О. И. ГУСЬКОВ П. Н. КУШНАРЕВ С. М. ТАРАНОВ

# **МАТЕМАТИЧЕСКИЕ** МЕТОДЫ В ГЕОЛОГИИ СБОРНИК ЗАДАЧ

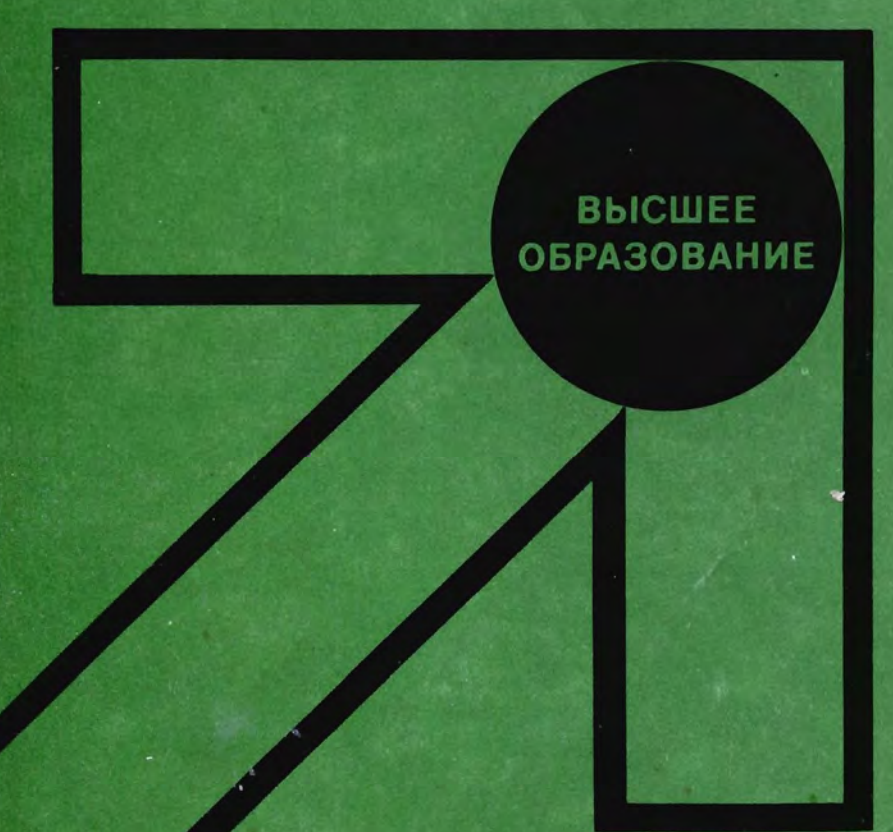

о.и. ГУСЬКОВ п.и. КУШНАРЕВ С.М. ТАРАНОВ

# МАТЕМАТИЧЕСКИЕ МЕТОДЫ В ГЕОЛОГИИ СБОРНИК ЗАДАЧ

Допушено Государственным комитетом СССР . по народному образованию в качестве учебного пособил д//Я студентов геологических специальностей вузов

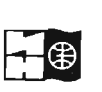

МОСКВА "НЕДРА" 1991

ББК 26.3 <sup>Г</sup>96 УДК 518:55

Рецензенты: кафедра месторождений полезных ископаемых и их разведки Университerа дружбы народов им. Патриса Лумумбы, д\_р геол.-минер. наук А.В. Канцель

1804010000- 194  $\Gamma$   $\longrightarrow$  24-91  $043(01) - 91$ 

ISBN 5-247-01017-5

© О.И. Гуськов, П.И. Кушнарев, С.М.Таранов,1991

Курс "Математические методы в геологии" включен в типовой учебный rшан специальности 0801 "Геологическая съемка, поиски и разведка месторождений полезных ископаемых" с 1983 г. Он знакомит будущих инженеров-геологов с теоретическими положениями, на которых основано применение математических методов при описании геологических объектов, а также с практическими приемами решения математическими методами задач, возникающих в процессе геологических исследований и при проведении геологоразведочных работ. Прикладной характер данного курса во многом определяет его структуру. Основные его положения и наиболее типичные задачн более подробно разбираются во время лабораторных занятий на конкретиом геологическом материале. Изучение данной дисциплины предусмотрено учебным планом на пятом семестре после завершения курсов "Высшая математика", "Вычислительная математика и программирование", "Общая геология", "Кристаллография и кристаллохимия", "Минералогия", "Историческая геология", "Структурная геология, геокартирование и днстанционные методы исследования". Параллельно студенты изучают курсы "Петрография", "Геоморфология и четвертичная геология". Этот курс предшествует изучению курсов "Поиски и разведка месторождений полезных ископаемых" и "Месторождения полезных ископаемых". Это обстоятельство учитывалось при выборе типов геологических задач, включенных в сборник. Авторы отдавали предпочтение задачам из тех дисциплин, которые были изучены студентами в предшествующий период. Однако, поскольку полученные при изучении данного курса знания должны использоваться студентами и в последующие годы при прохождении специальных дисциплин, в числе задач рассматриваются и некоторые примеры из области поисков и разведки месторождений полезных ископаемых. В этих случаях дается более развернутая формулировка геологической задачи .

Задачи приведены в порядке очередности их решения на лабораторных занятиях, которая согласуется с изложением теоретической части курса на лекциях. Они основаны на фактическом материале, полученном при изучении реальных геологических объектов. В процессе их решения студенты знакомятся с областью применения различиых математических методов в геологии, особенностями геологической информации, факторами, влияющими на выбор типа геолого-математических моделей. Большинство задач имеет комплексный характер. Решение общей геологической задачи в этом случае базируется на решении частиых задач. Для в ыполнения таких заданий формируются бригады из 8 - 12 студентов. Каждый студент самостоятельно выполняет частную задачу, получая при этом навыки использования тех или иных математических методов. Вы-

воды по общей содержательной задаче формулируются совместно членами бригалы при обсуждении полученных ими результатов и активном участии преподавателя. Опыт проведения лабораторных занятий по данному курсу в МГРИ показал, что такой принцип выполнения заданий способствует повышению активности студентов и развивает у них навыки творческого общения. Количество вариантов частных задач в большинстве случаев соответствует числу студентов в учебной подгруппе.

В учебном плане МГРИ по данной дисциплине предусмотрено выполнение курсовой работы. Примеры заданий по курсовым работам приведены в разд. 6.

Ко времени изучения данной дисциплины студенты должны владеть навыками программирования и работы на персональных ЭВМ типа ДВК или "Электроника-60". В МГРИ составлены комплексные программы, позволяющие выполнять расчетные операции и графические построения, предусмотренные заданиями. Программы обеспечивают работу в различных режимах. При наличии в вузе класса персональных ЭВМ или дисплейных комплексов на базе мини-ЭВМ типа СМ-2 или СМ-4 студенты могут работать с ЭВМ в диалоговом режиме, анализируя промежуточные результаты, выводя их на дисплей в виде таблиц и графиков. Краткое описание этих программ приведено в прил. 16.

Навыки, полученные при изучении данного курса, студенты будут реализовывать на старших курсах при выполнении курсовых проектов по профилирующим дисциплинам и составлении дипломного проекта.

При подготовке сборника задач учтен многолетний опыт проведения лабораторных занятий по курсам "Математические методы в геологии" и "Основы геолого-математического моделирования", которые преподаются в МГРИ с 1973 г.

Авторами были учтены ценные советы и критические замечания коллег по кафедре Методика поисков и разведки месторождений пслезных ископаемых МГРИ - проф. А.Б. Каждана, доцентов Е.А. Сидоркова, В.И. Пахомова и В.Г. Будрика, а также д-ра геол.-минер. наук А.В. Канцеля и доцента Б.Н. Науменко. Задача 4.1 составлена при участии В.И. Пахомова. При составлении некоторых задач использованы исходные данные С.Н. Иванова и Лаваут Копа Уальдо Дамиани.

# Раздел 1 ОЛНОМЕРНЫЕ СТАТИСТИЧЕСКИЕ МОДЕЛИ

#### ЗАДАЧА 1.1

# Предварительный анализ химического состава коры выветривания на месторождениях никеля

Месторождение силикатного никеля приурочено к латеритной коре выветривания ультрамафитов. По минеральному составу и текстурным особенностям в вертикальном разрезе коры выветривания сверху вниз выпеляются шесть зон:

1) железистых стяжений;

2) бесструктурных охр;

3) конечных структурных охр;

4) структурных полуохр;

5) выщелоченных материнских пород;

6) дезинтегрированных материнских пород.

Для изучения химического состава коры выветривания и поведения различных химических элементов в процессе корообразования по четырем месторождениям из каждой зоны были отобраны пробы, по которым выполнены анализы на Fe<sub>2</sub>O<sub>3</sub>, FeO, NiO, CoO, SiO<sub>2</sub>, MgO, Al<sub>2</sub>O<sub>3</sub> и  $Cr_2O_3$  (табл. 1-6).

Требуется:

1) выявить отличительные особенности химического состава коры выветривания разных месторождений;

2) выявить отличительные особенности химического состава различных зон:

3) установить характер поведения различных химических элементов в процессе корообразования;

4) выделить ассоциации химических элементов, сходных по характеру поведения в процессе корообразования.

Задание выполняется бригадой из восьми студентов. Каждый студент самостоятельно выполняет пункты  $1-3$  по одному из химических элементов. Пункт 4 выполняется совместно членами бригады.

#### Мегодические указания

1. Для выявления различий химического состава коры выветрива-• ния на разных месторождениях необходимо результаты анализов на каждый химический элемент по каждой зоне отдельного месторождения представить в виде, удобном для сравнения. Исходные данные (см. табл. 1-6) можно записать в виде числовых диаграмм "стебель с листьяРезультаты анализов проб из зоны железистых стяжений

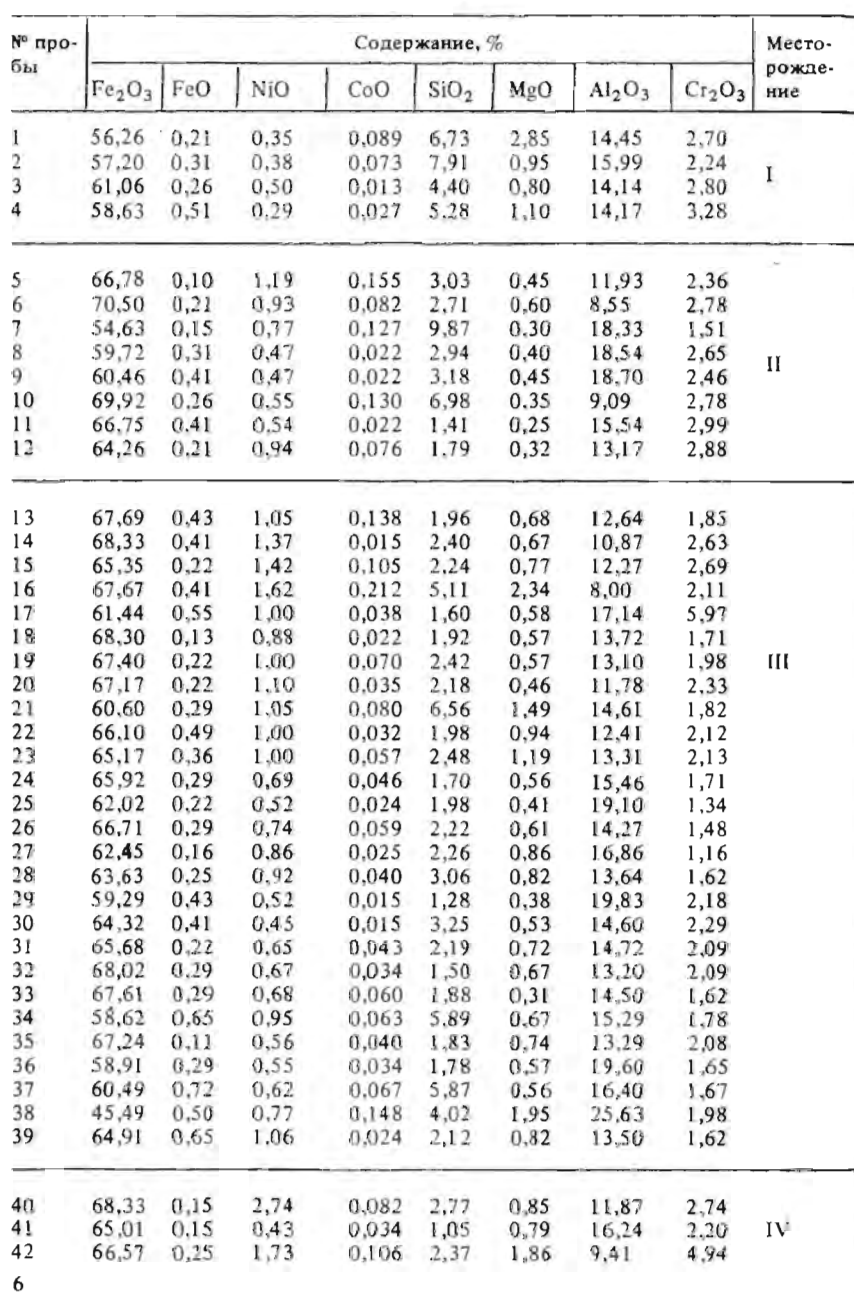

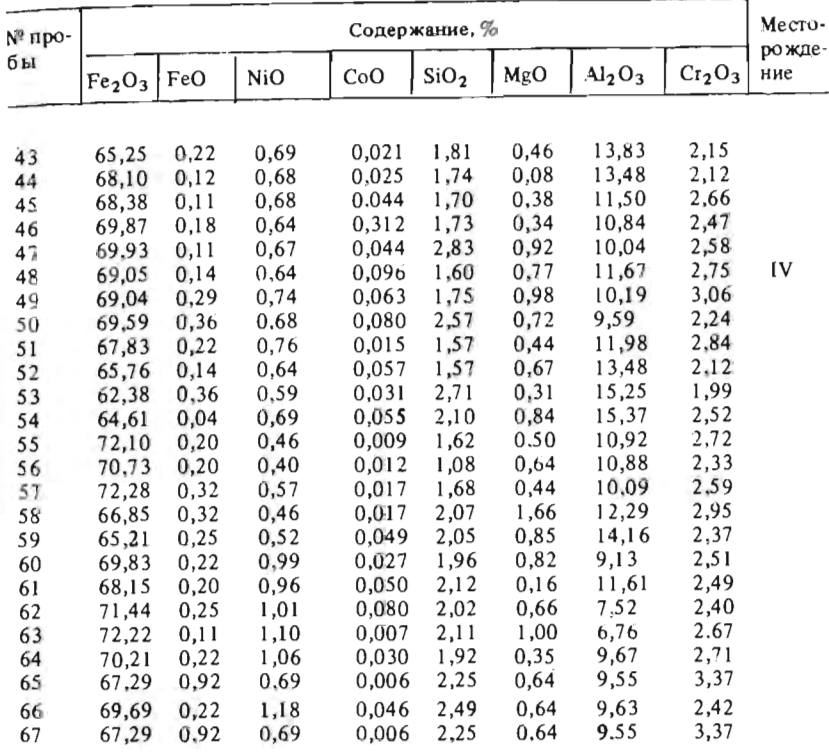

#### Таблица 2

Продолжение табл. 1

# Результаты анализов проб из зоны бесструктурных охр

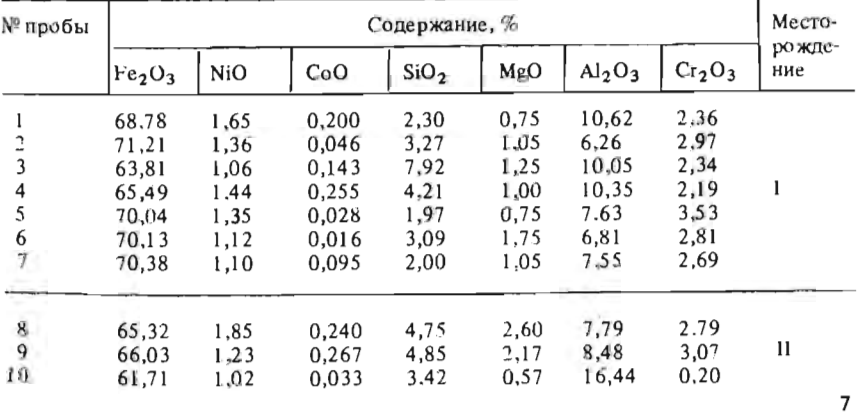

Продолжение табл. 2

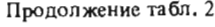

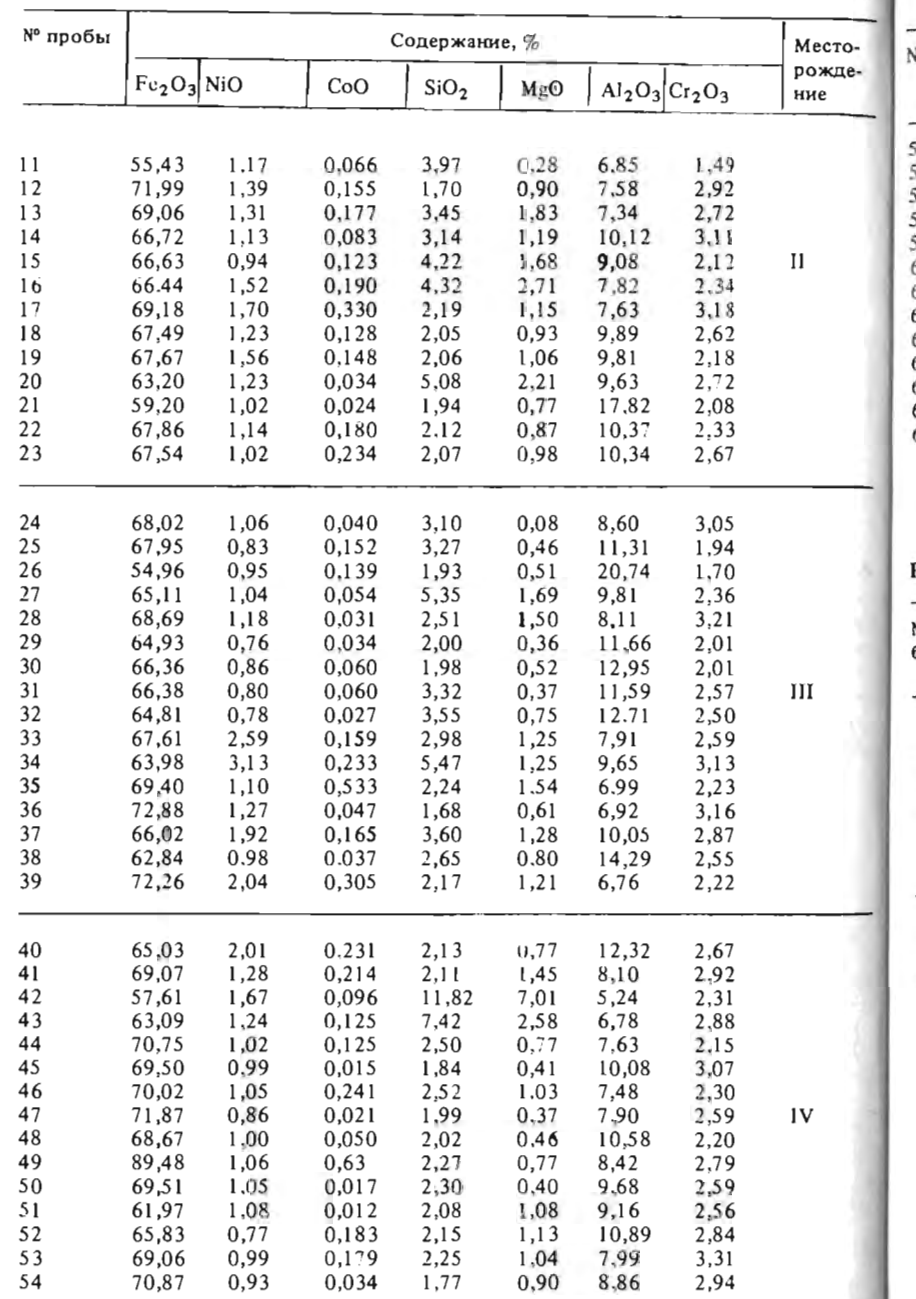

8

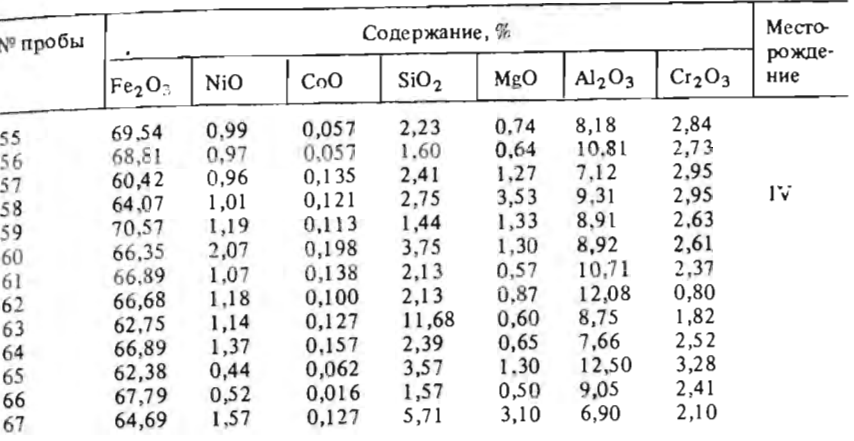

# Таблица 3

Результаты анализов проб из зоны конечных структурных охр

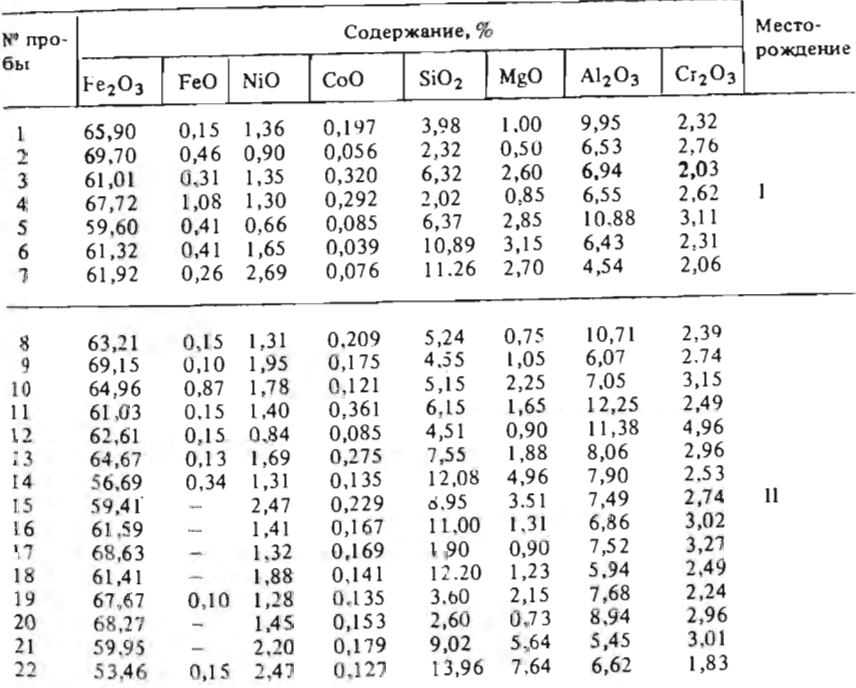

Продолжение табл. 3

**A 10 20111 CENVETVOHLIV HONVOXN** 

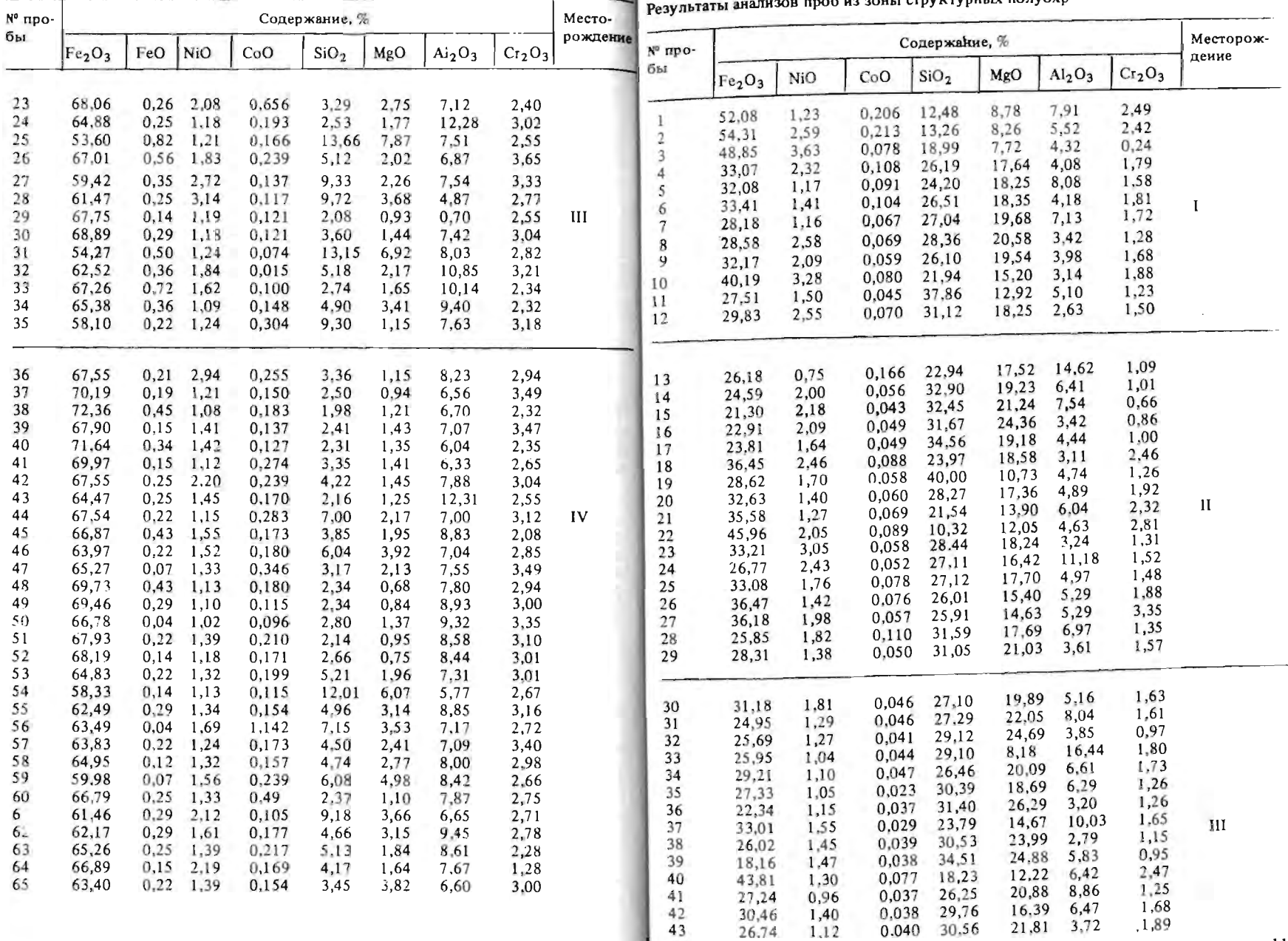

10

 $11\,$ 

Продолжение табл.

Таблица 5

|              |                                |              |                |                  |               |                                |                                |                    |                | Результаты анализов проб из зоны выщелоченных материнских пород |                      |                      |                |                  |                |                                |                                |                 |
|--------------|--------------------------------|--------------|----------------|------------------|---------------|--------------------------------|--------------------------------|--------------------|----------------|-----------------------------------------------------------------|----------------------|----------------------|----------------|------------------|----------------|--------------------------------|--------------------------------|-----------------|
| № про-<br>бы |                                |              |                | Содержание, %    |               |                                |                                | Месторож-<br>дение |                |                                                                 | Содержание, %        |                      |                |                  |                |                                | Место-                         |                 |
|              | Fe <sub>2</sub> O <sub>3</sub> | NiO          | CoO            | SiO <sub>2</sub> | MgO           | Al <sub>2</sub> O <sub>3</sub> | Cr <sub>2</sub> O <sub>3</sub> |                    | N° npo-<br>бы  | Fe <sub>2</sub> O <sub>3</sub>                                  | FeO                  | N <sub>i</sub> O     | CoO            | SiO <sub>2</sub> | MgO            | Al <sub>2</sub> O <sub>3</sub> | Cr <sub>2</sub> O <sub>3</sub> | рождение        |
| 44           | 39,31                          | 2,71         | 0.076          | 22,56            | 14,42         | 4.92                           | 1,90                           | $\mathbf{u}$       |                |                                                                 |                      |                      | 0,019          | 36,00            | 32,66          | 1,88                           | 1,22                           |                 |
| 45           | 32,94                          | 1,32         | 0,063          | 27,86            | 16,15         | 6,60                           | 2,34                           |                    | 1<br>2         | 13,11<br>14,05                                                  | 3,91<br>0,10<br>1,70 | 0,42<br>1,33<br>1,22 | 0,027<br>0,037 | 38,77<br>33,44   | 28,54<br>27,69 | 2,16<br>2,51                   | 0,49<br>0,94                   |                 |
| 46<br>47     | 42,92<br>29,39                 | 1,56<br>3,18 | 0,085<br>0,066 | 16,36<br>27,36   | 8,00<br>23,50 | 14,64<br>2,48                  | 1,09<br>1,25                   |                    | 3<br>4         | 20.28<br>21,37                                                  | 0,19                 | 1,12                 | 0,039          | 34,15            | 26,74          | 1,77                           | 1,12                           |                 |
| 48           | 36,38                          | 1,13         | 0.072          | 23,91            | 19,03         | 3,72                           | 1,68                           |                    |                |                                                                 |                      |                      |                |                  |                |                                |                                |                 |
| 49           | 30,65                          | 1,32         | 0,063          | 26,16            | 10,29         | 2,88                           | 1,42                           |                    | 5              | 13,16                                                           | 1,03                 | 1,82                 | 0.022          | 36,87            | 31,19          | 2,16                           | 0,54                           |                 |
| 50           | 34,97                          | 1,05         | 0.063          | 21,21            | 15,58         | 11,58                          | 1,39                           |                    | 6              | 15,44                                                           | 0,57                 | 2,67                 | 0,022          | 38,01            | 26,66          | 2,46                           | 0,61                           |                 |
| 51           | 23,25                          | 2,50         | 0.059          | 31,18            | 25,80         | 2,53                           | 1,02                           |                    | $\overline{7}$ | 11,10                                                           | 1,34                 | 1.57                 | 0,019          | 41,59            | 30,05          | 1,83                           | 0,42                           | $\mathbf{I}$    |
| 52           | 36,72                          | 1,13         | 0.080          | 23,27            | 19,12         | 3,38                           | 1,77                           |                    | 8              | 14,04                                                           | 0,62                 | 2,37                 | 0,022          | 33,97            | 29,54          | 1,54                           | 0,68                           |                 |
| 53           | 28,76                          | 0,93         | 0,058          | 26,80            | 21,69         | 5,51                           | 1,38                           |                    | 9              | 18,02                                                           |                      | 1,22                 | 0,043          | 34,60            | 29,20          | 2,04                           | 0,88                           |                 |
| 54           | 35,75                          | 1,75         | 0.062          | 22,88            | 16,76         | 6,72                           | 0,25                           |                    | 10             | 19,02                                                           | $\sim$ $-$           | 1,37                 | 0,038          | 33,71            | 27,58          | 2,02                           | 0,86                           |                 |
| 55           | 25,44                          | 3,35         | 0,073          | 26,29            | 21,71         | 6,61                           | 1,18                           |                    |                |                                                                 |                      |                      |                |                  |                |                                |                                |                 |
| 56           | 29,12                          | 1,14         | 0,070          | 27,45            | 23,41         | 3,26                           | 0,85                           |                    |                |                                                                 |                      |                      |                |                  |                |                                |                                |                 |
| 57           | 45,27                          | 1,09         | 0.105          | 14,79            | 9.81          | 12,41                          | 1,87                           |                    | 11             | 11,73                                                           | 0.93                 | 1,81                 | 0,020          | 38,69            | 30,35          | 3,23                           | 0,40                           |                 |
| 58           | 41,04                          | 1,48         | 0,060          | 10,92            | 14,10         | 6,32                           | 2.10                           |                    | 12             | 15,86                                                           | 1,64                 | 1,33                 | 0,027          | 35,24            | 30,17          | 2,45                           | 0,95                           |                 |
| 59           | 47,47                          | 1,04         | 0.105          | 16,44            | 12,92         | 6,19                           | 1,90                           |                    | 13             | 11,08                                                           | 1,87                 | 1,51                 | 0,020          | 37.47            | 32,60          | 1,46                           | 0,76                           |                 |
| 60           | 33,04                          | 1,42         | 0,161          | 25,45            | 19,07         | 5,25                           | 1.44                           |                    | 14             | 12,18                                                           | 2,04                 | 1,34                 | 0.025          | 38,48            | 26,64          | 6,65                           | 0,64                           |                 |
| 61           | 48,62                          | 2,26         | 0,031          | 16,87            | 9.16          | 6.46                           | 2,40                           |                    | 15             | 16,07                                                           | 1,88                 | 1,59                 | 0.030          | 38,15            | 24,51          | 4,56                           | 0,98                           |                 |
| 62           | 22,82                          | 1,59         | 0,031          | 29,56            | 14,84         | 14,94                          | 0.71                           |                    | 16             | 22,71                                                           | 0.93                 | 1,16                 | 0.036          | 36.69            | 21,61          | 2,58                           | 1,25                           | $_{\text{III}}$ |
| 63           | 46,42                          | 1,94         | 0,067          | 19,48            | 11,04         | 5,14                           | 1,68                           |                    | 17             | 17,63                                                           | 1,51                 | 0,96                 | 0.030          | 36,50            | 23,63          | 8,31                           | 1,07                           |                 |
| 64           | 22,69                          | 1,98         | 0,038          | 32,23            | 25,38         | 2,34                           | 1,27                           |                    | .8             | 16,16                                                           | 0,93                 | 1,12                 | 0,024          | 36,67            | 28,60          | 2,48                           | 0,47                           |                 |
| 65           | 37,21                          | 3,48         | 0,083          | 23,07            | 16,91         | 3,88                           | 1,54                           |                    | 19             | 15,20                                                           | 0.86                 | 1,62                 | 0.031          | 37,78            | 27,95          | 3,53                           | 0,77                           |                 |
| 66           | 37,88                          | 2,56         | 0,069          | 23,66            | 12,03         | 7,14                           | 1,99                           |                    | 20             | 23,03                                                           | 2,44                 | 0,97                 | 0.040          | 31,39            | 24,40          | 4,60                           | 1,31<br>0,80                   |                 |
| 67           | 24,54                          | 1,27         | 0,039          | 31,66            | 21,88         | 4,38                           | 0,56                           |                    | 21             | 16.11                                                           | 1,72                 | 0,88                 | 0,030          | 35,55            | 25,83          | 5,58<br>1,82                   | 0,63                           |                 |
| 68           | 49,16                          | 1,71         | 0,070          | 6,43             | 7,61          | 6,43                           | 1,82                           |                    | 22             | 10,51                                                           | 0,02                 | 1,83                 | 0.019          | 37,40            | 32,32          |                                |                                |                 |
| 69           | 45,69                          | 1,05         | 0,079          | 10,12            | 8,35          | 7.00                           | 2,10                           | IV                 |                |                                                                 |                      |                      |                |                  |                |                                |                                |                 |
| 70           | 41,36                          | 1,96         | 0.136          | 22,19            | 7,50          | 7,47                           | 1,22                           |                    |                |                                                                 |                      |                      | 0,018          | 38,95            | 31,83          | 1,32                           | 0,62                           |                 |
| 71           | 23,96                          | 1,09         | 0,043          | 30,06            | 20,19         | 7,60                           | 0,98                           |                    | 23             | 9.47                                                            | 1,40<br>1.03         | 2,63<br>2,90         | 0.032          | 35,01            | 31,43          | 2,37                           | 0,53                           |                 |
| 72           | 27,95                          | 1,32         | 0,063          | 28,67            | 17,75         | 6,86                           | 0,94                           |                    | 24<br>25       | 12,81                                                           |                      | 1,45                 | 0,020          | 36,15            | 25,71          | 3,17                           | 0,51                           | IV              |
| 73           | 43,72                          | 1,96         | 0,089          | 18,12            | 8,03          | 5,82                           | 3,11                           |                    |                | 16,53                                                           | 1,26                 | 0.78                 | 0.032          | 22,94            | 30,42          | 2,22                           | 0,93                           |                 |
| 74           | 41,28                          | 1,28         | 0,052          | 25,43            | 13,52         | 2,91                           | 1,40                           |                    | 26             | 16,54                                                           | 2,43                 |                      |                |                  |                |                                |                                |                 |
| 75           | 40,24                          | 1,22         | 0,058          | 22,43            | 13,74         | 7,05                           | 1,43                           |                    |                |                                                                 |                      |                      |                |                  |                |                                |                                |                 |
| 76           | 48,36                          | 0,68         | 0,062          | 17,62            | 3,90          | 9,83                           | 2,17                           |                    |                |                                                                 |                      |                      |                |                  |                |                                |                                | Таблица 6       |
| 77           | 46,39                          | 1,16         | 0.124          | 19,98            | 5,92          | 7,47                           | 2,45                           |                    |                |                                                                 |                      |                      |                |                  |                |                                |                                |                 |
| 78           | 32,04                          | 1,82         | 0.062          | 30,88            | 13,22         | 5,79                           | 0,91                           |                    |                | Результаты анализов проб из зоны дезнитегрированных             |                      |                      |                |                  |                |                                |                                |                 |
| 79           | 53,61                          | 1,26         | 0.013          | 15,20            | 5,81          | 7,95                           | 1,82                           |                    |                | материнских пород                                               |                      |                      |                |                  |                |                                |                                |                 |
| 80           | 27,15                          | 1,02         | 0.073          | 27,92            | 24,58         | 3.35                           | 1.20                           |                    |                |                                                                 |                      |                      |                |                  |                |                                |                                |                 |

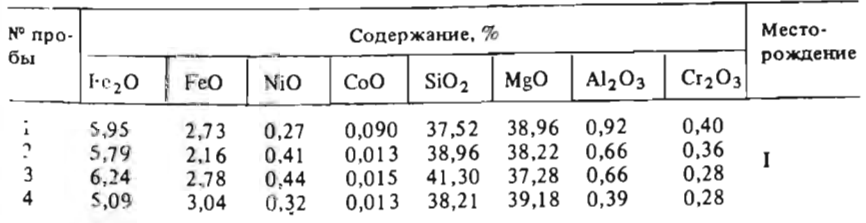

Продолжение табл. 6 в виде прямоугольника ("ящика"), а интервалы от "сгибов" до макси-

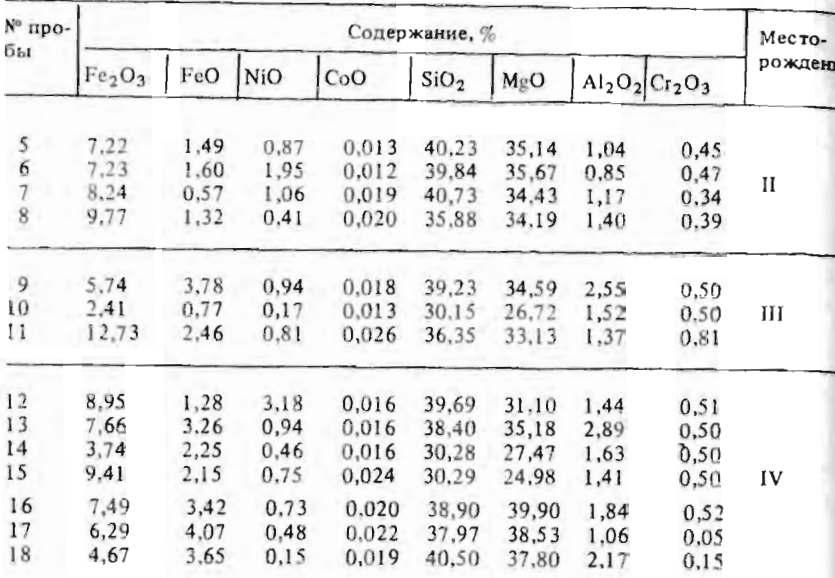

ми" и построить по ним схематические диаграммы "ящик с усами".

"Стеблем" числовой диаграммы являются повторяющиеся части чисел, а "листьями" - оставщиеся их части. Так, например, результаты анализов на СоО по зоне структурных охристых руд в такой записи примут вид:

 $0,0$ 56, 85, 39, 76

97  $0,1$ 

 $0,2$ 92

 $0,3$ 20.

В данном случае в качестве "стебля" приняты десятые доли процента, а в качестве "листьев" - сотые и тысячные. При решении вопроса о том, какую часть чисел выделить в "стебель", необходимо первоначально определить общий размах варьирования содержания этого элемента по всем зонам и месторождениям. По схематическим числовым диаграммам можно легко найти минимальное и максимальное значения. медиану и так называемые "сгибы", т.е. середины интервалов от медианы до минимального и максимального значений. Медиану находят путем отсчета от начала или конца "стебля" половины всего количества "листь ев", а положение "сгибов" определяют нутем отсчета от медианы в сто рону минимального и максимального значений числа "листьев", равного 1/4 от их общего количества. Интервал между "сгибами" изображается

мального и минимального значения - в виде прямых линий ("усов"). Изображенные на одном графике в одинаковом масштабе схематических диаграммы для разных месторождений позволяют судить о сходстье или различии распределений содержаний данного элемента на этих объектах.

2. О различиях в химическом составе разных зон коры выветривания также можно судить по схематическим диаграммам. Для этого на слин график следует поместить диаграммы, характеризующие различные зоны. Если распределения данного элемента в аналогичных зонах различных месторождений сходны, то выборки по этим месторождениям целесообразно объединить и сравнивать диаграммы, построенные по объединенным выборкам.

3. Схематические диаграммы можно использовать и для анализа поведения химических элементов в процессе породообразования. Уменьшение значения медианы при переходе от нижней зоны к верхней указывает на вынос данного злемента, а увеличение - на его малую подвижность и накопление в коре выветривания. Увеличение размаха варьирования (длины "усов") без заметного смещения медианы указывает на покальное перераспределение данного элемента в пределах зоны.

#### ЗАДАЧА 1.2

# Определение доверительного интервала содержаний полезных компонентов при проведении аналитических работ

Для оконтуривания рудных тел при разведке месторождений полезных ископаемых, где оруденение не имеет четких геологических границ, используются данные рядового опробования керна колонковых скважин и бороздового опробования горных выработок. В контур рудного гела могут быть включены пробы с концентрацией полезного компонента выше заданного предела, т.е. оконтуривание проводится по так называемому "бортовому" соцержанию. При этом значительная часть отобранных проб может характеризоваться относительно низкими содержаниями полезного ископаемого и не участвовать в подсчете запасов.

Содержания полезных компонентов в пробах обычно определяются на основании химических анализов. Для того чтобы не подвергать химическим анализам пробы с заведомо низкими содержаниями (ниже бортового яимита), из материала проб отбираются навески, которые предварительно изучаются с помощью полуколичественного спектрального анализа. Последний является относительно децісвым и высокопроизводительным (экспрессным) методом определения концентраций химических элементов и широко используется при проведении геохимических исследований. Вместе с тем этот метод отличается невысокой точностью и не позволяет надежно характеризовать содержания полезных компо. нентов в рудах.

В связи с этим данные спектрального анализа позволяют только приближенно оценить содержания компонентов и выделить (разбраковать) заведомо безрудные участки. Критерием для такого разделения проб является некоторый предел концентраций установленных спектральным методом, величина которого зависит от уровня бортового лимита и величины ошибок анализа.

Для оценки величины этих погрешностей спектральным методом многократно определяются содержания в пробах, "истинная" концентрация компонента в которых установлена более точными химическими анализами. Данные таких измерений по месторождениям разных видон полезного ископаемого и для различных уровней концентраций приведены в табл. 7. Представленные в ней выборки объемом 50 значений характеризуют пробу, составленную таким образом, что среднее содержание в ней, выявленное химическими анализами, полностью соответствует принятому уровню бортового содержания (Сб). Из табл. 7 видно, что данные определения содержаний спектральным анализом отличаются от истинного как в сторону завышения, так и в сторону занижения. Таким образом, на химический анализ необходимо направлять пробы, в которых установлены не только содержания, превышающие бортовые, но и имеющие более низкие значения, т.е. браковочный предел должен быть меньше бортового содержания.

Таблица 7

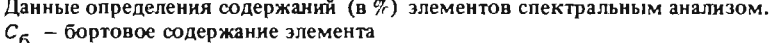

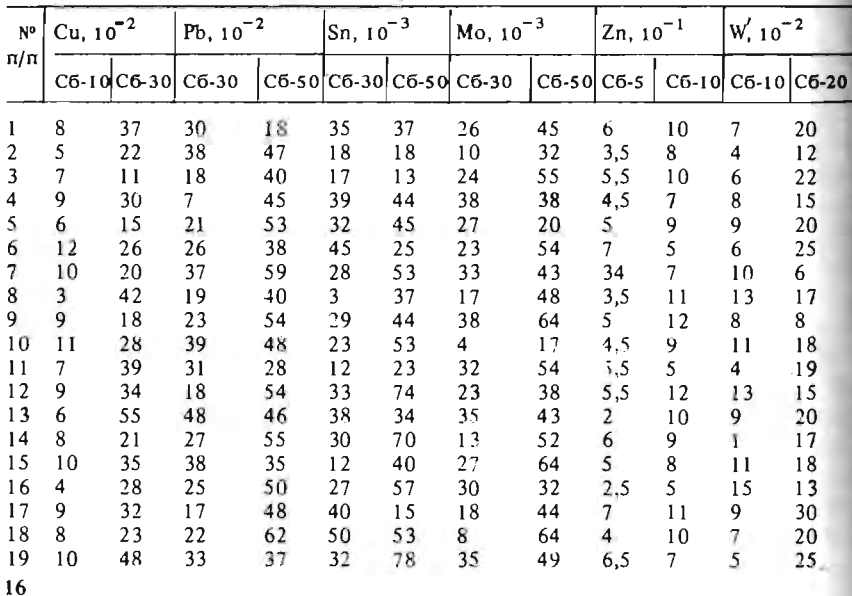

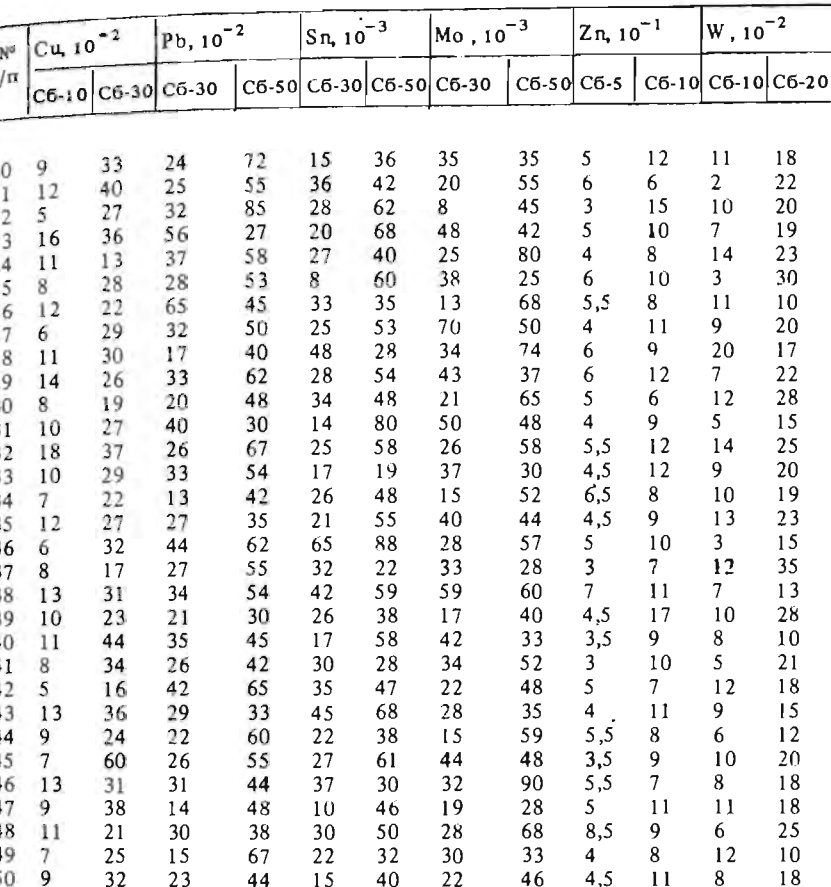

#### Требустся:

1) по одной из выборок установить соответствие эмпирического распределения теоретическому и оценить его параметры;

2) оценить наличие систематической ошибки спектрального анализа и установить ее величину:

3) рассчитать значение предельного содержания для проб, направляемых на химический анализ.

# Методические указания

Вычисление погрешностей анализов базируется на использовании определенной модели одномерного статистического распределения, выбор которой в данном случае предлагается осуществить с помощью

Продолжение табл. 7

метода моментов. Чаще всего распределение эмпирических данных удов. летворительно описывается нормальным или логарифмическим нормальным (логнормальным) законом распределения, применительно к которым и предлагается производить проверку соответствия.

1. Пля оценки соответствия распределения эмпирических данных нормальному закону данные определения содержаний спектральным ме. тодом по одной из выборок заносят в графу 2 табл. 8. Среднее содержа. ние компонента по выборке оценивается с помощью формулы

$$
\overline{x} = \frac{1}{n} \sum_{i=1}^{n} x_i,
$$

где  $n -$  объем (число данных) выборки;  $x_i$  - результат единичного і ого определения содержания.

Таблица В

Проверка соответствия распределения данных нормальному закону

|  | $\begin{array}{c c c c c c c c c} \n\pi/n & x_i & x_i - \overline{x} & (x_i - \overline{x})^2 & (x_i - \overline{x})^3 & (x_i - \overline{x})^4 \n\end{array}$ |  |
|--|----------------------------------------------------------------------------------------------------|--|
|  |                                                                                                    |  |
|  |                                                                                                    |  |
|  |                                                                                                    |  |
|  |                                                                                                    |  |
|  |                                                                                                    |  |

Разность  $x_i - \overline{x}$  заносят в графу 3 с учетом знака "+" или "-". В графу 4 записывают квадраты разностей  $(x_i - \overline{x})^2$ . Несмещенную оценку дисперсии вычисляют по формуле

$$
S^{2} = \frac{1}{(n-1)} \sum_{i=1}^{n} (x_{i} - \bar{x})^{2}.
$$

Выборочную оценку среднеквадратичного (стандартного) отклочения осуществляют по формуле  $S = \sqrt{S^2}$ .

Третий момент распределения  $m_3$  и коэффициент асимметрии А определяют в графе 5:

 $m_3 = \frac{1}{n} \sum_{i=1}^{n} (x_i - \overline{x})^3; A = \frac{m_3}{s^3}.$ 

При вычислении третьего момента следует учитывать знаки отклонений

Оценку четвертого момента распределения  $m<sub>4</sub>$  и коэффициента экс цесса  $E$  помещают в графу 6, при этом

$$
m_4 = \frac{1}{n} \sum (x_i - \overline{x})^4; \quad E = \frac{m^4}{s^4}.
$$

При проведении расчетов величины в таби. 8 следует округлять таким образом, чтобы в каждой графе они имели одинаковое число знаков после запятой. Достаточная точность вычислений достигается в том случае, когда большая часть чисел в выборке кмеет две-три значащие цифры.

Полученные значения А и Е сравнивают с теоретическими, равными для нормального закона распределения соответственно 0 и 3. Если отношения  $|A|/\sigma_A$  и  $|E-3|/\sigma_F$  меньше 3 каждое, то гипотеза о соответствии эмпирического распределения теоретическому (нормальному) принимается. Среднеквадратичные отклонения од и оквычисляют следующим образом:

$$
\sigma_A = 2.45/\sqrt{n}; \quad \sigma_E = 4.9/\sqrt{n}.
$$

2. В случае принятия гипотезы о нормальном законе распределения оценивают наличие систематической ошибки  $(\delta = \bar{x} - C_6)$  анализа, ее величину и знак.

Существование систематической ошибки устанавливают проверкой типотезы о равенстве среднего содержания по данным спектрального анализа истинному содержанию в исходной пробе  $(H_n: \overline{x} = C_6)$ .

Гипотезу проверяют с помощью критерия Стьюдента:

$$
r = \frac{(\bar{x} - C_6) \sqrt{n}}{S}.
$$

Она принимается, если вычисленное значение t меньше габличного (см. прил. 1) для заданного уровня значимости а и числа степеней свободы  $k = n - 1$ . В этом случае можно считать, что систематическая оцибка анализа отсутствует.

3. Величину доверительного интервала для значений признака в выборке определяют по формуле

$$
\lambda = t_{\alpha, k} \, \overline{S},
$$

где  $t_{a,k}$  — величина критерия Стьюдента для уровня значимости а и чисна степеней свободы  $k = n - 1$ .

При выполнении задания рекомендуется принять уровень значимости равным 5 %.

С учетом величины доверительного интервала  $\lambda$  устанавливается нижний предел содержания  $C_{\text{np}}$ , определенный спектральным способом, для проб, которые следует направлять на химический анализ:

$$
a_p = C_6 + \delta - \lambda
$$

Систематическую ошибку б учитывают в том случае, когда она статистически значима. В данных условиях вероятность "пропустить" пробы с бортовым содержанием полезного компонента (т.е. не направить их на химический анализ) не будет превышать величины  $a/2$ , т.е. при уровне значимости 5 % она составит всего 2,5 %.

4. В случае, когда гипотеза о нормальном законе распределения отвергается, необходимо проверить соответствие эмпирического распределения логнормальному закону. С этой целью исходные данные в выборке логарифмируют и заносят в табл. 9.

#### Таблица 9

Проверка соответствия распределения данных логнормальному закону

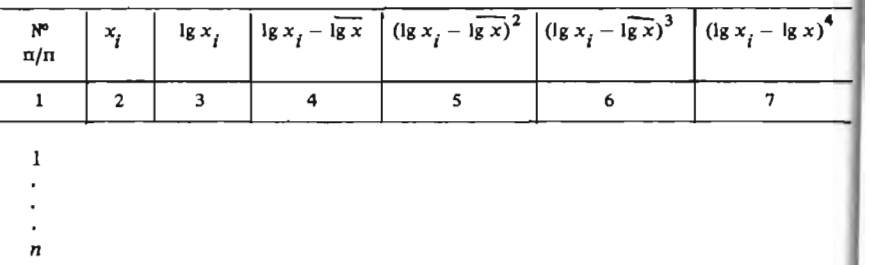

Среднее значение логарифмов содержаний находят следующим обра-30M:

$$
\overline{\lg x} = \frac{1}{n} \left( \sum_{i=1}^{n} \lg x_i \right).
$$

Разности логарифмов (lg  $x_i - \lg x$ ) и их квадраты заносят соответственно в графы 4 и 5.

Выборочную оценку дисперсии логарифмов вычисляют по формуле

$$
S_{\lg}^2 = \frac{1}{n-1} \sum_{i=1}^n (\lg x_i - \lg x)^2.
$$

Так же как при проверке соответствия нормальному закону оцениваются значения коэффициентов асимметрии  $(A_{10})$  и эксцесса  $(E_{10})$ :

$$
A_{1g} = \frac{1}{nS_{1g}^3} \sum_{i=1}^n (lg x_i - ig \overline{x})^3;
$$
  

$$
E_{1g} = \frac{1}{nS_{1g}^4} \sum_{i=1}^n (lg x_i - ig \overline{x})^4.
$$

Вычисляют отношения  $|A_{1g}|/\sigma_A$  и  $|E_{1g} - 3|/\sigma_E$ ; если каждое из них меньше 3, гипотеза о соответствии эмпирического распределения логнормальному принимается.

5. Наличие систематической ошибки в спектральных анализах при логнормальном распределении также оценивают с помощью критерия Стьюдента:

$$
t = \frac{1}{S_{\lg}} \left| \lg x - \lg C_6 \right| \sqrt{n}.
$$

Гипотеза об отсутствии систематической ошибки принимается, если вычисленное значение t меньше табличного (см. прил. 1) для заданного уровня значимости а и числа степеней свободы k.

6. Величину доверительного интервала для логарифмов содержаний вычисляют по формуле

$$
A = t_{a,k} S_{lg}.
$$

В этом случае нижний предел содержаний в пробах, направляемых на химический анализ, находят из выражения

$$
C_{\text{np}} = 10^{\frac{1}{2}x - \lambda}.
$$

Гак же, как и в случае нормального распределения, уровень значимости следует принять равным 5 %.

#### ЗАДАЧА 1.3

#### Определение необходимого числа проб для оценки среднего содержания полезного компонента с заданной точностью

На месторождении меди отрабатывают руды двух технологических типов: первичные и окисленные. Переработку руд на обогатительной фабрике ведут по разным схемам. Для оценки содержаний полезного компонента в руде, поступающей на фабрику, осуществляют товарное опробование. Пробы отбирают с ленты транспортера через равные промежутки времени. Различия содержаний полезного компонента по отдельным пробам вызваны природной неоднородностью руд и случайным попаданием в пробу данной массы кусков с разной концентрацией полезных минералов. Выборки, составленные по данным опробования руд каждого технологического типа, приведены в табл. 10, 11.

Правильный учет количества полезного компонента, переработанного на фабрике, и точное определение козффициента извлечения обеспечиваются ежесуточной оценкой среднего содержания полезного компонента в руде по данным опробования.

Таблица II

 $N^{\circ}$ 

 $\pi/\pi$ 

1  $\mathbf{I}$  $\mathbf{I}$ ĩ  $\mathbf{1}$  $\mathbf{I}$  $\mathbf{1}$ I  $\mathbf{I}$  $\mathbf{1}$  Продолжение табл. 11

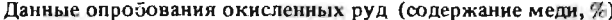

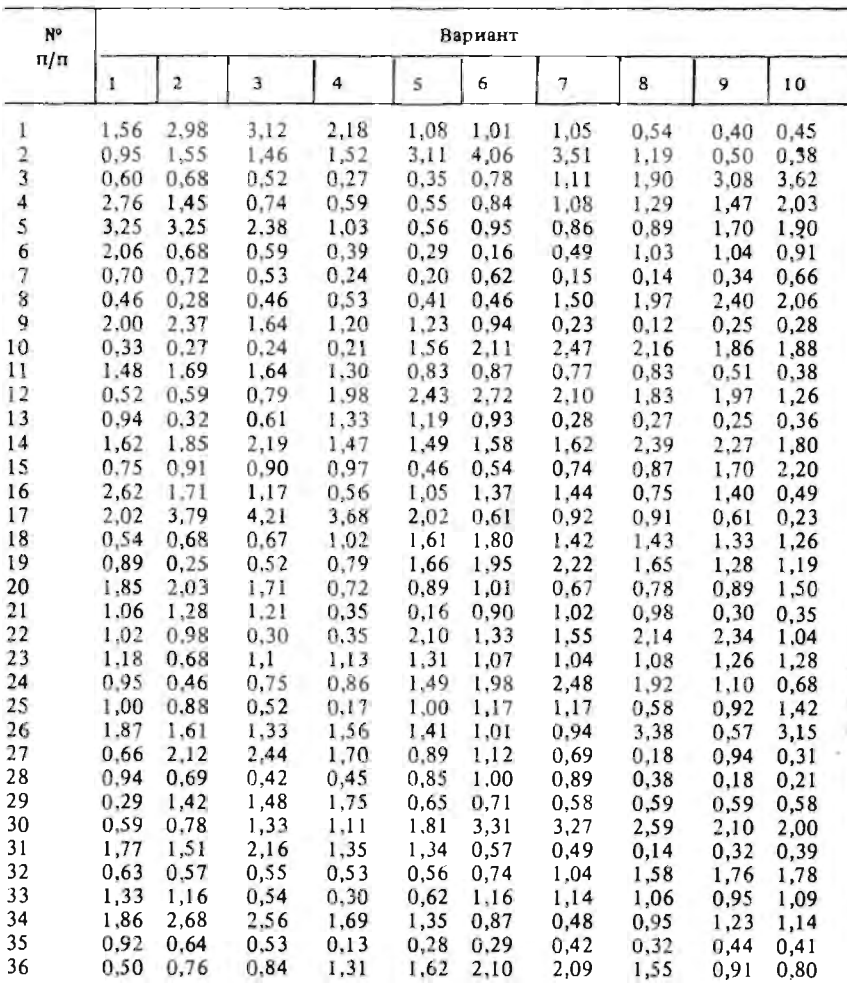

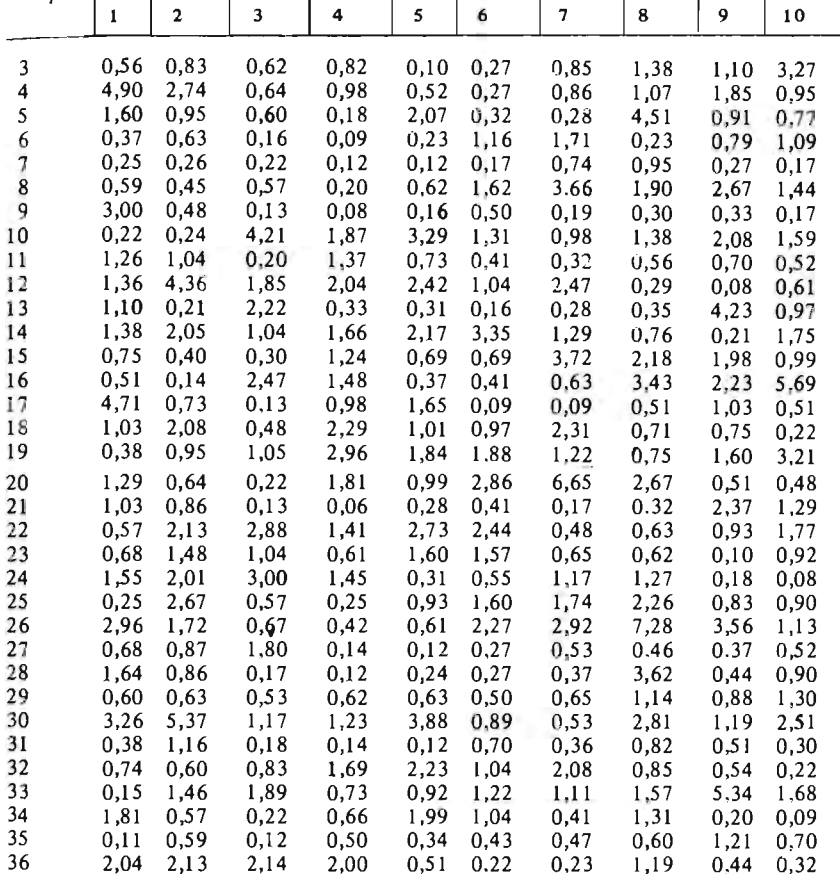

Вариант

Требуется: определить число проб, необходимое при данном уровне изменчивости содержаний, для ежесуточной оценки среднего содержания полезного компонента в каждом типе руд с точностью 15 %. Задачу предлагается решить при доверительной вероятности 70, 90 и 95 %.

# Методические указания

Процедура вычисления оценок среднего содержания по выборке и погрешности их определения основывается на знании закона распределения эмпирических данных. Проверку соответствия распределения

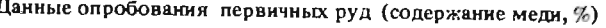

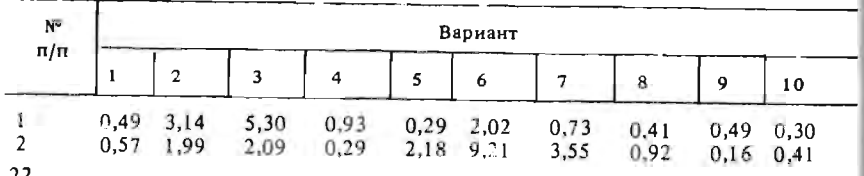

ме выборки целесообразно проводить методом моментов. Предполагается, что распределение содержаний в окисленных рудах соответствует нормальному закону, а в первичных - логарифмически нормальному. в связи с чем статистическую обработку данных следует вести применительно к этим теоретическим распределениям.

1. При проверке соответствия распределения эмпирических данных нормальному закону исходные данные опробования х. по одной из выборок заносят в графу 2 табл. 8. Среднее выборочное содержание полезного компонента  $\bar{x}$  оценивают по формуле

$$
\overline{x} = \frac{1}{n} \sum_{i=1}^{n} x_i,
$$

где n - объем (число данных) выборки.

2. Величины разности  $x_i - \overline{x}$  заносят в графу 3 со знаком "+" или  $" -".$ 

3. В графу 4 записывают квадраты разностей  $(x_i - \overline{x})^2$  и затем вычисляют несмещенную оценку дисперсии  $S^2$ :

$$
S^{2} = \frac{1}{n-1} \sum_{i=1}^{n} (x_{i} - \overline{x})^{2}.
$$

Дают выборочную оценку среднего квадратичного (стандартного) отклонения:  $S = \sqrt{S^2}$ ; вычисляют оценку коэффициента вариации:

$$
V = \frac{S}{x} \cdot 100\,\%
$$

4. Третий момент распределения  $(m_3)$  и коэффициент асимметрии (А) находят с помощью данных графы 5:

$$
m_3 = \frac{1}{n} \sum_{i=1}^{n} (x_i - \bar{x})^3;
$$
  

$$
A = \frac{m_3}{s^3}.
$$

При вычислении  $m<sub>3</sub>$  следует учитывать знаки отклонений.

5. С учетом данных графы 6 вычисляют оценку четвертого момента распределения  $(m_a)$  и коэффициент эксцесса  $(E)$ :

$$
m_{4} = \frac{1}{n} \sum_{i=1}^{n} (x_{i} - \overline{x})^{4};
$$
  

$$
E = \frac{m_{4}}{S^{4}} - 3.
$$

эмпирических данных теоретическому распределению при данном объе. При этом числа следует округлять таким образом, чтобы в каждой отпельной графе они имели одинаковый порядок. Достаточной точности вычислений достигают в том случае, когда большинство чисел в графе имеет две-три значащие цифры.

6. Полученные значения А и Е сравнивают с теоретическими, равными для нормального закона распределения соответственно 0 и 3. Если отношения  $|A|/\sigma_A$  и  $|E|/\sigma_E$  меньше 3 каждое, то гипотеза о соответствии эмпирического распределения теоретическому (нормальному) принимается. Средние квадратичные отклонения о, и о квычисляют следующим образом:

$$
\sigma_A = 2.45/\sqrt{n}; \quad \sigma_E = 4.9/\sqrt{n}.
$$

7. В случае принятия гипотезы о нормальном законе распределения эмпирических данных необходимое число проб (N) в общем определяют по формуле

$$
N = \left(\frac{t_{\alpha, k} V}{\Delta}\right)^2,
$$

где  $\Delta$  - заданная точность оценки среднего;  $t_{\alpha, k}$  - значение критерия Стьюдента для заданного уровня значимости а и данного числа степеней свободы k (см. прил. 1). Уровень значимости (а) и доверительная вероятность  $(P)$  соотносятся как  $P = 1 - \alpha$ .

Точное значение  $N$  можно определить последовательным приближением (итерациями), так как число степеней свободы  $k$  в свою очередь зависит от  $N (k = N - 1)$ . Сначала вычисляют приближенное значение  $N$ при  $t$  с бесконечным числом степеней свободы  $k = \infty$ . Затем значение  $t$ уточняют в соответствии с приближенным значением  $N$ . Коррекцию значения N следует проводить до тех пор, пока округленное до целых число проб не перестанет изменяться.

8. В случае, когда гинотеза о нормальном законе распределения отвергается, проводят проверку соответствия распределения эмпирических данных логарифмически нормальному закону распределения. Для первячных руд статистическая обработка данных может быть начата сразу с этой проверки. Значение содержаний полезного компонента по выборке логарифмируют и заносят в графу 3 табл. 9.

9. Среднее значение логарифмов содержаний оценивают по формуле

$$
\overline{\lg x} = \frac{1}{n} \sum_{i=1}^{n} \lg x_i.
$$

Затем вычисляют разности логарифмов lg  $x_i - \lg x$  (графа 4) и квадра-<br>ты разностей (lg  $x_i - \lg x$ )<sup>2</sup> (графа 5).

10. Выборочную оценку дисперсии логарифмов находят по форму  $\pi$ e

$$
S_{1g}^{2} = \frac{1}{n-1} \sum_{i=1}^{n} (lg x_{i} - \widehat{lg x})^{2}.
$$

11. Аналогично пп. 4 и 5 вычисляют значения коэффициентов асим метрии  $A_{19}$  и эксцесса  $E_{10}$ :

$$
A_{\lg} = \frac{1}{nS_{\lg}^3} \sum_{i=1}^n (\lg x_i - \lg x)^3;
$$

$$
E_{\text{lg}} = \frac{1}{nS_{\text{lg}}^4} \sum_{i=1}^n (\text{lg } x_i - \text{lg } x)^4.
$$

12. Проверка соответствия распределения эмпирических данных теоретическому (логнормальному) закону по значениям  $A_{1\rho}$  и  $E_{1\rho}$  осуществляют так же, как описано в п. 6.

13. В случае принятия гипотезы о логнормальном распределении среднее содержание полезного компонента в руде вычисляют как максимально правдоподобную оценку:

$$
a = 10^{\frac{1}{2}x} \psi_n(2,65 S_{\frac{1}{2}}^2).
$$

Значение функции  $\psi_n$  (2,65  $S^2_{lg}$ ) определяют по таблицам прил. 2. Для<br>приближенных расчетов может быть использована формула

$$
a = 10^{\sqrt{19} \times 100} \cdot 10^2
$$

14. Оценку коэффициента вариации в условиях логнормального распределения вычисляют по формуле

$$
V = (e^{2.65S_{1g}^{2}} - 1)^{0.5} \text{ with } V = (10^{1.15S_{1g}^{2}} - 1)^{0.5}
$$

15. Необходимое число проб через значение коэффициента вариации V устанавливают в соответствии с указаниями п. 7.

#### ЗАДАЧА 1.4

#### Графические приемы статистической обработки данных при проверке геологических гипотез

В районе, сложенном эффузивно-осадочными породами нижнего девона и толщей углисто-кремнистых сланцев нижнего карбона, широко развиты интрузии гранитов, сходных по составу и текстурам. Тол-26

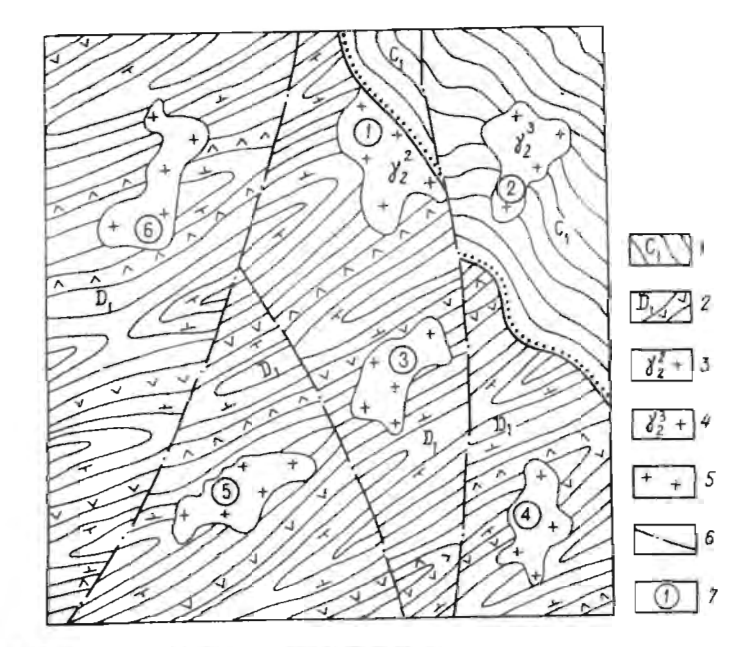

Рис. 1. Схематический геологический план участка

 $1 -$ углисто-кремнистые сланцы нижнего карбона; 2 - эффузивно-осадочные породы внежнего девона;  $3$  - гранитные интрузии среднего палеозоя;  $4$  - гранитные интрузии позднего палеозоя;  $5$  - палеозойские гранитные интрузии;  $6$  - тектонические нарушения;  $7$  - порядковый номер интрузии

ща углисто-кремнистых сланцев залегает на размытой поверхности нижнедевонских пород и гранитах интрузии 1, но прорывается интрузией 2 (рис. 1). Это позволяет предположить, что граниты района относятся, по крайней мере, к двум разновозрастным магматическим комплексам.

В северо-восточной части района детальными поисками в эндоконтакте среднепалеозойской интрузии 1 выявлены жилы редкометалльных пегматитов с промышленным содержанием тантала, олова, бериллия и лития. На выходах интрузии 2 проявлений редкометалльного оруденения не обнаружено. Для оценки возможной рудоносности интрузий 3, 4, 5 и 6 необходимо установить их возраст. Однако прямых геологических данных для решения этого вопроса нет.

По данным геохимического опробования интрузий 1 и 2 установлено, что среднепалеозойские граниты оптичаются от более молодых нерудоносных гранитов (предположительно позднепалеозойских) повышенным содержанием Na<sub>2</sub>O и Li<sub>2</sub>O и пониженным содержанием K<sub>2</sub>O (табл. 12). Эти различия могут быть использованы для оценки перспектив рудоносности интрузий 3, 4, 5 и 6 путем сравнения их химического состава (табл. 13) с интрузиями 1 и 2.

Таблица

Статистические характеристики распределения содержаний оксидов в рудоносных и нерудоносных гранитах

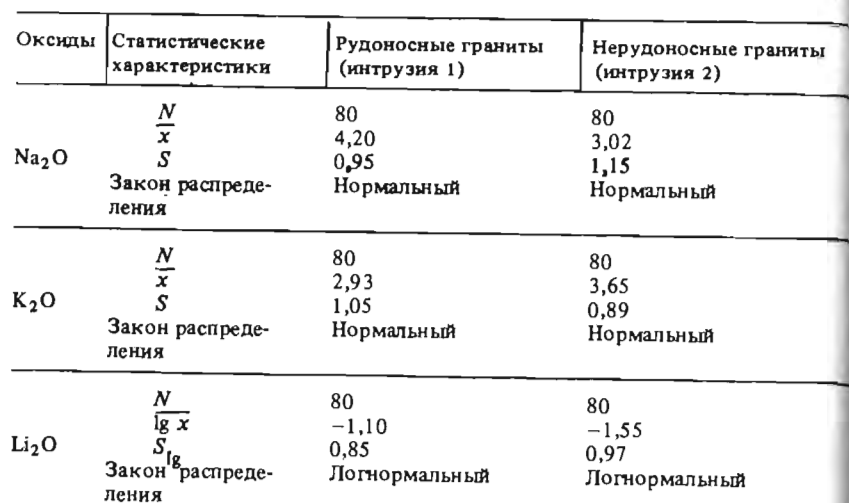

Таблица 13 Содержания оксидов (в %) по данным опробования гранитоидных интрузий

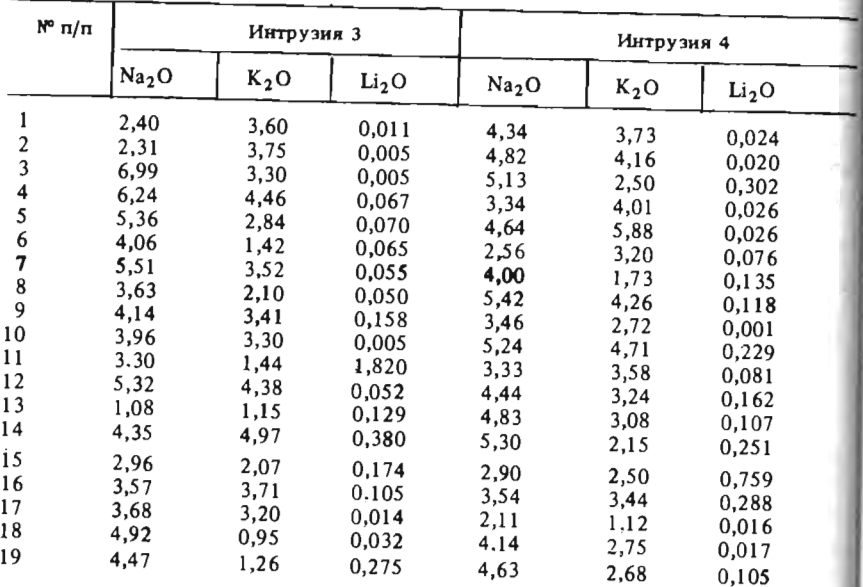

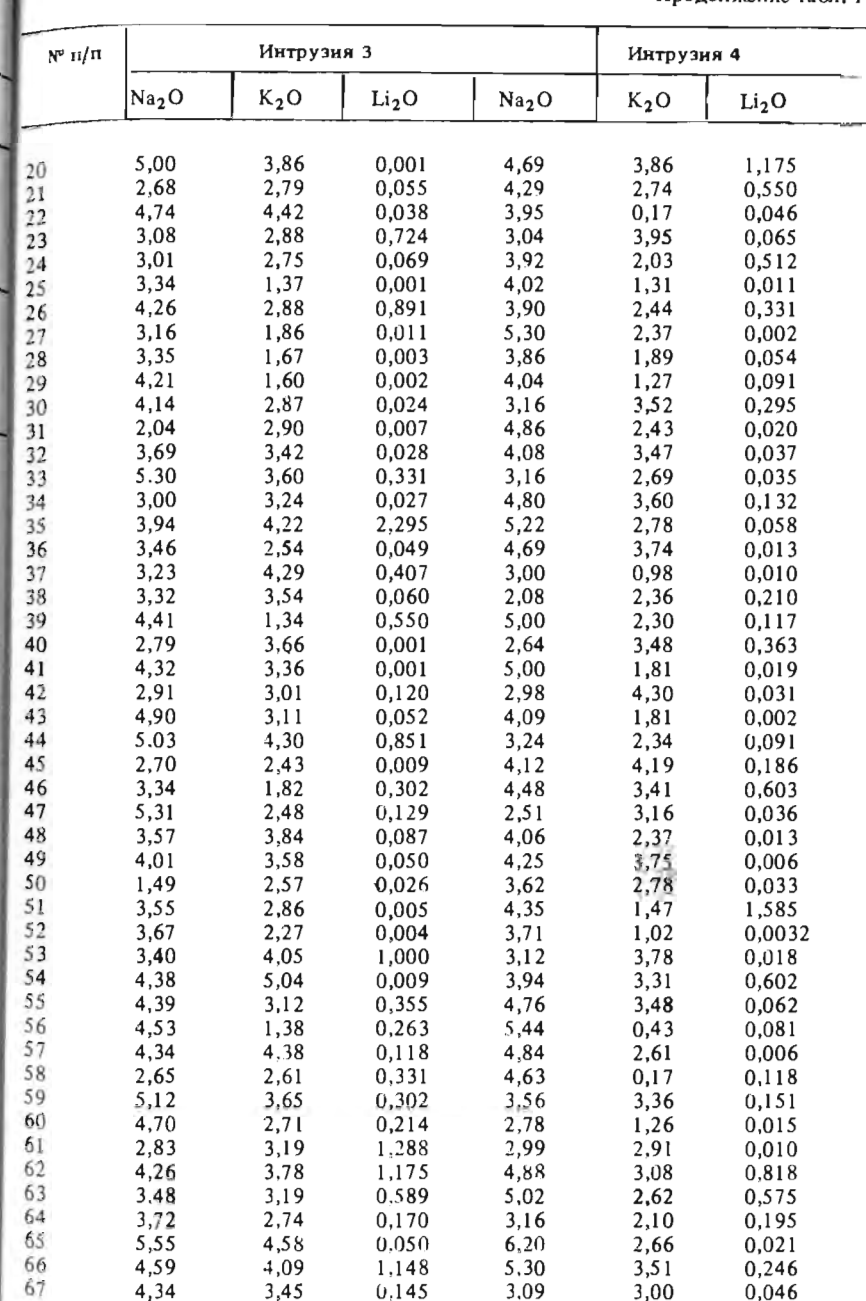

Продолжение табл. 13

Продолжение табл. 13

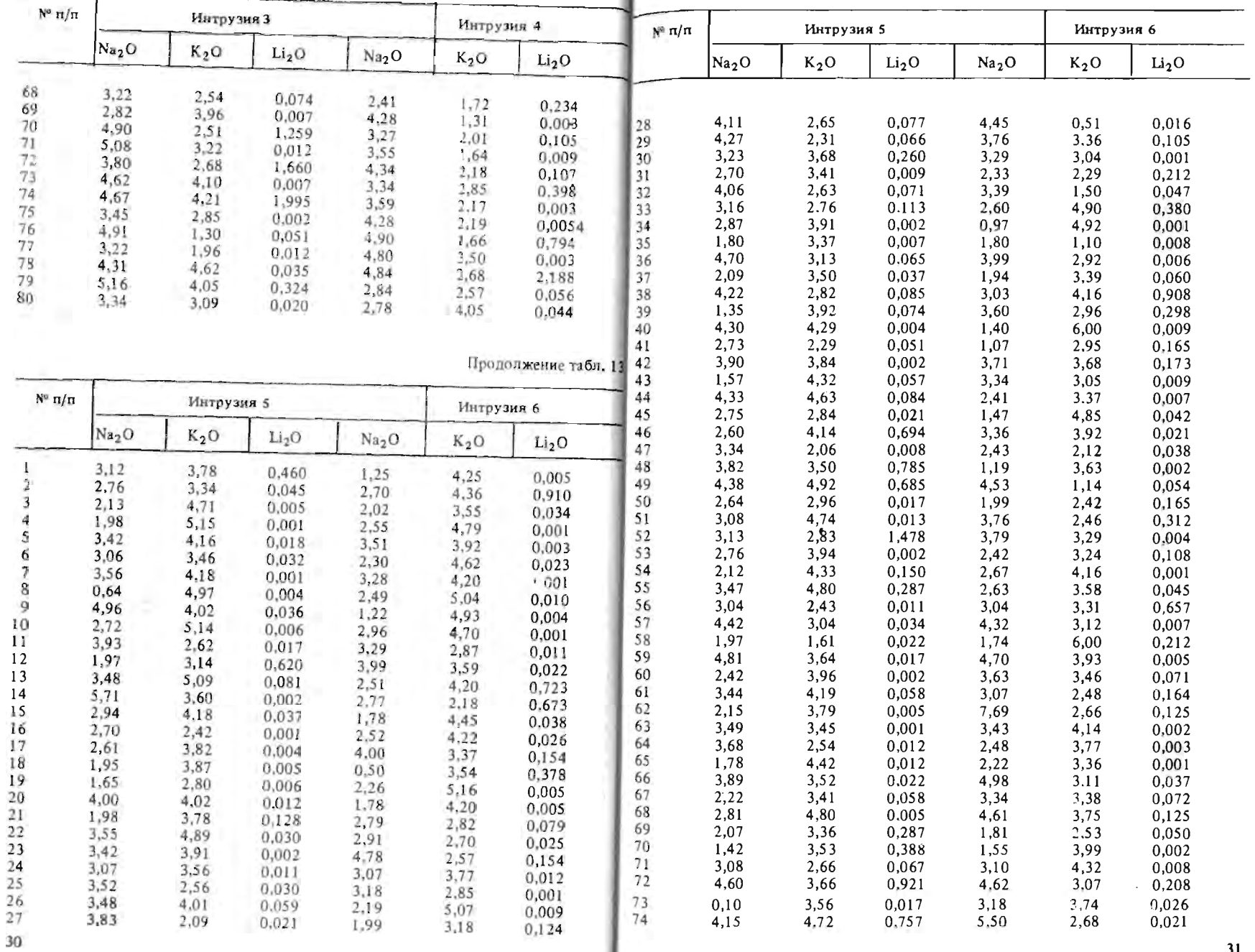

Прополжение табл. 13

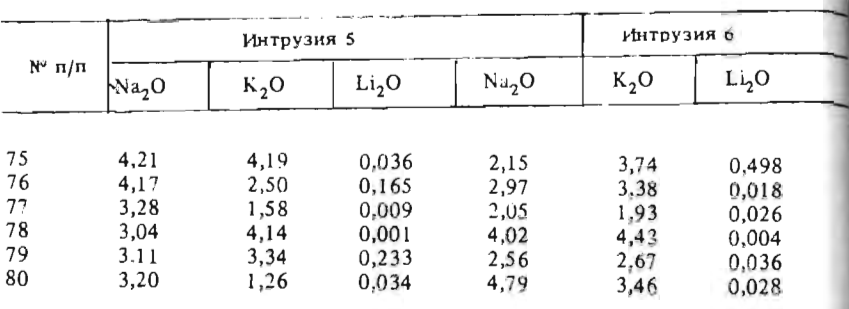

Так как химический состав каждой интрузии определялся по совокупности геохимических проб (т.е. по выборочным данным), объективно вопрос о сходстве или различии интрузий может быть решен только с помощью статистических критериев. Для этого необходимо:

1) проверить гипотезу о соответствии распределения содержаний оксидов щелочных металлов в интрузиях 3, 4. 5 и 6 нормальному или логнормальному закону;

2) получить оценки средних значений и дисперсий, а в случае логнормального закона - оценки средних логарифмов и дисперсий логарифмов для содержания каждого оксида в интрузиях 3, 4, 5 и 6:

3) проверить гипотезу о равенстве средних значений и дисперсий содержаний оксидов в интрузиях 1 и 2 и исследуемых интрузиях 3, 4 5 и 6, используя соответствующие статистические критерии;

4) оценить перспективность интрузий 3, 4, 5 и 6 на обнаружение в них редкометалльного оруденения.

Задачу решает бригада из 12 студентов. Каждый студент самостоятельно выполняет пункты задания  $1-3$ , оперируя результатами анализов на один из оксидов по одной из интрузий. Для выполнения п. 4 репринимается с учетом всех данных.

#### Методические указания

1. Проверка гипотезы о соответствии распределения содержаний дом. 1.1. Содержания оксидов по каждой интрузии, приведенные в табл. 13, целесообразно изобразить виде "стебля с листьями". "Сте- строении графика вероятностный бланк использовался на всю ширину. В этом случае "стебель" будет представлять собой последовательный рифмическую шкалу (рис. 3). ряд чисел от 0 до 5 или 6. Для содержаний Li<sub>2</sub>O "стебель" пучше записать в виде десятых долей процента. "Листьями" будут оставшиеся

части чисел, записанные в строку около соответствующих им начальных частей. В качестве примера приведем "стебли с листьями" для первых 10 проб по интрузии 5.

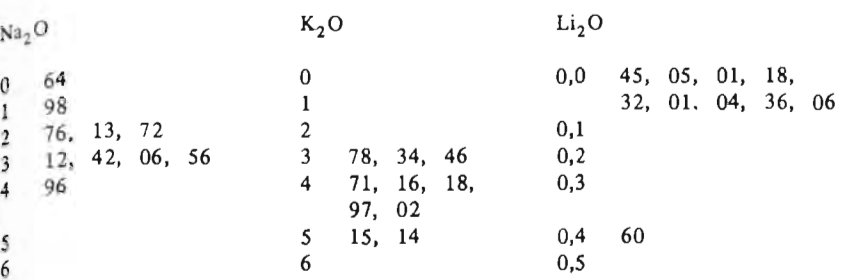

1.2. При симметричном расположении "листьев" относительно серелины "сгебля" исходные данные группируются по равновеликим клас- $_{cam}$  содержаний. Оптимальную ширину классового интервала ( $\Delta x$ ) можно определить по формуле

$$
\Delta x = \frac{x_{\max} - x_{\min}}{1 + 3.32 \lg N}
$$

где  $x_{\text{max}}$  и  $x_{\text{min}}$  - соответственно, максимальное и минимальное значения параметров, а  $N-$  объем выборки. Если количество проб в крайних классах мало (меньше 5), ширину крайних классовых интервалов следует увеличить, объединяя соседние классы.

При резко асимметричном распределении "листьев" на "стебле" цирину классового интервала целесообразно принять переменной. Границы этих интервалов выбираются таким образом, чтобы в каждом класее содержалось по  $10-15$  % всех проб. Это легко сделать, используя "стебель с листьями".

1.3. Для каждого класса группировки подсчитывается количество зультаты, полученные каждым студентом, объединяются, и решение проб, т.е. частота  $(m_i)$ , частость  $(P_i)$  и накопленная частость  $(h_j)$ . Резуньтаты заносятся в табл. 14.

1.4. Проверка гипотезы о законе распределения производится путем построения линий накопленных частостей (куммулят) на специальном вероятностном бланке (рис. 2). Для этого предварительно выбирают оксидов нормальному или логнормальному закону графическим мето- масштаб по горизонтальной оси в соответствии с размахом варьирования изучаемого признака. Масштаб должен быть таким, чтобы при побель" образуется начальными частями чисел, записанными в столбец Для проверки гипотезы о нормальном законе распределения используют в порядке возрастания. Для содержаний Na, O и K, O в качестве началь обычную равномерную шкалу, расположенную в нижней части бланка, ной части чисел удобно принять целую часть числа: т.е. целые проценты, а для проверки гипотезы о логнормальном законе - специальную лога-

На вероятностный бланк в виде точек выносят значения накоплен-

Таблица 1

Вычисление частостей и накопленных частостей по выборочным данным

| Номер<br>класса | Интервалы<br>содержаний | Частота<br>$m$ .            | Частость<br>m.<br>$100 \%$<br>N | Накопленная частость<br>h                                                            |
|-----------------|-------------------------|-----------------------------|---------------------------------|--------------------------------------------------------------------------------------|
|                 |                         | $m_{1}$                     |                                 |                                                                                      |
|                 |                         | m <sub>2</sub>              | $P_{2}$                         |                                                                                      |
| ÷,              |                         | $\mathcal{H}_{\mathcal{Z}}$ | $P_{3}$                         | $\begin{array}{l} h_1 = P_1 \\ h_2 = P_1 + P_2 \\ h_3 = P_1 + P_2 + P_3 \end{array}$ |
|                 |                         |                             |                                 |                                                                                      |
|                 |                         |                             |                                 |                                                                                      |
|                 |                         | ٠                           |                                 |                                                                                      |
| k               |                         | $m_k$                       | $P_{k}$                         | $h_k = \sum P_i = 100 \text{ g}$                                                     |

ных частостей, соответствующие верхним границам классов. Если точки располагаются по прямой линии или группируются вблизи нее, то эмпирическое распределение не противоречит проверяемому; если они значительно отклоняются от прямой, то эмпирическое распределение не отвечает проверяемому теоретическому.

Эту операцию необходимо повторить дважды, используя равномерную и логарифмическую шкалы.

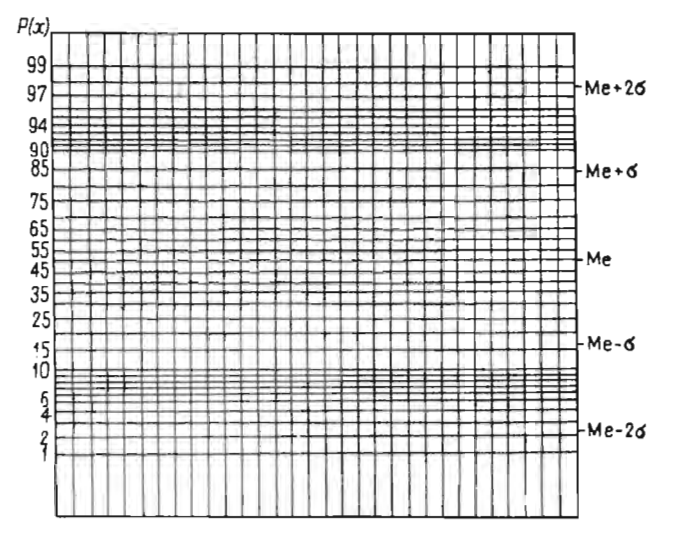

Рис. 2. Вероятностный бланк для проверки гипотезы о нормальном законе распределения

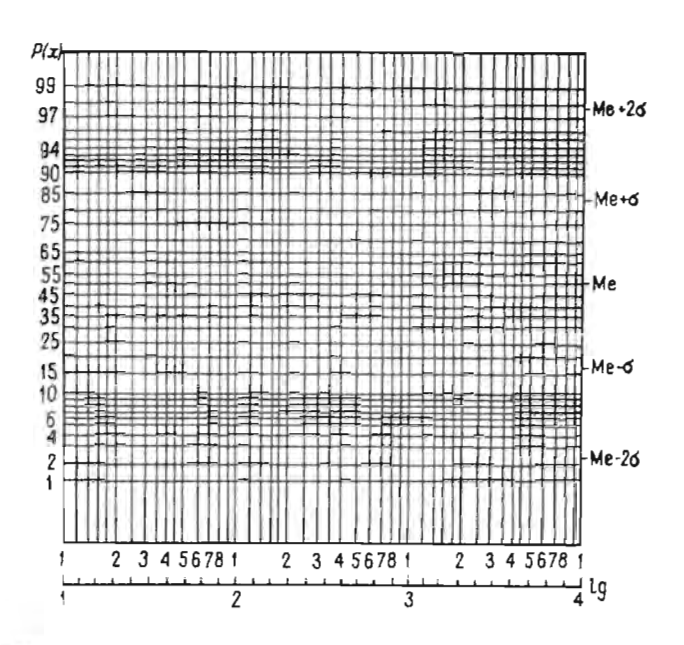

Рис. 3. Вероятностный бланк для проверки гипотезы о логнормальном законе распределения

2. Определение параметров распределений. 2.1. В случае принятия гипотезы о нормальном законе распределения среднее значение изучаемого признака  $(x)$  находят по точке пересечения куммуляты, построенной по равномерной шкале, с линией 50 %-ного накопления, а по точке пересечения с линией, соответствующей накопленной частости 84,3 %, находят величину  $\bar{x}$  + S. Оценку стандартного отклонения (S) рассчитывают по разности этих двух значений.

2.2. В случае принятия гипотезы о логнормальном законе распределения по точке пересечения куммуляты с линией, соответствующей 50 % накопленной частости, определяют число, логарифм которого равен выборочной оценке среднего логарифма ( $\sqrt{2}$ х). По точке пересечения куммуляты с линией, соответствующей 84,3%, накопленной частости находят число, логарифм которого равен сумме значений среднего логарифма (lg x) и оценки стандартного отклонения логарифма (S<sub>le</sub>). Величину стандартного отклонения логарифмов  $(S_{12})$  вычисляют как разность погарифма этого числа и среднего логарифма (см. рис. 3).

Для получения оценок параметрыв логнормального распределения можно воспользоваться также верхней горизонтальной шкалой бланка, на которой через равные интервалы отмечены значения логарифмов, соответствующие погарифмам чисел на оси абсцисс бланка. По такой равномерной шкале логарифмов по тем же точкам можно сразу определить значения среднего логарифма и  $\lg \overline{x} + S_{1\alpha}$ .

3. Проверка гипотезы о равенстве средних и дисперсий. 3.1. Гипотезу о равенстве средних значений в условиях нормального закона распределения проверяют с помощью *t* - критерия Стьюдента:

$$
t = \frac{\overline{x}_1 - \overline{x}_2}{\sqrt{\frac{S_1^2}{N_1} + \frac{S_2^2}{N_2}}},
$$

где  $\overline{x}_1$  и  $\overline{x}_2$  – средние значения параметров по сравниваемым объектам;<br> $S_1^2$  и  $S_2^2$  – оценки дисперсий;  $N_1$  и  $N_2$  – объемы выборок, по которым рассчитаны средние значения.

Значение *t* сравнивают с максимально допустимым значением  $t_{\alpha}$ при заданном уровне значимости а и числе степеней свободы  $k = N$ , +  $+N<sub>2</sub> - 2$  (см. прил. 1). Если значения  $t < t<sub>a</sub>$ , то гипотеза о равенстве средних не отвергается.

Объемы выборок по интрузиям 1 и 2 равны 80. Таблица значений критерия Стьюдента помещена в прил. 1. Уровень значимости а выбирают исходя из оценки возможного экономического ущерба от ошибок I и II рода.

3.2. В условиях логнормального закона распределения критерий Стьюдента заменяют критерием Родионова

$$
Z = \frac{\sqrt{\frac{s^2 \lg x_1 - \lg x_2 + 1,153(S_{\lg x_1}^2 - S_{\lg x_2}^2)}{\sqrt{S^2 \lg x_1} + \frac{S^2 \lg x_2}{N_2} + 2,65(\frac{S_{\lg x_1}^4}{N_1 - 1} + \frac{S_{\lg x_2}^4}{N_2 - 1})}}}
$$

где  $\lg x_1$  и  $\lg x_2$  – средние логарифмы;  $S_{\lg x_1}^2$  и  $S_{\lg x_2}^2$  – оценки дисперсий логарифмов по сравниваемым выборкам. Предельно допустимые значения Z для доверительной вероятности  $P = 1 - \alpha/2$  находят в прил. 3.

3.3. Для проверки гипотезы о равенстве дисперсий используют кригерий Фишера:

 $F = S^2/S^2$ ,

где  $S_1^2$  - бо́льшая;  $S_2^2$  - меньшая из сравниваемых оценок дисперсии.<br>Оценки дисперсий рассчитывают путем возведения в квадрат оценок средних квадратических отклонений, определенных графическим методом.

В случае логнормального закона распределения сравнивают дисперсии логарифмов.

Величину критерия Фишера сравнивают с допустимым значением  $F_{\boldsymbol{\alpha}}$ (см. прил. 4) при уровне значимости  $\alpha = 5\%$  и степенях свободы  $k_1 =$  $N_1 - 1$   $K_2 = N_2 - 1$ .

Если значение  $F$  окажется меньше  $F_{\alpha}$ , то расхождением между оценками дисперсий можно пренебречь как случайными. При  $F > F_{\alpha}$  гипотеза о равенстве дисперсий отвергается.

#### ЗАДАЧА 1.5

# Проверка геологических гипотез с помощью критерия Ван-дер-Вардена

Предварительная разведка россыпного месторождения золота проведена скважинами ударно-канатного бурения. Для заверки достоверности результатов опробования скважин на нескольких участках месторождения скважины частично заменены шурфами. Результаты опробования по шурфам и скважинам приведены в табл. 15.

Таблица 15

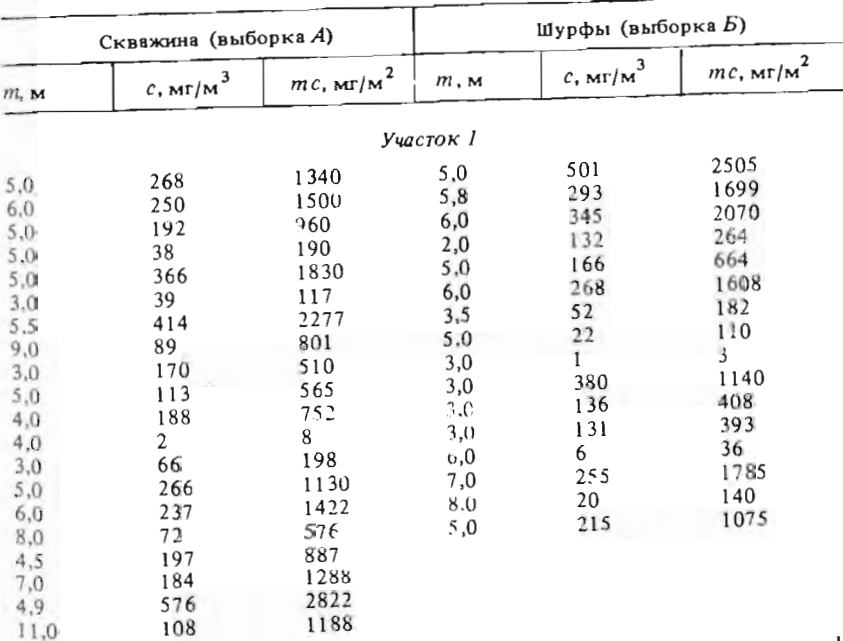

Результаты опробования шурфов и скважин на россыпном месторождении золота

Прополжение табл. 15

Продолжение табл. 14

|            | Скважина (выборка А)  |                 | Шурфы (выборка $\overline{b}$ ) |                    |                 |  |  |  |
|------------|-----------------------|-----------------|---------------------------------|--------------------|-----------------|--|--|--|
| m, m       | $c$ , $\text{mr/m}^3$ | $mc$ , $mr/m^2$ | $m1$ M                          | $c, \text{MT/m}^3$ | $mc$ , $mr/m^2$ |  |  |  |
|            |                       |                 | Участок 2                       |                    |                 |  |  |  |
| 11,0       | 162                   | 17.81           | 10,0                            | 168                | 1680            |  |  |  |
| 14,0       | 58                    | 812             | 15,0                            | 151                | 2265            |  |  |  |
| 13,0       | 166                   | 2158            | 14.0                            | 214                | 2996            |  |  |  |
| 13,0       | 143                   | 1859            | 10.0                            | 203                | 2030            |  |  |  |
| 12,0       | 174                   | 2088            | 9,5                             | 233                | 2214            |  |  |  |
| 11,0       | 112                   | 1232            | 10,0                            | 221                | 2210            |  |  |  |
| 17,0       | 129                   | 2193            | 10.0                            | 240                | 2400            |  |  |  |
| 17,0       | 148                   | 2516            | 11,0                            | 211                | 2321            |  |  |  |
| 18,0       | 159                   | 2862            | 13,0                            | 196                | 2448            |  |  |  |
| 15,0       | 78                    | 1170            | 11,0                            | 234                | 2574            |  |  |  |
| 15,0       | 124                   | 1860            | 13.0                            | 76                 | 988             |  |  |  |
| 17,0       | 182                   | 3094            | 16,0                            | 140                | 2240            |  |  |  |
| 20,0       | 80                    | 1600            | 13,0                            | 141                | 1833            |  |  |  |
| 15,0       | 91                    | 1365            | 12.5                            | 111                | 1388            |  |  |  |
| 12,0       | 71                    | 852             | 11,4                            | 108                | 1231            |  |  |  |
| 11,4       | 17                    | 193             |                                 |                    |                 |  |  |  |
| 14,0       | 68                    | 952             |                                 |                    |                 |  |  |  |
| 8,0        | 132                   | 1056            |                                 |                    |                 |  |  |  |
| 13,0       | 61                    | 793             |                                 |                    |                 |  |  |  |
| 13,0       | 82                    | 1066            |                                 |                    |                 |  |  |  |
| 7,0        | 206                   | 1442            |                                 |                    |                 |  |  |  |
|            |                       |                 | Участок З                       |                    |                 |  |  |  |
| 2,0        | 104                   | 208             | 1,5                             | 54                 | 81              |  |  |  |
| 3,0        | 68                    | 204             | 1,5                             | 31                 | 46              |  |  |  |
| 3,0        | 110                   | 330             | 2,5                             | 383                | 958             |  |  |  |
| 1,0        | 0                     | 0               | 2,0                             | 162                | 324             |  |  |  |
| 2,0        | 144                   | 288             | 2,0                             | 100                | 200             |  |  |  |
| 1,0        | 43                    | 43              | 4.5                             | 18                 | 81              |  |  |  |
| 2,0        | 244                   | 488             | 2.0 <sub>1</sub>                | $88\,$             | 176             |  |  |  |
| 1,0        | 43                    | 43              | 2,0                             | 103                | 206             |  |  |  |
| 3,0        | 137                   | 41 î            | 3,0                             | 235                | 705             |  |  |  |
| 2,0        | 24                    | 48              | 3,0                             | 343                | 1029            |  |  |  |
| 5,0        | 311                   | 1555            | 2,5                             | 207                | 518             |  |  |  |
| 1,0        | 6                     | 6               | 3,5                             | 214                | 749             |  |  |  |
| 1,0        | 168                   | 168             | 2,0                             | 120                | 240             |  |  |  |
| 4,5        | 220                   | 990             | i,5                             | 137                | 206             |  |  |  |
| 2,8        | 113                   | 339             | 2.0                             | 1.4                | 28              |  |  |  |
| 2,0        | 3                     | 6               | 1,0                             | 23                 | 23              |  |  |  |
| 2,0        | 166                   | 332             | 1,0                             | 126                | 126             |  |  |  |
| 1,0<br>2,0 | 209                   | 209             |                                 |                    |                 |  |  |  |
|            | 458                   | 916             |                                 |                    |                 |  |  |  |
|            |                       |                 | Участок 4                       |                    |                 |  |  |  |
| 1,3<br>1,0 | SI.                   | 66              | ı.a                             | 9                  | 9               |  |  |  |
| 1.5        | 306<br>177            | 306             | 1,0                             | 51                 | 51              |  |  |  |
|            |                       | 266             | 1,0                             | $\frac{5}{2}$      | 56              |  |  |  |
| 38         |                       |                 |                                 |                    |                 |  |  |  |

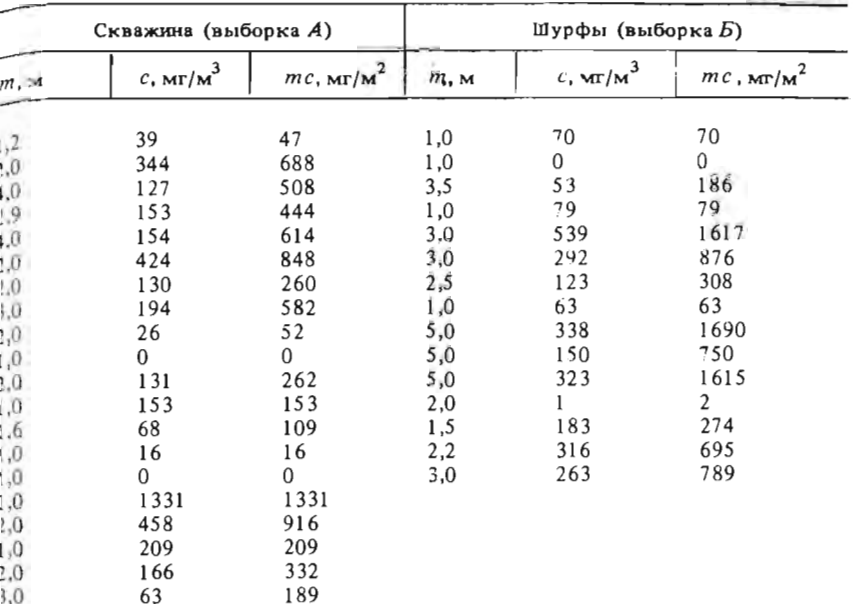

Подтверждением достоверности результатов опробования скважин может служить равенство средних значений мощности россыпи (т), среднего содержания золота (с) и линейного запаса, т.е. произведения мощности на содержание (тс), рассчитанных отдельно по скважинам и шурфам в пределах опытных участков.

Требуется: проверить гипотезу о равенстве средних значений параметров россыпи по шурфам и скважинам по каждому участку и принять рещение о возможности использования скважин в качестве основного технического средства детальной разведки данного месторождения.

# Методические указания

Учитывая небольшое количество шурфов и скважин по каждому у частку, для проверки гипотезы о равенстве средних значений целесообразно использовать непараметрический критерий Ван-дер-Вардена.

Значения оцениваемого параметра по скважинам (выработка А) и шурфам (выборка Б) объединяют, ранжируют, т.е. располагают в Порядке возрастания, и заносят в табл. 16. При этом принадлежность наждого значения выборке  $A$  или  $B$  отмечается в графе 3.

Расчет критерия Ван-дер-Вардена

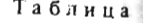

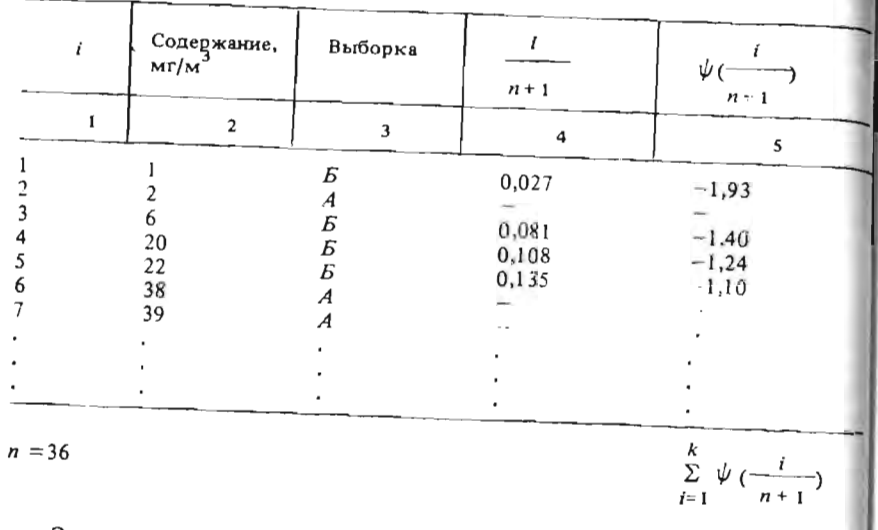

Значение критерия Ван-дер-Вардена (Х) рассчитывают по формуле  $X = \sum_{i=1}^{k} \psi\left(\frac{i}{n+1}\right),$ 

где  $n-$  общее количество значений по двум выборкам;  $k-$  число наблюдений в выборке  $E$  (меньшей по объему);  $i -$ порядковый номер каждого значения выборки Б в общем ряду;  $\psi$ (...) - функция, обратная функции нормального распределения.

Значения  $\psi\left(\frac{i}{n+1}\right)$  можно найти по обычной таблице функций нормального распределения (см. прил. 3), используя ее в обратном порядке, т.е. по величине вероятности  $P = \frac{i}{n+1}$  находим значение функции  $Z = \psi\left(\frac{i}{n+1}\right).$ 

Пример определения функции  $\psi\left(\frac{i}{n+1}\right)$  для первых четырех значений выборки  $E$  по участку 1 приведен в табл. 16.

Полученное значение критерия  $X$  сравнивается с табличным (см. прил. 5) для заданного уровня значимости (а), общего числа наблюпений (п) и разницы между объемами выборок А и Б (т). Если расчетное значение критерия Ван-дер-Вардена не превышает табличного, то гипотеза о равенстве средних значений не отвергается, что указывает на достоверность результатов опробования скважин и возможность их

«спользования в качестве основного технического средства при проведении детальной разведки данного месторождения. Если гипотеза отвергается, это значит, что при определении средних параметров россыли по скважинам допускается систематическая ошибка.

#### **ЗАДАЧА 1.6**

#### Определение оптимального объема шлиховых проб с непользованием распределения Пуассона

Поиски коренных месторождений золота, алмазов, касситерита, тантало-ниобатов и других полезных ископаемых осуществляют по минералогическим ореолам рассеяния в рыхлых отложениях шлиховым методом. Шлихи представляют собой концентрат тяжелых минералов, полученный при промывке материала проб. Объем проб может изменяться от первых кубических дециметров до нескольких кубических метров. Опоискование пробами малого размера требует относительно небольших затрат времени, однако может приводить к "пропуску" ореола, особенно при низкой концентрации полезного минерала в опробуемых отложениях. Более надежны в этом смысле пробы большого объема, отбор и обработка которых, однако, требует повышенных затрат.

Для оценки зависимости между объемом пробы, концентрацией полезного минерала в ореоле и вероятностью попадания в пробу того или иного количества его зерен (кристаллов) проведено экспериментальное опробование, результаты которого представлены в табл. 17.

#### Таблица 17

Количество зерен монацита в экспериментальных пробах

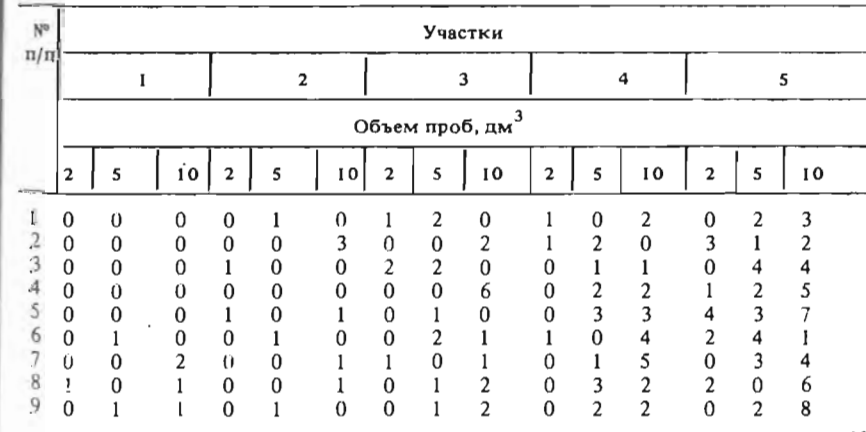

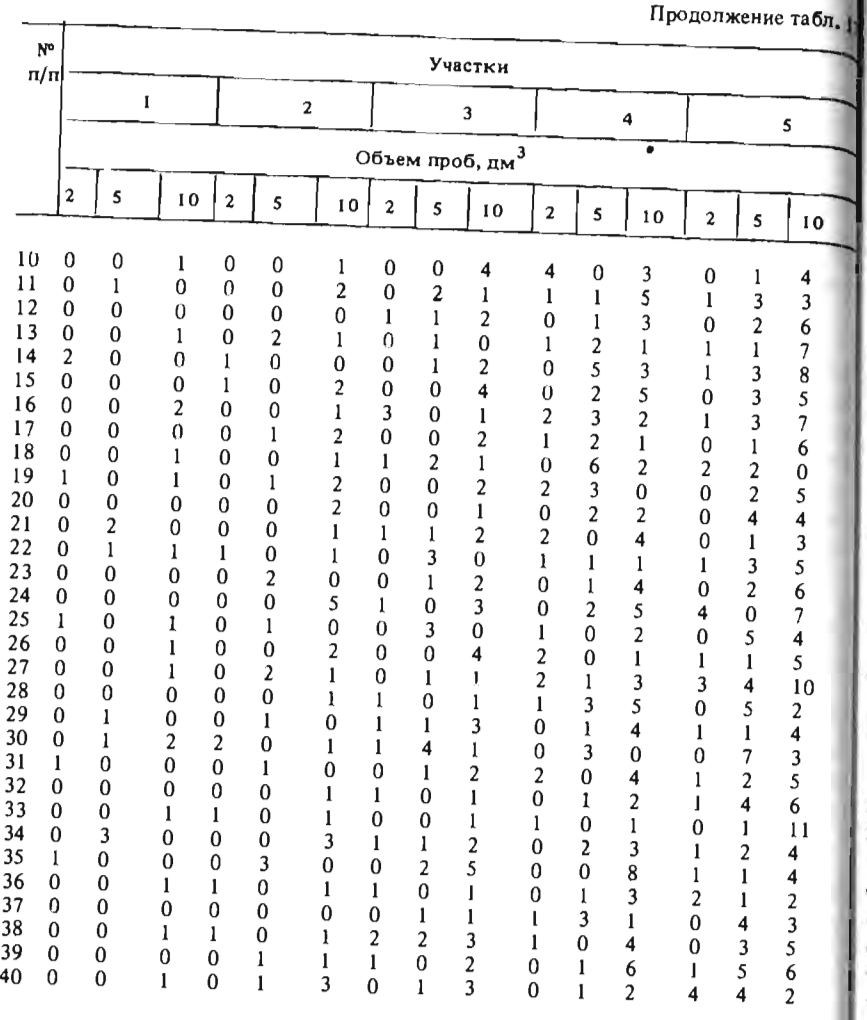

 $\ln$ робование пробами объемом 2, 5 и 10 дмЗ проводилось на п частках, характеризующихся разной степенью концентрации полезного уч инерала в рыхлых отложениях. Пробы разного объема отбирались сеиями по 40 шт. соосно (т.е. в одних и тех же точках). В пробах оправ- $\left| \text{MIOch} \right|$ число зерен минерала, что и отражено в табих в тробах определялось число зерен минерала, что и отражено в табл. 17. Требуется: для каждого уровня концентрации полезного минерала

пределить объем проб, гарантирующий обнаружение ореола единичной

# етод uческuе указаяuя #

~

**~** 

язвития минералогических ореолов. Задание вьmолняется по данным опробования одного из участков

Решение задачи начинается с выбора статистической модели, Описы- $\mu$ юшей распределение дискретных величин. С этой целью может быть пользовано распределение Пуассона, особенно в тех случаях, когда С  $\alpha$ тематическое ожилание случайной величины ()) не превышает 13. ратематическое ожидание случаиной величины (А) не превышает 15,<br>Inorenky закона распределения предлагается осуществить для данных  $p_0$ обования пробами одного объема.

зу ьтатов опробования по конкретному участку. С этой целью в каждом 1. Оценку математического ожидания вычисляют с учетом всех ре- $\sim$  бие данных, характеризующих определенный участок, подставки  $\epsilon$  общее число зерен монацита; данные по столбных емисичность и оценивается общее число зерен (O), полученных при опробовании участка . Определяется суммарный объем проб по участку:

$$
V_{\text{offm}} = 40 \cdot (2 + 5 + 10) = 680 \text{ nm}^3.
$$

вычисляется сре $Q/\epsilon q = \Omega/680$ . Вычисляется средняя концентрация (в шт/дм<sup>3</sup>) зерен монацита на

 $6$ ъема  $(V)$  находят из выражения Математическое ожидание (Л) числа зерен в пробах определенного

 $\lambda = qV_{\text{nn}}$ .

 $\frac{1}{2}$  например, при изучении участка 1 получено за зерен полезного Например, при изучении участка 1 получено 38 зерен полезного по пробам объемом 2 дм<sup>3</sup> составит 0,112 шт.

 $\mathbb{R}^n$ Для использования параметров теоретического распределения при www.architecture.com a monthly tend in the second state of the ought that the contract of  $\frac{1}{2}$   $\frac{2}{3}$   $\frac{2}{3}$  r ических частот распределения в каждом i-QM классе случайной вели-чины (i = О, 1,2, ... х, *...* т).

 $\mathbb{R}^n$ зе примерала (х) находят следующим образом:  $\Psi$ ины  $(i = 0, 1, 2, ..., x, ..., m)$ .<br>Теоретическую вероятность попадания в пробу того или иного числа

$$
P(x) = e^{-\lambda} \frac{\lambda^x}{x!}.
$$

например, для первого участка вероятного составляет на подата составляет. Например, ДЛЯ первого участка вероятность "пропуска" ореола

$$
P(0) = e^{-0.112} \frac{0.112^0}{0!} = 0.894.
$$

Ожилаемую частоту встречи проб с х числом зерен минерала по вы борке в N значений определяют по формуле

$$
N_x = NP(x).
$$

Эмпирическую частоту встречаемости проб с х числом зерен фикса! руют по выборке: данные заносят в табл. 18.

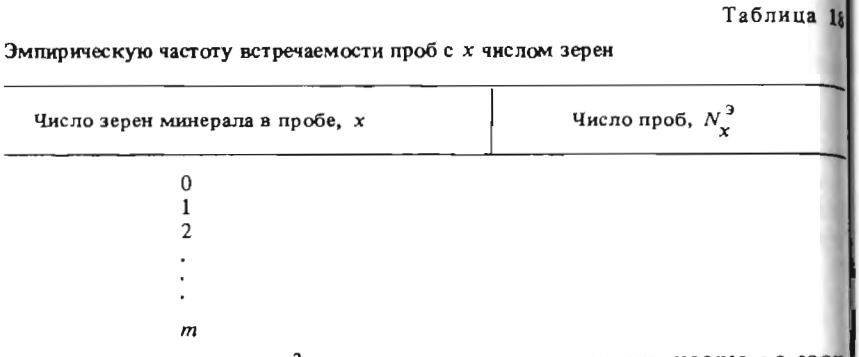

Значение критерия  $\chi^2$ , используемого для проверки гипотезы о соответствии эмпирического распределения теоретическому, вычисляют по формуле

$$
\chi^2 = \sum_{0}^{m} \frac{(N_x - N_x^3)^2}{N_x},
$$

где  $m = 0, 1, 2, \ldots$  классы (значения) величины х.

В тех случаях, когда в отдельных классах число наблюдений (проб) меньше 5, их рекомендуется объединять, вычисляя суммарную теоретическую вероятность и частоту.

Вычисленное значение величины  $\chi^2$  сравнивают со значением, опреде ляемым по таблице (см. прил. 6), для заданного уровня значимости и числа степеней свободы К. Число степеней свободы равно числу классов минус 2; за уровень значимости принимается 0,05.

Если вычисленное значение х<sup>2</sup> меньше табличного, то гипотеза о соответствии распределения эмпирических данных закону Пуассона мож но принять.

чиной математического ожидания (1) для определения оптимального и 20. объема пробы.

При заданной вероятности "пропуска" ореола  $(x = 0)$  можно вычис вероятность его пропуска составит  $1 - 0.99 = 0.01$ .

Отсюла:

$$
p(0) = e^{-\lambda} \frac{\lambda^0}{0!} = e^{-\lambda} = 0.01, \text{ a}
$$

$$
\lambda = \frac{\lg 0.01}{\lg e} = \frac{-2}{-0.4343} = 4.6.
$$

Итак объем проб должен выбираться с таким расчетом, чтобы в него при данной концентрации полезного минерала попадало в среднем не менее 4,6 зерен. В зависимости от концентрации (с) объем проб  $V = \lambda/c$ . Например, при  $c = 0, 1 \text{ unr/}\text{µm}^3$  и  $\lambda = 4, 6$  необходимо отбирать пробы объемом не менее 46 дм<sup>3</sup>.

Зависимость между степенью концентрации и объемом проб для заланной вероятности обнаружения ореола необходимо отобразить графически. Выбор достаточного объема проб осуществляется по графику через ожидаемый уровень концентрации полезного минерала в ореоле.

#### ЗАДАЧА 1.7

#### Оценка достоверности и представительности различных способов опробования с помошью критериев Вилкоксона и Сиджела - Тьюки

Штокверковое месторождение олова разведано скважинами колонкового бурения диаметрами 76 и 59 мм и ударно-вращательного бурения диаметрами 150 и 200 мм. На стадии предварительной разведки выход керна по скважинам колонкового бурения оказался довольно низ- $\kappa$ им - 60-75 %. Это послужило причиной перехода на бурение ударновращательных скважин. На стадии детальной разведки за счет применения съемных керноприемников выход керна по колонковым скважинам удалось повысить до 85-100%. Поэтому скважины ударно-вращательного бурения на этой стадии использовались лишь для отбора технологических проб Длина интервалов опробования по скважинам - 2 м.

Для заверки результатов опробования скважин пройдена штольня и несколько соосных со скважинами восстающих. По стенкам восстающих отобраны бороздовые пробы длиной 2 м и сечением 10х5 см. а так-Принятие гипотезы позволяет использовать соотношение между ве же валовые пробы массой 2 т, характеризующие двухметровые интервароятностью фиксации в пробе х числа зерен полезного минерала и вели лы. Результаты основных и контрольных анализов приведены в табл. 19

#### Требуется:

1) решить вопрос о достоверности результатов опробования сквалить соответствующую ей величину математического ожидания события. Жин на разных стадиях разведки путем проверки гипотезы о равенстве Если ореол должен быть зафиксирован с вероятностью 99% (0,99), то средних содержаний олова, определенных по основным и контрольным пробам:

44

 $-35$ 

Продолжение табл. 19

Таблица к

| Диа-<br>метр | K°               | Npo- | Раловые<br>π/π∣ бы по∣пробы |                          | Бороздовые пробы |                |              |  |  |  |  |  |  |  |
|--------------|------------------|------|-----------------------------|--------------------------|------------------|----------------|--------------|--|--|--|--|--|--|--|
| cкв.,<br>MМ  |                  | CKB. |                             | C <sub>3</sub><br>стенка | CВ<br>стенка     | ЮВ<br>стенка   | юз<br>стенка |  |  |  |  |  |  |  |
| 59           | ł                | 102  | 75                          | 75                       | 70               | 57             | 48           |  |  |  |  |  |  |  |
|              | $\overline{2}$   | 85   | 65                          | 56                       | 56               | 116            | 131          |  |  |  |  |  |  |  |
|              | 3                | 100  | 91                          | 62                       | 167              | 73             | 87           |  |  |  |  |  |  |  |
|              | 4                | 270  | 182                         | 95                       | 135              | 220            | 260          |  |  |  |  |  |  |  |
|              | 5                | 57   | 101                         | 126                      | 53               | 28             | 105          |  |  |  |  |  |  |  |
|              | 6                | 49   | 52                          | 52                       | 73               | 36             | 64           |  |  |  |  |  |  |  |
|              | $\overline{7}$   | 95   | 60                          | 66                       | 62               | 43             | 51           |  |  |  |  |  |  |  |
|              | 8                | 100  | 77                          | 28                       | 31               | 90             | 57           |  |  |  |  |  |  |  |
|              | 9                | 185  | 143                         | 240                      | 180              | 105            | 76           |  |  |  |  |  |  |  |
|              | 10               | 230  | 101                         | 145                      | 87               | 52             | 35           |  |  |  |  |  |  |  |
|              | 11               | 87   | 81                          | 67                       | 85               | 102            | 65           |  |  |  |  |  |  |  |
|              | 12               | 60   | 78                          | 97                       | 82               | 155            | 94           |  |  |  |  |  |  |  |
|              | 13               | 50   | 82                          | 110                      | 96               | 330            | 34           |  |  |  |  |  |  |  |
|              | 14               | 14   | 70                          | 85                       | 21               | 70             | 80           |  |  |  |  |  |  |  |
|              | 15               | 75   | 93                          | 90                       | 87               | 95             | 75           |  |  |  |  |  |  |  |
|              | 16               | 87   | 94                          | 55                       | II <sub>5</sub>  | 170            | 100          |  |  |  |  |  |  |  |
|              | 17               | 145  | 110                         | 170                      | 95               | 90             | 100          |  |  |  |  |  |  |  |
|              | 18               | 120  | 105                         | 140                      | 130              | 60             | 90           |  |  |  |  |  |  |  |
|              | 19               | 86   | 65                          | 87                       | 60               | 50             | 29           |  |  |  |  |  |  |  |
|              | 20               | 36   | 80                          | 38                       | 120              | 47             | 62           |  |  |  |  |  |  |  |
| 76           | 1                | 188  | 103                         | 145                      | 120              | 90             | 120          |  |  |  |  |  |  |  |
|              | $\boldsymbol{2}$ | 47   | 89                          | 77                       | 64               | 6 I            | 55           |  |  |  |  |  |  |  |
|              | 3                | 92   | 70                          | 102                      | 29               | 36             | 60           |  |  |  |  |  |  |  |
|              | 4                | 115  | 107                         | 128                      | 90               | 85             | 165          |  |  |  |  |  |  |  |
|              | 5                | 62   | 66                          | 52                       | 100              | 56             | 44           |  |  |  |  |  |  |  |
|              | 6                | 50   | 84                          | 52                       | 170              | 55             | 49           |  |  |  |  |  |  |  |
|              | 7                | 75   | 84                          | 102                      | 77               | 90             | 65           |  |  |  |  |  |  |  |
|              | 8                | 115  | 67                          | 155                      | 10               | 85             | 56           |  |  |  |  |  |  |  |
|              | 9                | 23   | 55                          | 34                       | 45               | 39             | 125          |  |  |  |  |  |  |  |
|              | 10 <sup>2</sup>  | 46   | 66                          | 56                       | 43               | 65             | 82           |  |  |  |  |  |  |  |
|              | 11               | 62   | 1.00                        | 105                      | 57               | 92             | 85           |  |  |  |  |  |  |  |
|              | 12               | 185  | 142                         | 190                      | 105              | 90             | 87           |  |  |  |  |  |  |  |
|              | 13               | 115  | 161                         | 120                      | 260              | 240            | 110          |  |  |  |  |  |  |  |
|              | 14               | 135  | 124                         | 130                      | 105              | 113            | 180          |  |  |  |  |  |  |  |
|              | 15               | 21   | 58                          | 48                       | 64               | 70             | 31           |  |  |  |  |  |  |  |
|              | 16               | 132  | $62^{\circ}$                | 83                       | 23               | 53             | 62           |  |  |  |  |  |  |  |
|              | 17               | 65   | 39                          | 54                       | 107              | 74             | 82           |  |  |  |  |  |  |  |
|              | 18               | 33   | 63                          | 43                       | 52               | 52             | 43           |  |  |  |  |  |  |  |
|              | 19               | 40   | 93.                         | 155                      | 48               | 126            | 29           |  |  |  |  |  |  |  |
|              | 20               | 145  | 153                         | 200                      | 100              | 49             | 300          |  |  |  |  |  |  |  |
|              | 21               | 70   | 70                          | 65                       | 116              | 43             | 77           |  |  |  |  |  |  |  |
|              | 22               | 49   | 77                          | 56                       | 87               | 54             | 53           |  |  |  |  |  |  |  |
|              | 23               | 78   | 31                          | 146                      | 52               | 62             | 80           |  |  |  |  |  |  |  |
|              | 2.4              | 82   | 66                          | 46                       | 74               | 65             | 57           |  |  |  |  |  |  |  |
|              | 25               | 145  | 106                         | 92.                      | 105              | 1 <sub>5</sub> | 100          |  |  |  |  |  |  |  |

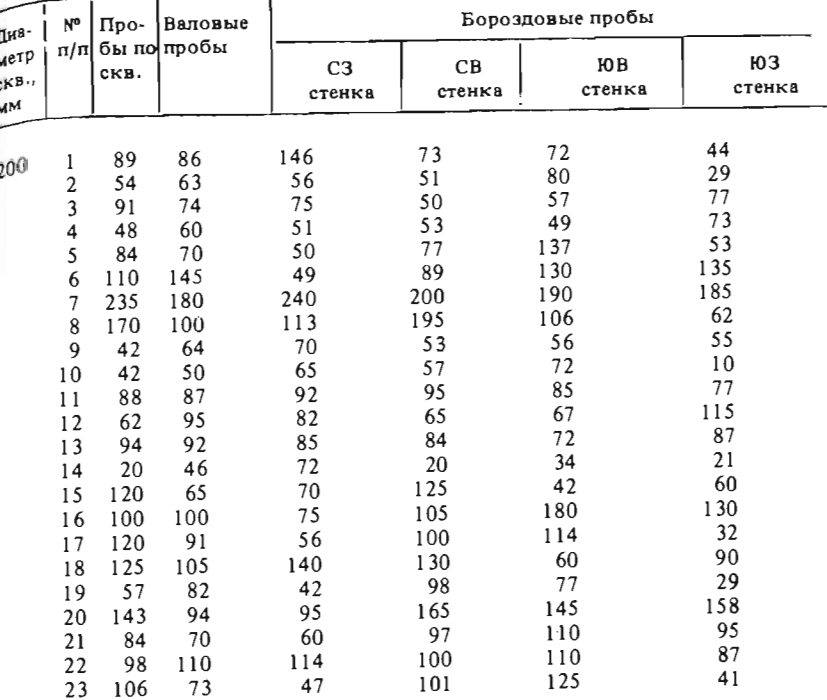

# Таблица 20

# tержание олова (в тысячных долях %) по данным аварительной разведки:

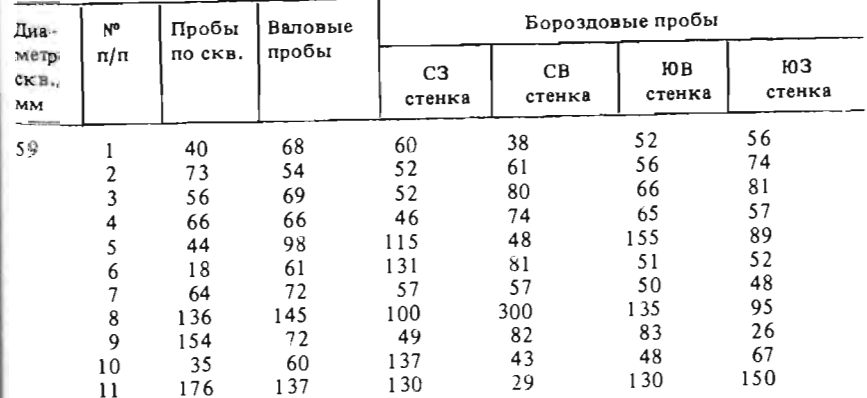

Продолжение табл. 2

 $xe$ 

MN<sub>N</sub>

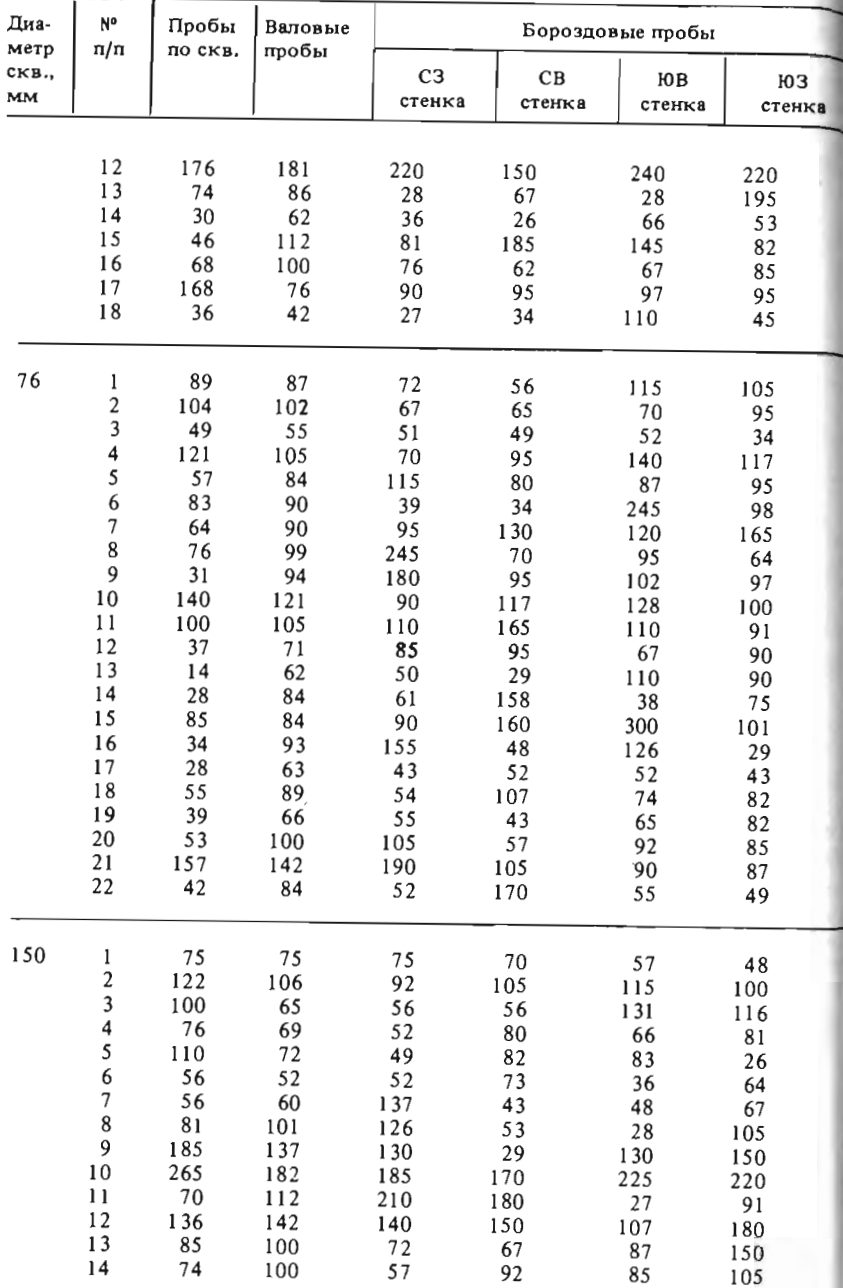

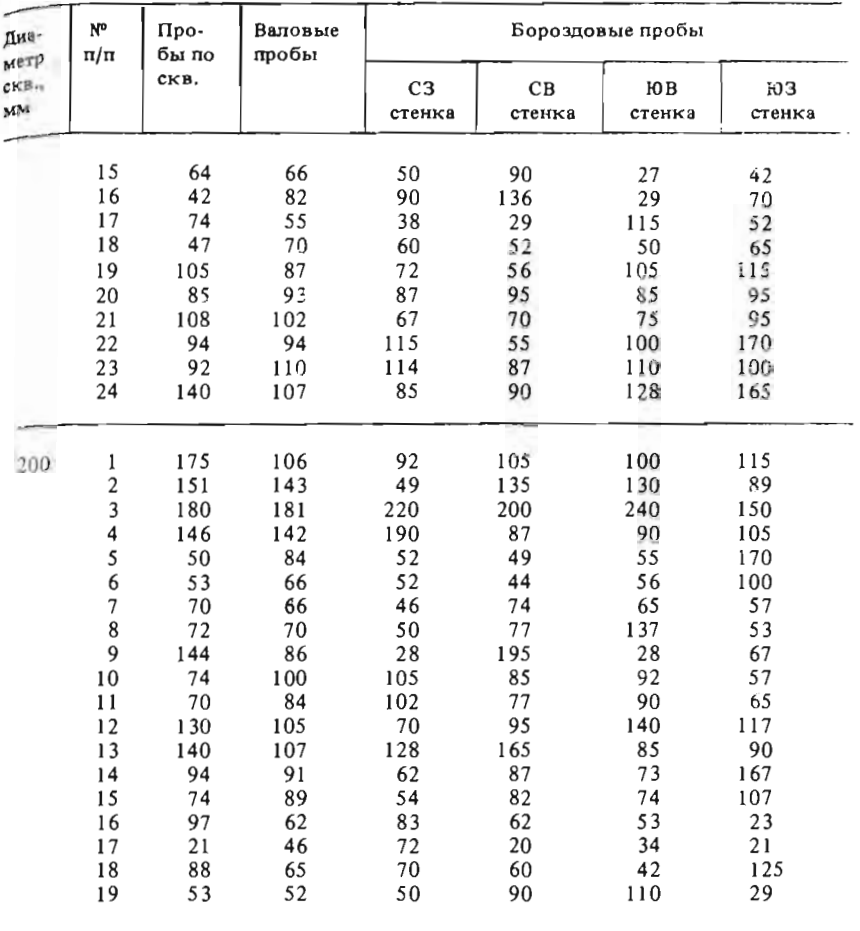

2) оценить представительность различных способов опробования путем сравнения выборочных оценок дисперсии содержаний олова.

Задание выполняется двумя бригадами студентов. Первая бригада, состоящая из девяти человек, анализирует результаты контроля опробования скважин предварительной разведки, а вторая, состоящая из семи человек, - скважин детальной разведки.

Один студент в каждой бригаде сопоставляет данные по валовому и бороздовому опробованию восстающих, а остальные анализируют результаты опробования скважин (отдельно по каждому диаметру), используя в качестве контрольных либо валовые, либо бороздовые пробы.

Каждый студент проверяет гипотезы о равенстве средних и равенстве дисперсий содержаний олова по двум сравниваемым совокупностям

Продолжение табл. 20

проб. Общий вывод о достоверности и представительности результатов опробования формулируется совместно всеми членами бригады.

#### Методические указания

Поскольку основные и контрольные пробы существенно различа. ются по объему и массе, можно предположить, что статистические распределения оцененных по ним содержаний олова также будут заметно отличаться. Поэтому для проверки гипотез о равенстве средних и равенстве дисперсий целесообразно воспользоваться непараметрическими критериями, например, критерием Вилкоксона и Сиджела - Тьюки.

1.1. Для расчета критерия Вилкоксона значения содержаний олова по двум сравниваемым выборкам А и Б объединяют в одну совокупность и ранжируют (табл. 21). Для упрощения операции ранжирования данные опробования по каждой выборке целесообразно записать в виде числовой диаграммы "стебель с листьями" (см. задачу 1.1). Критерий Вилкоксона W представляет собой сумму рангов членов меньшей по объему выборки в объединенном ранжированном ряду:

$$
W = \sum_{i=1}^{n_1} R_i \quad (n_1 \le n_2),
$$

где  $n_1$  и  $n_2$  – объемы сравниваемых выборок.

Таблица 21

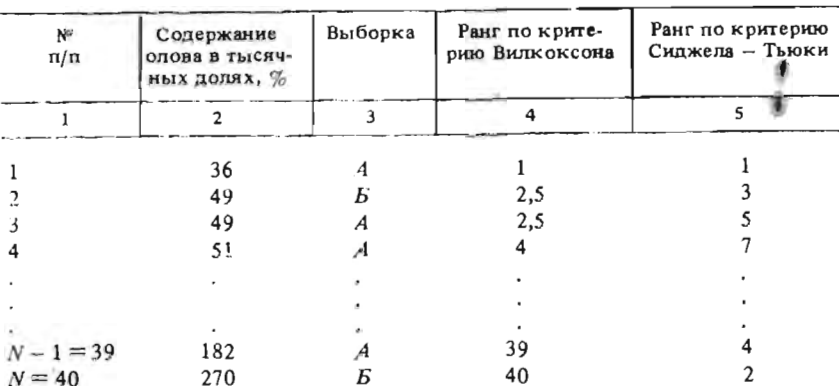

Вычисление критериев Вилкоксона и Сиджела - Тьюки

1.2. Если  $n_1$  и  $n_2$  меньше 25, то критические значения критерия Вилкоксона для уровня значимости а/2 определяют с помощью специальных таблиц (см. прил. 6). В них приведены нижние критические значения  $W_1$ и удвоенные математические ожидания статистики Вилкоксона 2  $M_w$ .

**Верхнее критическое значение W находят по формуле** 

$$
_{2} = 2M_W - W_1.
$$

В данном случае уровень значимости а уменьшается в два раза в связи с тем, что таблицы составлены для альтернативной гипотезы  $H_1: x_1 \neq$  $\neq \overline{x}_2$ ,  $\overline{x}_1 < \overline{x}_2$ , в то время как по условию задачи нас интересует альтер-<br>натива  $H_1: \overline{x}_1 \neq \overline{x}_2$ ,  $\overline{x}_1 < \overline{x}_2$  или  $\overline{x}_1 > \overline{x}_2$ , нам важно убедиться в отсутствии  $\alpha$ истематического расхождения любого знака. При  $W_2 < W$ или  $W < W_1$ гипотеза о равенстве средних значений отвергается и расхождение между основным и контрольным способом опробования считается систематическим.

1.3. Если п, или п, больше 25, то критические значения критерия Вилкоксона определяют по следующим приближенным формулам:

$$
W_1 \approx 0,5 [n_1(n_1 + n_2 + 1) - 1] - Z_{1 - \alpha/2} \sqrt{\frac{1}{12} n_1 n_2 (n_1 + n_2 + 1)};
$$
  

$$
W_2 \approx n_1 (n_1 + n_2 + 1) - W_1,
$$

где  $Z_{1-\alpha/2}$  - значение функции нормального распределения с парамет-<br>рами 0,1 (см. прил. 3) для вероятности 1 -  $\alpha/2$ . При наличии в объединенной выборке совпадающих значений им дается одинаковый ранг, равный среднему арифметическому из всех рангов, приходящихся на данную группу повторяющихся значений, а формула для расчета  $W_1$  принимает следующий вид:

$$
W_1 \approx 0,5 [n_1(n_1 + n_2 + 1) - 1] - \angle_{1 - \alpha/2} \sqrt{\frac{1}{12} n_1 n_2 (n_1 + n_2 + 1)} \times
$$
  
 
$$
\times [1 - \frac{1}{(n_1 + n_2 + 1)(n_1 + n_2)(n_1 + n_2 - 1)} \sum_{j=1}^{k} (t_j^3 - t_j)].
$$

где  $k$  - количество групп из повторяющихся значений. принадлежащих разным выборкам;  $t_j$  - количество совпадающих значений в группе с номером  $j$   $(j = 1, 2, 3, ..., k)$ . Группы, состоящие из повторяющихся значений только выборки А или Б, при расчете поправки не учитываются.

2.1. Если гипотеза о равенстве средних значений по сравниваемым выборкам не отвергается, то при расчете критерия Сиджела - Тьюки используется объедивенный ранжированный ряд, построенный ранее для расчета критерия Вилкоксона (см. табл. 21, графа 4). По нему строится новый ранжированный ряд (см. табл. 21, графа 5), в котором ранг  $R' = 1$ приписывается наименьшему значению, рант  $R' = 2 -$  наибольшему (т.е. имеющему ранг  $R = N = n_1 + n_2$ ), ранг  $R' = 3$  приписывается значению с рангом  $R = 2$ , ранг  $R' = 4$  - значению с рангом  $R = N - 1$  и т.д. Если число N нечетно, то медианному значению объединенного ряда ранг не присваивается. 51

В случае равенства дисперсий сравниваемых совокупностей суммы новых рангов  $R'_i$ , относящихся к меньшей по объему выборке, будет обладать свойствами рассмотренной выше статистики Вилкоксона и Поэтому дальнейшие операции по проверке гипотезы о равенстве диспер-

сий сводятся к расчету статистики  $W' = \sum_{i=1}^{n_1} R'_i$  по новому ранжированному ряду и нахождению критических значений  $W'$ , и  $W'$  по формулам. приведенным в п. 1.2 или 1.3.

2.2. Критерий Сиджела - Тьюки построен исходя из предположения о равенстве центров распределений сравниваемых совокупностей. Поэтому при наличии систематического расхождения между результатами основного и контрольного опробования исходные данные по каждой выборке необходимо центрировать относительно их медиан, т.е, в исходном объединенном ряду (см. табл. 21, графа 2) необходимо ранжировать не значения содержаний  $(x_i)$ , а их отклонения от медиан  $(Me - x_i)$ . Медианные значения по каждой выборке можно легко определить по числовой диаграмме "стебель с листьями".

#### ЗАДАЧА 1.8

#### Использование интервальных оценок плопадных коэффициентов рудоносности при планировании геологоразведочных работ

В пределах бокситоносного района, приуроченного к определенной части геосинклинального прогиба, поисково-оценочными работами было выявлено 26 перспективных площадей. На шести из них проведена предварительная разведка. Выявлено два месторождения и шесть рудопроявлений. Установлено, что бокситоносный пласт залегает на закарстованной поверхности рифогенных известняков и перекрыт битуминозными известняками и мергелями мощностью 25-30 м. Пластообразные залежи бокситов приурочены к карстовым полостям, невелики по площади, имеют сложную форму в плане. В контурах залежей отмечаются выступы и ксенолиты вмещающих известняков, а также участки некондиционных по качеству бокситоподобных пород. Наряду с промышленными залежами в пределах бокситоносного пласта имеются многочисленные мелкие скопления бокситов, приуроченные к карстовым карманам, воронкам и трещинам.

Добычу бокситов в данном районе предполагается вести открытым способом. Поэтому основным показателем, определяющим эффективность отработки, является площадной коэффициент рудоносности, т.е. отношение площади бокситовых залежей ко всей площади бокситоносного пласта в контуре проектного карьера. По различным участкам разведанных месторождений площадной коэффициент рудоносности копеблется от 0,5 до 0,9. На рудопроявлениях, получивших отрицательную  $_{\text{2KOHOMH4ECKYH0}}$  оценку, он составляет 0.1 - 0.4.

Требуется:

1) по участкам неразведанных перспективных площадей расчитать интервальные оценки площадных коэффициентов рудоносности исполь-TVH результаты поисково-оценочных работ (табл. 22):

Таблица 22

результаты понсково-оценочных работ

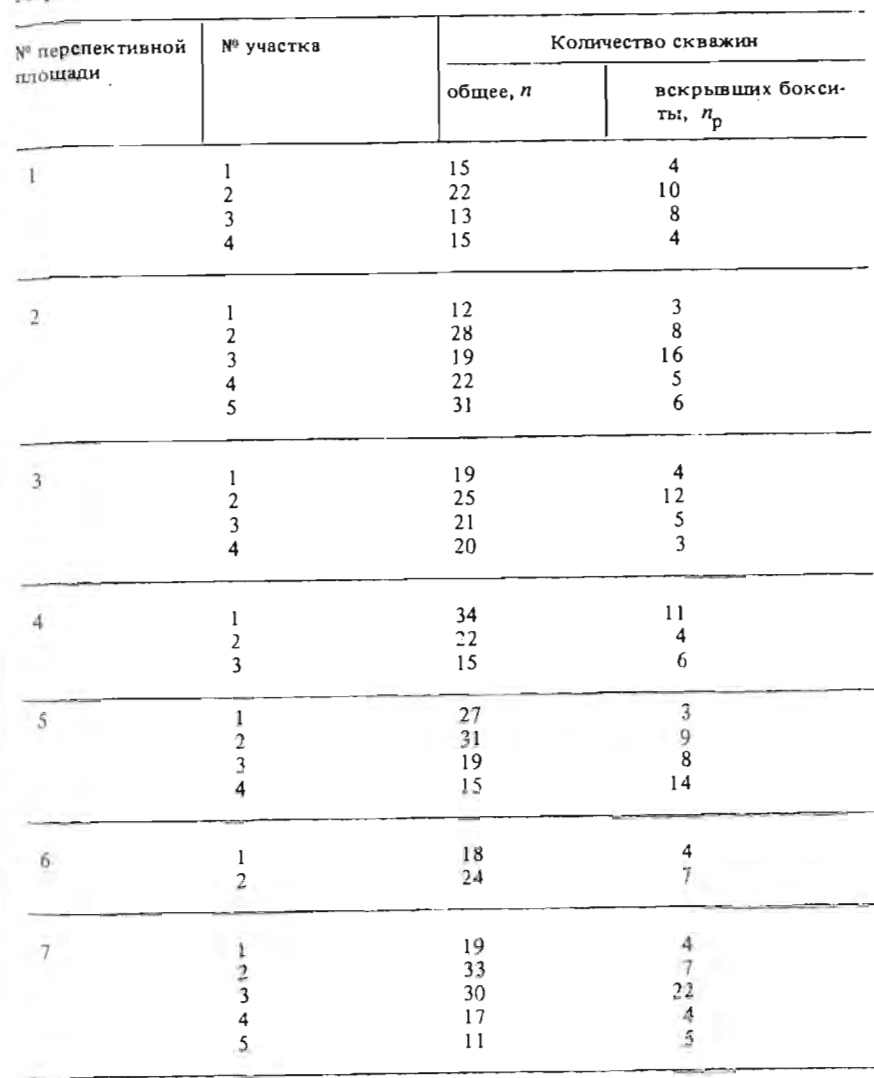

Продолжение табл. 22

Продолжение табл. 22

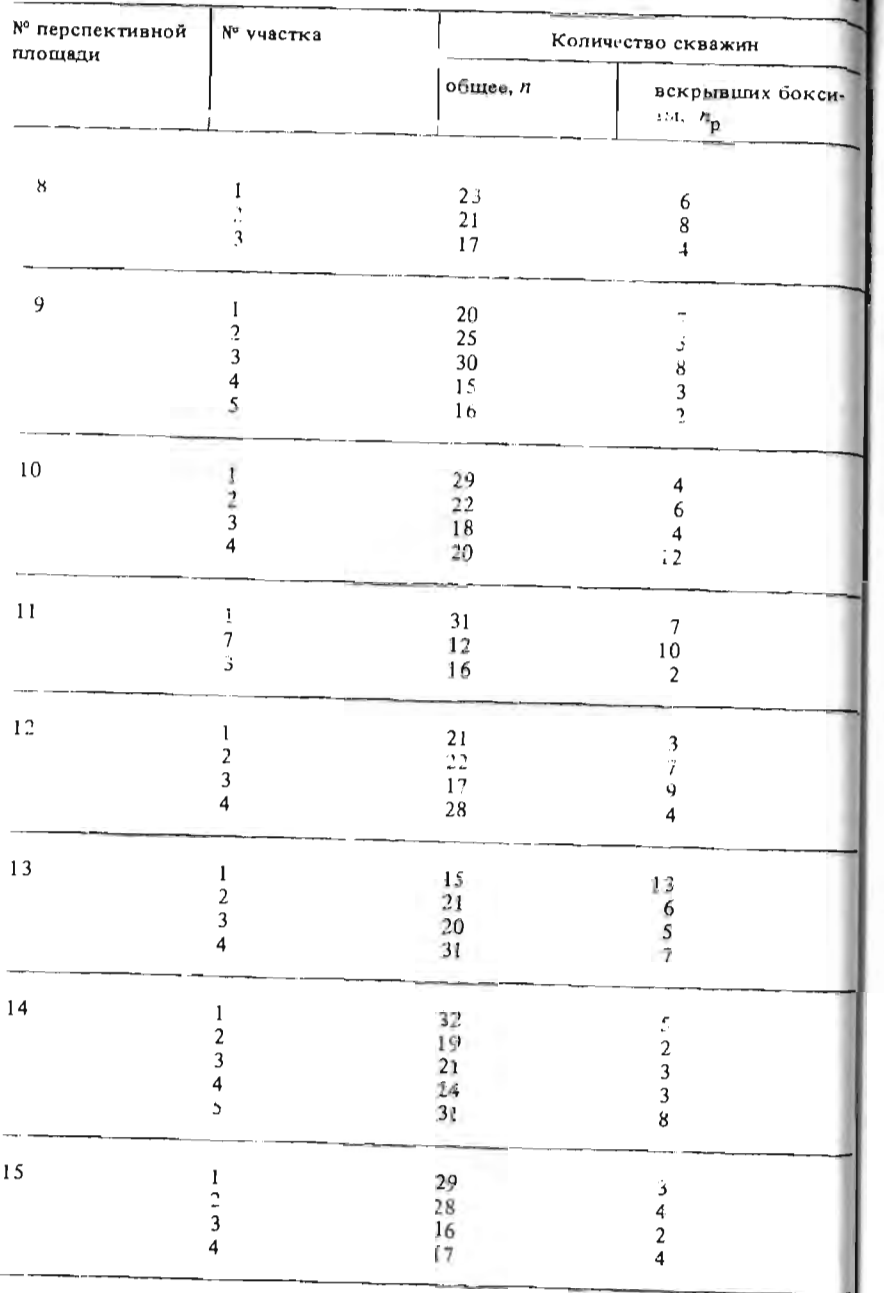

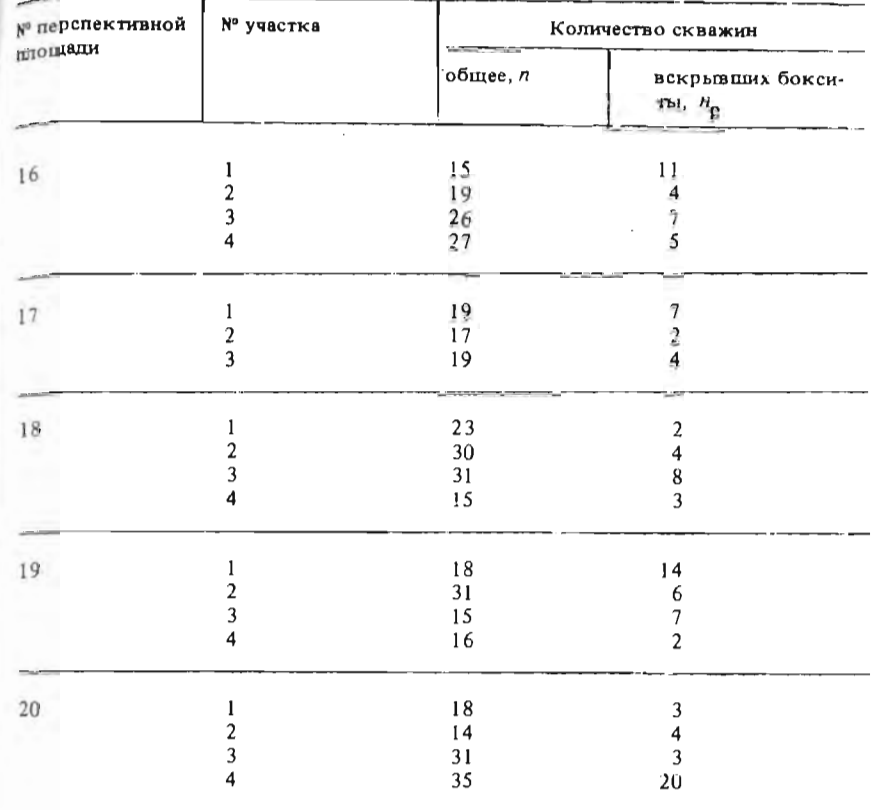

2) разделить участки на перспективные и неперспективные. Выделить участки для первоочередной постановки предварительной разведки.

#### Методические указания

1.1. При проведении поисково-оценочных работ на перепективных площадях скважины бурились по редкой, но довольно равномерной сети. Поэтому площадные коэффициенты рудоносности  $(K_p)$  по отдельным участкам можно оценить по отношению числа скважин, вскрывших бокситы  $(n_p)$ , к их общему количеству  $(n)$ :  $K_p = n_p/n$ .

1.2. Количество скважин по каждому участку различно, но всегда невелико. Поэтому полученные точечные оценки коэффициентов рудоносности могут существенно отличаться от истинных значений, и их нельзя использовать в качестве надежного критерия для определения перспективности каждого участка. Для этого необходимо рассчитать интер-

вальные оценки, учитывающие величину возможных оцибок. Распределения выборочных оценок коэффициентов рудоносности соответству. ют биномиальному закону, поэтому для расчета границ доверительных интервалов можно воспользоваться формулой

$$
K_{\mathbf{p}} \pm \lambda = \frac{n}{z_{\lambda - \alpha/2}^2 + n} \left[ K_{\mathbf{p}} + \frac{z_{1 - \alpha/2}^2}{2n} \pm Z_{1 - \alpha/2} \sqrt{\frac{K_{\mathbf{p}}(1 - K_{\mathbf{p}})}{n}} + \frac{Z_{1 - \alpha/2}^2}{2n} \right]
$$

где  $Z_{1-\alpha/2}$  - значение функции нормального распределения (см. прил. 3) для заданной доверительной вероятности  $P = 1 - a/2$ .

1.3. При определении перспектив участков нежелательны ошибки I и II рода, поэтому при расчете интервальных оценок не следует задаваться слишком высокой доверительной вероятностью.

2. К неперспективным можно отнести участки, для которых верхняя граница интервальной оценки коэффициента рудоносности меньше 0.5.

Рекомендовать участок для первоочередного проведения предварительной разведки следует в том случае, когда нижняя граница интервальной оценки превышает 0,5.

Если верхняя граница доверительного интервала больше 0,5, а нижняя - меньше 0,5, участок можно считать перспективным, но не первоочередным для проведения предварительной разведки. При  $K_n > 0.5$ , но малом общем количестве скважин, на участках можно рекомендовать продолжение поисково-оценочных работ.

#### ЗАЛАЧА 1.9

#### Статистический анализ угловых величин при изучении тектонической структуры рудопроявлений

В одном из перспективных на олово районов при вскрытии канавами геохимических аномалий выявлено три участка оловянной минерализации. Оруденение представлено маломощными жилами и прожилками кварца с касситеритом. В некоторых канавах отмечены также не содержащие касситерит кварц-флюоритовые жилы. Во вмещающих породах - мезозойских песчаниках и алевролитах - зафиксированы многочисленные неминерализованные трещины.

Для расшифровки тектонической структуры района и уточнения направления дальнейших геологоразведочных работ необходимо провести статистический анализ замеров элементов залегания вмещающих пород, трещин и жильных образований, приведенных в табл. 23.

Для этого требуется выполнить следующие расчеты и построения.

замеры элементов залегания слоистости, жил и **иеминерализованных трещин** 

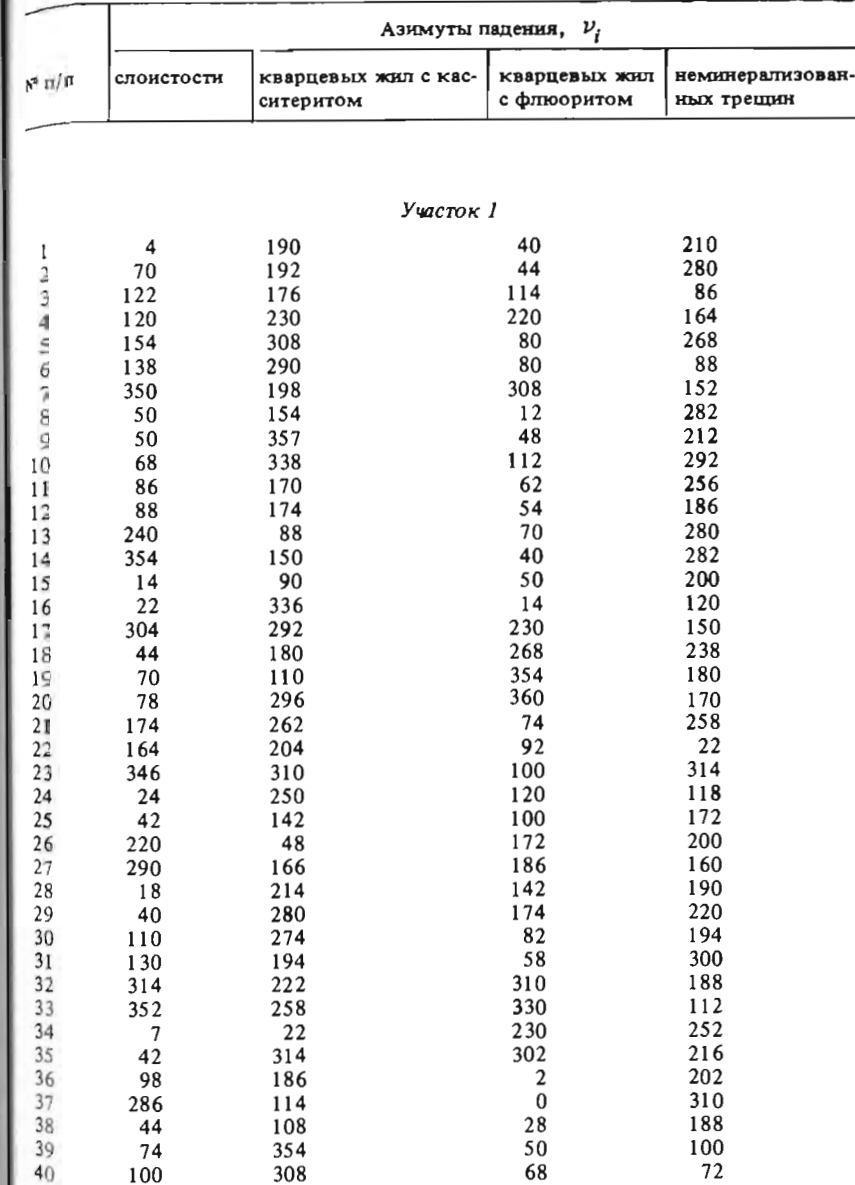

58

 $\sim$   $\sim$ 

×

 $\ddot{\phantom{a}}$ 

 $\sim$ 

 $\sim$   $\sim$ 

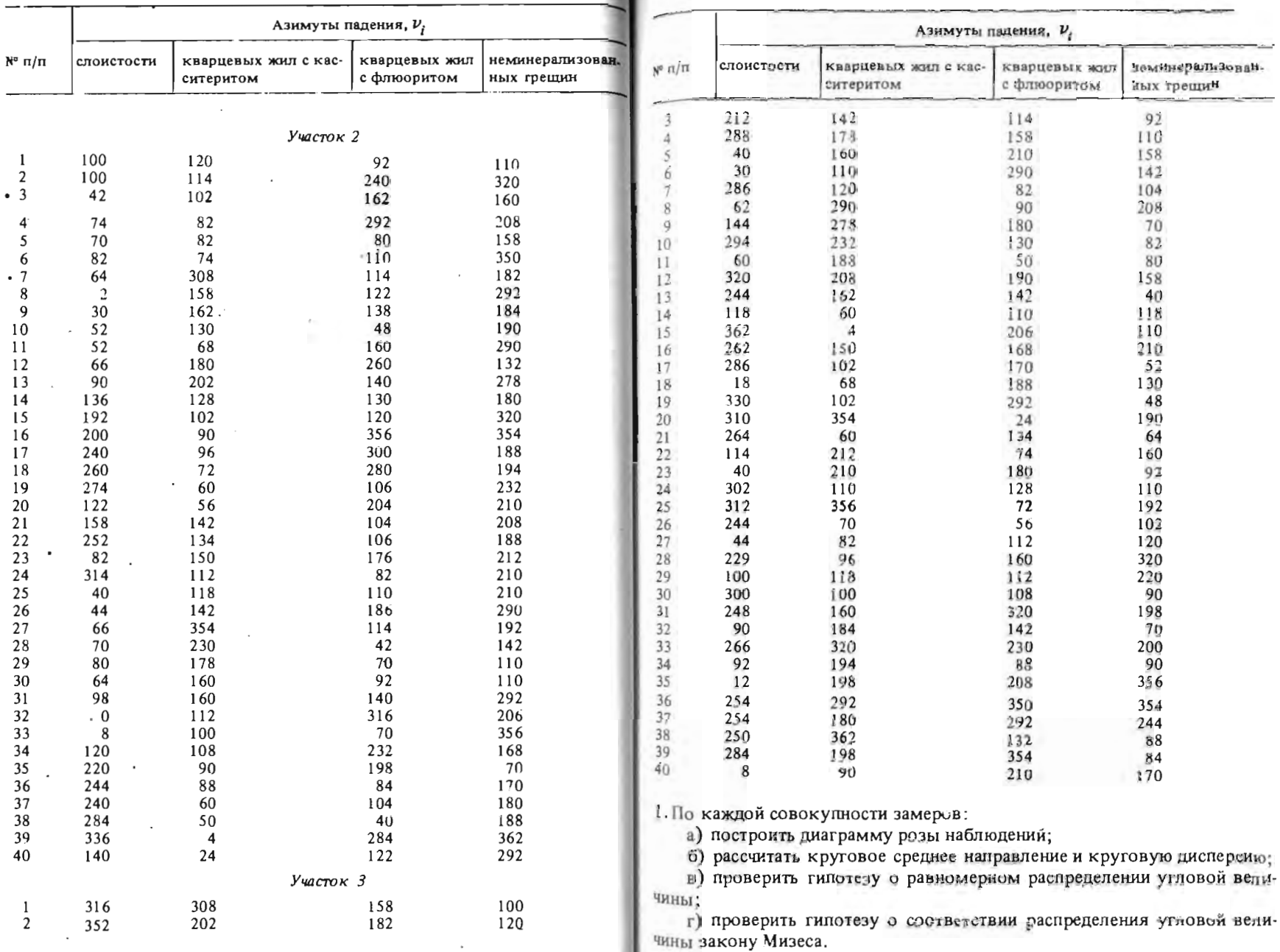

2. По каждому участку проверить гипотезу о равенстве круговых сред. них направлений:

а) рудных жил и слоистости:

б) рудных и кварц-флюоритовых жил:

в) рудных жил и неминерализованных трещин;

г) кварц-флюоритовых жил и слоистости:

д) квари-флюоритовых жил и неминерализованных трешин;

е) слоистости и неминерализованных трещин.

3. По району в нелом проверить гипотезы о равенстве круговых средних направлений азимутов падения аналогичных образований на разных участках.

По результатам статистического анализа необходимо сделать вывод о:

а) характере складчатости в районе и на участках рудопроявлений.

б) предполагаемой ориентировке рудоконтролирующих структур:

в) соотношении осей складок, жил различного состава и неминерализованных трешин:

г) стадийности гидротермальной деятельности:

д) отличительных особенностях тектонической структуры каждого рудопроявления и района в целом.

Для выполнения задания студенты объединяются в три бригады по 4 чел. Первый пункт задания выполняется каждым студентом индивидуально по одной из совокупностей замеров. Второй пункт выполняется совместно студентами одной бригады, изучающей один из участков. Для выполнения третьего пункта и формулировки выводов используются результаты расчетов, проведенных студентами всех трех бригад.

# Методические указания

1.1. Для построения розы-диаграммы наблюдений замеры угловой величины группируются в класс-интервалы. Учитывая, что количество замеров по каждому участку невелико, цирину интервала группирования целесообразно принять равной 10°. По каждому класс-интервалу

подсчитывают частоты  $(n_j)$  и частости  $(\frac{n_j}{n}100\%)$  и заносят в табл. 24.

На розе-диаграмме наблюдений каждый класс-интервал изображается в виде сектора с радиусом, равным соответствующей ему частоты. При большом разбросе значений угловой величины, когда в каждый класс интервал попадает не более двух-трех замеров, цирину класс-интервала при построении диаграммы целесообразно увеличить до 20°.

1.2. Выборочное круговое среднее направление т определяют с помощью системы уравнений

$$
\overline{C} = \overline{R} \cos m; \quad \overline{S} = \overline{R} \sin m,
$$

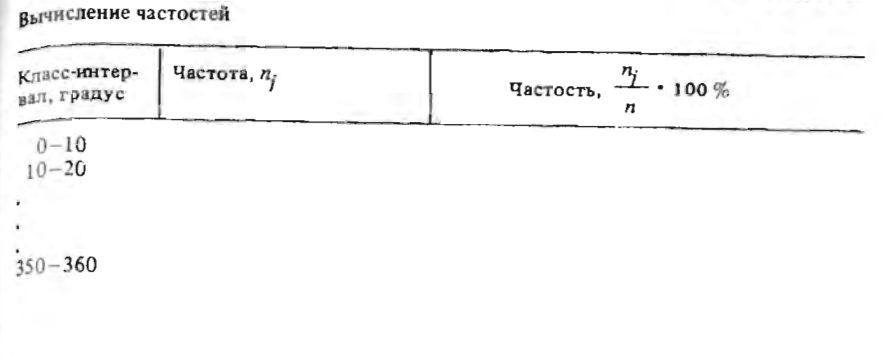

Таблица 25

Таблица 24

Вычисление выборочного кругового среднего направления

$$
\begin{array}{|c|c|c|c|}\n\hline\n\theta_j & n_j & \cos \theta_j & n_j \cos \theta_j & \sin \theta_j & n_j \sin \theta_j \\
\hline\n\vdots & & & \\
\hline\n\vdots & & & \\
\hline\n\vdots & & & \\
\hline\n\vdots & & & \\
\hline\n\vdots & & & \\
\hline\n\vdots & & & \\
\hline\n\vdots & & & \\
\hline\n\vdots & & & \\
\hline\n\vdots & & & \\
\hline\n\vdots & & & \\
\hline\n\vdots & & & \\
\hline\n\vdots & & & \\
\hline\n\vdots & & & \\
\hline\n\vdots & & & \\
\hline\n\vdots & & & \\
\hline\n\vdots & & & \\
\hline\n\vdots & & & \\
\hline\n\vdots & & & \\
\hline\n\vdots & & & \\
\hline\n\vdots & & & & \\
\hline\n\vdots & & & & \\
\hline\n\vdots & & & & \\
\hline\n\vdots & & & & \\
\hline\n\vdots & & & & \\
\hline\n\vdots & & & & \\
\hline\n\vdots & & & & \\
\hline\n\vdots & & & & \\
\hline\n\vdots & & & & \\
\hline\n\vdots & & & & \\
\hline\n\vdots & & & & \\
\hline\n\vdots & & & & \\
\hline\n\vdots & & & & \\
\hline\n\vdots & & & & \\
\hline\n\vdots & & & & \\
\hline\n\vdots & & & & \\
\hline\n\vdots & & & & \\
\hline\n\vdots & & & & \\
\hline\n\vdots & & & & \\
\hline\n\vdots & & & & \\
\hline\n\vdots & & & & \\
\hline\n\vdots & & & & \\
\hline\n\vdots & & & & & \\
\hline\n\vdots & & & & & \\
\hline\n\vdots & & & & & \\
\hline\n\vdots & & & & & \\
\hline\n\vdots & & & & & \\
\hline\n\vdots & & & & & \\
\hline\n\vdots & & & & & \\
\hline\n\vdots & & & & & \\
\hline\n\vdots & & & & & \\
\hline\n\vdots & & & & & \\
\hline\n\vdots & & & & & \\
\hline\n\vdots & & & & & \\
\hline\n\vdots & & & & & \\
\hline\n\vdots & & & & & \\
\hline\n\vdots & & & & & \\
\hline\n\vdots & & & & & \\
\hline\n\vdots & & & & & \\
\hline\n\vdots & & & &
$$

( $\theta$ , - середина интервала группирования).

Для выполнения расчетов удобно воспользоваться табл. 25.

1.3. Выборочную круговую дисперсию направлений  $V$  рассчитывают по формуле

 $V = 1 - \overline{R}$ .

1.4. Чтобы убедиться в реальности установленных закономерностей в ориентировке изучаемых образований, необходимо проверить гипотезу о равномерном распределении их азимутов падения. Для этого можно воспользоваться критерием равномерности Релея (см. прил. 8). Если рассчитанное значение величины  $R$  превышает критическое значение критерия Релея  $(R_0)$  для данного объема выборки и и принятого уровня значимости а, то гипотеза о равномерном распределении угловой величины отвергается. В этом случае делают вывод о наличии в ориентировке изучаемых геологических объектов одного или нескольких преобладаю-

Проверка гипотезы о соответствии выборочных данных распределению Мизеса

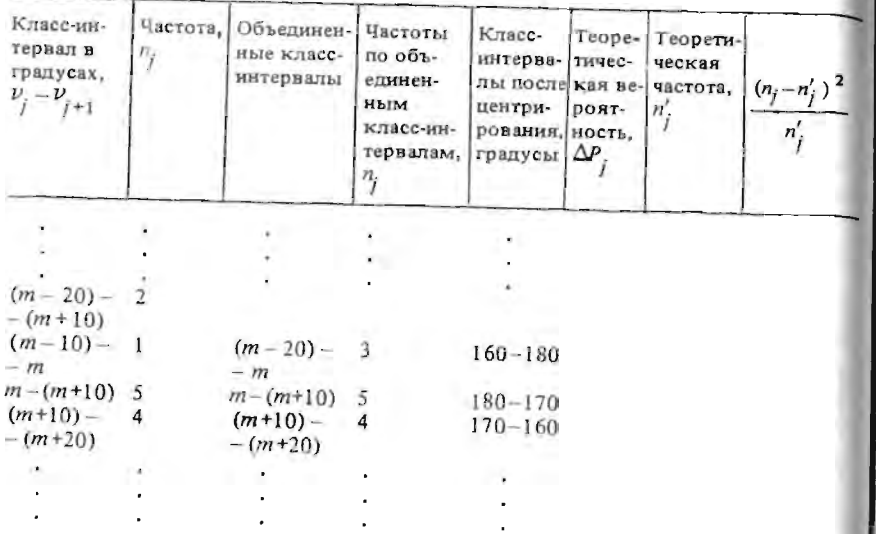

щих направлений. Когда гипотеза о равномерном распределении не отвергается, нельзя делать вывод о каких-либо закономерностях в азимутах падения изучаемых объектов.

1.5. Для проверки гипотезы о равенстве средних угловых направлений можно использовать как параметрические, так и непараметрические критерии согласия. Поэтому для выбора наиболее мощного критерия необходимо проверить гипотезу о соответствии выборочных данных распределению Мизеса. Проверка этой гипотезы производится с помощью таблиц распределения Мизеса (см. прил. 9), составленных для случайных угловых величин со средним угловым направлением  $\mu = 180^{\circ}$  и параметрами концентрации к равными 0; 0,2; ... 10. Поэтому при использовании таблиц необходимо выполнить следующие операции.

Исходные данные группируют в класс-интервалы таким образом, чтобы одна из границ класс интервала совпала со значением выборочного кругового среднего направления т (табл. 26, графа 1). Для каждого класс-интервала подсчитываются частоты  $n_i$  (табл. 26, графа 2). Соседние класс-интервалы с частотами меньше 3 объединяются (табл. 26, гра-

Затем класс-интервалов центрируются, т.е. сдвигаются на величину  $m - 180^{\circ}$  или  $180^{\circ} - m$  так, чтобы граница интервала, равная т, совпала с направлением 180°. Границы класс-интервалов после центрирования находят по формулам

Таблица 26 | 180° +  $\nu_j$  - m | при  $\nu_j < m$ ;  $1180^{\circ} - \nu_i + m$  | при  $\nu_i > m$ .

> Оценку  $\widehat{k}$  параметра концентрации  $k$  находят по рассчитанной ранее  $n$ еличине  $\overline{R}$  с помощью специальных таблиц (см. прил. 10).

> По таблицам распределения Мизеса (см. прил. 9) для соответствую- $\mu$ его  $k$  находят теоретические вероятности попадания случайной угловой величины в каждый объединенный класс-интервал (см. табл. 26, графа 5). Они равны разнице между вероятностями, соответствующими верхней и нижней центрированной границам данного класс-интервала:  $\Delta P_j = P_j - P_{j-1}$ . Теоретические частоты попадания (n') рассчитывают<br>путем умножения  $\Delta P_j$  на объем выборки n: n' =  $\Delta P_j$  n.<br>Проверка гипотезы о соответствии выборочных данных распределе-

> нию Мизеса производится путем сравнения теоретических и фактических частот по критерию  $\chi^2$  Пирсона при числе степеней свободы, равном  $K-3$ , где  $K-$  количество объединенных классов группирования. Значенне критерия  $\chi^2$  рассчитывается по формуле

$$
\chi^2 = \sum_{j=1}^k \frac{(n_j - n'_j)}{n'_j}.
$$

Если полученное значение критерия  $x^2$  превышает табличное для принятого уровня значимости а и числа степеней свободы  $K-3$  (см. прил. 6), то гипотеза о соответствии выборочных данных распределению Мизеса отвергается.

2.1. Когда обе сравниваемые совокупности замеров соответствуют распределению Мизеса, гипотеза о равенстве круговых средних направлений проверяется с помощью критерия Ватсона - Вильямса или F-критерия Фишера. Для выбора критерия необходимо вычислить среднюю общую результирующую длину:

$$
\overline{R} = \frac{\sqrt{(\overline{R}_1 n_1)^2 + (\overline{R}_2 n_2)^2 + 2\overline{R}_1 n_1 \cdot \overline{R}_2 n_2 \cos(m_1 - m_2)}}{n_1 + n_2}
$$

где  $\overline{R}_1$  и  $\overline{R}_2$  – рассчитанные ранее (п. 1.2) средние результирующие длины; т, и  $m_2$  - оценки круговых средних направлений;  $n_1$  и  $n_2$  - объемы сравниваемых выборок.

Если  $R < 0.7$ , а *п*, отличается от *п*, не более чем в два раза, гипотеза п равенстве круговых средних направлений проверяется с помощью критерия Ватсона - Вильямса, который вычисляют по формуле

$$
\overline{R}' = \frac{\overline{R}_1 n_1 + \overline{R}_2 n_2}{n_1 + n_2}.
$$

Критическое значение этого критерия  $\overline{R}_{\kappa p}$  для уровня значимости  $x = 0.05$  и общего количества замеров  $n = n_1 + n_2$  определяют по специшьной номограмме (см. прил. 11). Если  $\overline{R}' > \overline{R}'$ , гипотеза о равенстве средних круговых направлений отвергается.

Если  $\overline{R} > 0.7$ , для проверки гипотезы о равенстве средних круговых направлений используют F-критерий Фишера.

В случае  $0.7 < \overline{R} < 0.98$  эмпирическое значение  $F$ -критерия рассчиъвают по формуле

$$
F = \left(1 + \frac{3}{8k}\right) \frac{(n-2)\left(\overline{R}_1 n_1 + \overline{R}_2 n_2 - \overline{R} n\right)}{n - \overline{R}_1 n_1 - \overline{R}_2 n_2}
$$

При  $\overline{R}$  > 0,98 для расчета *F*-критерия используют более простую рормулу

$$
T = \frac{(n-2)\,\overline{\mathcal{R}}_1 n_1 + \overline{\mathcal{R}}_2 n_2 - \overline{\mathcal{R}} n)}{n - \overline{\mathcal{R}}_1 n_1 - \overline{\mathcal{R}}_2 n_2}.
$$

Гипотеза о равенстве круговых средних направлений отвергается, если рассчитанное значение  $F$  превышает табличное значение критерия Dишера (см. прил. 4) для заданного уровня значимости α при степенях  $\text{2B060}, K_1 = 1 \text{ m}, K_2 = n - 2.$ 

2.2. Если гипотеза о соответствии выборочных данных распределению Мизеса отвергается, для проверки гипотезы о равенстве круговых средних направлений можно применить непараметрический критерий равномерных меток (критерий Вилера - Ватсона - Ходжеса).

Замеры по сравниваемым выборкам объединяют и ранжируют в порядке возрастания. Фактические замеры заменяются величинами β, = = 360°  $R_i/n$ , где  $R_i$  – ранг, т.е. порядковый номер замера в общем ранжированном ряду, а n - объем объединенной выборки. Критерий равномерных меток рассчитывают по формуле

 $R^* = 2(n-1)R^2/n_1n_2$ 

где

$$
R_1^2 = C_1^2 + S_1^2 = \left(\sum_{i=1}^{n_1} \cos \beta_i\right)^2 + \left(\sum_{i=1}^{n_1} \sin \beta_i\right)^2.
$$

Для расчета критерия используют значения  $\beta$ , меньшей по объему выборки.

При  $n > 20$  критическое значение критерия  $R^*$  для заданного уровня значимости а находят по таблицам распределения  $\chi^2$  – Пирсона (см. прил. 6) для числа степеней свободы  $K = 2$ .

При п < 20 используют специальные таблицы критических значений величины  $R^2$  (см. прил. 12).

Если $R^*>R^*_{\kappa p}$ или $R^2> R^2_{1\;(\kappa p)},$ то гипотеза о равенстве круговых средних направлений отвергается.

3AA44A 1.10

# Оценка влияния ландшафтных условий на результаты геохимической съемки с использованием однофакторного дисперсионного анализа

При проведении геохимической съемки по вторичным ореолам рассеяния из рыхлых отложений отбирают пробы, которые изучают затем с помощью полуколичественного спектрального анализа для определения содержаний ряда элементов (табл. 27). Предполагается, что содержания элементов в этих отложениях может зависеть не только от геологических условий (смена пород разного состава, наличие гидротермальных изменений и проявлений полезной минерализации), но и от ландшафтных условий изучаемой территории (от крутизны склонов, их экспозиции, характера растительности, мощности рыхлых отложений, обводненности и др.). Если влияние ландшафтных условий на данные геохимической съемки установлено, то может обсуждаться вопрос о введении "поправок за ландшафт" или раздельной обработки данных по каждому ландшафтному таксону.

Таблица 27

# Данные геохимической съемки (%) по типам ландшафтов

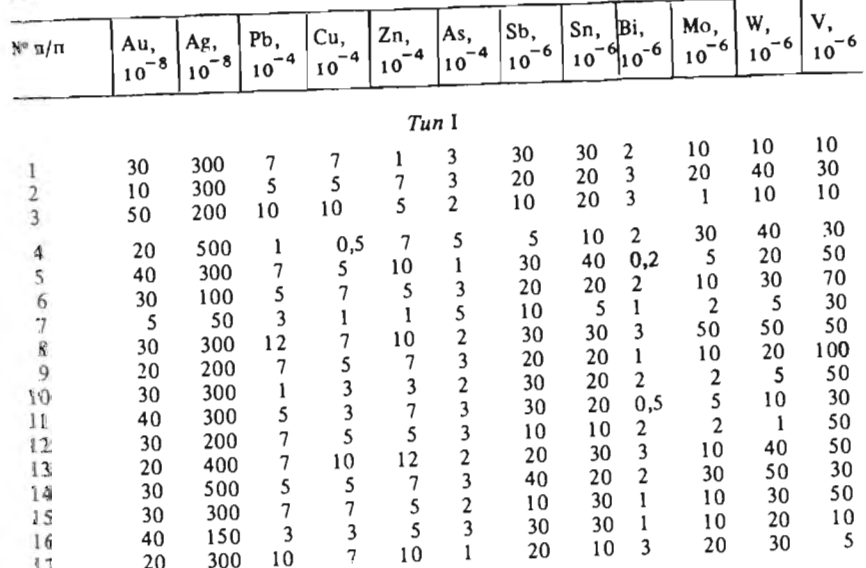

64

ние табл. 27

--

 $\mathbf{L}$ 

 $\frac{1}{2}$ 

 $\overline{5}$ 

 $\mathcal{S}$ 

 $\overline{5}$ 

 $\overline{2}$ 

 $\mathfrak s$  $\overline{2}$ 

 $\frac{40}{3}$ 

 $\begin{array}{r} 100 \\ 30 \\ 5 \\ 70 \\ 30 \\ 5 \end{array}$ 

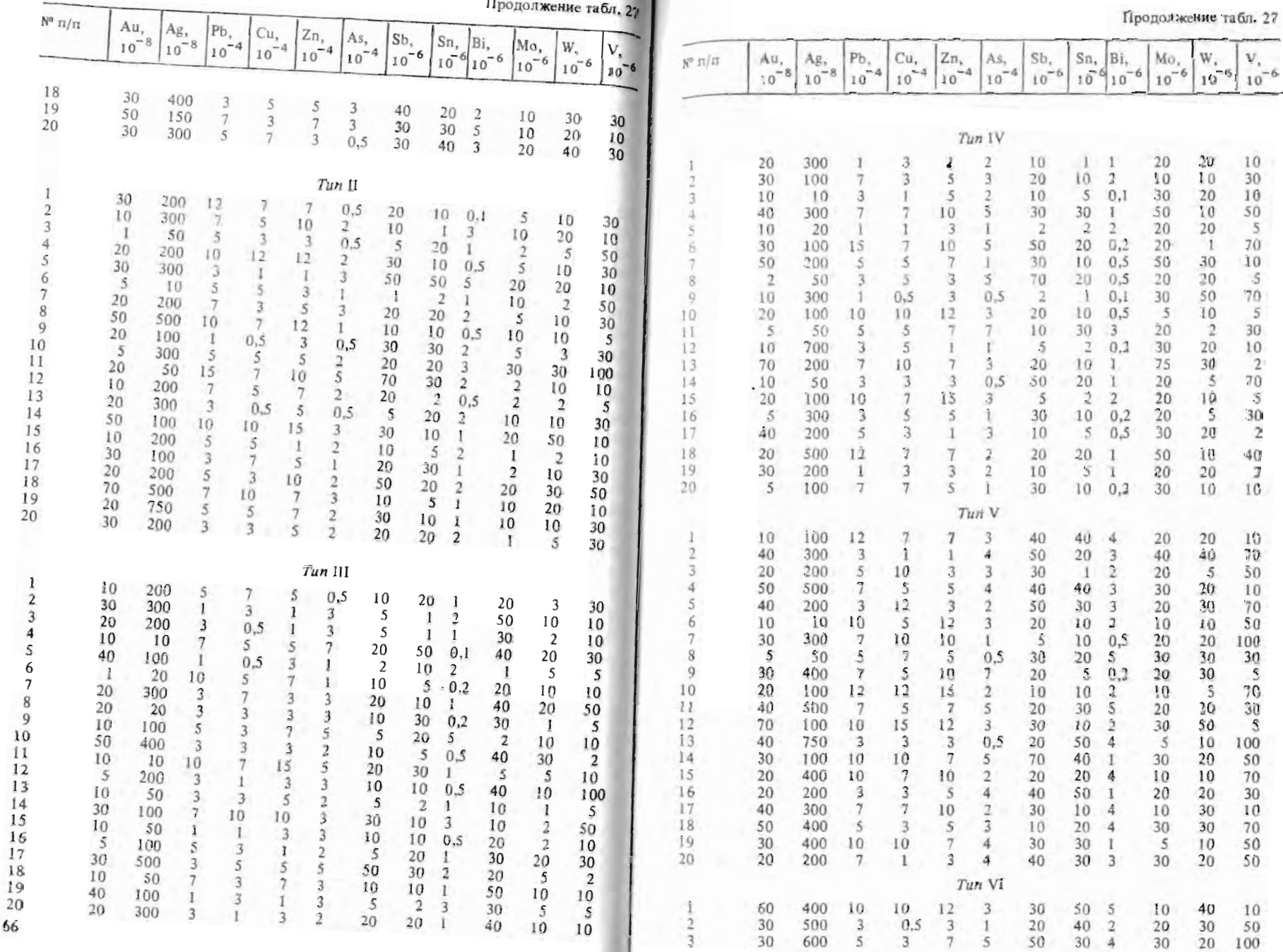

 $\sim$ 

Прополжение табл. 27

| $N^o$ π/π | $Au_{\frac{1}{2}g}$<br>10 | $(Ag_{18})$<br>10 | $Pb_{4}$<br>10 | $ {\rm Cu}_{\pm_4} $<br>10 | $2n_{24}$<br>10 | $As_{\frac{1}{4}}$<br>10 | $Sb_{\frac{1}{6}}$<br>10 | $(Sn_{\frac{1}{d}})$<br>10 | βi,<br>$-6$<br>10 | $Mo_{\frac{1}{2}6}$<br>10 | $W_{\lambda_{\alpha_{6}}}$<br>10 | V,<br>-6<br>10 |
|-----------|---------------------------|-------------------|----------------|----------------------------|-----------------|--------------------------|--------------------------|----------------------------|-------------------|---------------------------|----------------------------------|----------------|
|           |                           |                   |                | 5                          | 7               | 4                        | 30                       | 50                         | 5                 | 2                         | 40                               | 50             |
| 4         | 5                         | 300               | 12             |                            |                 |                          |                          |                            |                   | 20                        | 50                               | 70             |
| 5         | 40                        | 300               | 7              | 7                          | 12              | 7                        | 20                       | 20                         | ı                 |                           |                                  |                |
| 6         | 30                        | 200               | 5              | 3                          |                 | 3                        | 75                       | 30                         | 4                 | 5                         | 10                               | 100            |
| 7         | 20                        | 300               | 12             | 10                         | 10              | 3                        | 5                        | 10                         | $\overline{2}$    | 50                        | 50                               | 50             |
| 8         | 40                        | 600               | 5              | 3                          | 5               | 4                        | 40                       | 30                         | 3                 | 20                        | 40                               | 70             |
| 9         | 10                        | 100               | 10             | 7                          | 12              | 3                        | 30                       | 30                         | 4                 | 10                        | 30                               | 150            |
| 10        | 30                        | 300               | 5              | 12                         | 3               | 2                        | 20                       | 50                         | 7                 | 10                        | 20                               | 70             |
| 11        | 40                        | 50                | 10             | 5                          | 15              | 3                        | 75                       | 30                         | 3                 | 20                        | 30                               | 10             |
| 12        | 30                        | 400               | 7              | 7                          | 7               | 4                        | 40                       | 20                         | 5                 | 20                        | 10                               | 70             |
| 13        | 20                        | 300               | 3              | 3                          | 5               | 2                        | 10                       | 40                         | 3                 | 10                        | 40                               | 30             |
| 14        | 30                        | 750               | 10             | 12                         | 10              | 5                        | 50                       | 10                         | 0,5               | 20                        | 30                               | 70             |
| 15        | 40                        | 300               | 7              | 10                         | 7               | 3                        | 30                       | 30                         | 3                 | 30                        | 75                               | 30             |
| 16        | 30                        | 200               | 15             | 5                          | 10              | 7                        | 10                       | 30                         | 4                 | 5                         | 30                               | 30             |
| 17        | 20                        | 300               | 5              | 0,5                        | 5               | 2                        | 50                       | 75                         | 3                 | 10                        | 20                               | 70             |
| 18        | 60                        | 500               | 10             | 7                          | 10              | 5                        | 30                       | 30                         | 3                 | 30                        | 40                               | 100            |
| 19        | 70                        | 400               | 10             | 7                          | 7               | 4                        | 50                       | 50                         | 4                 | 10                        | 50                               | 50             |
| 20        | 30                        | 200               | 7              | 10                         | 5               | 3                        | 50                       | 20                         | 4                 | 5                         | 30                               | 50             |

Требуется: установить влияние ландшафтных условий на данные геохимической съемки и решить вопрос о необходимости их учета при анализе результатов.

#### Методические указания

В качестве исходных данных для выполнения задания используются результаты опробования отдельных типов ландшафтов в участках, заведомо не содержащих аномальных концентраций какого-либо элемента. Типы ландшафтов выделены с учетом всего комплекса природных условий и условно разделены на шесть групп. В данном случае изменение ландшафтных условий может рассматриваться как фактор, влияющий на однородность исходной выборки. В связи с этим для решения предлагается схема однофакторного дисперсионного анализа. Так как указанный фактор может по-разному влиять на поведение конкретного элемента, то каждый студент выполняет задание, используя данные по содержаниям одного из них.

Для выполнения расчетов содержания элементов с учетом типов ландшафтов выносят в табл. 28.

Данные по отдельному типу ландшафта рассматриваются как группы. Оценка влияния фактора на однородность выборки основывается на сопоставлении внутригрупповой и общей дисперсии признака. Общую дисперсию признака вычисляют по формуле

Распределение содержаний химических элементов

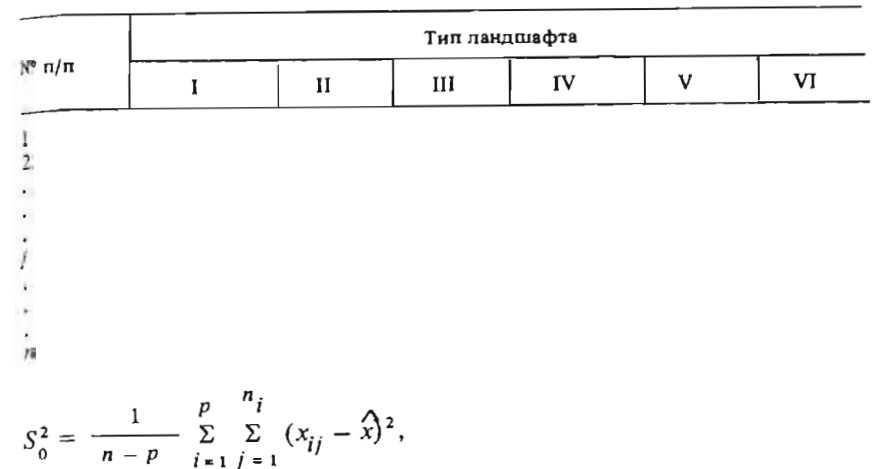

 $i = 1, 2, ..., p$  - количество групп соответствующих типам ландшафтов (столбцов в табл. 28);  $j - 1$ , 2, ...,  $n_i$  - количество данных в вы-<br>борке по каждой группе (по ландшафту каждого типа);  $x$ - общее среднее по всей совокупности.

При определении  $\hat{x}$  предварительно вычисляют сумму значений содержаний по каждому типу ландшафта, которые затем также суммируют и делят на общее число данных:

$$
\widehat{x} = \sum_{i=1}^{p} \sum_{j=1}^{n_i} x_{ij} / \sum_{i=1}^{p} n_i.
$$

Внутригрупповую дисперсию вычисляют по формуле

$$
\bar{y}_{\mathbf{a}}^{2} = \frac{1}{p-1} \sum_{i=1}^{p} n_{i} (\bar{x}_{i} - \hat{x})^{2},
$$

где  $\overline{x_i}$  – среднее содержание элемента в каждой группе;  $n_i$  – количество данных в выборке по каждому типу ландшафта (в столбце). Для определения среднего в каждой группе ранее вычисленные суммы значений содержаний необходимо разделить на число данных  $(n_i)$  в соответствующих группах.

Проверка гипотезы о равенстве  $S_0^2$  и  $S_B^2$  производится с помощью F-критерия Фишера - отношения большей по величине дисперсии к меньщей. Если вычисленное значение величины  $F$  меньше табличного для выбранной доверительной вероятности и при  $k_1$  и  $k_2$  числе степеней свободы, то гипотеза о равенстве дисперсий принимается, и влияние ланд-
шафта на результаты геохимической съемки считается незначительным. Величину доверительной вероятности для решения данной задачи можно принять равной 0.95, что соответствует уровню значимости 0,05. Число степеней свободы  $k_1$  равно  $n - p$ , где  $n -$  объем выборки, а  $p -$  число групп;  $k_2$  принимается равным  $p-1$ .

Если гинотеза о равенстве дисперсий отвергается, то делается вывод о необходимости раздельной оценки фоновых и минимально аномальных значений содержаний по каждому ландшафту.

### ЗАДАЧА 1.11

## Оценка условий концентрации полезных минералов в морских осадках с помощью двухфакторного. дисперсионного анализа

При изучении условий формирования прибрежно-морских россынных месторождений производится отбор проб донных морских осадков по профилям, ориентированным поперек берега. Станции, на которых осуществляется опробование, обычно намечаются в соответствии с глубинами моря (3, 4, 5, 6 м и т.д.). В точках опробования исследуется разрез донных отложений и содержания полезных компонентов, в число которых входят ильменит, рутил и циркон. Они могут определяться для слоев, залегающих на разном уровне относительно морского дна. При изучении разреза характеризуются также литологический состав осадков и содержание в них тяжелой фракции.

Для целенаправленного ведения поисковых работ и выбора наиболее перспективных участков необходимо изучить причины возникновения повышенных концентраций тяжелых минералов, в том числе представляющих промышленный интерес. Из теоретических предпосылок известно, что накопление таких минералов может происходить при изменении емкости вдольберегового потока наносов или под действием волнения, которое проявляется в поперечном относительно берега направлении. Таким образом, содержания минералов могут меняться в зависимости от положения профиля (I фактор) или от положения станции относительно берега, т.е. в зависимости от глубины моря (II фактор).

Исходными данными для выполнения работы являются результаты опробования отложений подводного склона на одном из участков побережья Балтийского моря (табл. 29). В качестве анализируемого признака могут рассматриваться содержания тяжелой фракции, ильменита, рутила или циркона по первому или второму слою, а также средние значения этих признаков в обоих слоях.

Требуется: изучить однородность статистической совокупности и оценить влияние на изменчивость содержаний тяжелых минералов в отложениях двух факторов - вдольберегового перемещения потока наносов и сортировки материала под воздействием волнения.

панные опробования отложений подводного склона

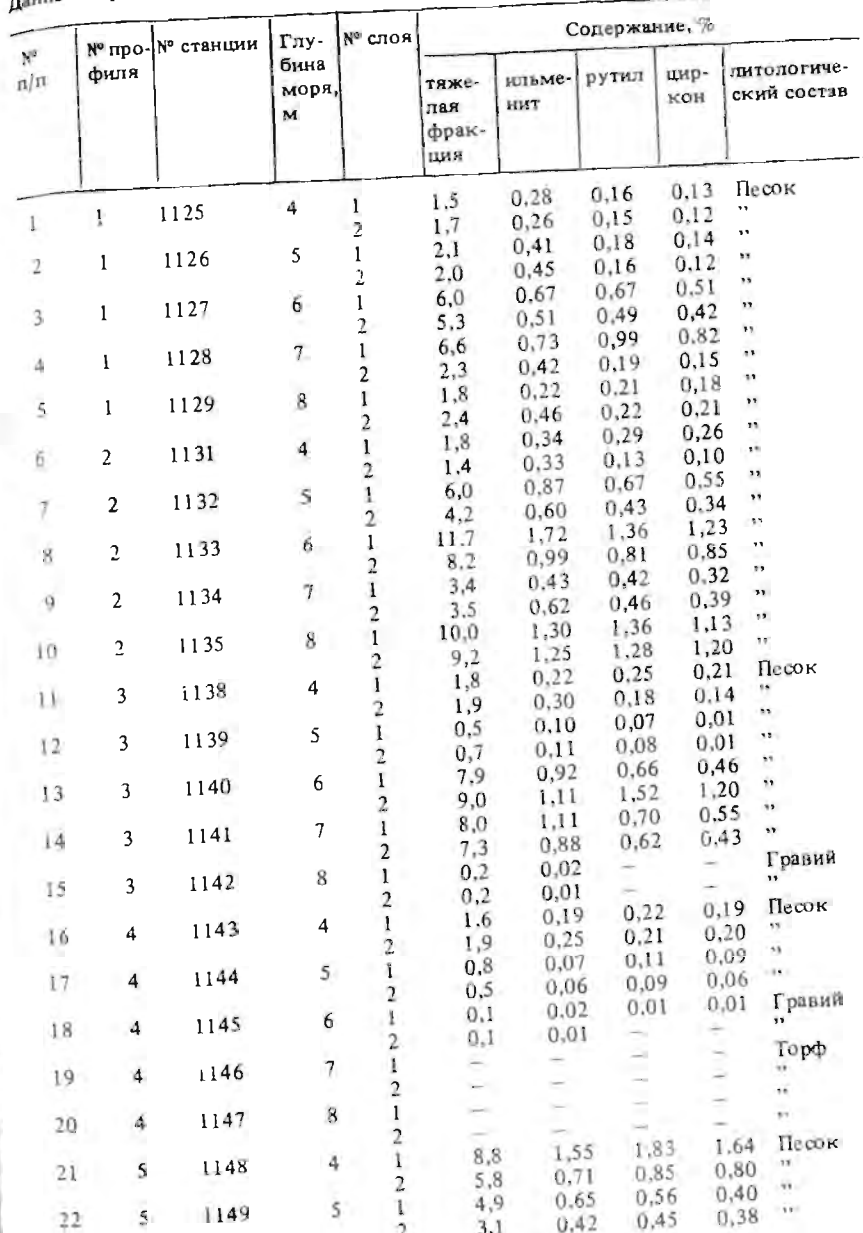

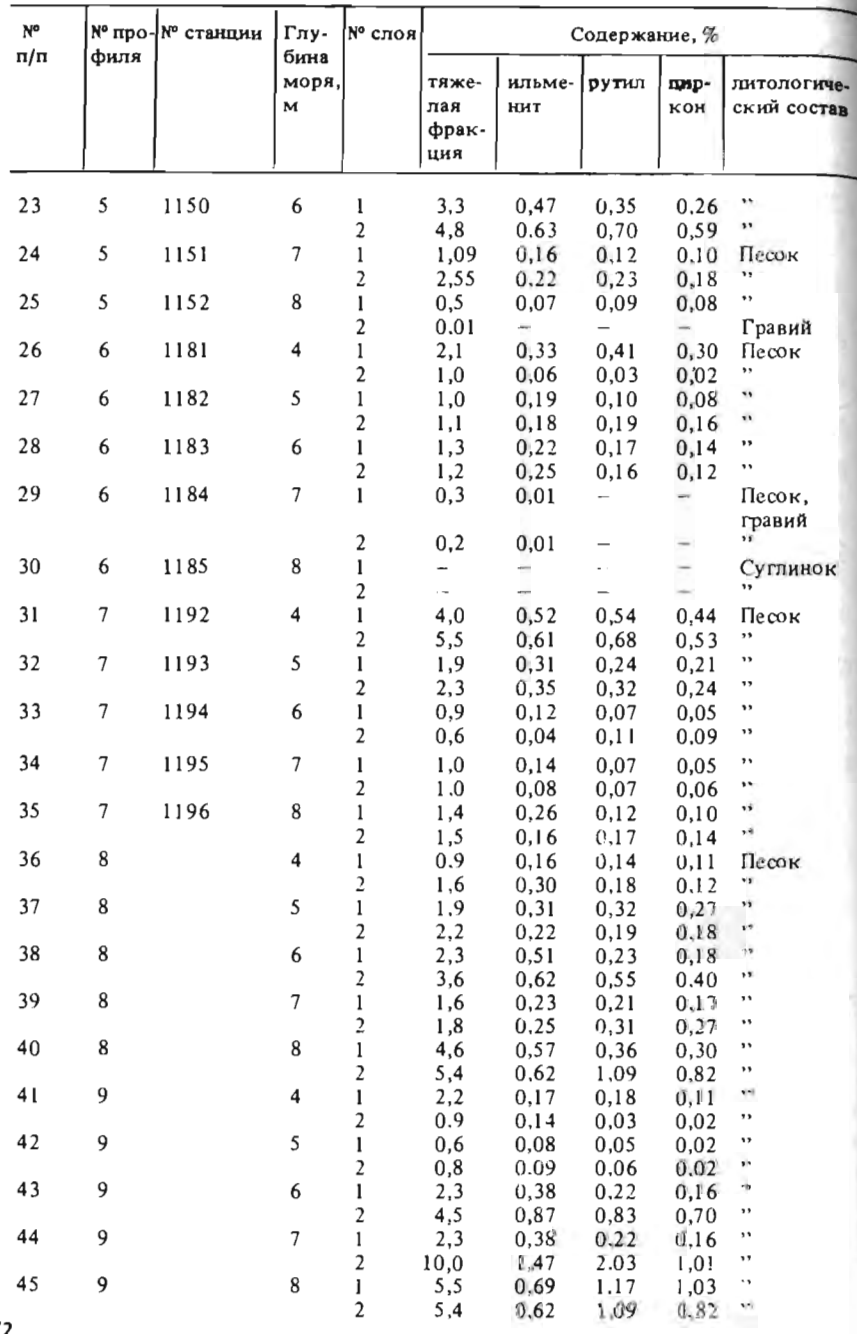

# Методические указания

Решение задачи отдельным исполнителем проводится по одному признаку - содержанию какого либо минерала или тяжелой фракции по одному из слоев или их сумме. Всего для ее решения существует 12 вариантов заданий.

Расчеты рекомендуется проводить по схеме двухфакторного дисперсионного анализа. Данные для одного из вариантов задания заносят в табл. 30.

Обозначим номер строки буквой і, а номер столбца буквой і; обшее количество строк будет равно р, а столбцов - д. В данном случае изменяется от 1 до 9, а j - от 1 до 5. Значение признака, принадлежащее строке *i* и столбцу *j*, обозначим как  $x_{ij}$ . Вычисляем среднее значение<br>признака в каждой строке  $(\overline{x_i})$  и в каждом столбце  $(\overline{x_j})$ :

$$
\overline{x}_j = \frac{1}{q} \sum_{j=1}^q x_{ij}; \quad \overline{x}_j = \frac{1}{p} \sum_{i=1}^p x_{ij}.
$$

Оцениваем общее среднее значение признака по выборке в целом:

$$
\widehat{x} = \frac{1}{pq} \sum_{i=1}^p \sum_{j=1}^q x_{ij}.
$$

Эта величина может быть вычислена также как среднее из средних по строкам или столбцам:

$$
\sum_{i=1}^{N} \frac{1}{p} \sum_{i=1}^{p} \overline{x_i} \quad \text{impl} \quad \sum_{i=1}^{N} \frac{1}{q} \sum_{j=1}^{q} \overline{x_j}.
$$

Компоненты дисперсии рассчитывают по строкам:

$$
S_{i}^{2} = \frac{q}{p-1} \sum_{i=1}^{p} (\overline{x}_{i} - \hat{x})^{2},
$$

но столбцам:

$$
S_2^1 = \frac{p}{q-1} \sum_{j=1}^q (\overline{x_j} - \overline{x})^2
$$

и в целом по выборке.

$$
S_{3}^{2} = \frac{1}{(p-1)(q-1)} \sum_{i=1}^{p} \sum_{j=1}^{q} (x_{ij} - \overline{x}_{i} - \overline{x}_{j} + \hat{x})^{2}.
$$

Расчеты каждой компоненты дисперсии удобнее всего проводить в таблицах, аналогичных табл. 30.

Вывод о влиянии каждого из факторов на изменчивость содержаний тяжелых минералов делается на основании проверки гипотезы о равен-

# Распределение содержаний минерала (фракции) но профилям

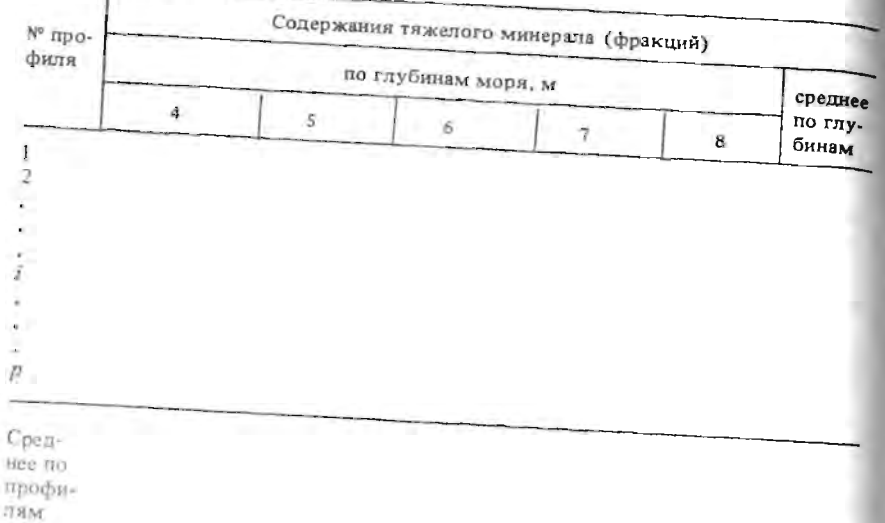

стве дисперсий  $(H_0^1 : S_1^2 = S_3^2$  и  $H_0^{11} : S_2^2 = S_3^2$ ). Гипотезу проверяют с по-<br>мощью критерия Фишера, вычисляемого как отношение большей диспер-

$$
F_{\rm I} = S_{\rm I}^2 / S_{\rm J}^2 \quad \text{if} \quad F_{\rm II} = S_{\rm 2}^2 / S_{\rm J}^2 \, .
$$

Если вычисленные значения  $F$  не превышают табличные (см. прил. 4) для принятого уровня значимости а и чисел степеней свободы  $k_1$  и  $k_2$ , то гипотезы о равенстве дисперсий принимаются и делается вывод о том, что указанные факторы не влияют на изменчивость и концентрации тяжелых минералов на подводном склоне. Если гипотезы отвергаются, то влияние данных факторов или одного из пих считается установленным.

Гипотезы рекомендуется проверять для уровня значимости 5 %. Чиспо степеней свободы для  $F_1$  составит  $k_1 = p - 1 = 8$  и  $k_2 = (p - 1)(q - 1) = 32$ ; для  $F_{11} k_1 = q - 1 = 4$  и  $k_2 = (p - 1)(q - 1) = 32$ .

# ЗАДАЧА 1.12

Таблица 30

Пооверка гипотезы о влиянии степени метасоматического изменения вмешающих пород на их петрофизические свойства с помощью двухфакторного дисперсионного анализа

На редкометалльном месторождении отмечены процессы предрудного метасоматоза, выразившиеся в появлении новообразованного альбита, карбонатов и кварца.

Высказано предположение о том, что предрудный метасоматоз привел к изменению петрофизических свойств пород и явился благоприятным фактором для рудоотложения. В табл. 31 приведены результаты испытаний штуфных проб, отобранных из пород различного состава. По степени метасоматических изменений породы разделены на три класса: 1) слабо измененные; 2) средне измененные; 3) сильно измененные.

Проверка гипотезы о влиянии степени метасоматической проработки на петрофизические свойства пород затруднена ввиду разнообразия вмещающих пород, различия их исходных петрофизических свойств и малого количества проб по каждой разновидности пород. Решить эту задачу можно с помощью двухфакторного дисперсионного анализа. В качестве первого фактора в данной задаче выступает состав пород, а в качестве второго фактора - степень их метасоматического изменения.

Работа выполняется бригалой студентов из 5 чел. Каждый студент проверяет гипотезу для одного из петрофизических свойств: модуля Юига, модуля сдвига, коэффициента Пуассона, объемной массы, или эффективной пористости.

Лля выполнения задания можно воспользоваться методическими указаниями к задаче 1.11.

Таблица 31

Петрофизические свойства пород

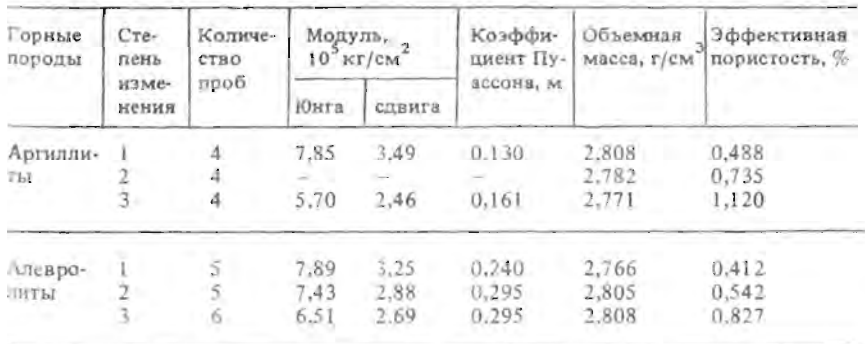

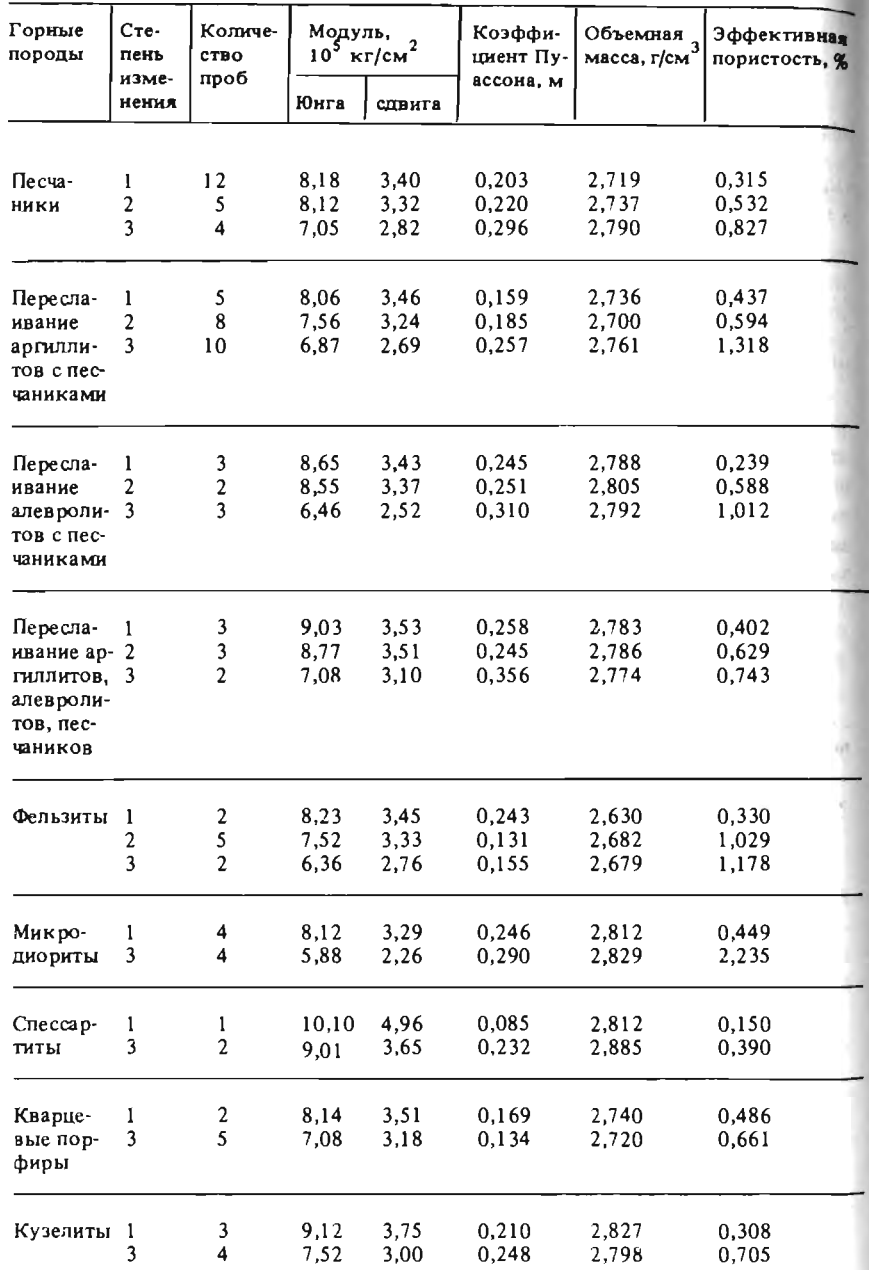

# Раздел 2 ДВУМЕРНЫЕ СТАТИСТИЧЕСКИЕ МОДЕЛИ

# ЗАДАЧА 2.1

# Оценка содержаний попутных полезных компонентов в полиметаллических рудах с помощью уравнений регрессии

В рудах полиметаллического месторождения, кроме основных попезных компонентов - цинка, свинца и меди, содержатся попутные полезные компоненты - золото, серебро, кадмий, сурьма, барий и сульфидная сера, извлекаемые из руд в процессе переработки. При наличии корреляционной связи между концентрациями основных и попутных компонентов содержания последних по отдельным участкам месторождения могут оцениваться по присутствию основных компонентов, что позволяет существенно уменьшить затраты на анализы. Для решения вопроса о возможности применения корреляционного метода подсчета запасов попутных компонентов и расчета уравнений регрессии используются результаты анализов на основной и попутные компоненты по пробам (табл.  $32-34$ ).

## Таблица 32

# Содержание основных и попутных полезных компонентов в рудах полиметаллического месторождения (участок 1)

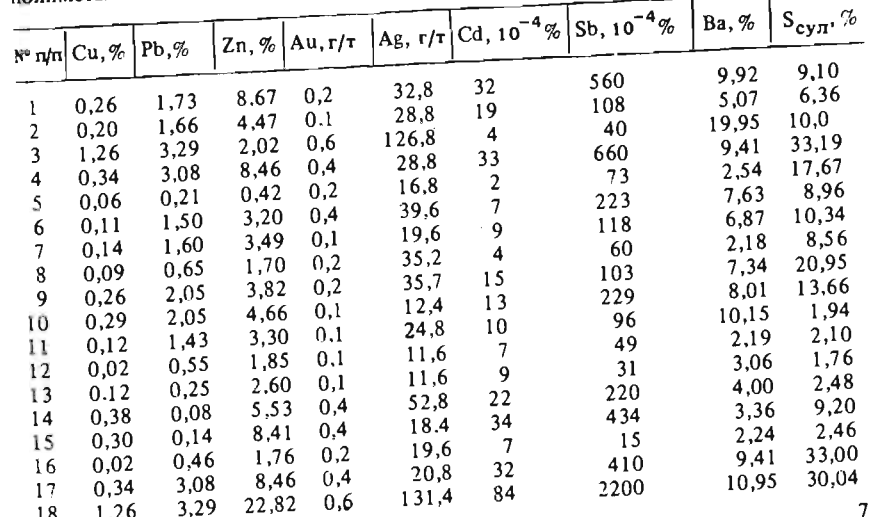

Продолжение табл, 32

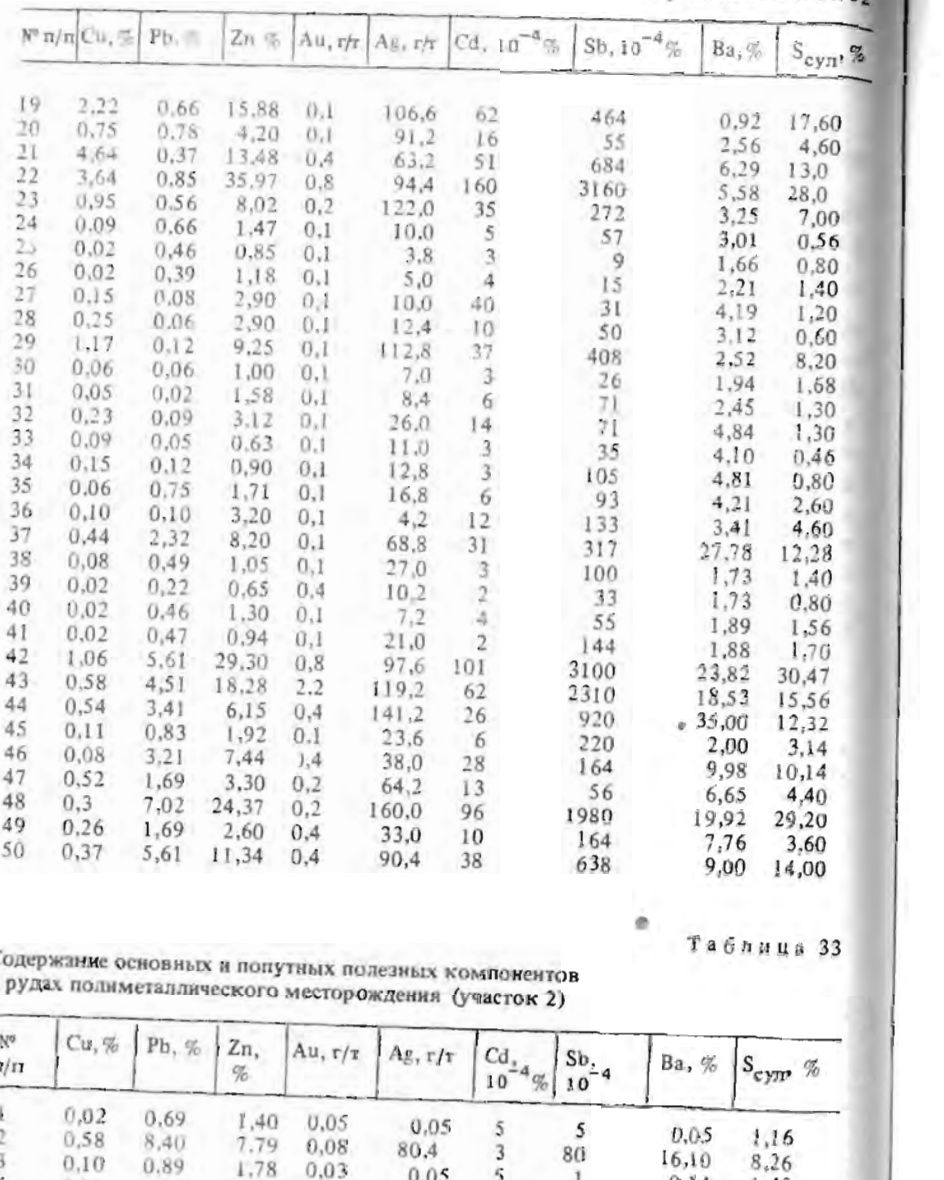

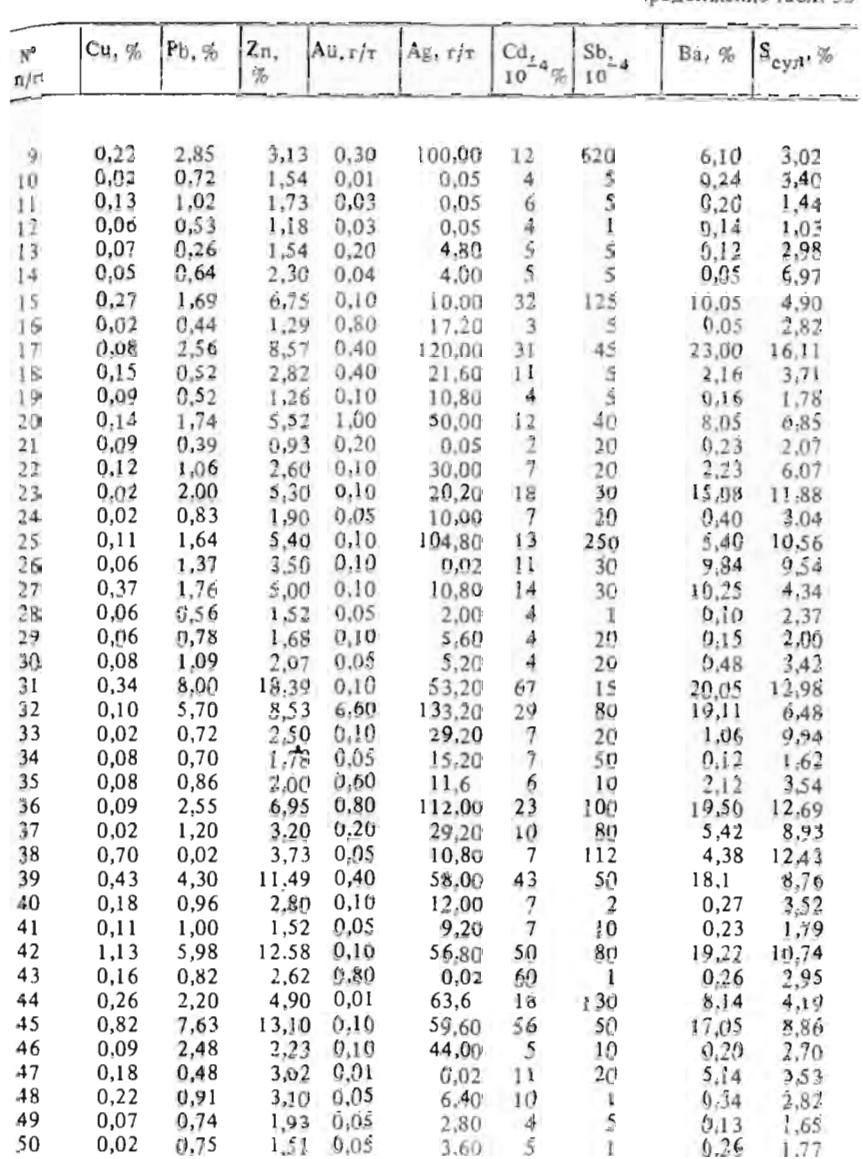

 $\mathbb C$ B. j.

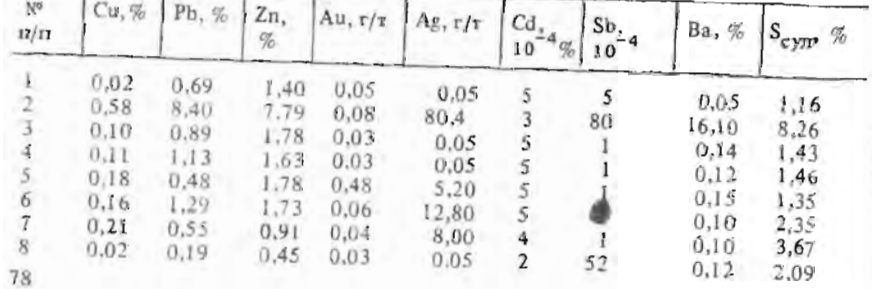

 $79$ 

 $\mathcal{F}_{\mathcal{A}}$ 

Таблица 34

Содержание основных и попутных полезных компонентов в рудах полиметаллического месторождения (участок 3)

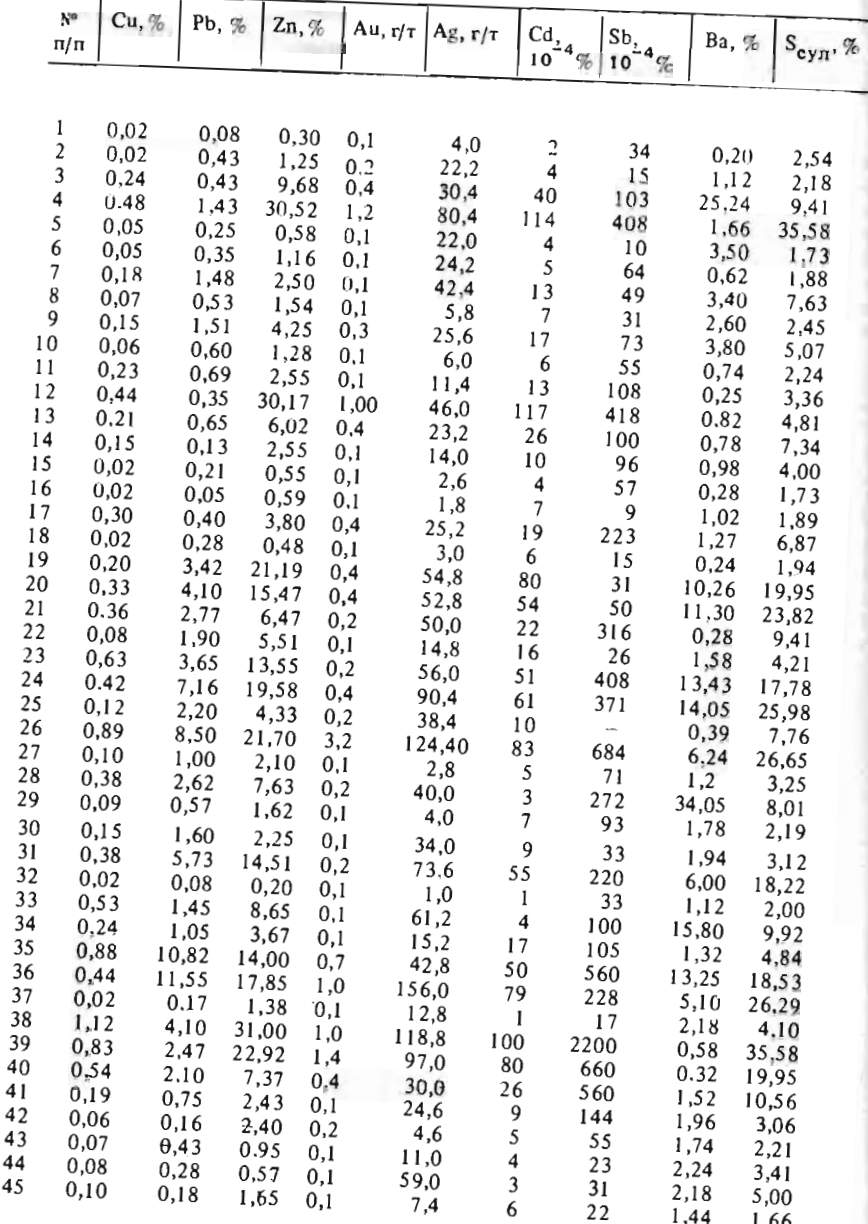

3

 $3<sup>0</sup>$  $4($ 

 $\frac{4}{3}$ 

Продолжение табл. 34

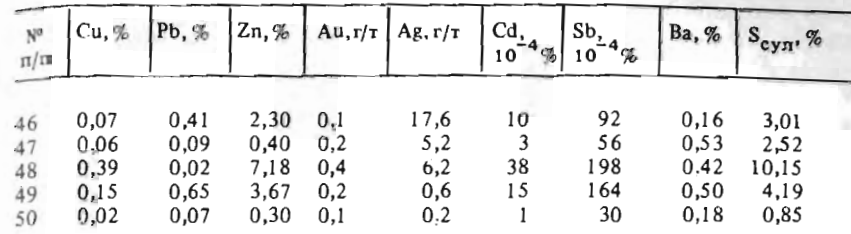

#### Требуется:

1) проверить гипотезу о наличии корреляционной связи между основными и попутными компонентами;

2) определить, с каким из основных компонентов наиболее тесно связан каждый попутный компонент, оценить вид, тип и крепость этой связи:

3) рассчитать уравнение (или систему уравнений) регрессии для оценки содержаний попутных компонентов по основным.

Работа выполняется бригадой студентов из 6 чел. Каждый студент решает задачу по одному из попутных компонентов. Пункты 1 и 2 целесообразно выполнить с помощью графических методов.

#### Методические указания

1. Для каждого попутного компонента необходимо построить точечные диаграммы (корреляционные поля точек), отмечая по оси абсцисс содержания основных компонентов  $(x)$ , а по оси ординат - содержания попутных (у). Этот график позволяет оценить однородность исследуемой выборки и выявить аномальные значения. Аномальными признаются пары х и у, расположенные на значительном удалении от основной массы точек. Такие значения целесообразно исключить из выборки. Если на диаграмме отчетливо выделяется несколько разобщенных групп точек, данную выборку целесообразно разделить на соответствующее количество самостоятельных выборок и в дальнейшем анализировать каждую из них отдельно.

2. Для предварительной оценки силы связи на точечных диаграммах необходимо провести линии, соответствующие медианам значений х и у, разделив ими корреляционное поле на четыре квадранта. Приближенную оценку коэффициента корреляции рассчитывают по формуле

$$
= \frac{n_1 - n_2}{n_1 + n_2} \,,
$$

×

где  $n_1$  - еуммарное число точек в первом и третьем квадрантах;  $n_2$  суммарное число точек во втором и четвертом квадрантах.

Значимость эмпирической оценки коэффициента корреляции при доверительной вероятности 0,95 и объеме выборки (N), большем 50 пар. можно оценить путем сравнения с критическим значением  $(r_{\kappa})$ , вычисляемым по формуле

$$
r_{\kappa} = (\sqrt{1/N}) \cdot 1.96.
$$

Если  $|r| > r_{\kappa}$ , то гипотеза об отсутствии корреляционной связи отвергается.

3. Вид корреляционной зависимости (линейная, нелинейная, параболическая и т.п.) определяется по эмпирической линии регрессии. Для ее построения значения у группируют по классам значений х. По каждому классу рассчитывают пары средних значений х и у, которые выносят на точечную диаграмму и соединяют прямыми линиями. Длина интервалов группирования может быть различной. Разделение на классы целесообразно произвести так, чтобы в каждый класс попадало не менее пяти пар значений, а число классов при этом было не меньше 5.

4. При наличии значимой линейной корреляционной зависимости уравнение регрессии для оценки содержаний попутных компонентов рассчитывают по основному компоненту, для которого коэффициент корреляции с данным попутным компонентом максимален. Коэффициенты уравнения регрессии вида  $y = a + bx$  рассчитываются по следующим формулам:

$$
B = \frac{\sum\limits_{i=1}^{N} (x_i - \overline{x})(y_i - \overline{y})}{\sum\limits_{i=1}^{N} (x_i - \overline{x})^2}; \quad a = \overline{y} - b\overline{x}.
$$

5. Значительные отклонения эмпирической линии регрессии от принятой указывают на возможное наличие нелинейной корреляционной связи, сила которой оценивается корреляционным отношением

$$
\eta_{y/x} = \sqrt{\frac{\sum\limits_{i=1}^{N}(y_i - \overline{y})^2 - \sum\limits_{i=1}^{N}(y_i - \overline{y}_j)^2}{\sum\limits_{i=1}^{N}(y_i - \overline{y})^2}},
$$

где  $\tilde{y}_f$  — среднее значение у в классах группирования по х (см. п. 3). 82

Значимость отличия корреляционного отношения от нуля проверяетея с помощью критерия

$$
\beta_{ji} = \frac{\eta_{y/x}^2 (N - m - 2)}{(1 - \eta_{y/x}^2)(m - 2)} \sqrt{\frac{(m - 2)(N - m - 4)}{2(N - 4)}}
$$

 $r$ де  $m$  - количество классов группирования при вычислении значений  $y_i$ .

Если расчетное значение критерия  $\theta_v$  окажется больше критического, то гипотеза об отсутствии нелинейной корреляционной связи отвергается. Для доверительной вероятности 0.95 и при объеме выборки более  $60$  критическое значение критерия  $\theta$  равно 1,96.

Нелинейная зависимость обычно преобразуется в линейную путем замены значений одного или обоих параметров их логарифмами или разделением исследуемой совокупности на несколько классов по значениям х, в пределах которых эмпирическая линия регрессии близка к прямой.

В первом случае содержание попутного компонента можно оценить по одному из следующих уравнений:

 $y = a + b \lg x$ ;  $\lg y = a + b x$ ;  $\lg y = a + b \lg x$ .

При разделении совокупности на классы расчет можно проводить по системе линейных уравнений.

6. Если для какого-либо попутного компонента связь ни с одним из основных компонентов не устанавливается, следует сделать вывод о том, что корреляционный способ подсчета запасов в данном случае применить нельзя.

#### ЗАДАЧА 2.2

# Применение регрессионного анализа для оценки физических свойств апатит-нефединовых руд

На месторождении апатит-нефелиновых руд основные минералы концентраторы полезных компонентов - апатит и нефелин являются главными породообразующими минералами. В качестве акцессорных минералов в рудах содержится титаномагнетит и титанит.

В результате изучения штуфных проб установлено, что объемная масса руд колеблется в довольно широком диапазоне - от 2,86 до 3,47 г/м<sup>3</sup>. Так как этот параметр входит в формулу подсчета запасов руды и полезных компонентов, необходимы достаточно точные его оценки по каждому подсчетному блоку. В то же время количество проб, по которым определены физические свойства руд, по отдельным блокам невелико.

Высказано предположение о возможной зависимости объемной массы и других физических свойств руд от содержания в них основных полезных компонентов -  $P_2O_5$  и  $Al_2O_3$ , а также от содержания  $TiO_2$ , входящего в состав наиболее распространенных тяжелых акциссорных минералов. При наличии такой зависимости надежные оценки средних значений физических свойств по блокам можно получить с помощью уравнений регрессии, используя результаты анализов многочисленных проб, отобранных для определения химического состава руд.

Требуется.

1) проверить гипотезу о наличии корреляционных связей между физическими свойствами и содержанием  $P_2O_5$ , Al<sub>2</sub>O<sub>3</sub> и T<sub>1</sub>O<sub>2</sub>;

2) определить, с содержанием какого оксида наиболее тесно связано то или иное физическое свойство:

3) рассчитать уравнение или систему уравнений регрессии для оценки средних значений физических свойств руд.

Задание выполняется бригадой студентов из 13 чел. Каждый студент выполняет исследование по одному из вариантов соотношения - физическое свойство - содержание оксида или минерала. Результаты испытаний штуфных проб и химических анализов по ним для двух участков месторождения приведены в табл. 35 и 36.

Для решения задачи можно воспользоваться методическими указаниями к задаче 2.1.

#### Таблица 35

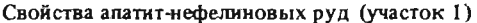

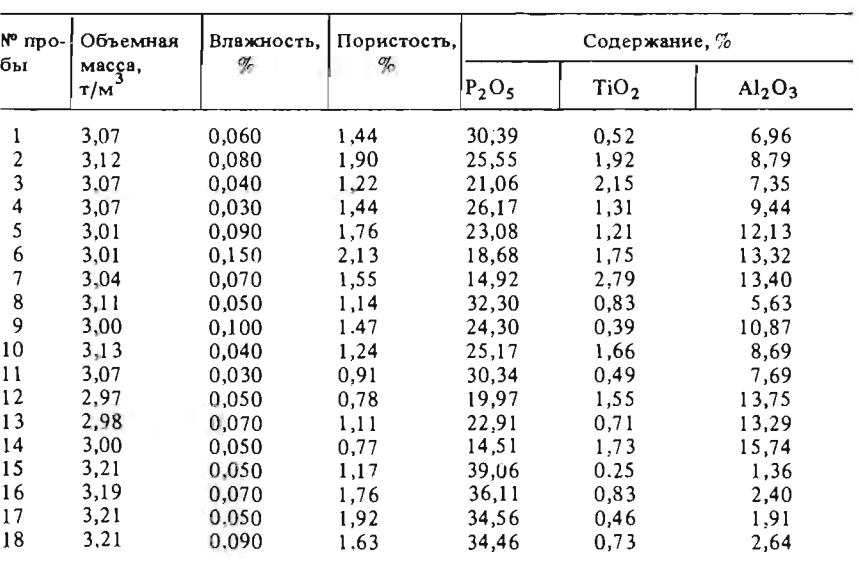

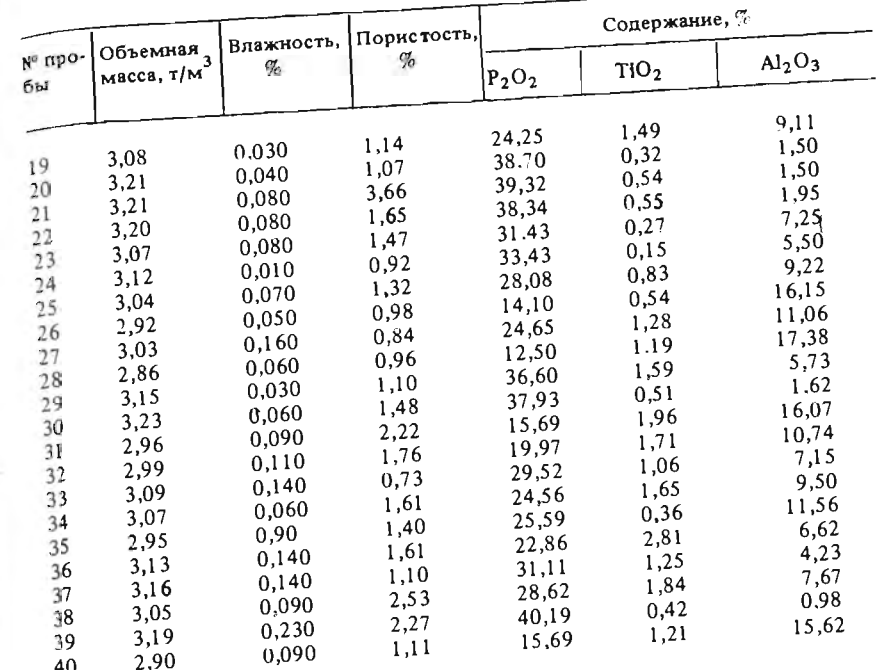

## Таблица 36

# Свойства апатит-нефелиновых руд (участок 2)

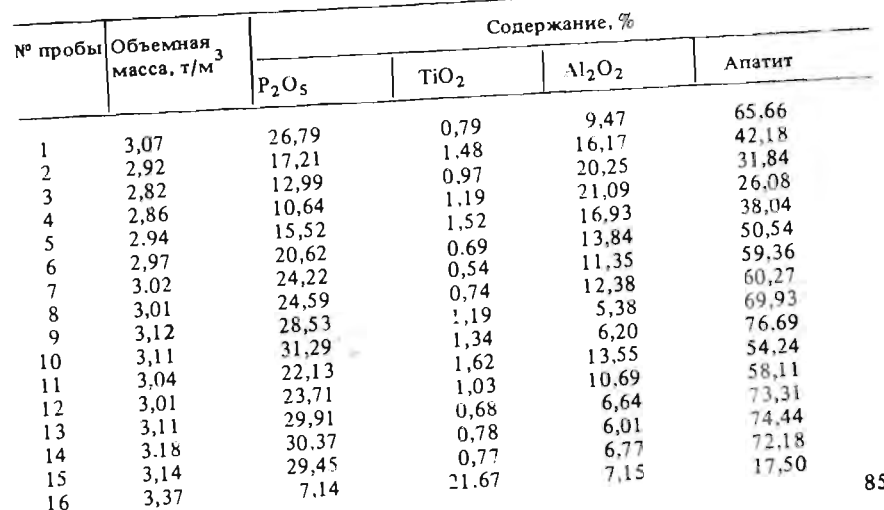

Таблица 37

Продолжение табл. 36

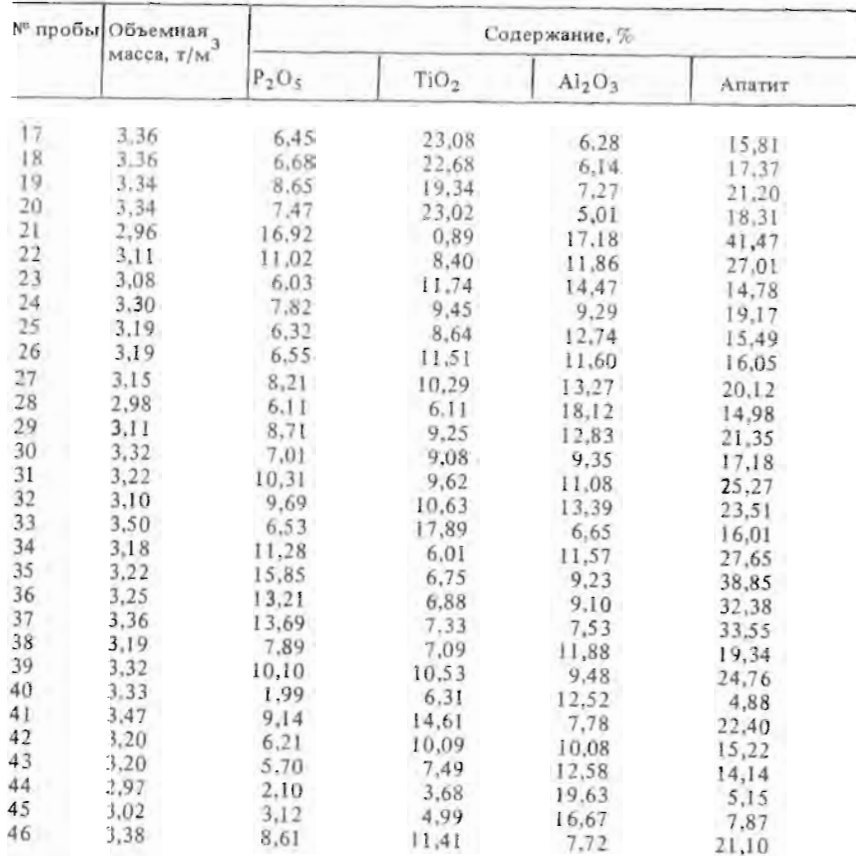

#### ЗАДАЧА 2.3

#### Проверка гипотезы о наличии корреляционной связи между свойствами геологических объектов с помощью рангового коэффициента корреляции

В разрезе сохранившейся части древнего вулкана изучено 15 лавовых потоков в направлении от подошвы к кровле разреза. Каждый из них опробован на восемь химических элементов. Средние содержания элементов в лавах каждого потока приведены в табл. 37. Исследования проводились с целью выяснения закономерностей изменения содержаний элементов в магматическом очаге за период деятельности вулкана по составу лавовых потоков, положение которых в разрезе соответствуСреднее содержание оксида или химического элемента в потоке

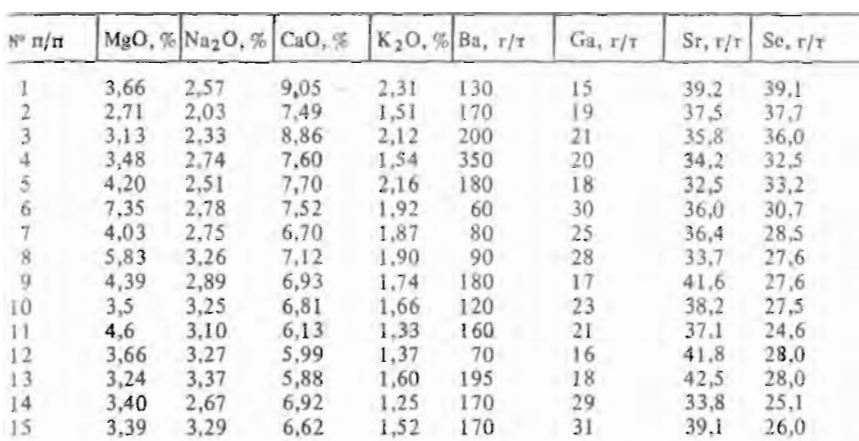

ет очередности поступления на дневную поверхность вулканического материала.

## Методические указания

В связи с малым числом наблюдений и относительным характером оценки возраста давовых потоков для решения данной задачи целесообразно использовать ранговый коэффициент корреляции Спирмена.

Предварительные расчеты при сравнении содержаний пар элементов оформляются в виде табл. 38 в следующей последовательности.

1. В графы 2 и 4 записывают содержания сравниваемых элементов по каждому потоку в последовательности от более древнего к более молодому.

2. Значения содержаний по каждому элементу ранжируют в порядке возрастания. Минимальному содержанию для данного элемента присваивают ранг 1, а максимальному - ранг, равный общему количеству сравниваемых пар (М). Ранги записывают в графы 3 и 5. При встрече нескольких лавовых потоков с одинаковым содержанием элементов им присваивается один и тот же ранг, равный среднему арифметическому из соответствующих им рангов.

3. Для каждой пары рассчитывают разности рангов и квадрат разности, которые записывают в графы 6 и 7.

4. При проверке гипотезы о наличии корреляционной связи между содержанием какого-либо элемента и возрастом лавовых потоков количество операций уменьшается, а графы 4 и 5 сокращаются, так как в графе 1 уже записаны ранги возрастов лавовых потоков.

5. Выборочную оценку коэффициентов ранговой корреляции Спирмена можно рассчитать по формуле

Таблица 38

Расчет рангового коэффициента корреляции

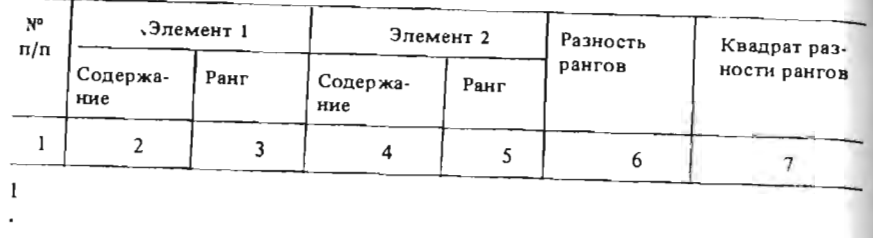

 $\overline{N}$ 

 $r = 1 - \frac{\frac{6 \sum d_i^2}{i - 1}}{N(N^2 - 1)}$ 

где  $\sum_{i=1}^{\infty} d_i^2$  — сумма квадратов разностей рангов;  $N$  – число пар, участвующих в расчете.

При наличии нескольких потоков с одинаковыми содержаниями используется более сложная формула

$$
r = 1 - \frac{\frac{N}{\left(\sum_{i=1}^{N} d_i^2 + T_x + T_y\right)}}{N(N^2 - 1)}
$$

где  $T_x$  и  $T_y$  - поправки за счет повторяющихся значений по первому и

$$
T_{x, y} = \frac{1}{12} \sum_{t=1}^{m} (l_t^3 - l_t),
$$

где  $l_f$  — число данных с повторяющимися содержаниями элемента;  $m$ число групп с повторяющимися значениями.

6. Если оценка рангового коэффициента корреляции по абсолютной величине превысит критическое значение

$$
r_{\underline{n}} = \frac{\psi(1-a)}{\sqrt{N-1}} \; ,
$$

где  $\psi$  (1 - а) - функция, обратная функции нормального распределения;  $a$  - уровень значимости;  $N$  - число пар наблюдений, то гипотеза об отсутствии корреляционной связи отвергается.

# Раздел 3 МНОГОМЕРНЫЕ СТАТИСТИЧЕСКИЕ МОДЕЛИ

#### ЗАДАЧА 3.1

#### Выделение ассоциаций химических элементов иерархическим методом (кластер-анализ)

В одном из районов выявлено месторождение золота, приуроченное к зоне развития калиевых метасоматитов, а также ряд непромышленных по масштабу проявлений золоторудной и полиметаллической минерализащии.

В рудах месторождения и окружающих их ореолах рассеяния золото тесно ассоциирует с оловом и мышьяком, а на верхних горизонтах также с серебром, свинцом и сурьмой. Для окружающих неизмененных пород характерна положительная корреляционная связь между калием, ураном и торием. Непосредственно вблизи рудных тел в результате калиевого метасоматоза эта связь нарушается.

Данные особенности месторождения могут быть использованы для разбраковки многочисленных геохимических аномалий, выявленных в этом районе при проведении металлометрической съемки.

К перспективным должны быть отнесены в первую очередь комплексные геохимические аномалии с характерными для месторождения ассоциациями элементов, пространственно совпадающие с участками проявления калиевого метасоматоза.

Парные коэффициенты корреляции химических элементов по аномальным участкам приведены в табл. 39.

Таблица 39

Коэффициенты корреляции содержаний химических элементов по аномальным участкам

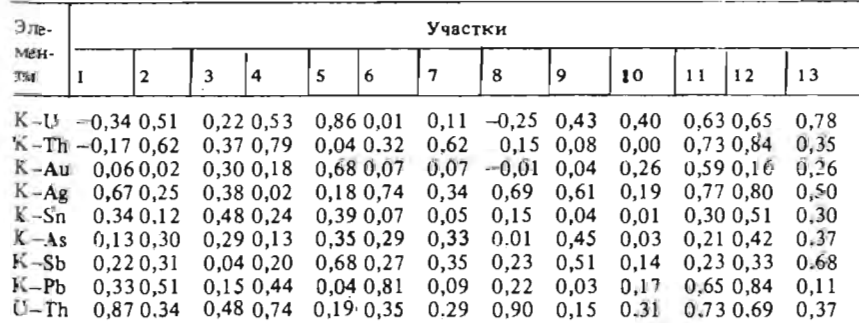

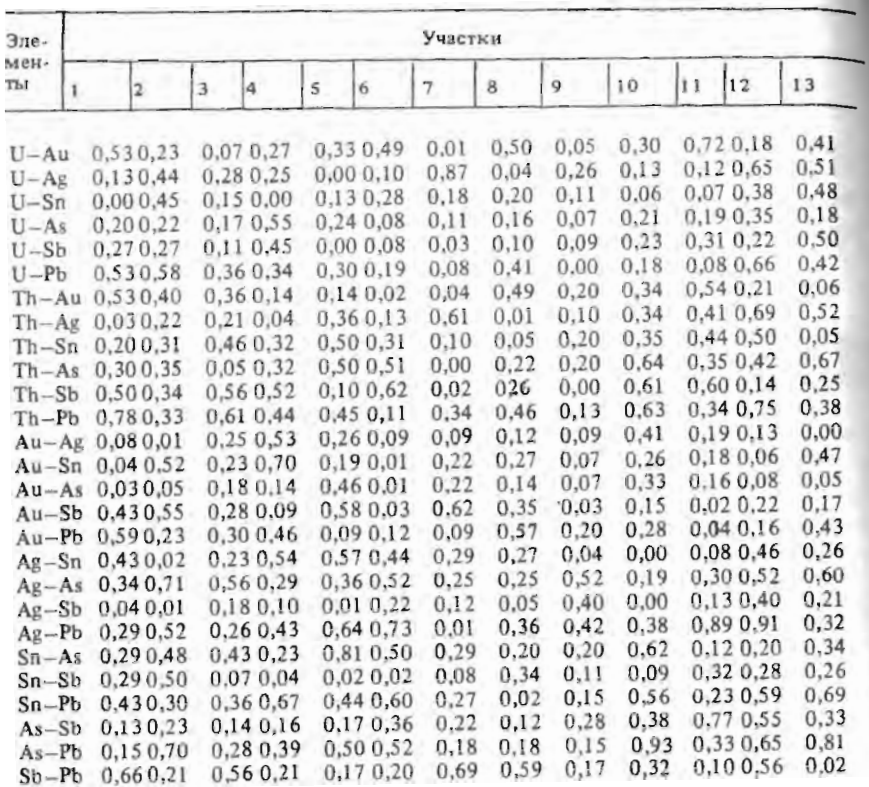

#### Требуется:

1) методом кластер-анализа выделить ассоциации химических элементов по одному из аномальных участков;

2) оценить перспективность данного участка, сопоставив выявленные ассоциации с ассоциациями, характерными для месторождения.

#### Методические указания

1. Для заданного аномального участка по данным табл. 39 составляют матрицу парных коэффициентов корреляции размерностью 9х9. Объем выборки в каждом участке - 30 значений.

2. Теснота связи различных химических элементов между собой характеризуется дистанционным показателем  $d_{T}$  вычисляемым по формуле

$$
L(x_V, x_I) = \arccos r(x_K, x_L).
$$

где  $r(x_K, x_L)$  – коэффициент корреляции между признаками  $x_K$  и  $x_L$ . Матрица коэффициентов корреляции трансформируется в матрицу

дистанционных показателей (см. прил. 13). 3. Выделение геохимических ассоциаций осуществляется путем по-

следовательного объединения элементов в группы по мере уменьшения тесноты связи входящих в них элементов. На каждом шаге группирования рассматриваются варианты объединения элементов. В ассоциации включаются признаки или группы признаков, характеризующиеся мини-

4. Для группы признаков, объединяющей в себе несколько злеменмальными значениями  $d_T$ .

тов, дистанционный показатель вычисляют как среднее из всех дистанционных показателей в группе

$$
F_{\Gamma}(A_i) = \frac{\sum x_K, x_L \in A_i d_T(x_K, x_L)}{0.5 P_i (P_i - 1)}
$$

где  $P_i$  - число элементов в группе  $A_i$ . По его значению может быть определен обобщенный коэффициент

корреляции элементов в группе

 $d$ 

$$
r(A_i) = \cos d_T(A_i).
$$
  
Пои объединении в одну двух групп признаков  $A_i$  и  $A_j$  се дистан-

пионный показатель вычисляется как

$$
\overline{d}_{T}(A_{i}, A_{j}) = \frac{\sum x_{K}, x_{L} \in A_{i} d_{T}(x_{K}, x_{L}) + \sum_{j} x_{n}, x_{m} \in A_{j} d_{T}(x_{n}, x_{m}) + \sum_{i} x_{K}}{0,5 P_{i} Q_{i} - 1) + 0,5 P_{j} (P_{j} - 1) + P_{i} P_{j}} + \sum_{i} x_{K} \in A_{i} \sum_{j} x_{n} \in A_{j} d_{T}(x_{K}, x_{n})
$$

где  $x_K$ ,  $x_L$  - элементы, входящие в группу  $A_i$ ,  $x_n$ ,  $x_m$  - элементы, входящие в группу  $A_j$ ,  $P_j$  и  $P_j$  - число элементов, входящих в группы  $A_i$  и  $A_i$ .

5. При присоединении к ранее выделенной ассоциации одного элемента или группы элементов мерой сходства (различия) между ними служит показатель  $h_T$ , который вычисляется как среднее значение всех дистанционных показателей связи элементов одной группы с каждым элементом другой группы:

$$
h_T(A_i, A_j) = \frac{\sum x_K A_i \sum x_n A_j d(x_K, x_n)}{P_i P_j}.
$$

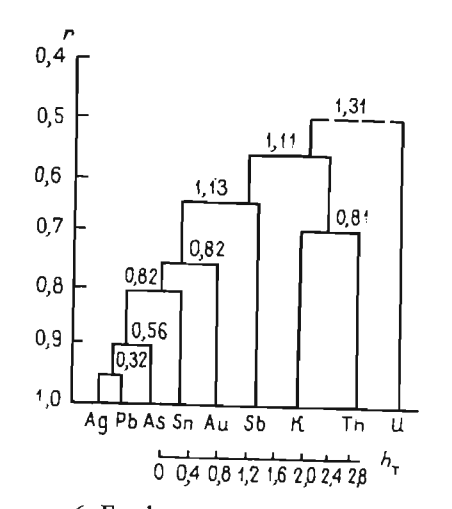

4. Дендрограф взаимосвязей Рис. химических элементов на эталонном объекте

Матрица коэффициентов корреляции (г) и дистанционных показателей  $(d_T)$  по эталонному участку

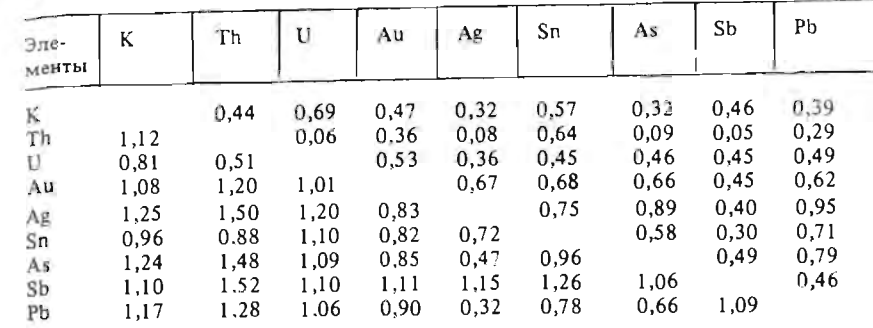

Таблица 41

Матрица дистанциониых показателей после первого шага группирования

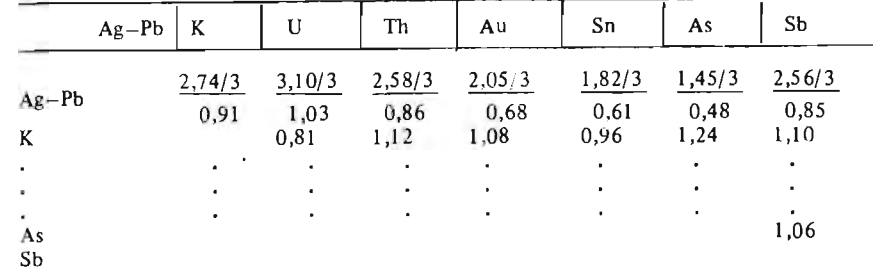

Таблина 42

#### Матрица дистанционных показателей после второго шага группирования

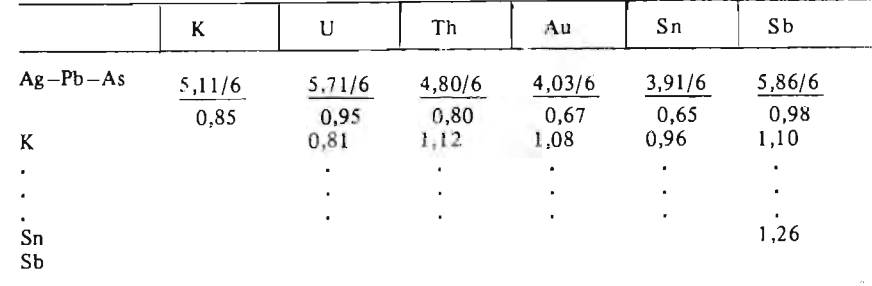

6. Графически характер взаимосвязи различных элементов и их ассоциаций изображается в виде дендрографа, где для ассоциаций каждого уровня группирования по горизонтальной оси откладываются показатели  $h_T$ , а по вертикальной – дистанционный показатель  $d_T$  (рис. 4),

7. Последовательность расчетов и формирования групп рассмотрим на примере данных по уже выявленному месторождению. В табл. 40 приведены значения парных коэффициентов корреляции (правый верхний угол) и соответствующие им значения  $d_{\tau}$  (левый нижний угол).

Находим элементы, выделяемые в группу на первом шаге группирования по минимальному значению  $d<sub>T</sub> = 0.32$ , которое соответствует паре Ag-Pb. Далее эти элементы рассматриваются как один признак  $(A_1)$ .

8. Рассчитываем значения  $d_{\tau}$  для вариантов объединения группы  $A_{\tau}$ и остальных элементов. Например, показатель  $d_{\mathcal{T}}(A_1, K)$  вычисляется как:

$$
d_T(A_1, K) = \frac{d_T(Ag - Pb) + d_T(Ag - K) + d_T(Pb - K)}{0.5.3.2}
$$
  
= 
$$
\frac{0.32 + 1.25 + 1.17}{3} = 0.91.
$$

Значения остальных дистанционных показателей вычисляют аналогично. Они приведены в табл. 41, где в числителе указаны суммы дистанционных показателей и их число в группе, а в знаменателе - среднее значение. Эти средние значения вводятся в матрицу размерностью 8 х8. Остальные показатели заимствуют из исходной матрицы. В процессе группирования размерность матриц будет последовательно сокращаться.

9. Находим минимальное значение  $d_{\tau}$  в матрице размерностью 8 х8. Оно равно 0,48 и характеризует группу следующего иерархического

уровня  $A_2$  (Ag - Pb - As). Вычисляем величину  $h_T$ , характеризующую связь As с группой A.:

$$
h_T(A_L, As) = \frac{d_T(Ag - As) + d_T(Pb - As)}{2 \cdot 1} = \frac{0.47 + 0.66}{2} = 0.56.
$$

10. Вычисляем значения  $d_T$  для вариантов объединения группы  $A_2$ с другими элементами (табл. 42).

Эти значения выносятся в матрицу размерностью 7х7, в которой определяется минимальное значение  $d<sub>T</sub>$ . Оно равно 0,65 и характеризует группу  $A_3$ , объединяющую группу  $A_2$  и Sn. Величина  $h_T$  для группы А, и Sn вычисляется как

$$
h_T(A_2, Sn) = \frac{d_T(Ag - As) + d_T(Pb - As) + d_T(As - Sn)}{3 \cdot 1} = \frac{0.72 + 0.78 + 0.96}{3} = 0.82
$$

11. Вычисляем дистанционные показатели для вариантов объединения группы  $A_3$  с другими элементами (табл. 43).

Группа  $A_4$  ( $A_3$  + Au) выделяется по минимальному значению  $d_T$  = = 0,73 в матрице размерностью 6×6. Величина  $h_T(A_3 - Au) = \frac{3.28}{4}$  $= 0.82.$ 

Таблица 43

Матрица дистанционных показателей после третьего шага группирования

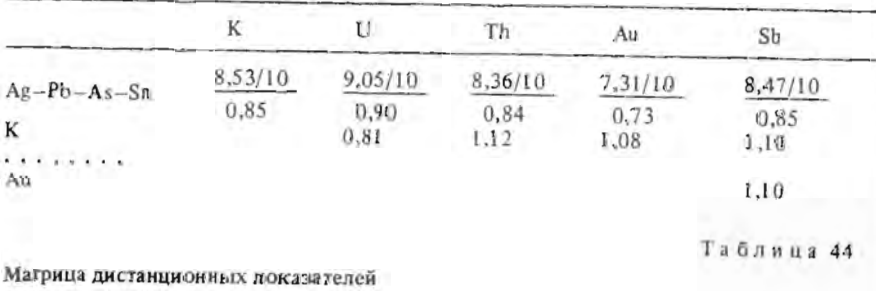

после четвертого шага группирования

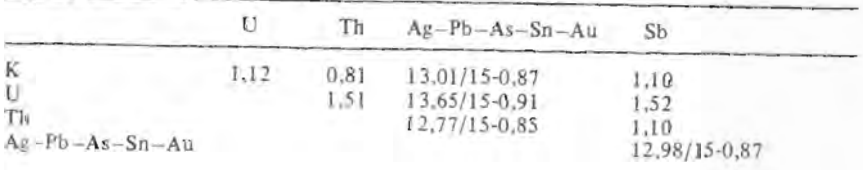

12. Вычисляем значения  $d_{\tau}$ , характеризующие связь группы  $A_4$  с другими элементами, и заносим их в матрицу размерностью 5х5 (табл. 44). Из анализа матрицы следует, что минимальное значение  $d_x$  $(0.81)$  в ней соответствует паре злементов К и Th, которые образуют  $\Gamma$  by  $\pi$   $\pi$   $\pi$   $A$   $\pi$ .

13. Формируем матрицу размерностью 4x4, для чего вычисляем пистанционные коэффициенты вариантов объединения группы А, с остальными элементами и группами. Значения  $d_x$  для группы  $A_5$  и отпельных элементов вычисляются так же, как и в предыдущих случаях. Для варианта объединения групп A, и A, дистанционный показатель рассчитывается по формуле, приведенной в п. 4. Сумма дистанционных показателей для группы А, определена ранее (см. п. 11) и равна 7,31; для группы  $A_5$  этот показатель равен 0,81. Третье слагаемое в формуле п. 4 включает в себя 10 дистанционных показателей (К-Аg, К-Рb,  $K-As$ ,  $K-Sn$ ,  $K-Au$ , Th $-Ag$ , Th $-Pb$ , Th $-As$ , Th $-Sn$ , Th $-Au$ ), сумма которых равна 11,16. Таким образом, величина  $(A_{a}-A_{c})$  определится как

$$
d_T(A_4 \doteq A_5) = \frac{7,31 + 0,81 + 11,16}{10 + 1 + 10} = 0,92.
$$

Минимальным в данной матрице будет значение  $d<sub>T</sub> = 0.87$ , по которому выделена группа  $A_6(A_4 + Sb)$ . Величина  $h_7(A_4, Sb)$  равна  $5,67/5 = 1,13.$ 

14. Вычисляем дистанционные показатели для матрицы размерностью 3х3. Вариант объединения групп А, и А, характеризуется дистанционным показателем

$$
d_T(A_6 + A_5) = \frac{12,98 + 0,81 + 13,36}{15 + 1 + 12} = \frac{27,15}{28} = 0,97.
$$

Для группы К-Тh, U величина  $d_T$  равна 1,15; для группы  $A_6$  показатель  $d_T$  равен 0,99. Таким образом, в группу  $A_7$  объединяются все элементы, кроме U. Показатель  $h_T$  для групп  $A_6$  и  $A_5$  равен 13,36/12 =  $= 1.11$ 

15. Последняя группа объединяет все элементы, ее дистанционный показатель равен 1,05. Величина  $h_T(A_7, U)$  равна 1,31.

16. Предельное значение коэффициента корреляции для доверительной вероятности 0,95 при данном объеме выборки составляет 0,42. Ему соответствует значение  $d_T = 1.13$ . Таким образом, связь ассоциации элементов Ag-Pb-As-Sn-Au-Sb-K-Th с ураном может считаться не значимой.

17. Графическое изображение выявленных ассоциаций и их взаимосвязей приведено на рис. 4. Для ассоциаций каждого иерархического уровня по вертикали откладываются значения  $d$  или соответствующие

им величины коэффициентов корреляции r; по горизонтали в выбранном масштабе отрезками, соединяющими элементы или группы, указываются значения  $h_{\tau}$ . Для групп, состоящих из двух злементов. величины  $h_T$  и  $d_T$  равны.

Анализ данного дендрографа показывает, что наиболее сильными внутренними связями обладают ассоциации рудообразующих элементов  $Ag-Pb-As-Sn-Au-Sb$ , а также ассоциация  $K-Th$ . Относительно высокая связь золота как с оловом и мышьяком, так и с серебром, свинцом и сурьмой позволяет говорить о довольно неглубоком уровне эрозионного среза. Наличие корреляционной связи между рудными элементами и калием указывает ча проявление процессов калиевого метасоматоза на объекте; об этом же свидетельствует отсутствие корреляционной связи с ураном тория и калия. Относительно невысокая теснота связи между рудными элементами, торием и калием объясняется более широким развитием ореолов измененных пород в сравнении с ореолами рудных элементов.

#### ЗАДАЧА 3.2

## Выделение ассоциаций химических элементов при изучении зональности коры выветривания ультрамафитов

Месторождение никеля приурочено к латеритной коре выветривания ультрамафитов. По минеральному составу и текстурным особенностям в коре выветривания сверху вниз выделяется шесть зон:

1) зона железистых стяжений и конкреций (гиббсит-гематит-гетитовые руды);

2) зона бесструктурных охр (гетит-гиббситовые руды);

3) зона конечных структурных охр (гиббсит-лимонитовые руды);

4) зона начальных структурных охр (лимонит-серпентиновые руды);

5) зона выщелоченных пород (рыхлые серпентиновые руды);

б) зона трещиноватых (дезинтегрированных) пород (твердые сер пентиновые руды).

Из каждой зоны отобраны пробы, по которым выполнены химические анализы на Fe<sub>2</sub>O<sub>3</sub>, FeO, NiO, CoO, SiO<sub>2</sub>, MgO, Al<sub>2</sub>O<sub>3</sub>, Cr<sub>2</sub>O<sub>3</sub>. По результатам анализов рассчитаны парные коэффициенты корреляции для содержаний всех оксидов (табл. 45).

Требуется:

1) построить матрицы парных коэффициентов корреляции и выделить в них коэффициенты, сильно отличающиеся от нуля при доверительных вероятностях 0,99; 0,95 и 0,90;

2) построить графы корреляционных связей;

3) рассчитать и построить дендрограммы или дендрографы;

Коэффициенты корреляции содержаний химических элементов по различным зонам коры выветривания ультрамафитов

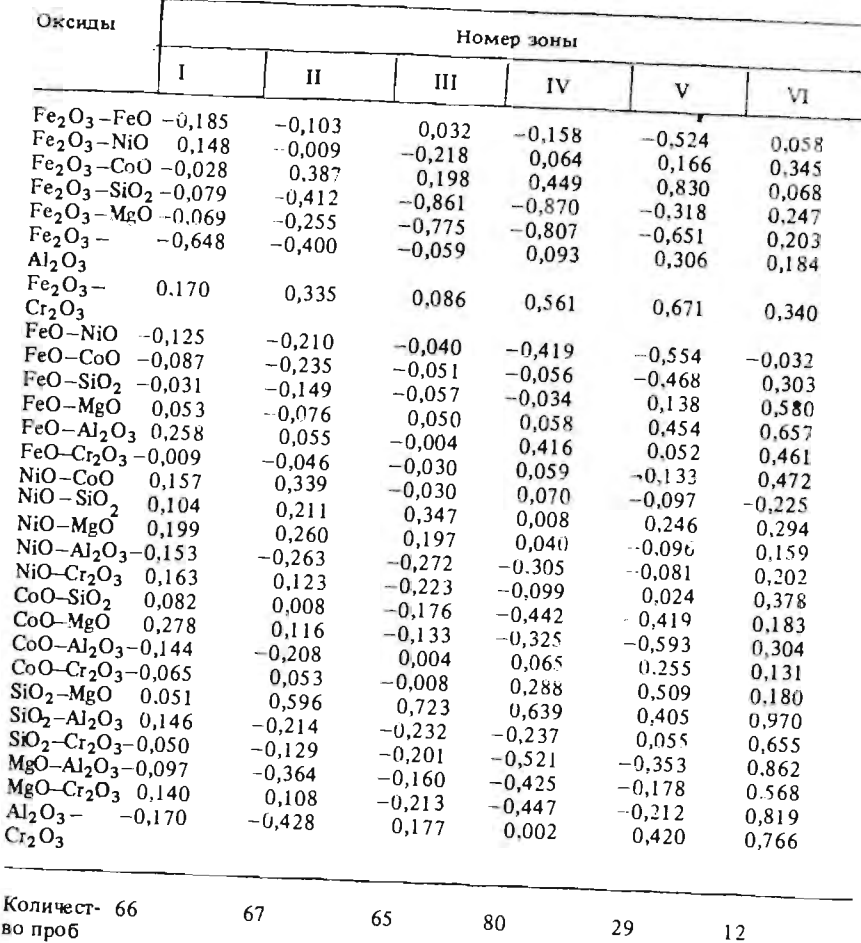

4) выделить геохимические ассоциации, свойственные для каждой зоны:

5) указать отличия выделенных визуально зон по характеру геохимических ассоциаций и высказать соображения о возможности объединения некоторых зон;

6) высказать соображения относительно поведения различных химических элементов в процессе формирования коры выветривания.

Таблица 45

Задание выполняется бригадой из 6 студентов. Каждый студент самостоятельно выполняет пункты 1-4 по одной из зон. Пункты 5 и 6 выполняются совместно всеми членами бригады.

Для выполнения задания можно воспользоваться методическими

указаниями к задаче 3.1.

ЗАДАЧА 3.3

Разделение геологических объектов с помощью линейной дискриминантной функции

При геологическом картировании района, в строении которого принимают участие вулканогенно-осадочные породы, выделечы две свиты близкого петрографического состава, но занимающие различное стратиграфическое положение. Взаимоотношение свит надежно устанавливается в отдельных "ключевых" участках; в остальной части района обнаружение пород данного состава и облика не позволяет однозначно отнес-

ти их к той или иной свите.

Таблица 46

Данные анализов вулканогенно-осадочных пород верхней (А)  $4.103$  court

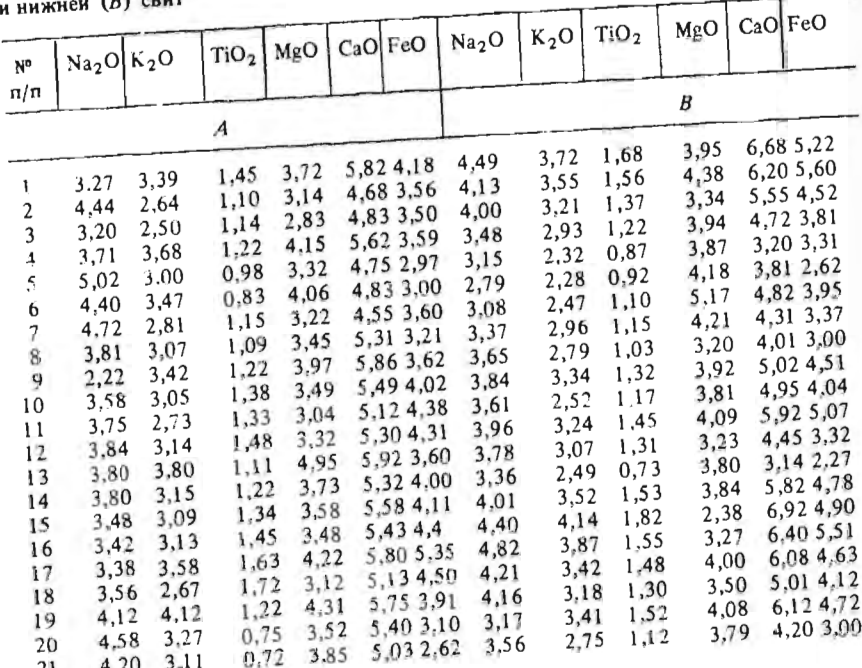

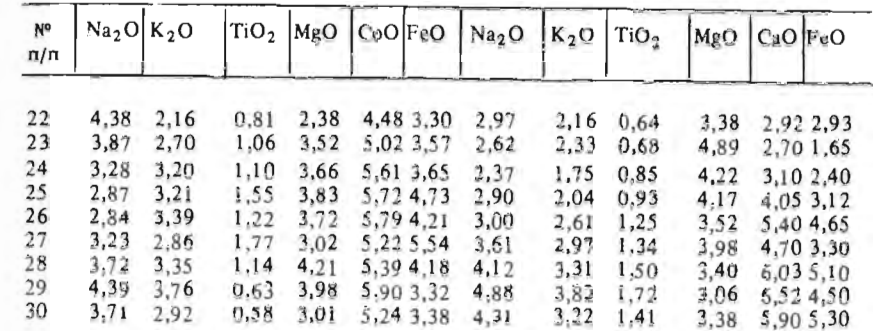

Таблица 47

Содержания (в %) породообразующих оксидов

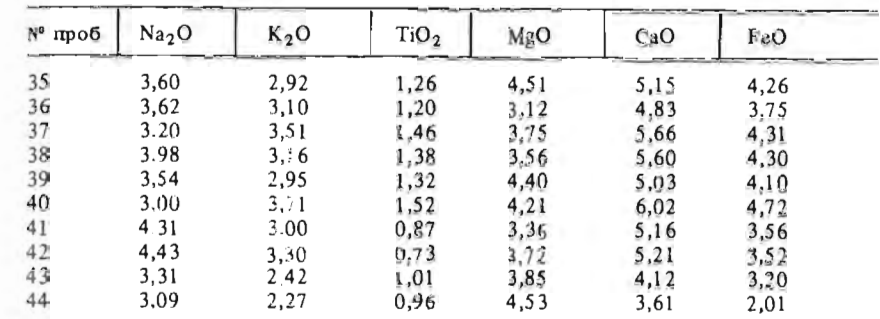

Предполагается, что, несмотря на свое визуальное сходство, породы данных свит несколько различаются по содержаниям отдельных породообразующих оксидов и характеру их взаимосвязи. Для установления этих отличий в ключевых участках проведено определение концентраций оксидов в отдельных пробах. В табл. 46 данные опробования верхней свиты обозначены индексом  $A$ , а данные нижней свиты - индексом  $B$ .

Кроме ключевых участков определение содержаний породообразующих оксидов в сходных породах выполнено по отдельным искусственным обнажениям и скальным выходам в различных частях района, отделенных друг от друга тектоническими нарушениями, нлощадями с мощным покровом рыхлых отложений, в связи с чем определение их стратиграфического положения затруднено. Данные их изучения приведены в табл. 47.

Требуется: на основе данных о составе свит вычислить уравнение дискриминантной функции и определить принадлежность к каждой из свит пород аналогичного состава.

# Методические указания

Дискриминантную функцию предлагается рассчитывать по сочетанию любых трех признаков из табл. 46, что позволяет получить 19 вариантов заданий. Для каждой выборки (А или В) значения признаков заносятся в табл. 48, где каждый из признаков условно обозначается нидексом Х, Ү, Z. Расчеты могут проводиться по выборкам сокращенного объема (15-20 значений).

Линейная дискриминантная функция для трех переменных имеет

вид

 $D = a_1 x + a_2 y + a_3 z.$ 

Коэффициенты а, а, а находятся из системы уравнений

$$
s_{11}a_1 + s_{12}a_2 + s_{13}a_3 = d_1;
$$
  
\n
$$
s_{21}a_1 + s_{22}a_2 + s_{23}a_3 = d_2;
$$
  
\n
$$
s_{31}a_1 + s_{32}a_2 + s_{33}a_3 = d_3.
$$

Величины  $d_1$ ,  $d_2$  и  $d_3$  представляют собой разности оценок средних значений признаков по выборкам А и В:

$$
d_1 = \overline{x}_A + \overline{x}_B;
$$
  
\n
$$
d_2 = \overline{y}_A + \overline{y}_B;
$$
  
\n
$$
d_3 = \overline{z}_A + \overline{z}_B.
$$

Если обозначить номер строки как *i*, а столбца как *j*, то величины  $s_{ij}$ можно записать в форме матрицы:

$$
S = \begin{bmatrix} s_{11} & s_{12} & s_{13} \\ s_{21} & s_{22} & s_{23} \\ s_{31} & s_{32} & s_{33} \end{bmatrix}
$$

Таблица 48

Расчет коэффициентов дискриминантной функции

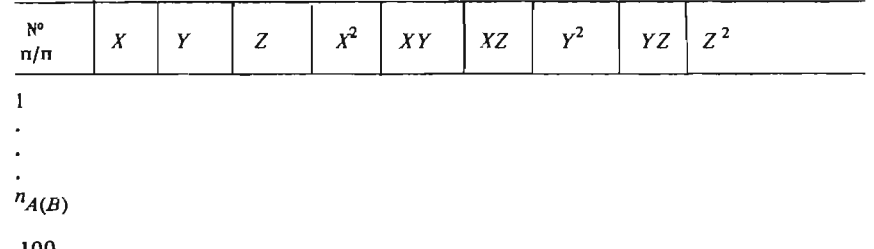

Значения  $s_{ij}$  соответствуют элементам ковариационной матрицы признаков X, Y, Z и вычисляются, как суммы квадратов отклонений или суммы смешанных произведений отклонений:

$$
s_{11} = \sum_{1}^{n} (x_{Ai} - \overline{x}_{A})^{2} + \sum_{1}^{n} (x_{Bi} - \overline{x}_{B})^{2};
$$
  
\n
$$
s_{22} = \sum_{1}^{n} (y_{Ai} - \overline{y}_{A}) + \sum_{1}^{n} (y_{Bi} - \overline{y}_{B})^{2};
$$
  
\n
$$
s_{12(21)} = \sum_{1}^{n} (x_{Ai} - \overline{x}_{A})(y_{Ai} - \overline{y}_{A}) + \sum_{1}^{n} (x_{Bi} - \overline{x}_{B})(y_{Bi} - \overline{y}_{B});
$$
  
\n
$$
s_{13(31)} = \sum_{1}^{n} (x_{Ai} - \overline{x}_{A})(z_{Ai} - \overline{z}_{A}) + \sum_{1}^{n} (x_{Bi} - \overline{x}_{B})(z_{Bi} - \overline{z}_{B});
$$
  
\n
$$
s_{13(31)} = \sum_{1}^{n} (x_{Ai} - \overline{x}_{A})(z_{Ai} - \overline{z}_{A}) + \sum_{1}^{n} (x_{Bi} - \overline{x}_{B})(z_{Bi} - \overline{z}_{B});
$$

Приведенные выше выражения для удобства расчетов могут быть заменены на эквивалентные выражения для сумм квадратов вида

$$
s_{11} = \left(\sum_{i=1}^{n_A} x_{iA}^2 + \sum_{i=1}^{n_B} x_{iB}^2\right) - \left[\frac{(\sum x_{iA})^2}{n_A} + \frac{(\sum x_{iB})^2}{n_B}\right] \tag{1}
$$

и для сумм смешанных произведений вида

$$
s_{12(21)} = \left(\sum_{1}^{n_A} x_{iA} y_{iA} + \sum_{1}^{n_B} x_{iB} y_{iB}\right) - \left(\frac{\sum_{1}^{n_A} x_{iA} \sum_{1}^{n_A} y_{iA}}{n_A} + \frac{\sum_{1}^{n_B} x_{iB} \sum_{1}^{n_B} y_{iB}}{n_B}\right), (2)
$$

где  $n_A$  и  $n_B$  – объем выборки для объекта А и В.

Суммы самих значений признаков по выборкам, их квадратов и разпичных сочетаний произведений вычисляются в табл. 47, куда заносятся исходные данные для определенного варианта задания.

Например, если взять в качестве признаков для построения дискриминантной функции Na<sub>2</sub>O, K<sub>2</sub>O, TiO<sub>2</sub>, обозначив их, соответственно как Х, У и Z, и проводить расчеты по первым 15 значениям из совокупностей  $A \cup B$ , то окажется:

$$
\Sigma x_{iA} = 57,13; \qquad \Sigma y_{iA} = 46,94; \qquad \Sigma z_{iA} = 18,04; \n\overline{x}_A = 3,81; \qquad \overline{y}_A = 3,13; \qquad \overline{z}_A = 1,20; \n\Sigma x_{iB} = 54,90; \qquad \Sigma y_{iB} = 44,41; \qquad \Sigma z_{iB} = 18,41; \qquad
$$

| $x_B = 3,66$ ;                    | $y_B = 2,96$ ;                   | $\overline{z}_B = 1,23$ ;        |
|-----------------------------------|----------------------------------|----------------------------------|
| $\Sigma x_{iA}^2 = 223,99$ ;      | $\Sigma y_{iA}^2 = 148,84$ ;     | $\Sigma z_{iA}^2 = 22,13$ ;      |
| $\Sigma x_{iB}^2 = 203,70$ ;      | $\Sigma y_{iB}^2 = 134,58$ ;     | $\Sigma z_{iB}^2 = 23,62$ ;      |
| $\Sigma x_{iA} y_{iA} = 178,04$ ; | $\Sigma x_{iA} z_{iA} = 67,90$ ; | $\Sigma y_{iA} z_{iA} = 56,42$ ; |
| $\Sigma x_{iB} y_{iB} = 165,22$ ; | $\Sigma x_{iB} z_{iB} = 68,85$ ; | $\Sigma y_{iB} z_{iB} = 56,16$ . |

Вычислим по формулам (1) и (2) значения s<sub>ij</sub>:

$$
s_{11} = 223,99 + 203,70 - \frac{57,13^{2}}{15} + \frac{54,90^{2}}{15} = 9,17;
$$
  
\n
$$
s_{12(21)} = 178,04 + 165,22 - \frac{57,13 \times 46,94}{15} + \frac{54,90 \times 44,41}{15} = 1,94
$$
  
\n
$$
s_{13(31)} = 67,90 + 68,85 - \frac{57,13 \times 18,04}{15} + \frac{54,90 \times 18,41}{15} = 0,66;
$$
  
\n
$$
s_{22} = 148,84 + 134,58 - \frac{46,94^{2}}{15} + \frac{44,41^{2}}{15} = 5,05;
$$
  
\n
$$
s_{23(32)} = 56,42 + 56,16 - \frac{46,94 \times 18,04}{15} + \frac{44,41 \times 18,41}{15} = 1,63;
$$
  
\n
$$
s_{33} = 22,13 + 23,62 - \frac{18,04^{2}}{15} + \frac{18,41^{2}}{15} = 1,45.
$$

Вычислим также значения  $d$  для каждого признака:

$$
\begin{aligned}\nd_1 &= 3,81 - 3,66 = 0,15; \\
d_2 &= 3,13 - 2,96 = 0,17; \\
d_3 &= 1,20 - 1,23 = -0,03\n\end{aligned}
$$

Подставляя значения  $s_{ij}$  и  $d$ , получили систему уравнений:

 $9,17a_1 + 1,94a_2 + 0,66a_3 = 0,15$ ;  $1,94a_1 + 5,05a_2 + 1,63a_3 = 0,17;$  $0,66a$ , + 1,63a, + 1,45a, = -0,03.

Данная система уравнений может быть решена с помощью метода Гаусса подбором множителей, обеспечивающих равенство коэффициентов в уравнениях, что позволяет вычитанием (или сложением) одного уравнения из другого исключать один из неизвестных  $a_i$  и получать новую систему уравнений.

В более общем виде, удобном для создания апгоритма и проведения расчетов на ЭВМ, система уравнений решается через детерминанты по формулам Крамера:

 $a_1 = \Delta_{a_1}/\Delta$ ;  $a_2 = \Delta_{a_2}/\Delta$ ;  $a_3 = \Delta_{a_3}/\Delta$ .

Детерминант (определитель)  $\Delta$  характеризует матрицу значений s<sub>ii</sub>. Для матрицы размером 3 х 3 он вычисляется как

$$
\Delta = \, s_{11} s_{22} s_{33} + s_{12} s_{23} s_{31} + s_{13} s_{21} s_{32} - s_{13} s_{22} s_{31} - s_{12} s_{21} s_{33} - s_{11} s_{23} s_{32}.
$$

Матрицы для вычисления детерминантов  $\Delta_{a}$ , образуются заменой в матрице  $s_{ij}$  столбца, соответствующего положению коэффициента  $a_i$ вектором значений  $d_i$ , например:

$$
\Delta_{a_1} = \begin{vmatrix} 0,15 & 1,94 & 0,66 \\ 0,17 & 5,05 & 1,63 \\ -0,03 & 1,63 & 1,45 \end{vmatrix}, \qquad \Delta_{a_2} = \begin{vmatrix} 9,17 & 0,15 & 0,66 \\ 1,94 & 0,17 & 1,63 \\ 0,66 & -0,03 & 1,45 \end{vmatrix},
$$

$$
\Delta_{a_3} = \begin{vmatrix} 9,17 & 1,94 & 0,15 \\ 1,94 & 5,05 & 0,17 \\ 0,66 & 1,63 & -0,03 \end{vmatrix}.
$$

Детерминанты вычисляются по указанному выше правилу.

Если размерность матрицы (и соответственно число признаков в уравнении дискриминантной функции) больше трех, то для вычисления определителя можно воспользоваться приемом разложения определителя по строке. Для матрицы значений п-го порядка он может быть записан в виде

det 
$$
||s_{ij}|| = s_{11} |s_{11}| - s_{12} |s_{12}| + ... + (-1)^{n-1} s_{1n} |s_{1n}|
$$

где через  $|s_{ij}|$  обозначен определитель матрицы  $n-1$  порядка, полученной из матрицы  $\|s_{ij}\|$  вычеркиванием первой строки и  $j$ -го столбца.

В рассматриваемом примере детерминанты составляют:

$$
\Delta = 39,185; \ \Delta_{a_1} = 0,409; \ \Delta_{a_2} = 2,586; \ \Delta_{a_3} = -3,625.
$$

Соответственно получим следующие значения коэффициентов а:

$$
a_1 = \frac{0,409}{39,185} = 0,010;
$$
  $a_2 = \frac{2,586}{39,185} = 0,066;$   $a_3 = \frac{-3,625}{38,185} = -0,0925.$ 

Таким образом, уравнение линейной дискриминантной функции в этом случае будет иметь вид

$$
D = 0.010x + 0.066y - 0.0925z.
$$

Далее необходимо вычислить значение функции  $D_{\alpha}$ , относительно которого можно сделать вывод о принадлежности нового неизвестного объекта к тому или иному классу (свите).

$$
D_0 = \frac{1}{2} \left[ a_1(\overline{x_A} + \overline{x_B}) + a_2(\overline{y_A} + \overline{y_B}) + a_3(\overline{z_A} + \overline{z_B}) \right] =
$$
  
= 
$$
\frac{1}{2} \left[ 0.01(3.81 + 3.66) + 0.066(3.13 + 2.96) - 0.0925(1.20 + 1.23) \right] =
$$
  
= 0.126.

Породы сходного облика, данные опробования которых приведены в табл. 46, могут быть отнесены к верхней свите (объект класса А). если вычисленное значение D для них больше 0,126; в противном случае они должны относиться к нижней свите. Например, для объекта, характеризуемого пробой К-35 значение D составляет:  $D = 0.010 \cdot 3.60 + 0.066 \times$  $x2.92 - 0.0925 \cdot 1.26 = 0.113$  и, следовательно, он может быть отнесси к нижней свите (объект класса  $B$ ). Аналогичные вычисления производятся по остальным пробам серии К.

#### ЗАДАЧА 3.4.

### Использование уравнения множественной регрессии для оценки содержаний попутных полезных компонентов

В процессе разведки месторождений полезных ископаемых проводится отбор проб, по которым устанавливаются содержания основных ценных компонентов. Кроме них в рудах, как правило, присутствуют попутные полезные компоненты, извлечение и дальнейшее использование в народном хозяйстве которых повышает эффективность освоения месторождения. Эти компоненты подлежат учету и участвуют в подсчете занасов. В то же время определение содержания попутных компонентов в каждой отдельной пробе оказывается сложной и трудоемкой операцией в связи с высокой стоимостью анализов и их недостаточной чувствительностью при низких концентрациях.

Решение этой задачи возможно на основе применения корреляционных методов, использующих взаимосвязь содержаний компонентов руд. Для выявления этой взаимосвязи при разведке месторождений отбираются эталонные представительные пробы, в которых кроме содержаний основных компонентов, определяется весь комплекс попутных элемен-TOB.

На месторождении апатита выполнены анализы эталонных проб. Пробы характеризуют четыре природных типа руд, различающихся текстурно-структурными особенностями, минеральным составом, содержаниями компонентов руд и их взаимозависимостью. Проведена предварительная статистическая обработка результатов. Установлено, что распределения эмпирических данных по каждому компоненту и типу руд не противоречат нормальному закону. Средние содержания компонентов и выборочные оценки дисперсий по каждому типу руд приведены в табл. 49.

#### Параметры распределений содержаний (в %) компонентов по типам руд

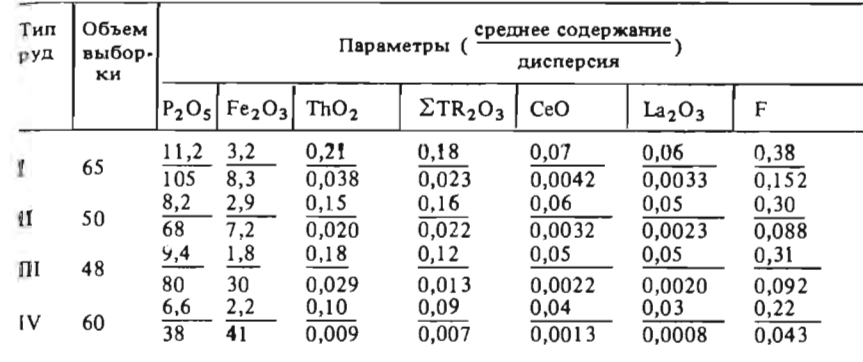

#### Таблица 50

#### Оценки коэффициентов корреляции

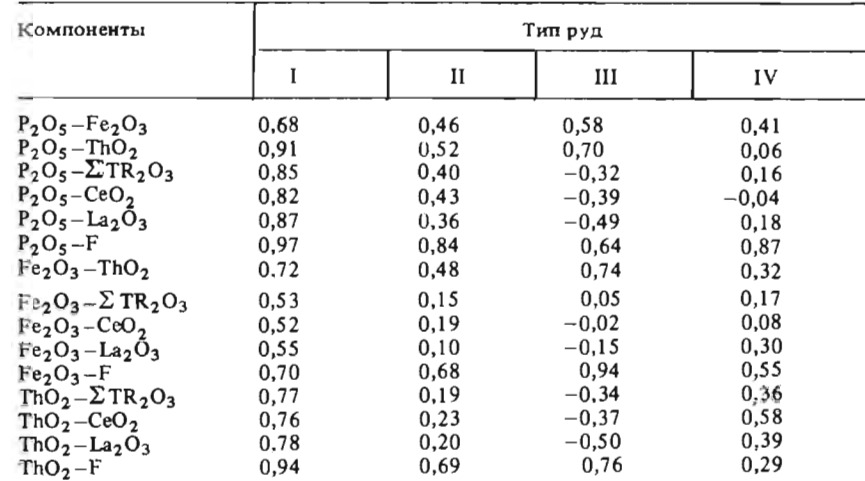

Содержания и дисперсии компонентов указаны в процентах. Оксид фосфора является основным компонентом и при разведке месторождения определяется в каждой пробе. Сумма оксидов редких земель  $(\Sigma TR_2O_3)$ , оксид церия (СеО<sub>2</sub>), оксид лантана (La<sub>2</sub>O<sub>3</sub>) и фтор (F) рассматриваются как ценные попутные компоненты. Кроме того, в каждой пробе дещевыми и экспрессными методами можно установить содержание оксида железа (Fe<sub>2</sub>O<sub>3</sub>), присутствующего в составе магнетита и определяемого по данным каротажа магнитной восприимчивости (КМВ), и оксида тория (ThO<sub>2</sub>), определяемого по данным гамма-каротажа разведочных скважин.

Предварительно установлено также, что взаимосвязь компонентов руд может быть аппроксимирована как линейная. Оценки выборочных коэффициентов корреляции по типам руд между содержаниями компонентов приведены в табл. 50.

Требуется: оценить наличие многомерной корреляции между попутным и основными компонентами: рассчитать уравнение множественной линейной регрессии между попутным и основными компонентами.

#### Методические указания

Каждый исполнитель выполняет расчеты для оценки содержаний одного попутного компонента по одному из гипов руд. В качестве основных компонентов, содержания которых предполагаются известными в каждом рудном интервале, используются  $P_2O_5$ ,  $Fe_2O_3$  и ThO<sub>2</sub>.

Для полученного варианта задания составляется матрица коэффициентов корреляции. Попутный компонент, условно принимаемый за зависимую величину у, располагается в первом столбце и первом ряду. Основные компоненты рассматриваются как независимые величины и условно обозначаются  $x_1, x_2, x_3$ . Например, для фтора по второму типу руд эта матрица будет выглядеть следующим образом:

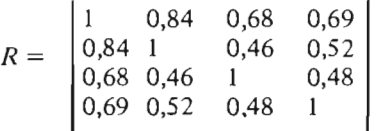

Уравнение множественной линейной регрессии имеет вид

 $y = a_0 + a_1 x_1 + a_2 x_2 + a_3 x_3$ 

где  $y - 3a$ висимая переменная (содержание попутного компонента);  $x_1, x_2$  и  $x_3$  – независимые переменные (содержания основных или легко определяемых компонентов); а - свободный член уравнения.

Для оценки возможности использования уравнения множественной регрессии необходимо определить коэффициент множественной корреляции и проверить гипотезу о наличии такой связи. Коэффициент множественной корреляции

$$
r_y\left\{x_1, x_2, x_3\right\} = \sqrt{1 - |R|/A_{yy}},
$$

где |R| - определить матрицы парных коэффициентов корреляции;  $A_{\nu\nu}$  - алгебраическое дополнение для элемента матрицы R, соответствующего у.

Алгебраическое дополнение  $A_{yy}$  вычисляется как определитель матрицы, полученной из исходной матрицы  $R$  вычеркиванием первой строки и первого столбца. Для вычисления определителя матрицы может быть использован прием разложения по строке. При этом каждый элемент строки умножается на соответствующее алгебраическое дополнение. Знак произведения определяется множителем  $(-1)^k$ , где  $k - c$ умма номера строки и номера столбца. При вычислении алгебраических дополнений этот прием может повторяться. Для вычисления детерминантов (определителей) матриц размером 3х3 можно использовать правило "треугольников":

$$
\Delta = \begin{vmatrix} a_{11} & a_{12} & a_{13} \\ a_{21} & a_{22} & a_{23} \\ a_{31} & a_{32} & a_{33} \end{vmatrix} = a_{11}a_{22}a_{33} + a_{12}a_{23}a_{31} + a_{13}a_{21}a_{32} - a_{13}a_{23}a_{32}.
$$

В рассматриваемом примере алгебраическое дополнение  $A_{\nu\nu}$  будет представлять собой детерминант матрицы:

0.46 0.52  $\begin{vmatrix} 0.46 & 1 & 0.48 \\ 0.52 & 0.48 & 1 \end{vmatrix}$  = 1 + 0.1148 + 0.1148 - 0.2704 - 0.2116 - $\Delta = \begin{bmatrix} 0.46 & 1 \end{bmatrix}$ 

Определитель матрицы R будет равен сумме произведений элементов первой строки на соответствующие алгебраические дополнения:

$$
|R| = \begin{vmatrix} 1 & 0.84 & 0.68 & 0.69 \\ 0.84 & 1 & 0.46 & 0.52 \\ 0.68 & 0.46 & 1 & 0.48 \\ 0.69 & 0.52 & 0.48 & 1 \end{vmatrix} = 1 \cdot \begin{vmatrix} 1 & 0.46 & 0.52 \\ 0.46 & 1 & 0.48 \\ 0.52 & 0.48 & 1 \end{vmatrix} - 0.84 \times \begin{vmatrix} 0.84 & 0.46 & 0.52 \\ 0.69 & 0.48 & 1 \end{vmatrix}
$$
  
\n
$$
\times \begin{vmatrix} 0.84 & 0.46 & 0.52 \\ 0.68 & 1 & 0.48 \\ 0.69 & 0.48 & 1 \end{vmatrix} + 0.68 \cdot \begin{vmatrix} 0.84 & 1 & 0.52 \\ 0.68 & 0.46 & 0.48 \\ 0.69 & 0.52 & 1 \end{vmatrix} - 0.69 \cdot \begin{vmatrix} 0.84 & 1 & 0.46 \\ 0.68 & 0.46 & 1 \\ 0.69 & 0.52 & 0.48 \end{vmatrix} = 1 \cdot 0.5172 - 0.84 \cdot 0.297 + 0.68 \cdot (-0.1532) - 0.69 \cdot 0.129 = 0.0745.
$$

Отсюда коэффициент множественной корреляции для данного примера будет равен:

$$
r_y\left\{x_1, x_2, x_3\right\} = \sqrt{1 - \frac{0.0745}{0.5172}} = 0.925.
$$

Гипотеза о равенстве коэффициента множественной корреляции ну-

лю проверяется с помощью F-критерия Фишера:

$$
F = \frac{(n-m)r_y^2\left\{x_1, x_2, x_3\right\}}{(m-1)(1-r_y^2\left\{x_1, x_2, x_3\right\})},
$$

где  $n -$  объем выборки;  $m -$  число независимых переменных. Для данного примера значение

$$
F = \frac{(50-3)\cdot 0,856}{(3-1)\cdot 0,144} = \frac{40,23}{0,288} = 140.
$$

Вычисленное значение сравнивается с табличным для 5 %-го уровня значимости при  $n-m$  и  $m-1$  числе степеней свободы (см. прил. 4). Гипотеза принимается, если вычисленное значение критерия меньше табличного. В данном случае табличное значение критерия составляет 3,2 гораздо меньше вычисленного. Таким образом, гипотеза о равенстве коэффициента корреляции нулю отвергается, что позволяет использовать уравнение множественной регрессии для решения поставленной задачи.

Коэффициенты множественной регрессии а, а, и а, определяют по выражению

 $a_i = -(\frac{S_y}{S_x}) (\frac{r-1}{yx_i} / r \frac{-1}{yy}),$ 

где  $r_{yx_i}^{-1}$  и  $r_{yy}^{-1}$  – элементы матрицы  $R^{-1}$ , обратной по отношению к исходной матрице  $R$ ;  $S_y$  и  $S_{x_i}$  – стандартные отклонения переменных  $y$  и  $x_i$ ;  $i$  – номер независимой переменной.<br>Элементы обратной мат

понированные алгебраические дополнения исходной матрицы, деленные на ее детерминант. Поскольку матрица коэффициентов корреляции симметрична и алгебраические дополнения делятся на константу (детерминант), то коэффициенты а, можно вычислить через отношения алгебраических дополнений в первой строке (столбце) обратной матрицы:

$$
\begin{aligned} a_1 &= - (S_y \, / S_{x_1}) (A_{yx_1} / A_{yy}); & a_2 &= - (S_y \, / S_{x_2}) (A_{yx_2} / A_{yy}); \\ a_3 &= - (S_y \, / S_{x_3}) (A_{yx_3} / A_{yy}). \end{aligned}
$$

Значения стандартов для каждого признака вычисляют по данным табл 48. Для рассматриваемого примера алгебраические дополнения получены нами при вычислении детерминанта матрицы R. Коэффициенты регрессии здесь будут следующие:

$$
a_1 = -\frac{0.297}{8.25} \cdot \frac{-0.297}{0.5172} = 0.021; \quad a_2 = -\frac{0.297}{2.68} \cdot \frac{-0.153}{0.5172} = 0.033;
$$

$$
a_3 = -\frac{0,297}{0,14} \cdot \frac{-0,129}{0,5172} = 0,529.
$$

Свободный член управления а находят по формуле

$$
a_{\mathfrak{g}} = \overline{\mathcal{Y}} - a_1 \overline{x}_1 - a_2 \overline{x}_2 - a_3 \overline{x}_3,
$$

где  $\overline{y}$ ,  $\overline{x}_1$ ,  $\overline{x}_2$  и  $\overline{x}_3$  – средние выборочиые значения переменных.

В данном случае его значение определяется следующим образом:

$$
a_{0} = 0.30 - 0.021 \cdot 8.1 + 0.033 \cdot 2.9 + 0.529 \cdot 0.15 = -0.0452
$$

Таким образом, уравнение множественной регрессии для панного примера приобретает вид

$$
F = -0.0452 + 0.021 P_2 O_5 + 0.033 Fe_2 O_3 + 0.529 ThO_2.
$$

# Раздел 4 МАТЕМАТИЧЕСКОЕ ОПИСАНИЕ ПРОСТРАНСТВЕННЫХ ГЕОЛОГИЧЕСКИХ ЗАКОНОМЕРНОСТЕЙ

#### ЗАДАЧА 4.1

### Выявление и количественное описание закономерностей пространственного изменения параметров геологических тел

Для целей поиска месторождений урана в пределах гранитоидного массива была проведена аэрогамма-спектрометрическая съемка масштаба 1:50 000. В результате этих работ были получены данные о пространственной изменчивости содержаний урана, тория и калия (табл. 51 -53). Требуется выделить перспективные участки на наличие уранового оруденения.

Месторождения урана предполагаемого промышленного типа характеризуются повышенными содержаниями урана и тория, а также пониженным содержанием калия. В связи с этим, перспективные площади определяются но местам совмещения положительных аномалии урана и тория с отрицательными аномалиями калия.

Для решения задачи необходимо выполнить следующие операции:

1) проверить гипотезу о наличии тренда в пространственной изменчивости содержаний урана, тория и калия. Установить характер закономерных изменений содержания радиоактивных элементов по единичным профилям;

2) определить размер неоднородностей в распределении содержаний урана, тория и калия;

3) выделить фоновую составляющую изменчивости рассматриваемых параметров;

4) выделить случайные составляющие изменчивости исследуемых характеристик;

5) оценить величину аномальных содержаний урана, тория и калия;

6) выделить аномальные участки содержаний радиоактивных элементов:

7) выделить перспективные участки.

Работу выполняет бригада из трех студентов. Каждый из студентов производит операции по одному из исследуемых параметров.

Содержание (в %) калия

 $1a6.1$ ица 51

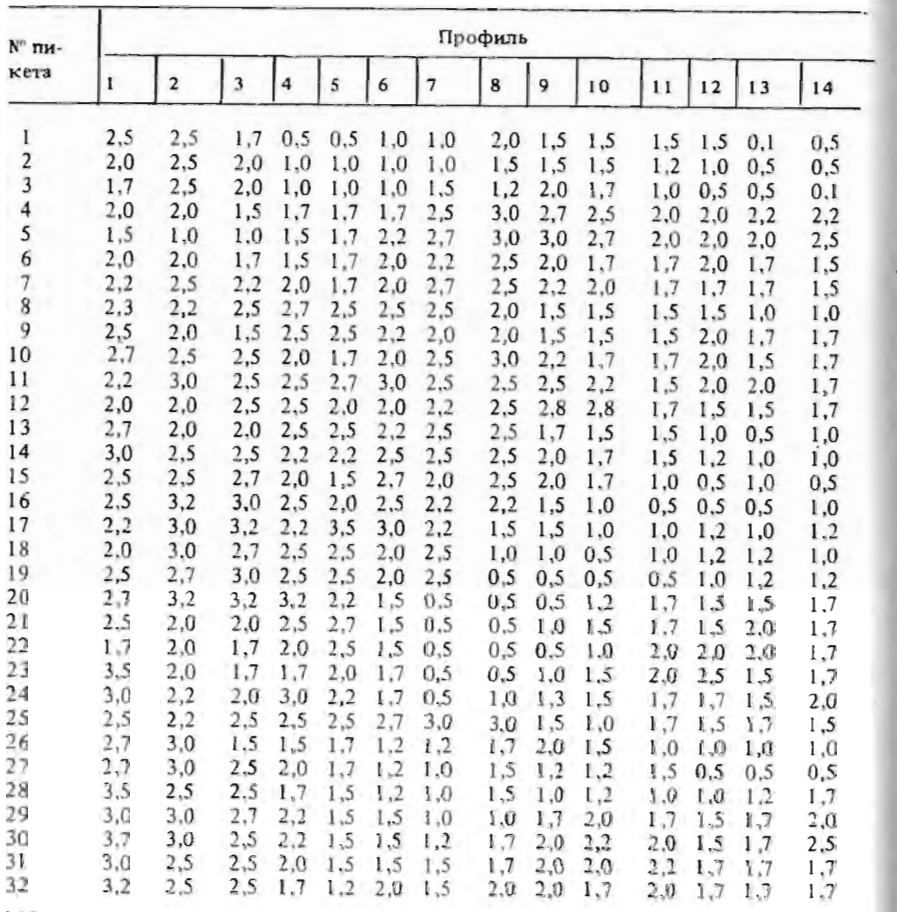

| № пи-<br>кета |     | Профиль |     |      |     |     |     |     |     |     |     |     |     |     |  |  |
|---------------|-----|---------|-----|------|-----|-----|-----|-----|-----|-----|-----|-----|-----|-----|--|--|
|               |     | 2       | ٦   | 4    | 5   | 6   | י   | 8   | 9   | 10  | 11  | 12  | 13  | 14  |  |  |
| 33            | 3,5 | 3.5     | 2,5 | 1,7  | 1,5 | 1,7 | 1,7 |     | 1,7 | 1.7 |     | 1,5 | 1,5 | 1,5 |  |  |
| 34            | 3,5 | 2,5     | 2,5 | 2,7  | 2,5 | 2,0 | 1,7 |     | 1,5 | 2,0 | 2.0 | 1,5 | 1,7 | 1,5 |  |  |
| 35            | 2,5 | 2,5     | 2,5 | 1,7  | 1,5 | 1,5 | 1,5 | 1.7 | 1,5 | 1,7 | 1.2 | 1,5 | 1,7 | 2,0 |  |  |
| 36            | 2,7 | 2,2     | 2,0 | 5,   | 1,2 | 1,0 | 1,5 | 1,5 | 2,2 | 2,0 | 1,5 | 1,5 | 1,5 | 1,7 |  |  |
| 37            | 2,7 | 2,0     | 1,0 | 0,5  | 1,0 | 1,2 | 1,2 | 1,2 | 1,5 | 1,5 | 1.5 | 1.7 | 1,5 | 1.7 |  |  |
| 38            | 2,5 | 1,5     | 1.0 | 0,5  | 0,5 | 0,5 | 0,5 | 1.0 | 1,2 | 1,2 | 1,5 | 1,7 | 1.5 | 1,5 |  |  |
| 39            | 2,0 | 1,7     | 1.5 | 1.2  | 0,5 | 1,0 | 1.5 | 1,0 | 1,0 | 0,5 | 0,5 | 1.0 | 1,2 | 1,5 |  |  |
| 40            | 2,2 | 2,0     | 1,0 | 0, 5 | 0,5 | 0,5 | 0,5 | 0,5 | 1.5 |     | 0,1 | 1.0 | 1.2 | 1.5 |  |  |

Продолжение табл. 51

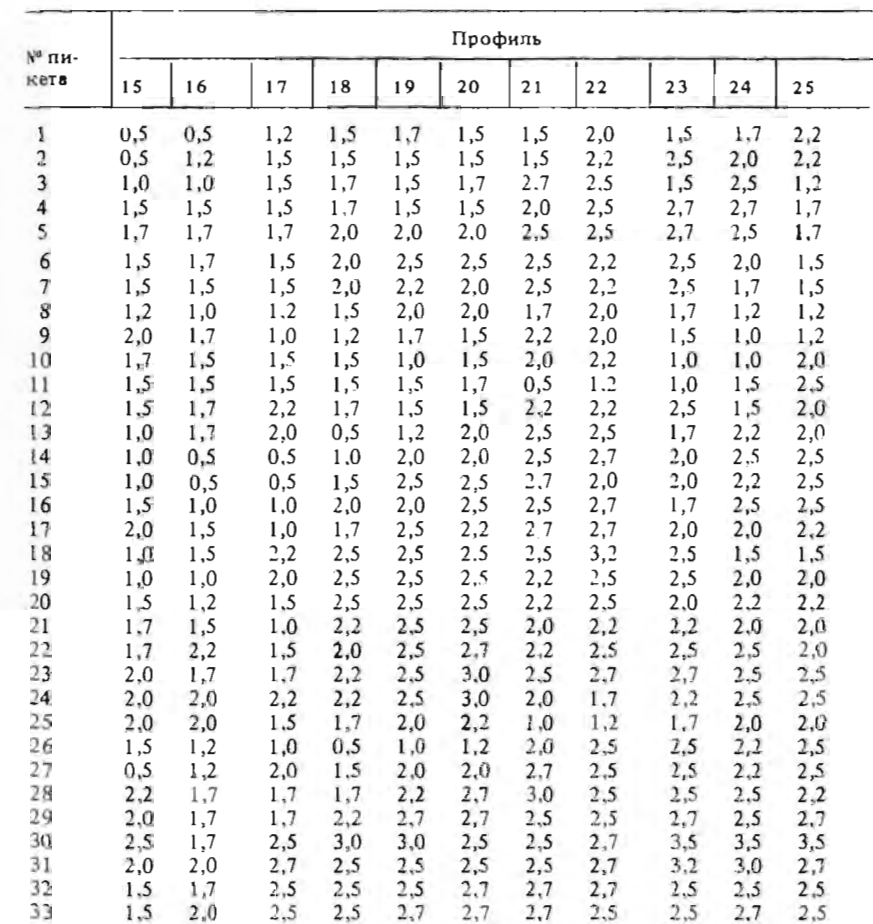

Продолжение табл. 51

| N° пи-<br>кета                         | 15                                            | 16                                            | 17                                            | 18                                            |                                               |                                               |                                               |                                               |                                                |                                               |                                               |
|----------------------------------------|-----------------------------------------------|-----------------------------------------------|-----------------------------------------------|-----------------------------------------------|-----------------------------------------------|-----------------------------------------------|-----------------------------------------------|-----------------------------------------------|------------------------------------------------|-----------------------------------------------|-----------------------------------------------|
|                                        |                                               |                                               |                                               |                                               | 19                                            | 20                                            | 21                                            | 22                                            | 23                                             | 24                                            | 25                                            |
| 34<br>35<br>36<br>37<br>38<br>39<br>40 | 1,7<br>1,5<br>1,7<br>2,0<br>2,0<br>1,0<br>1,2 | 1,5<br>1,7<br>1,7<br>1,7<br>2,0<br>1,5<br>1,0 | 1,7<br>1,7<br>2,5<br>2,2<br>2,2<br>1,0<br>0,5 | 2,7<br>2,5<br>2,7<br>2,5<br>2,2<br>1,0<br>0,5 | 2,5<br>2,5<br>2,7<br>3,0<br>2,2<br>1,0<br>1,2 | 2,7<br>2,5<br>2,5<br>2,5<br>2,0<br>1,7<br>1,2 | 2,7<br>2,5<br>2,7<br>3,0<br>2,0<br>: 2<br>1,0 | 3,0<br>2,5<br>2,0<br>1,5<br>1,5<br>0,5<br>1,0 | 2,5<br>2,0<br>1,5<br>1,5<br>1,5<br>0, i<br>1,0 | 2,0<br>1.5<br>1,5<br>1,5<br>1,5<br>1,5<br>1,5 | 1,0<br>1,2<br>1,5<br>1,5<br>1.5<br>1,5<br>1,5 |

Содержание (в  $10^{-4}$ %) тория

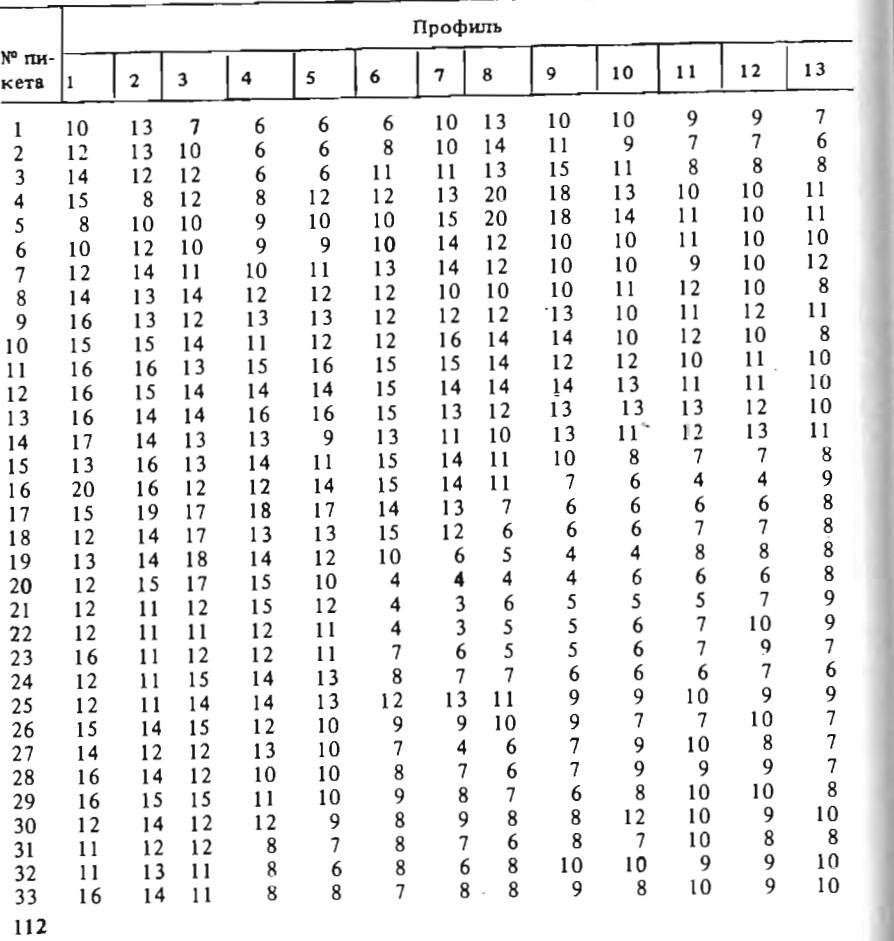

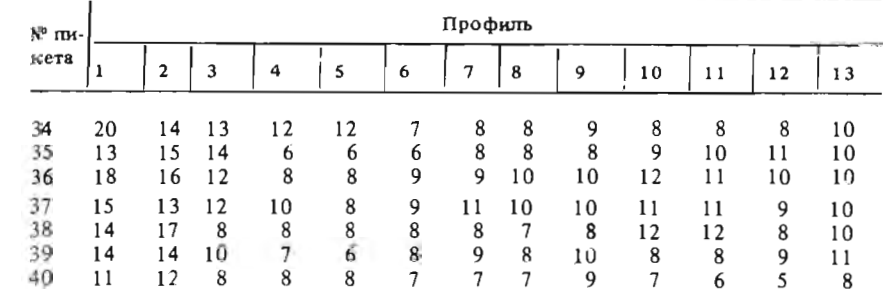

Продолжение табл. 52

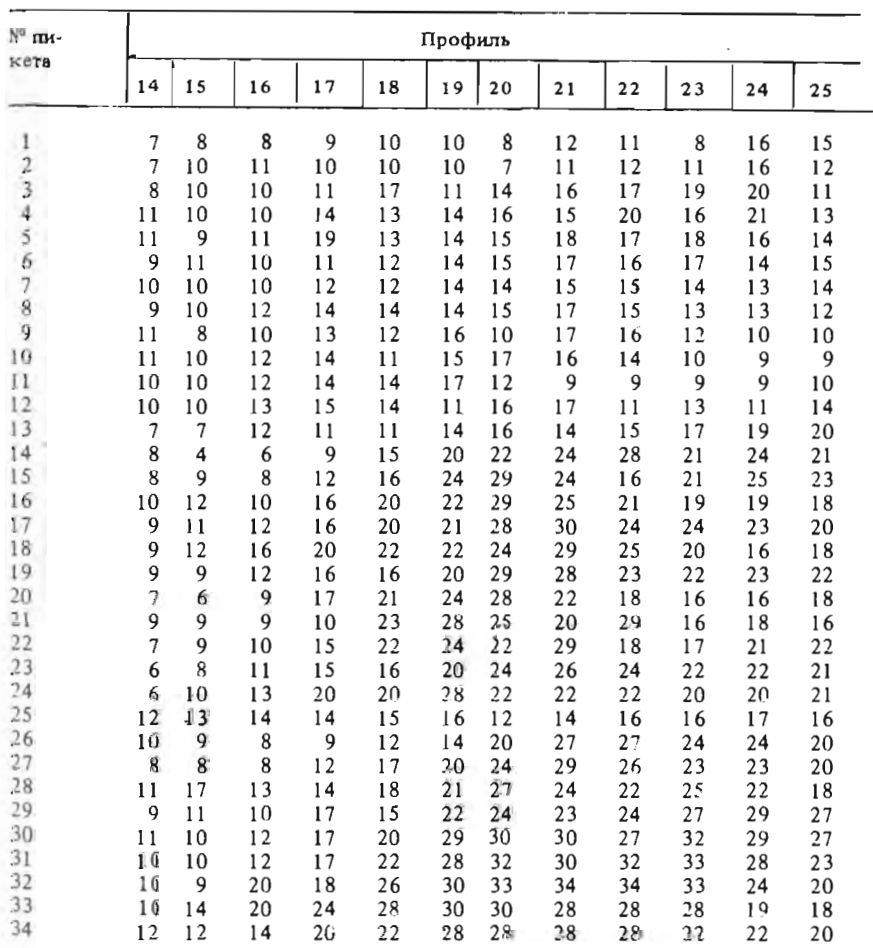

Продолжение табл. 52

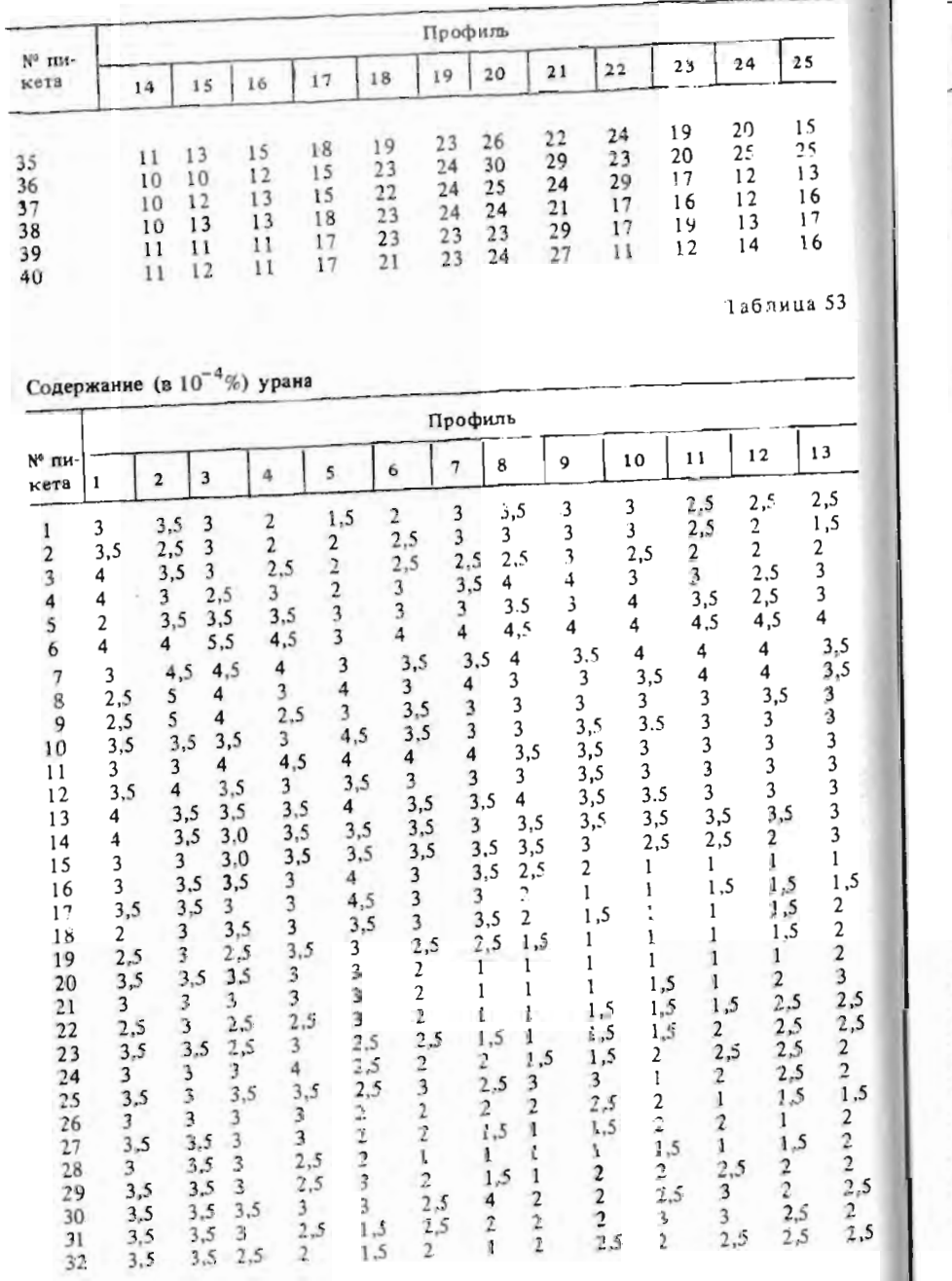

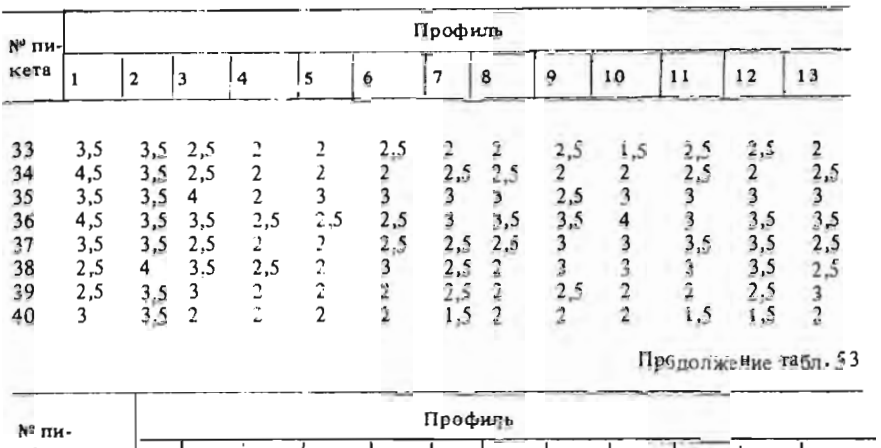

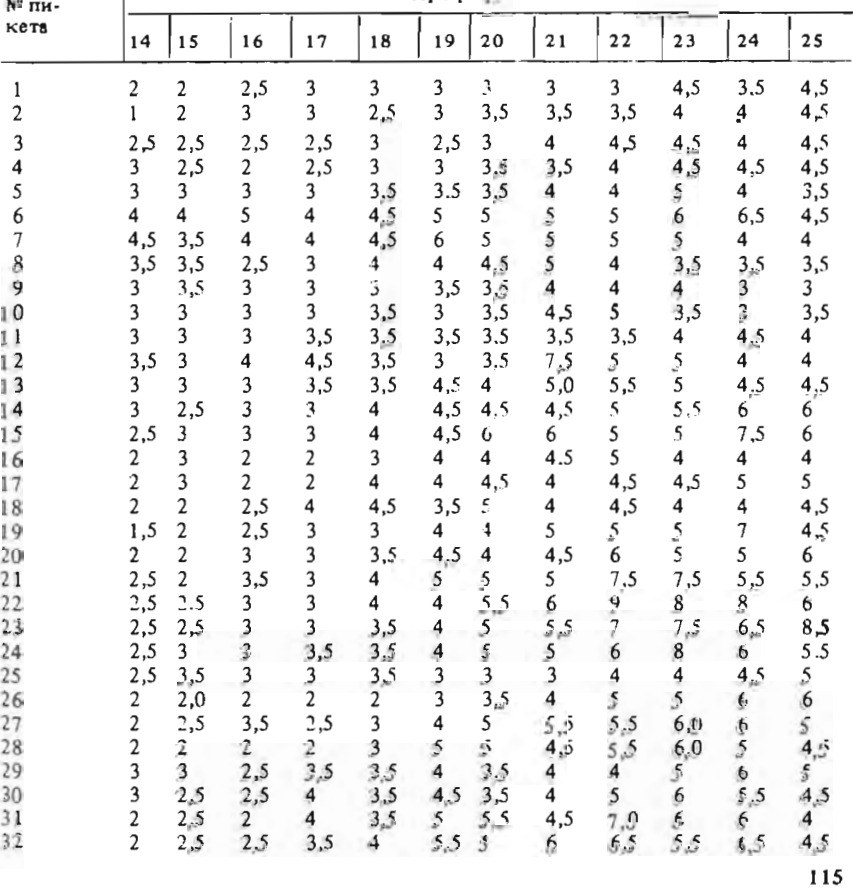

Продолжение табл. 53

| N° пи-<br>кета |     | Профиль |     |     |     |     |     |     |     |     |     |     |  |  |  |  |
|----------------|-----|---------|-----|-----|-----|-----|-----|-----|-----|-----|-----|-----|--|--|--|--|
|                | 14  | 15      | 16  | 17  | 18  | 19  | 20  | 21  | 22  | 23  | 24  | 25  |  |  |  |  |
| 33             |     | 2,5     | 4   | 4,5 | 4   | 4,5 | 4,5 | 4,5 | 4   | 4,5 | 5   | 5   |  |  |  |  |
| 34             | 2,5 | 2,5     | 3,5 | 4,5 | 4   | 4   | 4,5 | 4,5 | S   | 4   | 4   | 4   |  |  |  |  |
| 35             | 3   | 3,5     | 3,5 | 4,5 | 5,5 | 5   | 4,5 | 5,5 | 6,5 | 6   | 5   | 3,5 |  |  |  |  |
| 36             | 3,5 | 3,5     | 3   |     | 7,5 | 5   | 6   | 6   | 6,5 | 5,5 | 5   | 2   |  |  |  |  |
| 37             | 2,5 | 3       | 3   | 3   | 4,5 | 4,5 | 5   | 5,5 | 5   | 4   | 3   | 2,5 |  |  |  |  |
| 38             | 3,5 | 2,5     | 3   | 3,5 | 5   | 4,5 | 4,5 | 5   | 4   | 3,5 | 3   | 3   |  |  |  |  |
| 39             | 2,5 | 2,5     | 3   | 3.5 | 4,5 | 4   | 4   | 4,5 | 3   | 3   | 3,5 | 2,5 |  |  |  |  |
| 40             | 2,5 | 3       | 3   | 4   | 4   | 4,5 | 4,5 | 4   | 2,5 | 3   | 4,5 | 2,5 |  |  |  |  |

#### Методические указания

Для выделения участков с аномальными значениями содержаний радиоактивных элементов в качестве геолого-математической модели предлагается использовать модель типа случайных функций. Из существа предлагаемой модели наблюдаемая изменчивость свойств геологических объектов рассматривается как совокупность закономерной и случайной составляющих изменчивости. При этом, в рамках поставленной задачи закономерную составляющую изменчивости следует рассматривать как фоновую, а случайную составляющую изменчивости - как аномальную, Отсюда для решения задачи необходимо из наблюдаемой изменчивости содержаний радиоактивных элементов выделить случайные составляющие и по ним определить участки с аномальными значениями парамет-DOB.

1. При выяснении вопроса о наличии закономерной (трендовой) составляющей в изменчивости параметров применяются следующие способы проверки гипотез о наличии тренда: а) способ подсчета количества точек "смены знака", б) способ подсчета количества "скачков".

Способ проверки гипотезы о наличии тренда по количеству точек "смены знака". Точкой "смены знака" в упорядоченной последовательности называется такой элемент последовательности, в котором знак приращения меняется на противоположный. На графиках в точках "смены знака" происходит перегиб.

Число точек "смены знака" в случайной последовательности зависит от общего количества значений в последовательности (N). Для случайных последовательностей, где количество значений более 10, статистическое распределение числа точек "смены знака" близко к нормальному с математическим ожиданием  $E(t) = (2N - 4)/3$  и дисперсией  $\sigma^2(t) =$  $= (16N - 29)/90.$ 

Проверка гипотезы основана на сравнении теоретического значения числа точек "смены знака"  $[F(t)]$  с фактическим числом точек перегиба

в исследуемой последовательности (t). Для этих целей рассчитывается критерий  $Z = |[t - E(t)]/\sigma(t)|$ . Полученное значение критерия Z позволяет с помощью таблицы нормального распределения (см. прил. 3) определить вероятность полученного отклонения фактического значения от теоретического в случайной последовательности. Если вероятность такого отклонения мала (например 0,05), то гипотезу о случайном характере последовательности отвергают и считают, что изучаемая последовательность имеет тренд. Вероятность 0,05 соответствует  $Z \approx 1.7$ .

Способ проверки гипотезы о наличии тренда по количеству "скачков". Этот способ используется, когда упорядоченная последовательность состоит из двух типов элементов, которые условно можно обозначить знаками (+) и (-), "Скачком" называется интервал последовательности, включающий один или более одинаковых элементов.

При изучении параметров геологических объектов "скачки" могут быть получены путем разделения всех значений параметра на две группы по их отношению к медианному значению. Все значения больше медианного обозначаются знаком  $(+)$ , а все значения меньше медианного - знаком (-). Например, последовательность (++-++----++++--) может быть разделена на шесть "скачков" (++) - (++) - - - (++++) - - Число скачков в случайных последовательностях зависит от количества элементов со знаком  $(+) - (N_1)$  и знаком  $(-) - (N_2)$ . Статистическое распределение количества "скачков" в случайных последовательностях асимптотически близко к нормальному с математическим ожиданием

$$
E(u) = \left[\frac{2N_1N_2}{(N_1 + N_2)}\right] + 1
$$
 и дисперсией  $\sigma^2(u) = \frac{2N_1N_2(2N_1N_2 - N_1 - N_2)}{(N_1 + N_2)^2(N_1 + N_2 - 1)}$ .

Как и в предыдущем способе, теоретическое значение числа "скачков" Е (и) сравнивается с фактическим по исследуемому ряду (и) по

$$
Z = \left| \frac{\left[ u - F(u) \right]}{\sigma(u)} \right|.
$$

С помощью таблиц нормального распределения определяют вероятность полученного отклонения в случайной последовательности. Если эта вероятность мала, то гипотезу о том, что исследуемая последовательность случайна, отвергают и считают, что исследуемый ряд обладает трен-

Каждый из двух рассмотренных способов наиболее чувствителен к закономерностям определенного типа, поэтому для принятия гипотезы о наличии тренда достаточно, чтобы она подтверждалась хотя бы одним

Если в наблюдаемой изменчивости гипотеза о наличии тренда не подтверждается, то изменчивость в распределении содержаний следует определить как случайную и в дальнейшем все операции преводить как со случайной составляющей.

При подтверждении гипотезы о наличии тренда необходимо описать характер имеющейся закономерности в пространственной изменчивости радиоактивных элементов (линейный тренд, периодичность в изменчивости и т.д.).

2. Убедившись в наличии закономерных составляющих, следует определить размеры этих неоднородностей.

Лля этих целей по взаимно перпендикулярным профилям рассчитываются эмпирические нормированные автокорреляционные функции по формуле

$$
\rho_{X}(r) = \frac{\left[\sum_{i=1}^{N-r} (x_i - \overline{x})(x_{i-r} - \overline{x})\right]}{(N-r)S^2},
$$

По полученным данным строятся графики автокорреляционных функций. Размер интервала автокорреляции позволяет оценить размер имеющейся в наблюдаемой изменчивости неоднородности пространственного распределения содержаний радиоактивных элементов.

Размеры интервалов корреляции по двум взаимно перпендикулярным профилям позволяют оценить также анизотропию каждого из признаков.

3. Наиболее простым преобразованием исходных данных, позволяюшим выделить в наблюдаемой изменчивости закономерную составляющую, является сглаживание способом "скользящего окна". Этот способ заключается в том, что каждое наблюдаемое значение на профиле или плоскости заменяется средним арифметическим из всех значений, попадающих в определяемую область (статическое "окно"), центром которой является сглаживаемое значение.

Размер "окна" сглаживания выбирается исходя из величины интервала автокорреляции. При этом, если сглаживание производится по профилю, то статистическое "окно" соответствует отрезку профиля, равному интервалу автокорреляции. При двумерном анализе статистическое "окно" соответствует площадке со сторонами, равными интервалам автокорреляций по взаимно перпендикулярным профилям.

Ориентировка площадок сглаживания соответствует ориентировкам двумерных интервалов автокорреляций. В итоге проведенных расчетов получаем значения сглаженных содержаний радиоактивных элементов в точках исходной сети наблюдений. Это позволит построить карты изолиний фоновых составляющих наличия урана, тория и калия исследуемой территории.

4. Случайные составляющие полей содержаний радиоактивных элементов определяются как разность исходных и сглаженных значений присутствия урана, тория и калия. В итоге получается карта значений разности исходных и сглаженных содержаний указанных элементов в точках наблюдения исходных данных

5. Для оценки аномальных значений случайной составляющей измен-

чивости можно использовать свойство нормального закона распределения. Одно из его свойств позволяет оценить аномальные значения случайной составляющей изменчивости по следующей формуле:

$$
\Delta x_{\rm an} \geq t_{\rm a} S_{\rm cn}
$$

где  $\Delta x_{\rm an}$  - аномальное значение случайной изменчивости параметра; r - критическое значение критерия Стьюдента при заданном уровне значимости а и степени свободы  $K = N - 1$ ;  $S_{c,n}$  – среднее квадратичное отклонение случайной составляющей изменчивости параметра;  $N$  – число точек наблюдений.

Каждый член бригады рассчитывает дисперсию случайной составляющей изменчивости содержаний какого либо радиоактивного элемента. Затем, задавшись уровнем значимости  $\alpha = \hat{S}$  % и определив степень свободы, находит критическое значение критерия Стьюдента по таблице прил. 1.

6. Найдя аномальные значения случайных составляющих, бригада приступает к выделению аномальных участков. Для этого на картах случайных составляющих изменчивости содержаний радиоактивных элементов проводятся изолинии аномальных значений  $(\Delta x_{_{\mathbf{A}\mathbf{H}}})$ . При этом для решения поставленной задачи проводятся изолинии положительных аномальных значений содержаний урана, тория и изолиний отрицательных аномальных значений содержания калия.

7. Площади перспективных участков выделяются по совпадению положительных аномалий содержаний урана, тория и отрицательных аномалий калия.

#### ЗАДАЧА 4.2

# Выявление и количественное описание закономерностей пространственного изменения параметров рудной залежи на месторождении никеля

Месторождение никеля связано с площадной латеритной корой вывстривания дацитов и гарцбургитов. Кора выветривания имеет сложное строение. На месторождении выделяется два технологических типа руд. Верхняя часть рудной залежи (зона охристых руд) сложена гиббсит-гетит-лимонитовыми рудами, а нижняя (зона полуохристых руд) - лимонит-серпентиновыми рудами. Полезными компонентами являются никель, железо и кобальт. При оценке технологических свойств руд учитывается содержание в них  $Cr_2O_3$ ,  $SiO_2$ ,  $Al_2O_3$  и MgO. В табл. 54-65 приведены характеристики качества руды по зонам охристых и полуохристых руд, а также мощности этих зон по одному из участков месторождения, разведанному скважинами по сети 100х100 м.

Таблица 54

Таблица 55

Габлица 56

Мощность зоны охристых руд в метрах

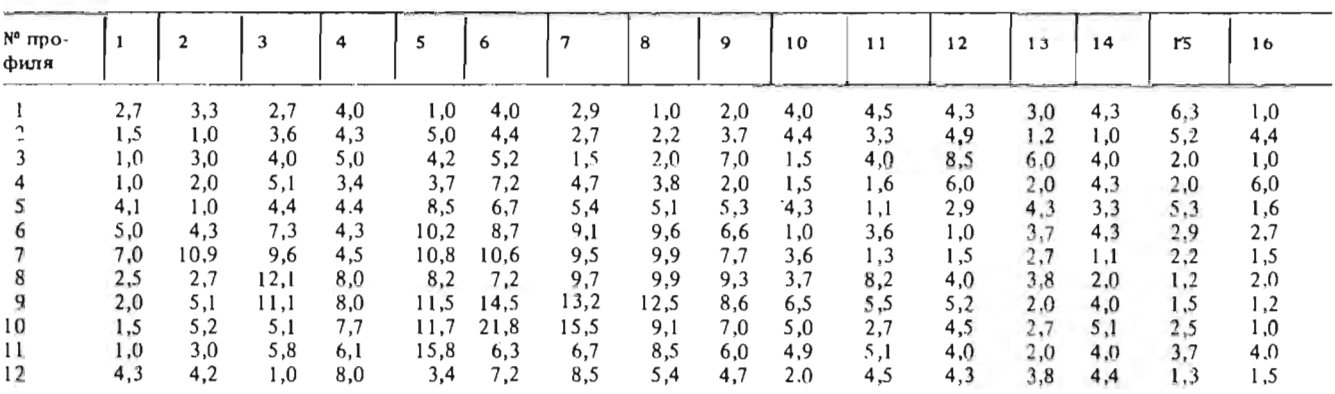

Содержание (в %) никеля в зоне охристых руд

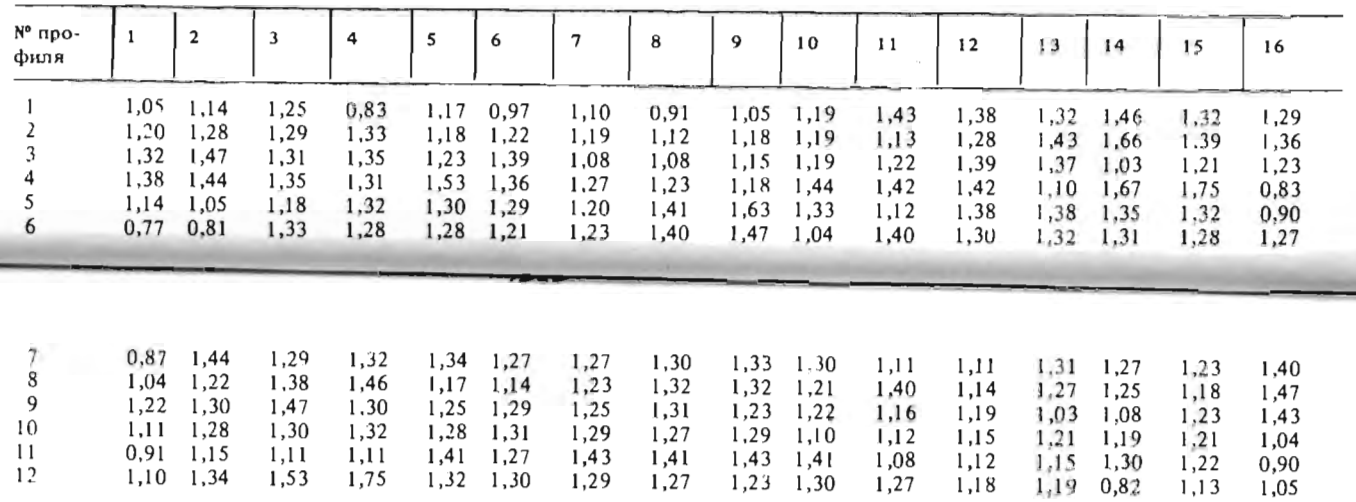

Содержание (в %) железа в зоне охристых руд

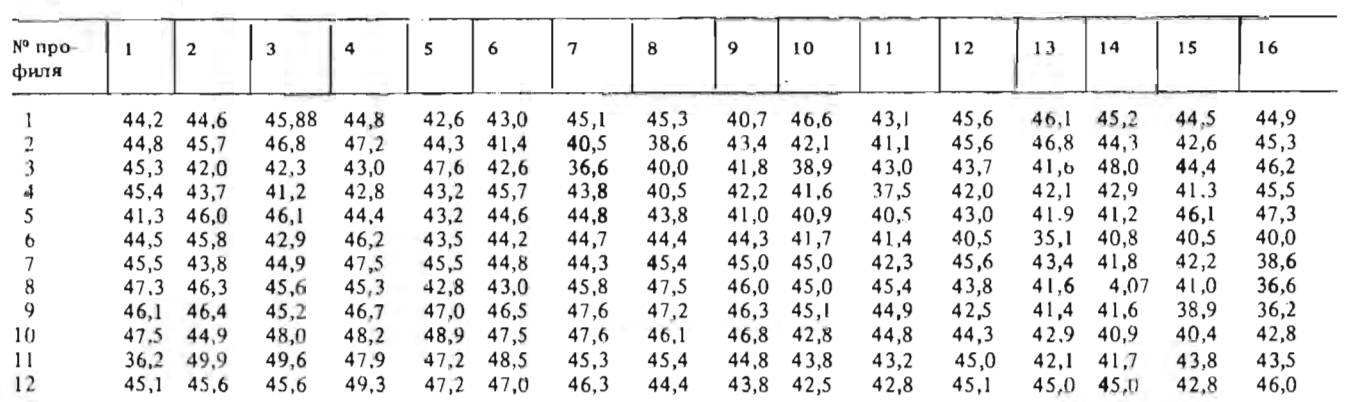

**Marchan** 

122 Содержание (в  $n \cdot 10^{-3}$  %) кобальта в зоне охристых руд

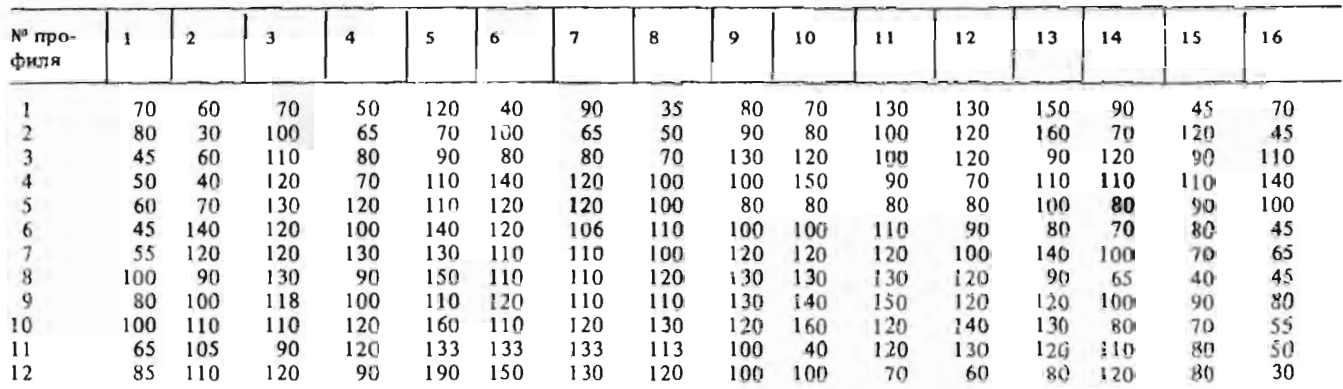

Таблица 58

Содержание SiO<sub>2</sub> (в %) в зоне охристых руд

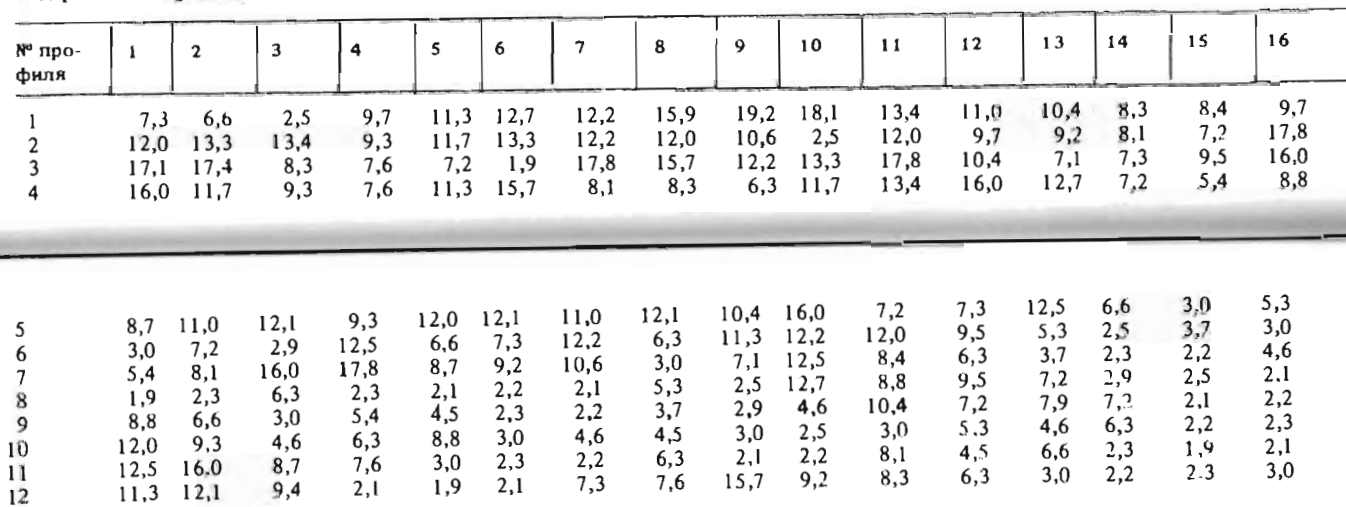

Таблица 59

 $|16$ 

 $15$ 

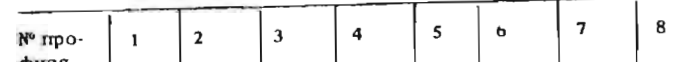

Содержание Al<sub>2</sub>O<sub>3</sub> (в %) в зоне охристых руд

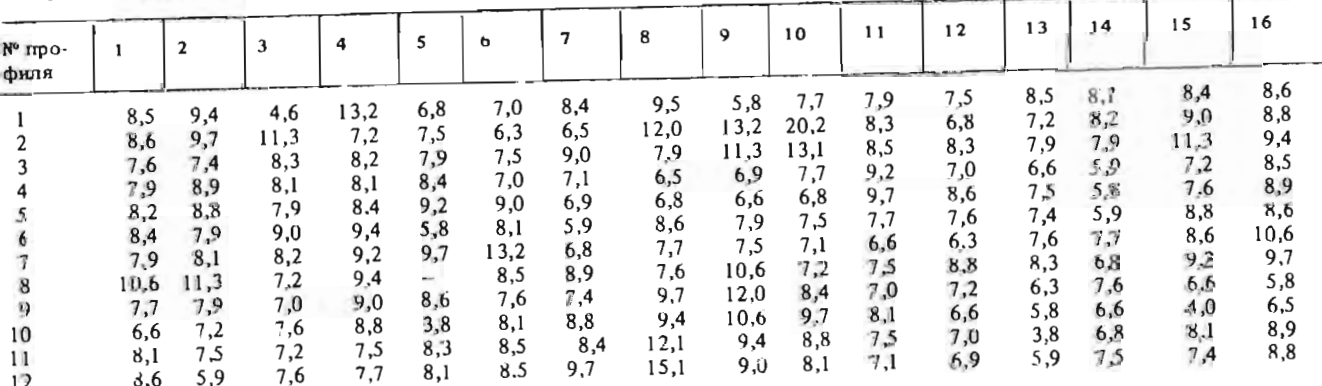

 $\Big|_6$ 

 $\vert$  s

 $\vert$  7

Содержание (в %) железа в зоне полухлористых руд

 $\begin{array}{c} \end{array}$ 

 $\overline{2}$ 

 $\vert$  1

 $\vert$  4

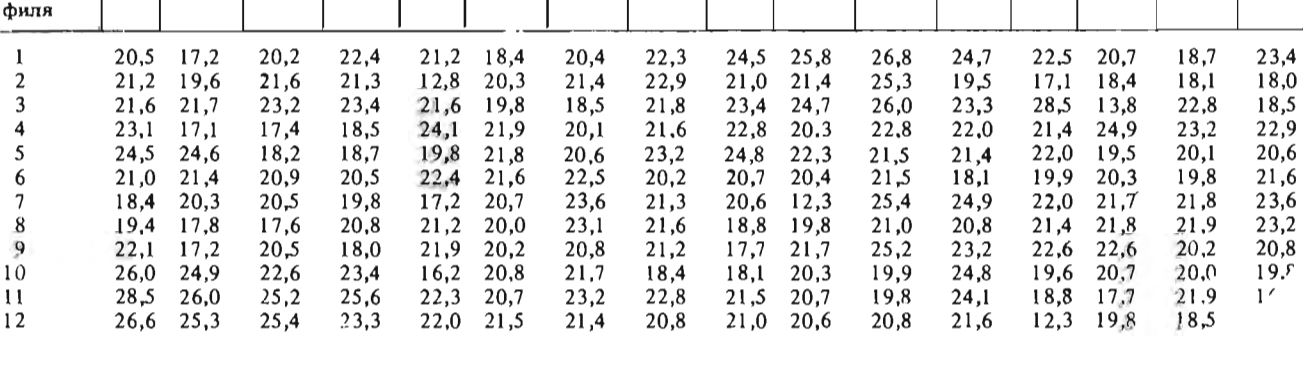

 $\overline{\phantom{a}}$ 

 $\vert$  9

 $\vert$  10

 $\frac{1}{11}$ 

 $\frac{1}{2}$ 

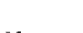

 $124$ 

**GENERAL** 

Мощность (в м) зоны полуохристых руд

| № про-<br>филя |     | 2   |     | 4   | S   | 6   |     | 8   | Q   | 10   | 11  | 12  | 13  | 14  | 15 <sup>°</sup> | 16' |
|----------------|-----|-----|-----|-----|-----|-----|-----|-----|-----|------|-----|-----|-----|-----|-----------------|-----|
|                | 2,0 | 1,0 | 1,5 | 1,0 | 2,7 | 1,0 | 3,8 | 3,5 | 2.3 | 2,2  | 3,1 | 2,9 | 2,6 | 3,5 | 5,2             | 3,4 |
|                | 2,5 | 3,1 | 1.9 | 2,0 | 4,0 | 2,0 | 4,1 | 4,9 | 3,5 | 3.5  | 4,1 | 3,3 | 2,7 | 5,4 | 4,1             | 3,5 |
|                | 2,8 | 2,5 | 2,2 | 2,4 | 2,0 | 4,2 | 5,2 | 4,2 | 2,2 | 5.1  | 4,0 | 2,7 | 2,0 | 8,0 | 5,1             | 4,2 |
|                | 3,9 | 3,7 | 2,9 | 2,2 | 2,0 | 2,4 | 3,9 | 3,7 | 3,8 | 3,5  | 4,1 | 1,0 | 2,0 | 4,9 | 4,0             | 3,8 |
|                | 4,2 | 6,0 | 4,3 | 3,2 | 3,8 | 2,8 | 2,8 | 3,0 | 4,6 | 5,9  | 3,4 | 1,8 | 3,7 | 2,7 | 3,1             | 2,9 |
| o              | 2,5 | 1,9 | 3,5 | 4,5 | 2,8 | 3,8 | 2,7 | 2,9 | 3,5 | 10.0 | 2,4 | 1,0 | 3.3 | 2,7 | 2,2             | 2,4 |
|                | 2,5 | 3,6 | 3,4 | 2,8 | 3,1 | 3,8 | 2,9 | 2,6 | 2,9 | 2,7  | 1,4 | 3,0 | 2,2 | 2,0 | 1 Q             | 2,7 |
| õ              | 1,0 | 3,1 | 4,7 | 4,0 | 3,2 | 4,9 | 2,6 | 4,5 | 2,5 | 1,5  | 2,5 | 3,5 | 3,1 | 2,3 | 2,0             | 2,5 |
|                | 2,0 | 2,8 | 3,8 | 6,7 | 4,3 | 3,1 | 2,9 | 5,6 | 4,8 | 2,4  | 1.0 | 2,7 | 1,2 | 3,4 | 2,9             | 2,8 |
| 10             | 3,8 | 2.9 | 4,5 | 3,8 | 2,3 | 2,9 | 2,7 | 4,3 | 4,2 | 4,0  | 6,0 | 5,4 | 1,0 | 3,6 | 2,9             | 2,7 |
|                | 3,1 | 3,2 | 3,5 | 1,0 | 2,6 | 3,0 | 2,4 | 4,2 | 6,0 | 3,7  | 5,9 | 4,6 | 4,3 | 2,8 | 1,8             | 1,0 |
| 12             | 2,6 | 2,7 | 2,8 | 1,4 | 2,5 | 2,8 | 3,0 | 3,8 | 4,7 | 3,0  | 3,8 | 3,2 | 3,5 | 2,4 | 1,2             | 2.3 |

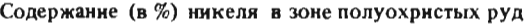

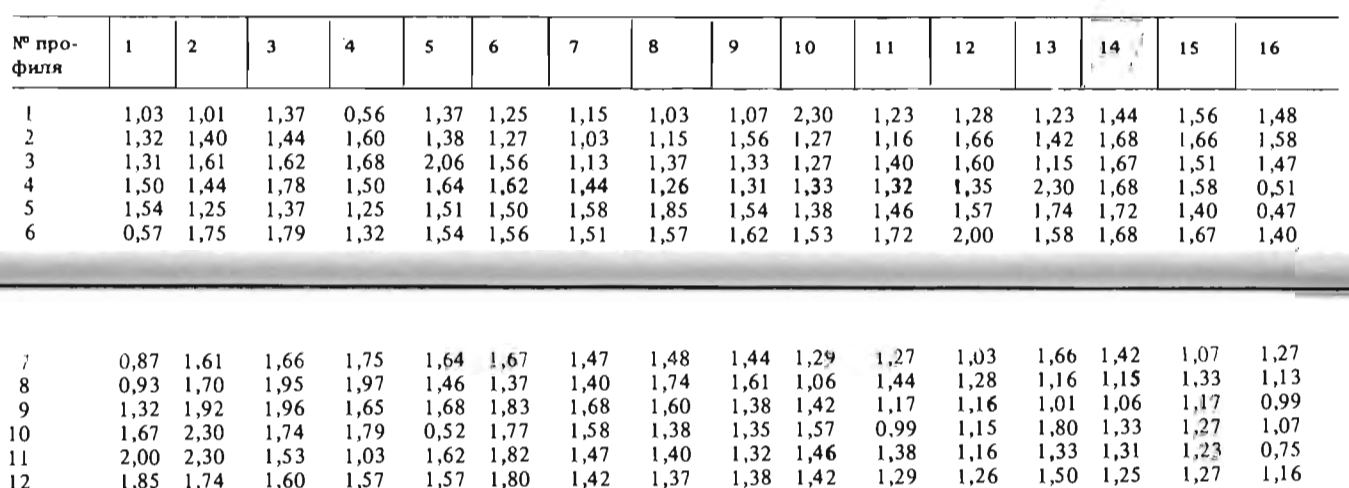

Габлица 60

Таблица 61

 $\mathcal{A}^{\mathcal{A}}$ 

Таблица 62

16

 $\mathbf{I}$ 

 $15$ 

N° mpo-

Таблица 64

Содержание (в  $n$ \*10<sup>-3</sup> %) кобальта в зоне полуохристых руд

97

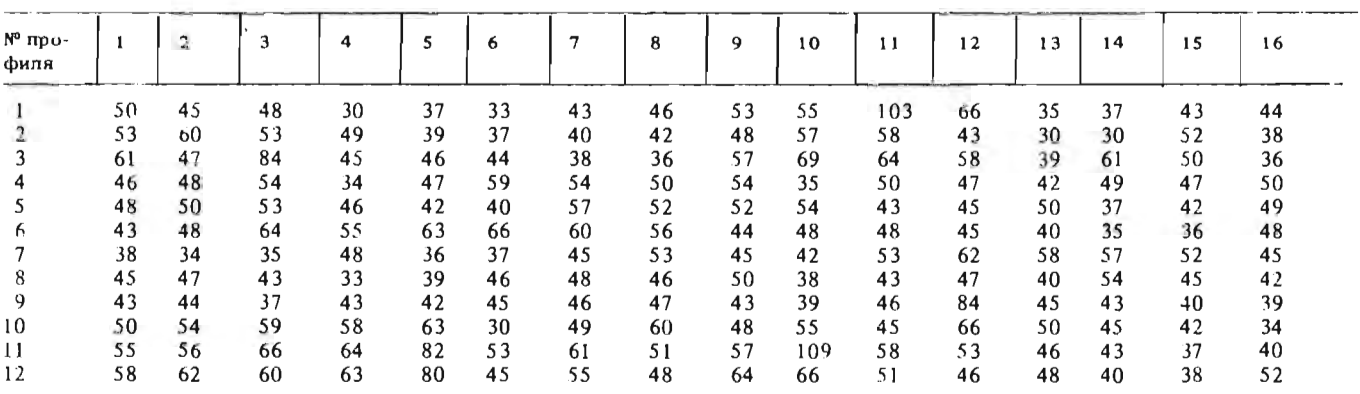

Содержание (в %)  $\text{Al}_2\text{O}_3$  в зоме полуохристых руд

| $N^0$ $\pi$ po-<br>филя |                                           | $\overline{c}$                  | 3                               | 4                               | 5                                | 6                                | 7                                 | 8                               | 9                               | 10                               | 11                              | 12                              | 13                              | 14                              | 15                              | 16                              |
|-------------------------|-------------------------------------------|---------------------------------|---------------------------------|---------------------------------|----------------------------------|----------------------------------|-----------------------------------|---------------------------------|---------------------------------|----------------------------------|---------------------------------|---------------------------------|---------------------------------|---------------------------------|---------------------------------|---------------------------------|
| 2<br>3<br>4<br>5        | 2,2<br>2,6<br>3,1<br>8,2<br>$\sim$ $\sim$ | 1,8<br>2,5<br>2,4<br>8,8<br>8,2 | 2,0<br>3,1<br>3,4<br>4,4<br>8,1 | 2,4<br>4,7<br>4,0<br>4.1<br>4,1 | 2,6<br>4,2<br>3,4<br>8,1<br>10,4 | 2,4<br>3,3<br>4,7<br>16,1<br>4,7 | 3,4<br>10,4<br>16,4<br>2,6<br>1,8 | 4,1<br>5,8<br>8,8<br>3,4<br>4,6 | 3,3<br>7,4<br>8,1<br>7,3<br>4,7 | 4,6<br>5,6<br>10,2<br>7,4<br>4,1 | 3,0<br>4,7<br>3,4<br>8,1<br>2,8 | 2,6<br>3,4<br>4,7<br>7,3<br>8,2 | 1,8<br>3,3<br>4,1<br>5,8<br>5,6 | 3,0<br>3,4<br>5,2<br>4,7<br>4,6 | 1,8<br>2,2<br>4,1<br>4,0<br>3,1 | 2,2<br>2,4<br>2,6<br>1,8<br>2,5 |
| 6<br>7                  | 3,1<br>4,7                                | 2,2<br>4,6                      | 8,3<br>5,9                      | 8,8<br>9,6                      | 2,4<br>2,6                       | 4,4<br>3,3                       | 4,0<br>4,4                        | 4,7<br>4,6                      | 5,8<br>3,4                      | 4,2<br>2,6                       | 6,6<br>2,4                      | 7.4<br>5,9                      | 7,3<br>3,3                      | 4,2<br>2,8                      | 3,3<br>3,4                      | 2,6<br>3,0                      |
| 8<br>9<br>10<br>11      | 3,1<br>2,5<br>4,7<br>6,1                  | 2,4<br>2,2<br>4,6<br>5,6        | 2,4<br>3,4<br>3,1<br>3,4        | 6,6<br>3,1<br>2,0<br>2,4        | 3,1<br>2,6<br>2.2<br>2,8         | 2,0<br>3,1<br>8,3<br>4,6         | 1,8<br>2,2<br>5,2<br>5,6          | 2,5<br>3,1<br>4,6<br>4,7        | 8,2<br>8,1<br>8,3<br>7,3        | 9,6<br>9,6<br>5,2<br>6,6         | 8,1<br>8,3<br>5,2<br>5,3        | 6, 6<br>5,9<br>6,6<br>5,8       | 5,6<br>4,6<br>÷<br>4,7          | 4,5<br>8,8<br>16,1<br>8,2       | 2,2<br>4,1<br>4,7<br>4,6<br>3,0 | 2,3<br>2,4<br>4,2<br>2,6<br>3,1 |

Таблица 65

Содержание (в %) SiO<sub>2</sub> в зоне полуохристых руд

| $N^n$ $\pi p$ $\alpha$ -<br>филя |      | $\overline{c}$ |      | 4    |      | 6    |      | 8    | 9    | 10   | 11   | 12   | 13   | 14   | 15   | 16   |  |  |
|----------------------------------|------|----------------|------|------|------|------|------|------|------|------|------|------|------|------|------|------|--|--|
|                                  | 38,7 | 27.9           | 28,4 | 27,0 | 31.4 | 35.2 | 38,7 | 40,0 | 46.7 | 35.1 | 29,5 | 27,3 | 28,3 | 31,0 | 28,3 | 30,6 |  |  |
|                                  | 40,0 | 33.2           | 31.1 | 30,6 | 31,1 | 28,4 | 33,2 | 35,2 | 32,7 | 28,3 | 30,6 | 29.5 | 28.4 | 29,6 | 33.7 | 31.4 |  |  |
|                                  | 24.0 | 26,2           | 28,4 | 27,3 | 22,0 | 23,4 | 38,7 | 46,5 | 28,4 | 27,9 | 28,4 | 18,7 | 23,0 | 28,3 | 27,3 | 27.0 |  |  |
|                                  | 23,0 | 25,4           | 26,3 | 26,2 | 35,2 | 33.9 | 31,1 | 22,0 | 24,6 | 27,3 | 23,1 | 18,8 | 18,1 | 26,5 | 26,2 | 27,0 |  |  |
|                                  | 23,2 | 28,8           | 24.2 | 27,0 | 18,8 | 27,8 | 33,2 | 32,7 | 46,7 | 35,2 | 31.O | 18.8 | 22,8 | 24.2 | 24.0 | 26,2 |  |  |
|                                  | 28,6 | 30.8           | 24,0 | 15,2 | 32,7 | 25,4 | 28.8 | 40,0 | 28,4 | 26,5 | 18,9 | 15.9 | 18,1 | 33,7 | 28.7 | 28.4 |  |  |
|                                  | 24,6 | 27.8           | 28,6 | 15,6 | 15.8 | 33,2 | 28.4 | 33,2 | 60,1 | 31,4 | 28,7 | 22,8 | 18,7 | 22,8 | 15.2 | 23,0 |  |  |
|                                  | 31.1 | 33,7           | 18,1 | 23,2 | 22,8 | 33,7 | 29,5 | 27,9 | 62,8 | 30,6 | 24,2 | 23,0 | 24,6 | 26,5 | 23,0 | 29,5 |  |  |
|                                  | 33,2 | 38.7           | 25,4 | 28,4 | 28,7 | 24,0 | 31,4 | 29,6 | 35,2 | 33,7 | 28,8 | 27,8 | 28,6 | 40,0 | 31.4 | 31,2 |  |  |
| 10                               | 31,4 | 35.1           | 23,0 | 16,4 | 18.8 | 15,6 | 23,0 | 25,4 | 32,6 | 31,0 | 30,6 | 33,2 | 30.5 | 53,0 | 33,7 | 29,6 |  |  |
|                                  | 28,5 | 28,7           | 24,2 | 18,1 | 15,8 | 18,8 | 22,0 | 23,8 | 35,2 | 29,6 | 31,0 | 28.4 | 27.9 | 33,2 | 35,2 | 28,7 |  |  |
| 12                               | 30,6 | 27,8           | 33,7 | 24,6 | 19.1 | 23,0 | 27,9 | 46,4 | 51,5 | 38,6 | 31,1 | 23,0 | 22.0 | 33,0 | 32,7 | 22,8 |  |  |

 $\cdot$ 

Ля решения вопросов, связанных с планированием будущей отработки месторождения и выбором рациональной геометрии разведочной сети при разведке других участков месторождения, необходимо по каждому параметру:

а) проверить гипотезу о наличии закономерной составляющей изменчивости;

б) оценить соотношение закономерной и случайной составляющих изменчивости при различных расстояниях между точками наблюдений;

в) определить характер анизотропии изменчивости и оценить величину козффициента анизотрогии:

г) изобразить положение в плане участков с различным качеством руд и разной мощностью зон охристых и полуохристых руд;

д) сравнить характер изменчивости различных параметров.

По результатам обработки данных необходимо:

1) высказать соображения о форме, ориентировке и размерах разведочной сети при разведке других участков данного месторождения;

2) выделить участки с высоким содержанием железа (более 45 %) и высоким кремневым модулем  $(SiO<sub>2</sub>/Al<sub>2</sub>O<sub>3</sub> > 2)$ , где могут добываться руды, пригодные для извлечения железа;

3) выделить участки богатых по содержанию никеля руд (содержание никеля более 1,5 %), рядовых руд  $(1,0-1,5,%)$  и бедных руд  $(0,7 1.0\%$ :

4) выделить участки руд, из которых рентабельно извлекать кобальт (содержание кобальта больше 0,05 %).

Работа выполняется бригадой студентов из 7 чел. Каждый студент самостоятельно проводит анализ по одному из параметров: мощности зоны, содержанию N<sub>1</sub>, Co, Fe, Al<sub>2</sub>O<sub>3</sub>, S<sub>iO2</sub> или SiO<sub>2</sub>/Al<sub>2</sub>O<sub>3</sub>. Окончательный вывод делается по результатам работы всех членов бригады. Задание рассчитано на две бригады. Одна бригада проводит анализ по зоне охристых руд, а другая - по зоне полуохристых руд.

#### Методические указания

1. Для предварительного суждения о характере изменчивости параметра целесообразно проверить гипотезу о наличии тренда по количеству точек смены знака и количеству скачков (см. методические указания к задаче 4.1). Для этого необходимо построить графики изменения параметра по двум-трем профилям, ориентированным в меридиональном и широтном направлениях. Учитывая, что количество замеров по каждому профилю невелико, для снижения ошибки второго рода уровень значимости при проверке гипотез целесообразно принять равным 0,1 ( $|Z| \approx$  $\approx$  1,28).

2. Соотношение закономерной и случайной составляющей изменчивости при разных вариантах сети наблюдений, а также характер анизот-

ропии изменчивости и величину козффициентов анизотропии можно оценить с помощью двумерной автокорреляционной функции (ЛАКФ). которую рассчитывают на ЭВМ по программе, описанной в прил. 16.

Дисперсии случайной и закономерной составляющих изменчивости оцениваются по следующим формулам:

$$
S_{\text{c} \pi}^{2} = S_{\text{o} 6}^{2} \left\{ 1 - \left[ Rx(pr) \right]^{2} \right\} \left\{ \frac{S_{\text{a} \pi}^{2}}{1 - \left[ S_{\text{o} 6}^{2} - S_{\text{c} \pi}^{2} \right]^{2}} \right\}
$$

где  $S_{06}^2$  - оценка общей дисперсии признака, которую также можно выцислить на ЭВМ по приведенной в приложении программе, а Rx(p, r) значение нормированной ДАКФ для сети наблюдений с параметрами р **H** r.

3. Для определения характера анизотропии изменчивости признака нелесообразно построить график ДАКФ в изолиниях. На этом графике направлению минимальной изменчивости будет соответствовать направление вытянутости изолиний ДАКФ, а направлению максимальной изменчивости - направление максимального градиента изменения ДАКФ, т.е. такое направление, по которому среднее расстояние между соседними изолиниями ДАКФ будет минимальным.

4. Лля определения козффициента анизотропии необходимо замерить длинную (L) и короткую (l) оси поля ДАКФ, ограниченного какой-нибудь замыкающейся изолинией в области, где корреляция между наблюдениями еще сохраняется. Обычно для этого удобно использовать изолинию 0.3 или 0.4. Оценку коэффициента анизотропии находят по формуле

# $K_{\rm BH} = L/I$ .

5. Распределение в плане участков руд различного качества и участков с разной мощностью рудных зон можно наглядно изобразить с помощью изолиний. Для выявления наиболее общих тенденций в изменении изучаемого параметра исходные данные целесообразно сгладить способом скользящего "окна". Для определения размеров скользящего "окна" можно использовать ДАКФ. Размеры "окна" не должны превышать расстояний, на которых еще отчетливо проявляется корреляционная связь между замеренным свойством.

#### ЗАДАЧА 4.3

## Изучение закономерностей пространственного размещения геологических объектов с использованием модели дискретных случайных полей

В пределах Русской платформы на карте масштаба 1:25 000 000 (1982 г.) по результатам дешифрования аэро и космофотоснимков выделяются кольцевые структуры. Расположение центров этих структур, имеющих радиус, соответственно менее 25 км, от 25 до 50 км и свыше 50 км; показано на рис. 5-7. Предполагается, что в пространственном размещении этих объектов существуют определенные закономерности, обусловленные неоднородностью строения складчатого фундамента. наличием зон глубинных разломов, участков сопряжения различных тектонических блоков и других структур, не выражающихся в явном виде на поверхности Земли.

Знание закономерностей в размещении таких объектов позволяет не только полнее понимать строение недр, но и обоснованно осуществлять прогноз на различные виды полезных ископаемых, разделять районы по гидрогеологическим, инженерно-геологическим и другим условиям.

Требуется. Выявить характер (закономерный или случайный) пространственного размещения кольцевых структур определенного масштаба на карте; при наличии закономерностей отобразить их на графике.

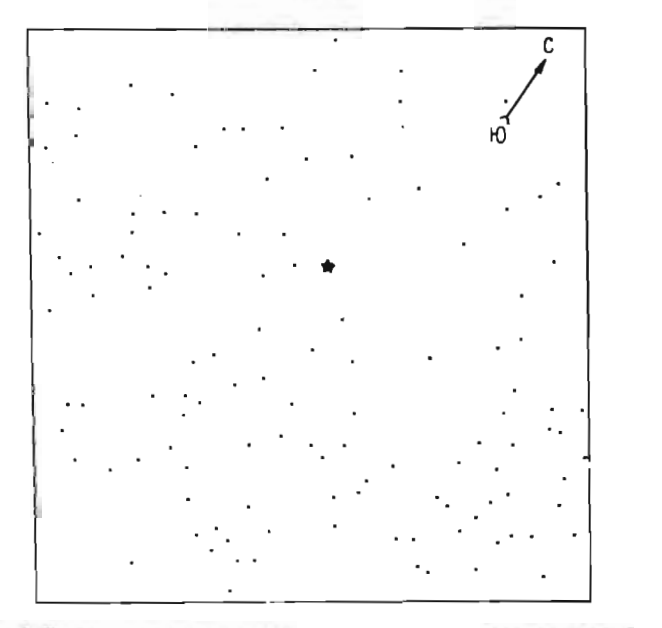

Рис. 5. Положение центров кольцевых структур радиусом менее 25 км

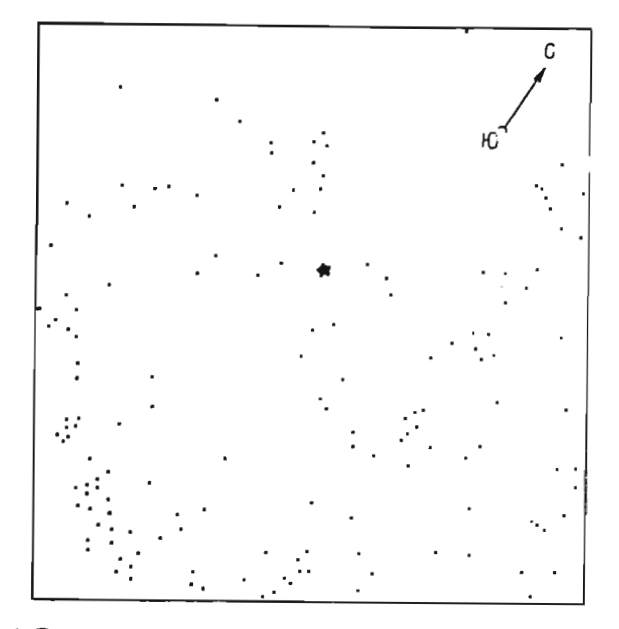

Рис. 6. Положение центров кольцевых структур радиусом от 25 до 50 км

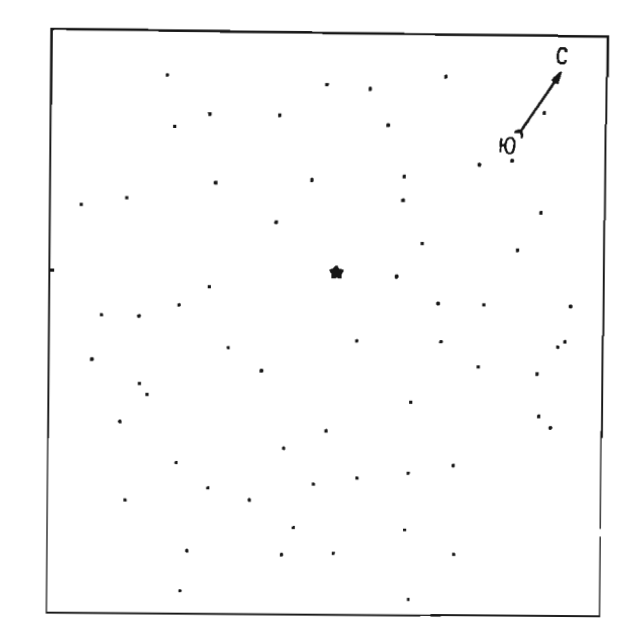

Рис. 7. Положение центров кольцевых структур радиусом свыше 50 км

#### Методические указания

1. Количественным показателем, на основе которого изучаются закономерности расположения геологических объектов на плоскости (карте), является число объектов, приходящихся на элементарную площадку фиксированного размера. При выборе величины элементарной площадки необходимо иметь в виду, что от этого параметра зависит возможность определения закономерностей, которые проявляются, как правило, в определенном масштабе: при несоответствии размеров элементарной площадки и порядка неоднородностей в размещении объектов, они могут быть не выявлены.

Существует понятие "оптимального квадрата", величина которого равна удвоенной площади, приходящейся на один объект (на одну точку). Определим общее число точек  $(K)$  на отдельном планшете и его площадь (S) в квадратных километрах. Плотность точек (р) на 1 км<sup>2</sup> находим по формуле

## $\rho = K/S$ .

Тогда площадь "оптимального квадрата" вычисляем из выражения  $S_{\text{on} \tau} = 2/\rho$ . Величина ее может быть округлена до целых значений.

.<br>2. В качестве варианта задания для решения поставленной задачи может быть использована часть одного из планшетов, соответствующая по площади 30-40  $S_{\text{out}}$ . Варианты задания создаются за счет изменения границ участка и их ориентировки. Границы отмечаются на кальке-накладке, расчерченной на квадраты, соответствующие по площади выбранному (оптимальному).

При случайном расположении точек (объектов) на плоскости вероятность попадания в квадрат того или иного их числа применительно к данным условиям может быть объяснена законом Пуассона.

Различие эмпирических и теоретических вероятностей и, следовательно, частот встречаемости квадратов с разным числом объектов можно объяснить наличием закономерностей в пространственном размещении объектов, таким образом гипотеза о равенстве частот распределений может быть проверена с помощью критерия  $\chi^2$ .

Для каждого квадрата определяют число попавших в него точек; результаты оформляют в виде таблицы:

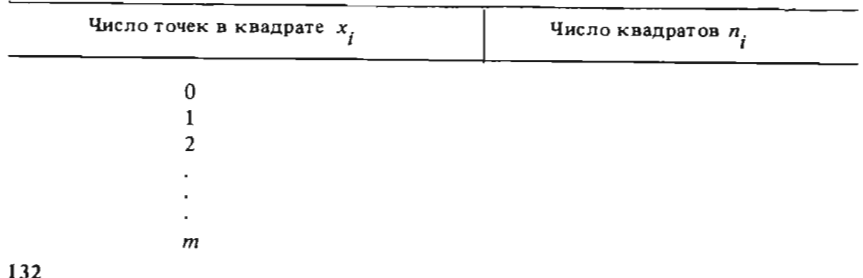

Для получения надежных выводов при проверке гилотезы необхолимо, чтобы объем выборки (общее число квадратов) имел 40-60 значений. Увеличение числа замеров в пределах исследуемого участка достигается сдвигом границ квадратов относительно исходного положения. Для увеличения объема выборки почти в два раза достаточно произвести сдвиг квадратов таким образом, чтобы при новом положении их центры оказались в местах пересечения сторон.

Возможны также варианты перемещения на половину длины квадрата по вертикали или горизонтали (рис. 8).

3. Для вычисления теоретических вероятностей определяется оценка математического ожидания числа точек ( $\lambda$ ) в квадрате:

$$
\lambda = KS_{\kappa R}/S,
$$

где  $K$  – общее число точек в пределах участка;  $S_{\kappa n}$  – площадь квадрата; S - площадь участка.

Теоретическую вероятность попадания х числа точек в квадрат оценивают следующим образом:

$$
P(x) = e^{-\lambda} \frac{\lambda^x}{x!}
$$

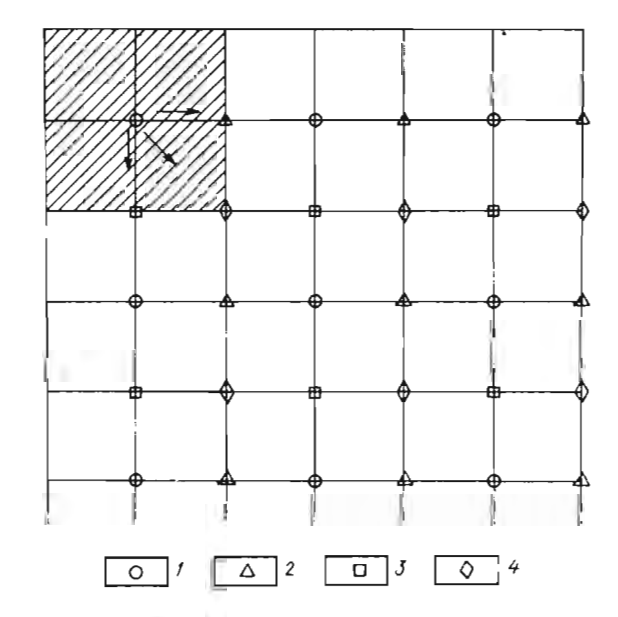

Рис. 8. Варианты расположения центров квадрачев:

I - исходное положение; 2 = смещение по горизонтали; 3 - смещение по вертикали; 4 - смещение по диагонали

Теоретическую частоту встречаемости квадратов с х-числом точек вычисляют по формуле

$$
n_i^T = \mathbf{V} P(\mathbf{x}),
$$

где N - общее число квадратов в исследуемой выборке.

Частоты эмпирическая и теоретическая сравниваются с помощью критерия  $x^2$ :

$$
\chi^2 = \sum_{i=0}^m \frac{(n_i^T - n_i^{\prime})^2}{n_i^T},
$$

где  $i = 0, 1, 2, \ldots$   $m$  - классы (число наблюдаемых точек в квадрате); *n;* - эмпирическая частота встречаемости квадратов в классе; *n?* - теоретическая частота встречаемости квадратов в классе.

Если число наблюдений в классах меньще четырех, то классы объединяют в один; для него рассчитывают соответствующие значения частот.

Вычисленное значение  $x^2$  сравнивают с табличным, определенным для заданного уровня значимости (а) и числа степеней свободы k. Число степеней свободы определяют как число классов (с учетом объединения) минус 2. Гипотеза принимается, если вычисленное значение  $\chi^2$ меньще теоретического . Принятие гипотезы означает, что точки на карте (при данном размере квадрата) расположены случайным образом и закономерности в их размещении отсутствуют.

4. Для подтверждения "оптимальности" квадрата относительно возможных неоднородностей в размещении точечных объектов необходимо провести исследования с квадратами других размеров, например со сторонами вдвое больше или меньше исходного . Вычисления проводят по описанной выше схеме.

5. Если гипотеза о соответствии распределений отвергается, то можно говорить о наличии закономерностей в пространственном раэмещении объектов. Эти закономерности на карте отображают с помощью изолиний, которые объединяют области с одинаковым числом точек в квадрате. При этом установленное значение данного показателя относится к центру соответствующего квадрата. Использование сдвига квадрата (сглаживания) позволяет при проведенин изолиний уменьшить влияние субъективного фактора - случайного положения квадратов относительно точек . Изучение полей, отображаемых изолиниями (их вытянутости, . ориентировки, скорости изменения в различных участках и по различным направлениям), и сопоставление их с известными структурами в пределах платформы позволяют сделать вывод о их пространственновременных соотношениях .

# Раздел 5 МЕТОДЫ ПРЕОБРАЗОВАНИЯ ГЕОЛОГИЧЕСКОЙ ИНФОРМАЦИИ

#### АдАЧА 5.1

# Изучение неодиородности геологических объектов с помощью карт относительной энтропии

Формирование месторождений полезных ископаемых часто является результатом совокупного действия разнообразных факторов и сочетания целого ряда природных геологических условий. Каждый из тих факторов имеет отражение в геологической обстановке. С зтой точки зрения участки, перспективные на обнаружение месторождений полезныx ископаемых, особенно эндогенных, будут характеризоваться максимальной неоднородностью геологического строения. Выделение таких участков является одной из задач поисков.

Для изучения неоднородности геологического строения предлагается использовать учебные геологические карты масштаба 1 :25000 - 1:200000, желательно - карты геосинклинальных областей с комп- $\frac{1}{2}$  $\frac{1}{2}$ 

пород.<br>Требуется: оценить неоднородность геологического строения района и ее изменение в пространстве; выделить участки с максимально сложным строением.

#### Методические указания

Исследования проводятся исполнителем по индивидуапьному заисследования проводятся исполнителем не издания  $\frac{1}{2}$  в масштабе карты. Следует иметь в виду, что неоднородность строения участка оценивается относительно некоторой элементарной площадки. Изменение размера площадки приводит к изменению оценок неоднородности. Величнна элементарной площадки выбирается в соответствии с возможными размерами рудоносного объекта, положение которого может контролироваться сочетанием разнообразных геологических условий. В среднем величина такой площадки для карт разного масштаба может составлять 16-25 см<sup>2</sup> (от 4 х 4 см до 5 х 5 см) в масштабе карты. В качестве меры неоднородности при решении данной задачи пред-

лагается использовать величину относительной энтропии:

$$
100 H_r = \frac{-\sum_{j=1}^{n} p_j \ln p_j}{\ln n} 100 \%
$$

где *n*  - число анализируемых геологических компонент (признаков) ;  $P_{\rm eff}$  - доля j.го компонента в системе

Величина относительной энтропии выражается в процентах и изменяется от 0 (когда доля одной компоненты равна 1, а остальных  $-$ О) дО 10Р % (когда доли всех компонент равны между собой). Данный показатель определяется для каждой элементарной площадки в пределах изучаемого участка . Для устранения влияния субъективного фактора – случайности наложения той или иной площадки относительно областей лутных и положения со даже можно состране отношение основы.<br>Заспространения изучаемых признаков — спецует осуществлять спвиг элементарных площадок относительно их начального положения не более чем на половину ее размера по вертик али или горизонтали.

Геологические признаки по характеру их проявления разделяются на линейные (контакты пород, разломы, оси складок и т.п.) и площадные (площади развития пород разного состава, геофизические и геохимические поля и т.п ). Площадные признаки разделяются на группы непересекающихся признаков, т.е. не совпадающих по площади. Каждая группа признаков анализируется отдельно .

Анализ начинается с формирования группы признаков. Например к группе площадных геологических признаков могут относиться породы разного состава, встречающиеся в пределах участка: известняки, сланцы, сиениты, граниты 1 и 11 фазы внедрения, туфы, риолиты. Доля каждого признака в пределах отдельной элементарной площадки определяется с помощью палетки, которая расчерчивается на прозрачной основе - кальке, прозрачной пленке и др. Элементарную площадку размером 5 х 5 см удобно расчертить по 0,5 см на 10 отрезков по каждой стороне; тогда каждая ячейка палетки будет характеризовать 0.01 долю ее площади. Через число ячеек, в пределах которых фиксируется та или иная порода, оценивается доля данного признака  $(p_1)$ .

Для каждой элементарной площадки эти данные заносятся в табл.66.

Сумма Р; дЛЯ каждой площадки должна составить 1,00. Величина  $-p$ . ln  $p$  определяется с помощью табл. 66; затем эти показатели суммируются. Полученные значения нормируются (делятся) на максуммируются. полученные значения - нормируются (делятся) на мак-<br>симальное значение функции энтропии (H<sub>max</sub> = ln *n*), которое в данном симальное значение функции энтропии ( $\eta_{\rm max} =$  in n), которое в данном<br>случае равно: lp 7 = 1.943. В рассматриваемом примере значения функции относительной энтропии будут равны для 1, 2 и 3 площадок соответственно : 77,7, 24,2 и 94,8 %. Полученные значения относятся к центру элементарной площадки и выносятся на бланковку (кальку-накладку), масщтаб которой соответствует карте.

При наличии других групп ПЛОЩадНых ,признаков, например зон измененных пород, геохимических ореолов различных элементов, геофизических полей и других, расчеты проводятся аналогичным образом . В этом случае как отдельный признак могут рассматриваться участки с определенным интервалом изменений какого-либо свойства; например, при изучении метасоматитов могут быть вьшелены неизмененные, слабо измененные, измененные и сильно измененные породы . При изуче-136

 $n_{Pl}$ :::::::  $\tilde{\mathcal{F}}$ - .,. ~- 8888888 ~- .s v<br>Vivia 420<br>Vivia 4200<br>Vivia 4200 1,843  $\dot{q}$ .., :: ' нтарные площади<br>———————————— **-C"IV')-MOCO (""") \_\_\_\_\_ 0**  p.  $\mathbf{g}$ 33231338<br>000000000  $nP_i$ ., ~ '' 0<br>| 0<br>| 0<br>| 0<br>| 0<br>| 0  $0,471$  $\tilde{\mathcal{F}}$  $\tilde{\mathbf{r}}$ ....  $\overline{\phantom{a}}$   $\overline{\phantom{a}}$  $\ddot{p}$  $\mathbf{S}$ aa<br>81<br>0000000  $P_i$  In  $P_i$ х<br>Собоод<br>Ханий<br>Хоооосо 510 нгропни<br>Шоорт r--- **-V')r-NV)** \_Ом <sup>м</sup> 0000000 <u>።</u>  $\mathbf{S}$  $\mathcal{L}$ Вычисление относительн фазы фазы Торода Известняки Граниты II с<br>Туфы<br>Риолиты Граниты 1 Сисниты Сланцы Сумма  $-24 - 4 - 6$ 

66  $\mathbf{r}$  $\equiv$  $\pmb{z}$  $\equiv$  $\ddot{\circ}$ 

 $\mathfrak{a}$  $\overline{a}$ 

нии геофизических или геохимических полей признаком может служить площадь между изолиниями.

Линейные признаки могут полочать в себя контакты пород, разрывные нарушения, причем в качестве отдельного признака здесь могут рассматриваться нарушения различных порядков либо различных направлений, маломощные дайки, жилы и т.п. Доля каждого из этих признаков (р, ) в пределах элементарной площадки оценивается через соотношение длин; суммарная длина всех линейных признаков принимается за 1.

Карты относительной энтропии, полученные по каждой группе признаков, могут быть сведены в одну - обобщенную. В тех случаях. когда информативность каждого признака принимается одинаковой, это достигается умножением величины относительной энтропии по отдельной группе в каждой точке на весовой коэффициент и сложением этих произведений. Иными словами производится операция взвещивания. Весовые коэффициенты определяются по формуле

$$
K_j = \frac{n_j}{\sum_{j=1}^{m} n_j},
$$

где  $n_i$  — число признаков в каждой *і* ой группе;  $m$  — общее число групп.

Общая неоднородность геологического строения участка и ее изменение в пространстве отображается изолиниями. Изолинии строятся по общепринятым правилам интерполяцией значений между точками замеров. Перспективными на обнаружение полезных ископаемых условно принимаются участки, где значения функции относительной энтропии превышают 60-70%

#### ЗАДАЧА 5.2

#### Выделение комплексных аномалий преобразованием многомерных величин в одномерные

На территории района проведена геохимическая съемка масштаба 1:50000 с целью выявления перслективных рудоносных объектов. Район характеризуется горно-таежным ландшафтом с широким развитием делювиальных отложений, затрудняющих поиски. Признаками оруденения в отдельных локальных участках могут служить повышенные содержания элементов в ореолах рассеяния, формирующихся при разрущении рудных объектов в процессе выветривания. Следует, однако, иметь в виду, что на геохимических барьерах могут образовываться ложные аномалии. Кроме того, повышенные концентрации элементов в пробах возможны вследствие случайных ошибок анализов.

Изучение проявлений рудной минерализации на смежных и ториях показало, что их геохимические ореолы отличаются компл ным характером, т.е. пространственным совмещением повышенных концентраций отдельных элементов. Такими наиболее информативными элементами для поисков данного типа оруденения являются цинк, кобальт, молибден, хром, барий, содержания которых в точках опробования данной территории приведены в табл. 67.

Требуется: выделить участки, перспективные на обнаружение рудной минерализации по совокупности данных опробования на несколько элементов.

#### Таблица 67

#### Ланные геохимической съемки масштаба 1 : 50 000

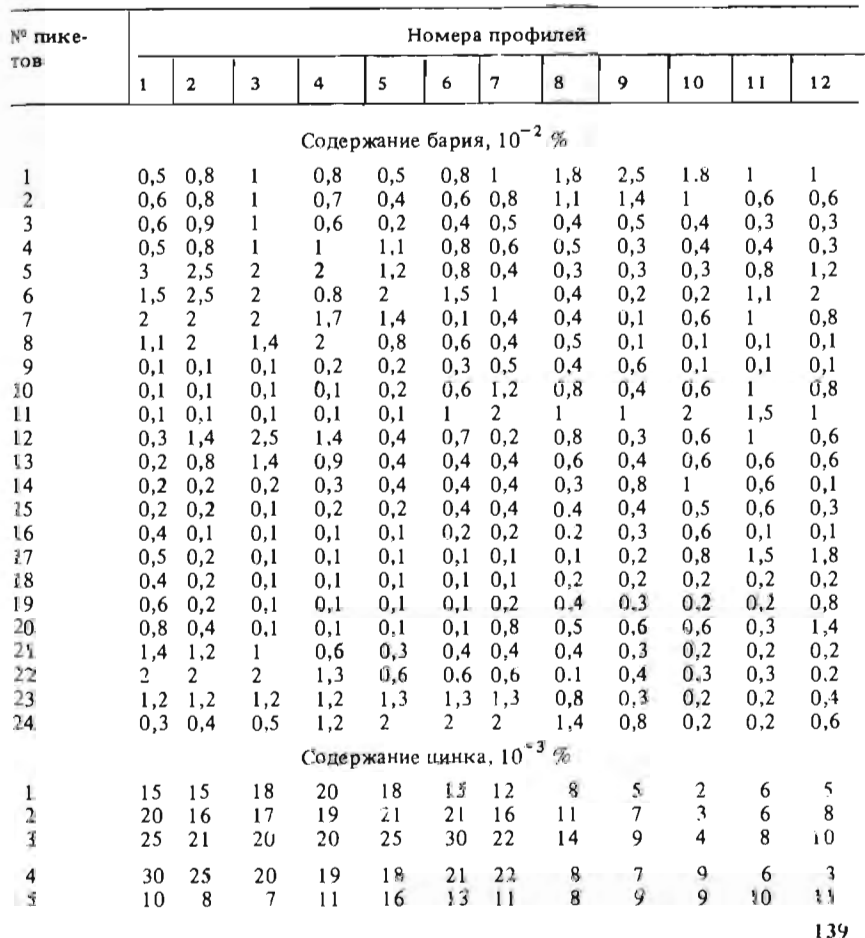

Продолжение табл. 67

 $\overline{3}$  $\overline{4}$ 5 6  $\overline{7}$  $\overline{8}$  $\overline{9}$ 

 $\begin{bmatrix} 10 \\ 11 \\ 12 \\ 13 \\ 14 \end{bmatrix}$ 

 $\overline{15}$ 

 $16$ <br> $17$ <br> $18$ <br> $19$ <br> $20$ <br> $21$ <br> $22$ <br> $23$ <br> $24$ 

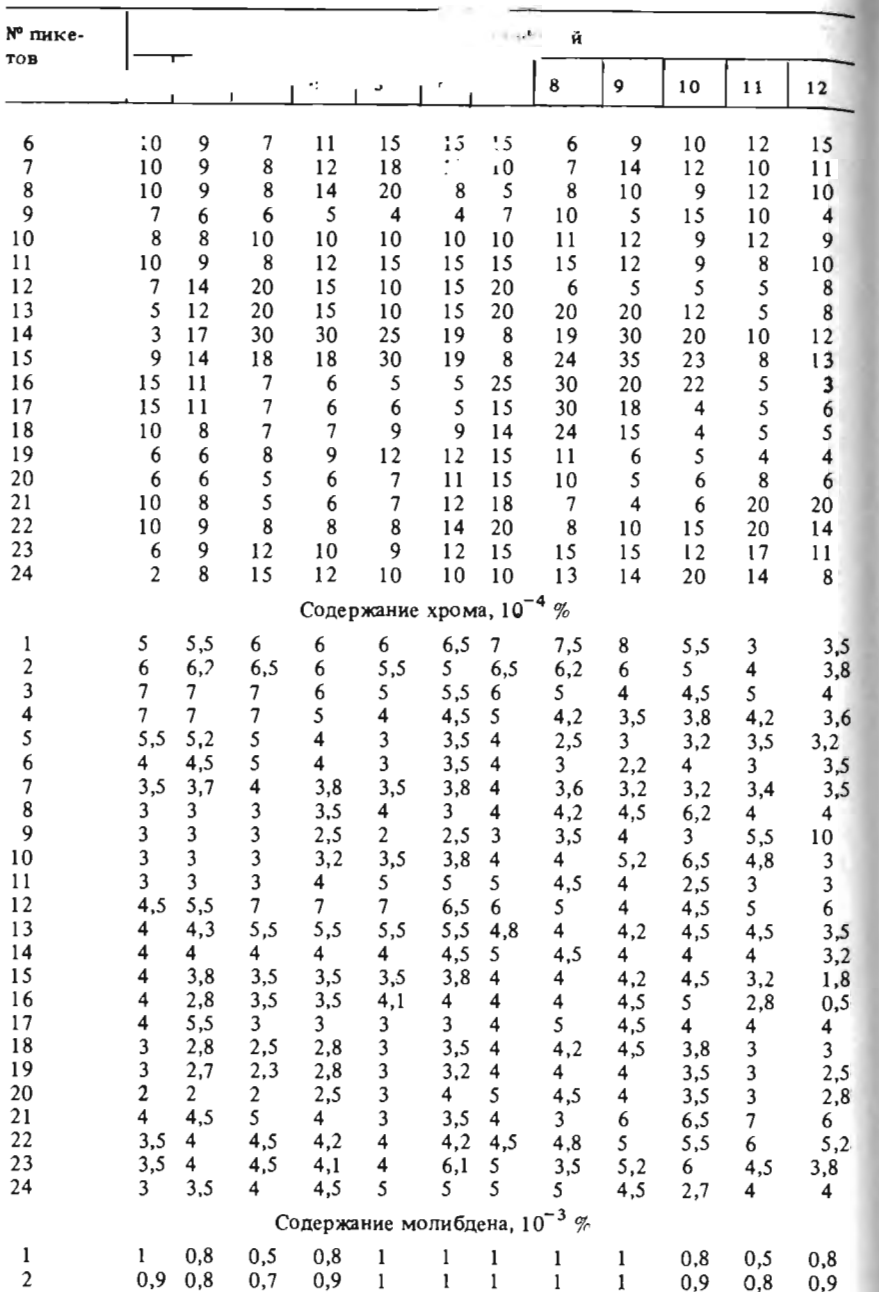

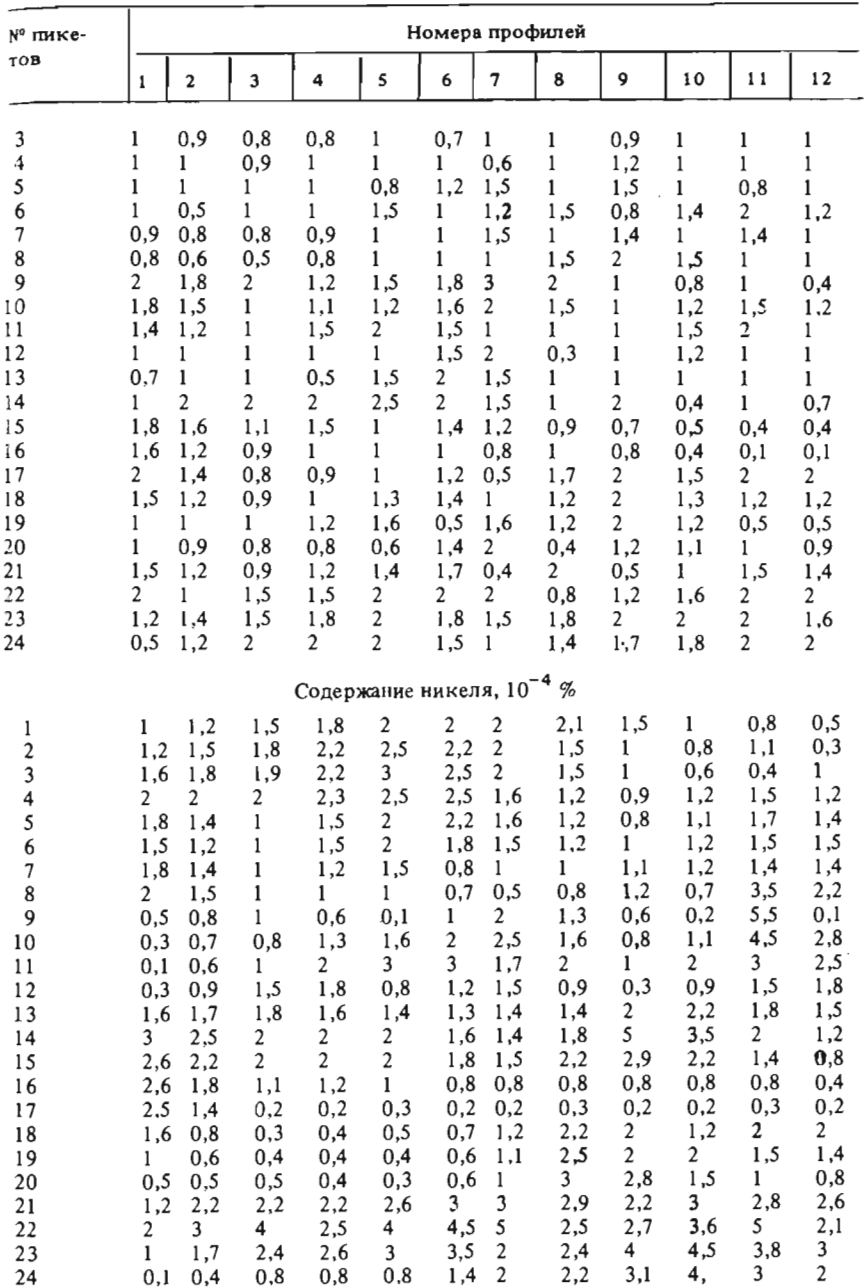

140
Продолжение табл. 67

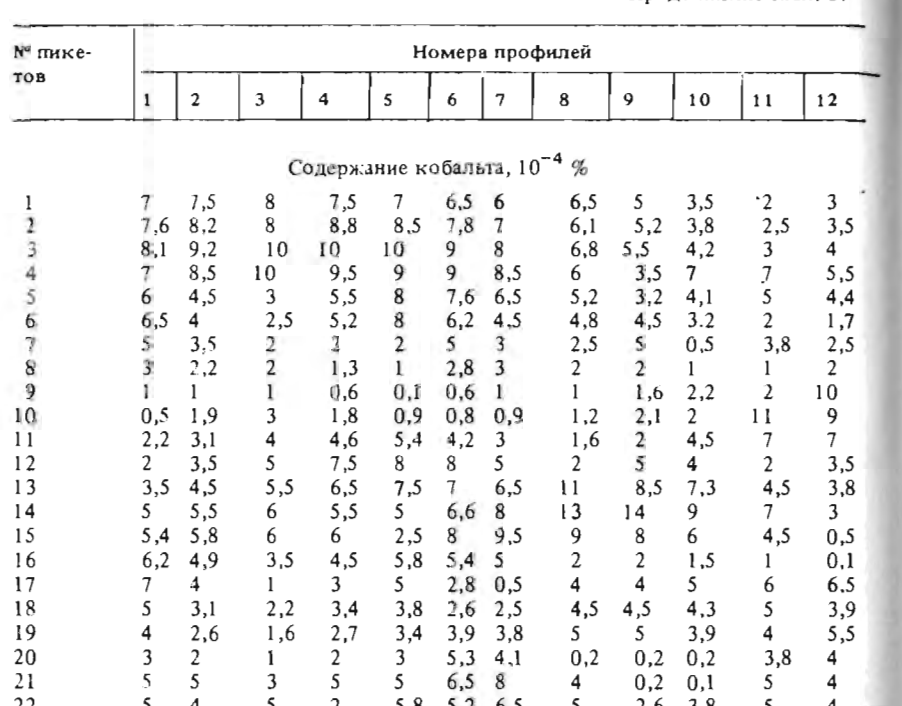

#### Методические указания

 $2.5 \quad 4.2$ 

 $0.1 \div 3.5$ 

 $\epsilon$ 

 $\overline{7}$ 

Для решения задачи исполнителю выдаются данные опробования на 3-4 элемента. Варианты заданий создаются комбинацией наборов элементов и различием положения и размеров участков для которых проводится обработка данных опробования. Желательно, чтобы число точек наблюдения по каждому участку было не менее 100. Задание рассчитано на применение ЭВМ или программируемых калькуляторов для выполнения расчетов.

 $5,5$  5 5,6 6,2

 $7.1 \quad 3.4$ 

 $\sim$ 

 $4,3$   $5,4$   $6,5$ 

 $3.5 \quad 8$ 

 $5.2$ 

 $\overline{6}$ 

5,5

1. По данным опробования определяют среднее содержание и дисперсию каждого элемента в соответствии с указаниями к задачам 1.2  $41.3$ 

2. Для каждой точки опробования находят центрированные и норми рованные значения со держаний определенного элемента:

 $t_i = \frac{x_i - \overline{x}}{s},$ 

где  $x_i$  - содержание элемента в *і*-ой точке опробования;  $\overline{x}$  - среднее содержание элемента по участку; S - стандартное отклонение содержаний. Эти значения наносятся на кальку-накладку.

3. В каждой точке опробования вычисляются одномерные обобшенные величины Т.:

$$
T_i = \frac{1}{\sqrt{m}} \sum_{j=1}^m t_{ij},
$$

где / - номер элемента, изменяющийся от 1 до *т.* 

4. Комплексные аномалии определяются по значениям величины Т, превышающим значения функции нормального распределения для заданной доверительной вероятности. Рекомендуется выделить участки, где вероятность наличия комплексных аномалий составляет 90, 95 и 99 %.

5. При проведении расчетов вручную для сокрашения вычислительных эпераций предлагается использовать графический метод оценки среднего и дисперсии в соответствии с рекомендациями к задаче 1.4. Размещение нормированных величин  $t_i$  для каждого элемента изображается на кальках-накладках в виде изолиний непосредственно по исходным значениям содержаний. Для этого рассчитываются только содержания, соответствующие определенным фиксированным значениям *t*. Совмещение калек-накладок позволяет визуально выделить покальные участки максимальных значений и оценить наличие комплексных аномалий только в их пределах.

#### ЗАДАЧА 5.3

Количественная интерпретация картографических геологических данных при оценке перспективности территорий на обнаружение полезных ископаемых

В пределах рудного района установлены коренные месторождения и рудопроявления полезных ископаемых. Их пространственное размещение, зафиксированное на геологической карте, определяется сочетанием ряда геологических факторов - составом и возрастом пород, структурно-тектоническими элементами, наличием магматических, гидротермально-метасоматических и других образований. Количественная оценка этих факторов часто бывает затруднена, в связи с чем определение их роли в процессах рудообразования также является сложной задачей. Одним из способов ее решения служит преобразование качественной геологической информации в количественную. С помощью таких преобразований решаются задачи прогноза и опечки ресурсов полезных ископаемых в конкретных условиях.

 $23$ 

Требуется:

1) установить геологические факторы, по пошли из локализацию оруденения:

2) определить условия отнесения аномалий и точек минерализации к перспективным или неперспективным объектам;

3) оценить вероятный масштаб оруденения для конкретных перспективных объектов.

#### Методические указания

Для решения данной задачи предлагается использовать учебные геологические карты масштаба 1:200000 - 1:5000000 с данными о проявлениях полезных ископаемых, в том числе о масштабе месторождений и рудопроявлений; масштаб рудных объектов может быть задан в баллах.

Исполнителю выдается задание по конкретному виду полезного ископаемого и типу месторождений для одного листа карты, на котором должно быть не менее 10 объектов разного масштаба. Кроме зтих рудных объектов на карте должны быть отмечены аномалии и точки минерализации (2-5 шт.), перспективность и прогнозные ресурсы которых потребуется оценить.

1. На основе изучения исходных геологических данных и с учетом рекомендаций преподавателя составляется таблица геологических признаков (факторов), влияние которых на локализацию оруденения и перспективность отдельных объектов надо проанализировать. К числу таких факторов относятся: магматические и осадочно-метаморфические породы разного состава и возраста; структурно-тектонические единицы - блоки, складки, прогибы; разрывные нарушения определенных направлений и генезиса.

2. В качестве количественной меры, характеризующей положение рудного объекта относительно каждого фактора, предлагается использовать кратчайшее расстояние от точки (объекта) до границы области проявления данного фактора - контакта пород определенного состава, тектонического нарушения и т.п. Сведения об этих расстояниях заносят в таблицу факторов. Если объект находится внутри области, значению расстояния присваивают знак "+"; если он располагается вне ее - знак "-". По полученной матрице исходных данных вычисляют вектор средних значений признаков и ковариационная матрица. Для проведения расчетов следует использовать ЭВМ.

В качестве факторов дополнительно могут использоваться также данные геохимического опробования, которые помещают в таблицу непосредственно в цифровом виде.

3. Для сравнительной оценки влияния каждого геологического фактора на локализацию оруденения необходимо определить вектор средних значений и ковариационную матрицу для всего района в целом. Оценка этих параметров для сокращения времени и объема вычислений дается по выборке в 15-40 точек. Точки наносят на калькунакладку по равномерной прямоугольной, ромбической или квалратной сети. Кальку-наклалку совмешают с картой случайным образом. чтобы результаты наблюдений не имели субъективных систематических ошибок.

Лля этих случайных точек, так же как и для рудных объектов проводятся измерения расстояний и составляется таблица факторов, по которой проводятся аналогичные расчеты.

4. Влияние отдельных факторов на размещение оруденения может быть оценено сравнением распределений признаков для рудных и "нерудных" (случайных) точек в соответствии с указаниями к задаче 1.4. Из совокупности факторов выбираются наиболее информативные, для которых различие распределений является максимальным. При проведении расчетов на ЭВМ может быть использован весь набор факторов, для которых отвергаются гипотезы о равенстве средних и писперсий по сравниваемым объектам. В остальных случаях выбираются 3-4 наиболее различающихся фактора. Различие многомерных средних оценивается с помощью критерия Готелинга ( $T^2$ ) или расстояния Махалонобиса  $(D^2)$ :

$$
T^{2} = \frac{n_{1} n_{2}}{n_{1} + n_{2}} D^{2} = \frac{n_{1} n_{2}}{n_{1} + n_{2}} [\overline{x_{1}} - \overline{x_{2}}]^{'} [S]^{-1} [\overline{x_{1}} - \overline{x_{2}}],
$$

где *п*, и *п*<sub>2</sub> – объем выборок по рудным (1) и нерудным (2) объектам;  $\begin{bmatrix} \overline{x}_1 & \overline{x}_2 \end{bmatrix}$  и  $\begin{bmatrix} \overline{x}_1 & -\overline{x}_2 \end{bmatrix}$  – вектор-строка и вектор-столбец разностей средних значений признаков в сравниваемых объектах;  $[S]^{-1}$  – обратная матрица дисперсий и ковариаций.

Ковариационная матрица [S] вычисляется как сумма матриц центрированных квадратов и смешанных произведений для рудных и нерудных объектов, деленная на  $n_1 + n_2 - 2$ .

Гипотеза о равенстве многомерных средних проверяется с помощью критерия Фишера

$$
F = \frac{(n_1 + n_2 - m - 1)}{(n_1 + n_2 - 2)m} T^2
$$

для заданной доверительной вероятности и числе степеней свободы ти и  $n_1 + n_2 - m - 1$ . Если гипотеза отвергается, то можно считать, что выбранные признаки (факторы) влияют на размещение оруденения.

5. Для "разбраковки" выявленных аномалий и точек минерализации, т.е. отнесения их к классу рудных или нерудных объектов по значениям факторов, контролирующих размещение оруденения, рассчитывается дискриминантная функция. Вычислительные операции проводятся в соответствии с указаниями к задаче 3.3. По карте для имеющихся аномалий и точек минерализации определяются значения соответствующих факторов и оценивается перспективность данных объектов

6. Для оценки возможного масштаба оруденения в перспективных аномалиях в таблицу факторов по рудным объектам дополнительно в качестве одного из признаков заносятся сведения о их запасах; они могут быть оценены и в баллах, например: среднему по масштабу месторождению присваивается 2 балла, мелкому - 1 балл. Эти данные используются для расчета уравнения множественной регрессии в соответствии с указаниями к задаче 3.4. В качестве зависимой переменной у принимается величина запасов. Число независимых переменных может быть ограничено теми факторами, которые определяют позицию оруденения. После вывода уравнения регрессии его используют для оценки прогнозных ресурсов перспективных аномалий или точек минерализации.

#### Раздел 6

# ТИПОВЫЕ ЗАДАНИЯ ПО КУРСОВЫМ РАБОТАМ

#### ЗАДАНИЕ 6.1

Выбор оптимальной разведочной сети эксплуатационной разведки и доразведки месторождения молибдена

Штокверковое месторождение молибдена отрабатывается карьером с высотой уступа 10 м. Отбойка руды и пород внутренней вскрыши производится буровзрывным способом, сеть буровзрывных скважин 5 х 5 м. Годовое понижение карьера 10 м. К настоящему времени четыре уступа отработаны полностью, а три - затронуты отработкой.

В пределах штокверка оруденение имеет прерывистый характер, поэтому выемка руды ведется селективно.

Для решения задач оперативного и перспективного планирования добычи на месторождении проводится сопровождающая и опережающая эксплуатационная разведка. Сопровождающая эксплуатационная разведка осуществляется путем опробования шлама буровзрывных скважин на уступах, подготовленных к отработке, а опережающая путем бурения с уступов карьера колонковых скважин глубиной 30 м. В настоящее время возникла также необходимость доразведки глубоких горизонтов месторождения с целью решения вопросов о целесообразности углубления карьера ниже первоначально намеченной отметки. Запасы глубоких горизонтов предварительно оценены единичными скважинами.

Требуется выбрать оптимальные разведочные сети для проведения эксплуатационной разведки и доразведки данного месторождения,

#### Содержание молибдена в тысячных долях %

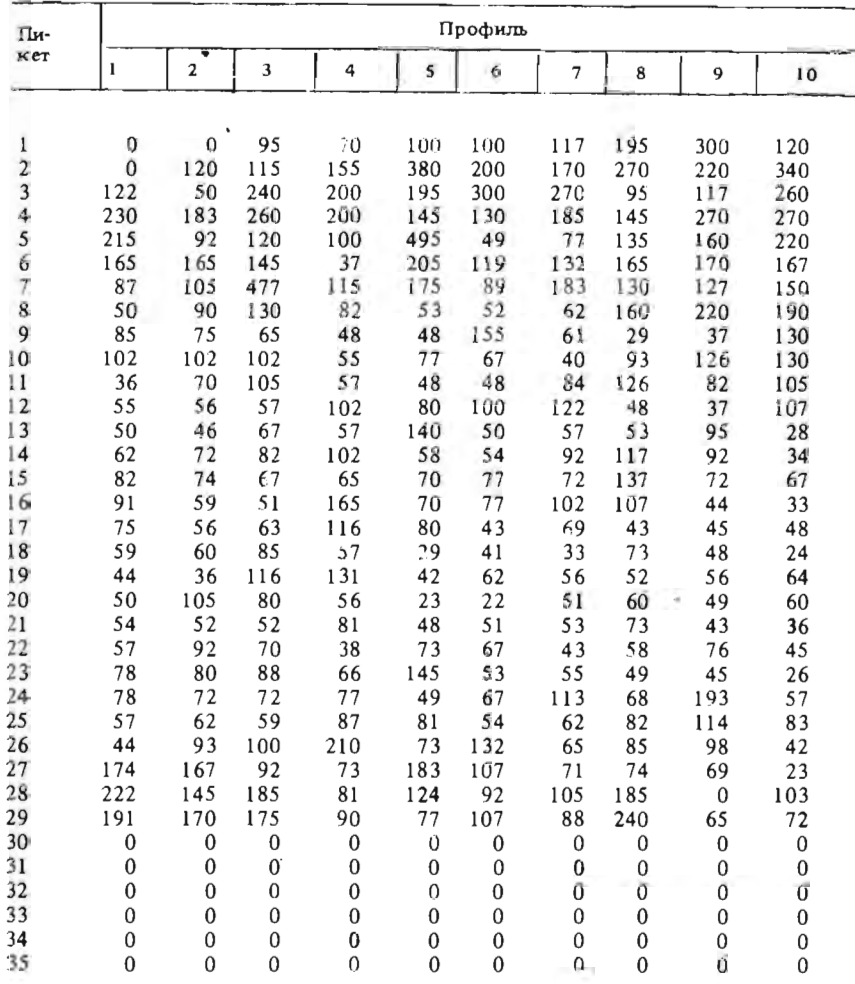

#### Продолжение табл. 68

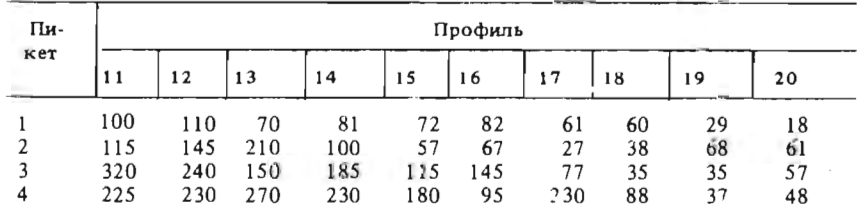

Таблина 68

Продолжение табл. 68 Продолжение табл. 68

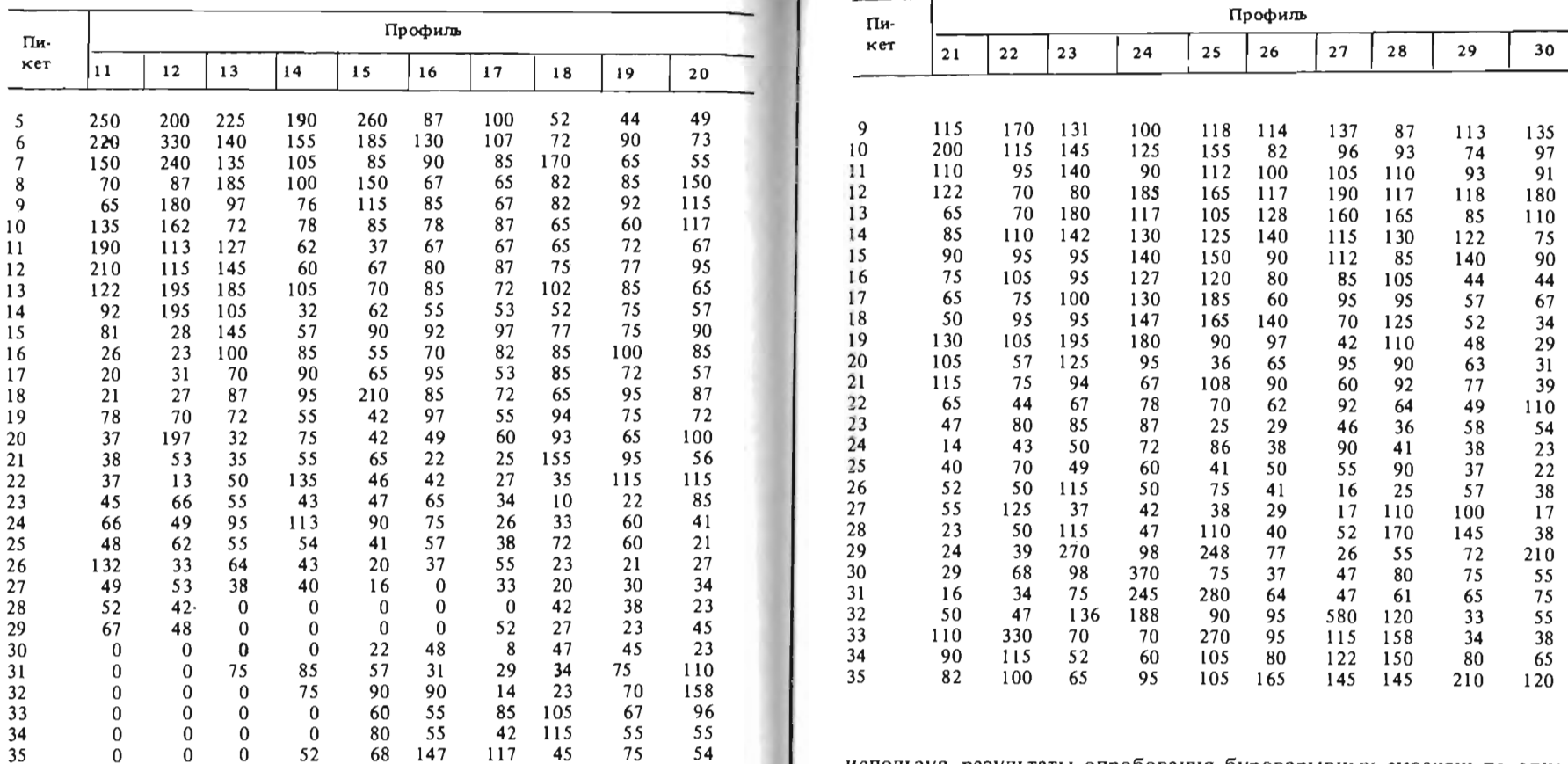

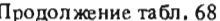

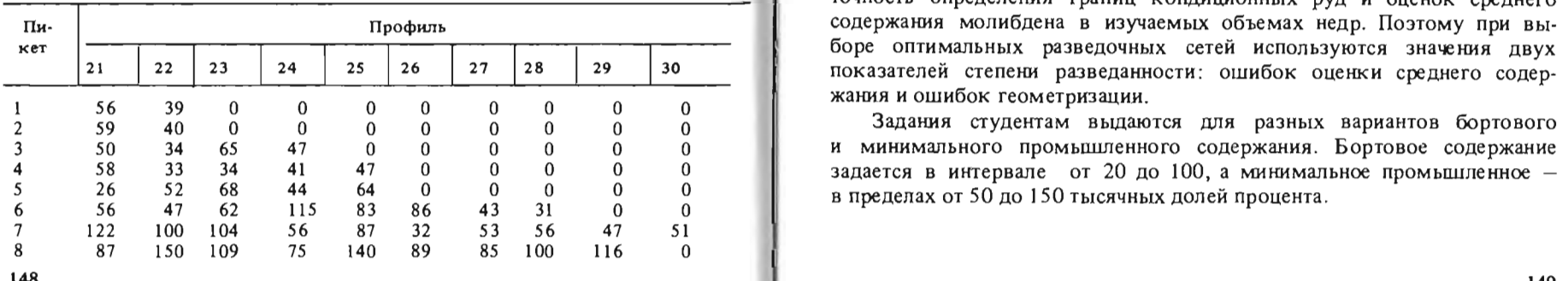

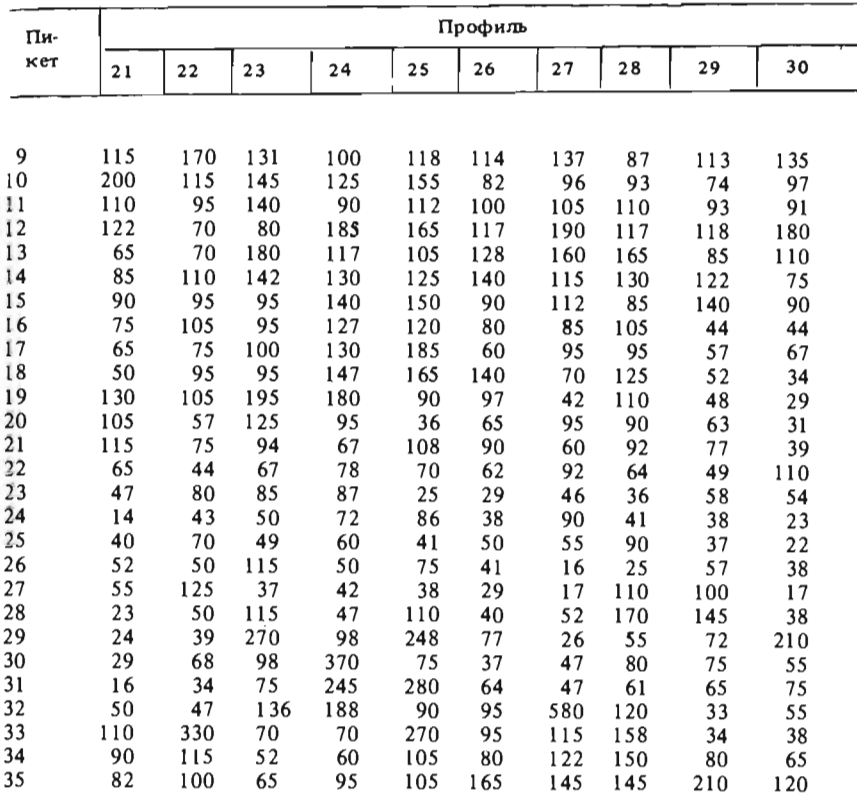

используя результаты опробования буровзрывных скважин по одному из полностью отработанных уступов карьера (табл. 68).

Продолжение табл. 68 Оптимальная разведочная сеть должиа обеспечивать необходимую точность определения границ кондиционных руд и оценок среднего содержания молибдена в изучаемых объемах недр. Поэтому при выборе оптимальных разведочных сетей используются значения двух показателей степени разведанности: ошибок оценки среднего содержания и ошибок геометризации.

Задания студентам выдаются для разных вариантов бортового и минимального промышленного содержания. Бортовое содержание

#### Методические указания

1. Выбор оптимальных сетей исходя из допустимых ошибок в оценке качества руд.

1.1. Промышленная оценка каждого подсчетного блока основана на сравнении среднего качества заключенных в нем руд с минимальным промышленным содержанием. Поэтому величина допустимой ошибки в оценке качества (б) зависит от разницы между средним содержанием по месторождению (С) и минимальным промышленным содержанием  $(C_{\text{atm}})$ :

$$
\delta = \frac{C - C_{\text{M}.n}}{\overline{C}} 100\%.
$$

Величину С можно оценить по отработанному уступу карьера (табл. 68), предварительно выделив участки штокверка с содержанием молибдена выше бортового.

1.2. Для определения количества разведочных пересечений, обеспечивающих необходимую точность оценки средних содержаний, в случае нормального распределения используется формула

$$
n=\big(\frac{r_{\alpha}V}{\delta}\big)^2,
$$

где  $n - \kappa$ оличество пересечений;  $t_{\alpha}$  - значение критерия Стьюдента для уровня значимости  $\alpha$  (см. прил. 1);  $V - \kappa$ оэффициент вариации содержания;  $\delta$  - допустимая относительная погрешность.

В случае логнормального распределения содержаний применяется формула

$$
n = \left( \frac{z_{1} - \alpha/2 \sqrt{S_{1n}^2 + 0.5 S_{1n}^4 + 100}}{\delta} \right)^2,
$$

где  $S_{\text{h}}^2$  – дисперсия натуральных логарифмов содержаний;  $Z_{1-\alpha/2}$  – значение нормированной функции нормального распределения шля вероятности  $1 - \alpha/2$  (см. прил. 3).

Однако этими формами можно пользоваться лишь в том случае, если количество молибдена в пределах штокверка изменяется случайно. При наличии закономерных изменений содержания в пространстве коэффициент вариации или дисперсия содержаний должны рассчитываться с учетом доли закономерной составляющей. Поэтому для правильного решения поставленной задачи необходимо проверить гипотезу о законе распределения содержания и изучить характер изменчивости этого параметра.

1.3. Для проверки гипотез о законе распределения можно воспользоваться методом моментов (см. методические указания к задаче 1.2).

1.4. Для предварительного суждения о характере изменчивости содержания молибдена можно использовать результаты опробования

по двум взаимно перпендикулярным профилям буровзрывных скважин на огработанном уступе карьера (см. табл. 68).

По обоим профилям требуется построить графики изменения содержания молибдена и проверить гипотезу об отсутствии тренда по количеству скачков и точек смены знака (см. метопические указания к задаче 4.1).

1.5. Если гипотеза об отсутствии тренда отвергается, то для оценки количественных характеристик изменчивости содержания по двум взаимно перпендикулярным профилям необходимо рассчитать автокорреляционные функции и спектры амплитуд. Расчеты выполняются на ЭВМ по стандартным программам. Для анализа изменчивости целесообразно построить графики. В случае логнормального распределения характеристики изменчивости рассчитываются для их логариф-MOB.

Если автокорреляционная функция соответствует изменчивости стационарного типа (убывает с увеличением расстояния в определенном интервале), то ее можно использовать для оценки доли случайной составляющей в общей дисперсии для различных расстояний между скважинами (r), применяя следующую формулу:

$$
D_r = 1 - \rho_r^2(x),
$$

где  $D_r$  - доля случайной составляющей;  $\rho_r(x)$  - значение автокорреляционной функции при расстоянии между скважинами, равном r.

Если на графиках автокорреляционных функций заметны периодические колебания, а на графиках спектров амплитуд - пики на определенных частотах, то доля случайной составляющей дисперсии оценивается по сумме аномальных значений спектра:  $D_r = 1 - \Sigma d_{av}$ . Минимальное аномальное значение спектра  $(d_{aux})$  определяется по формулам

$$
d_{\mathbf{a}_{\mathbf{H},\mathbf{M}}} = \overline{d} + 2 S_d; \quad \overline{d} = \frac{1}{N}; \quad S_d = \sqrt{\frac{N-1}{N^2 (N+1)}},
$$

где  $N$  - количество рассчитанных значений спектра. При определении доли этой составляющей по спектру учитываются только те аномальные значения, которые соответствуют колебаниям, с периодами превышающими заданные расстояния между скважинами.

Общая доля случайной составляющей в дисперсии содержания молибдена для прямоугольной сети находится как среднее арифметическое из определений по двум профилям.

Дисперсия случайной составляющей рассчитывается по формуле

$$
S_{\text{c} \pi}^2 = S_{\text{obu} \mu}^2 D_r,
$$

где  $S^2_{\text{ndm}}$  - статистическая дисперсия содержаний или логарифмов содержаний молибдена.

1.6. Количественной оценкой анизотропии изменчивости содержания молибдена может служить коэффициент анизотропии  $(K_A)$ , 151

равный отношению радиусов корреляции, определенных по графикам автокорреляционных функций для взаимно перпендикулярных профи. лей. В числитель подставляется больший радиус, а в знаменатель меньший.

1.7. При наличии периодических составляющих в изменчивости содержания по графику спектра необходимо определить "запрещенные" расстояния между скважинами, равные или кратные длине периодов закономерных колебаний.

1.8. По совокупности кондиционных разведочных пересечений  $(C_{\nu})$  по двум профилям оцениваются также среднее содержание  $(C_{\nu})$ , козффициент вариации (V) или дисперсия логарифмов и козффициент рудоносности  $(K_n)$ :

$$
\overline{C}_{\mathbf{K}} = \frac{\sum_{1}^{N_{\mathbf{K}}} C_{\mathbf{K}}}{n_{\mathbf{K}}}; \quad V = \frac{S_{05\,\mathrm{III}}}{\overline{C}_{\mathbf{K}}} 100\,\%;
$$

$$
S_{\text{obm}} = \sqrt{\frac{\Sigma_1^n (C_{\text{K}} - C_{\text{K}})^2}{(n_{\text{K}} - 1)}}; K_{\text{p}} = \frac{n_{\text{K}}}{n} -
$$

$$
S_{\ln(\text{odd})}^{2} = \frac{\sum_{1}^{n} \left( \ln C_{K} - \ln \overline{C}_{K} \right)^{2}}{(n_{K} - 1)},
$$

где  $n_{\rm K}$  - количество скважин с содержанием выше бортового, а  $n$ общее количество скважин в двух профилях.

1.9. В связи с тем, что случайная составляющая дисперсия зависит от расстояния между скважинами, а  $t_{\alpha}$  - от их количества в подсчетном блоке, поставленная задача может быть решена только методом последовательных приближений.

Первоначально расчет количества разведочных пересечений, обеспечивающих необходимую точность оценки средних содержаний, производится по приведенным в п. 1.2 формулам без учета закономерной составляющей. При этом значение критерия Стьюдента принимается равным 1,7, что соответствует доверительной вероятности 0,9 при  $n =$  $= 30.$ 

Полученное количество скважин (п') используется для предварительного суждения о площади ячейки разведочной сети (S') по формуле

$$
S' = \frac{K_p S_o}{n'},
$$

где  $K_p$  – коэффициент рудоносности;  $S_p$  – площадь оцениваемого объема недр.

Для сети доразведки  $S_0$  принимается равной площади всего штокверка, а для опережающей и сопровождающей разведки  $S_0$  соответству-

ет площадям квартальной и месячной отработки и принимается ной 1/4 и 1/12 от общей площади штокверка.

При предварительном расчете разведочная сеть принимается квадратной, поэтому расстояние между соседними скважинами l' опрепеляется по формуле

$$
i' = \sqrt{S'}
$$

1.10. Для полученных расстояний между скважинами  $\ell'$  опрепеляется дисперсия случайной составляющей (см. п. 1.5) и произвопится повторный расчет необходимого количества разведочных пересечений уже с учетом закономерной составляющей изменчивости. Значение критерия Стьюдента или функции нормального распределения находится по соответствующей таблице (см. прил. 1.3) для n' определенного предварительным расчетом. Уровень значимости при этом целесообразно принять равным 0,1. Полученное уточненное количество нересечений п" используется для расчета уточненной площади ячейки разведочной сети:

$$
S^{\prime\prime} = \frac{K_p S_o}{n^{\prime\prime}}.
$$

Если изменчивость содержания молибдена близка к изотропной  $(K_A < 1, 5)$  ячейка разведочной сети принимается квадратной и расстояние между скважинами (1") находят по формуле

 $l'' = \sqrt{S''}$ .

При анизотропном характере изменчивости меньшая сторона ячейки разведочной сети определяется по формуле

$$
I''_{M} = \sqrt{S''/K_{A}},
$$

а большая  $(l_6'')$  находится путем умножения  $l''_m$  на коэффициент анизотропии:

 $l''_{5} = l''_{M} K_{A}$ .

Если для уточненных сетей доли закономерной составляющей изменчивости будут существенно отличаться от предварительно рассчитанных сетей, операцию по уточнению следует повторять до тех пор, пока уточненная оценка *п* не совпадет с оценкой, полученной при предыдущем расчете.

2. Выбор оптимальных сетей по допустимым ошибкам геометризации.

2.1. Для разведочных сетей, обеспечивающих надежную оценку среднего содержания, необходимо определить ошибки геометризации. Для этого на план отработанного уступа карьера, где по заданному бортовому содержанию оконтурены кондиционные руды, накладываются кальки с нанесенными на них разведочными сетями. По вариантам для доразведки и эксплуатационной разведки отстраиваются контуры кондиционного оруденения и подсчитываются суммы площадей участков, где по редкой сети допущены ошибки в определении положения кондиционных руд  $(\Sigma S_{\text{onum6}})$ . Ошибки геометризации (Д) рассчитываются по формуле

$$
\Delta = \frac{\Sigma S_{\text{oum}6}}{2S_{\text{HCT}}} 100 \%
$$

где  $S_{\text{MCT}}$  - площадь кондиционных руд, оконтуренных по сети 5 х 5 м (истинная площадь).

По трем вариантам сетей строится график изменения ошибок геометризации в зависимости от расстояния между скважинами. При анизотропном характере изменчивости берутся расстояния по короткой стороне ячейки разведочной сети.

Если ошибки геометризации для рассчитанных сетей не превышают допустимых, то эти сети рекомендуются для проведения разведочных работ. Если они больше допустимых, оптимальные сети находятся по графику зависимости ошибок геометризации от расстояния между скважинами.

Предельно допустимую величину ошибки геометризации по результатам сопровождающей эксплуатационной разведки можно определить по сумме планово допустимого разубоживания и потерь и принять равной 16 %. Для опережающей эксплуатационной разведки предельную ошибку геометризации можно принять равной 25 % (средняя ошибка геометризации для запасов категории  $B$ ), а для доразведки - равной 40 % (средняя ошибка геометризации для запасов категории  $C<sub>1</sub>$ ).

Окончательный выбор разведочных сетей для доразведки, а также сопровождающей и опережающей эксплуатационной разведки производится с учетом обоих показателей разведанности и должен обеспечивать необходимую точность как оконтуривания руд, так и оценки их среднего качества. При этом необходимо предусмотреть, чтобы сети эксплуатационной разведки "вписывались" в сеть доразведки, а также были бы кратны сети взрывных скважин.

#### ЗАДАНИЕ 6.2

#### Комплексная математическая обработка результатов геохимической съемки с целью выделения перспективных площадей для поисков

В геологическом строении изучаемой территории (рис. 9) выделяется два структурных этажа: нижний - сложенный сланцами и гнейсами архея, верхний - представленный кислыми вулканитами и континентальными осадочными породами палеозоя  $(D_2 - C_1)$ . Породы 154

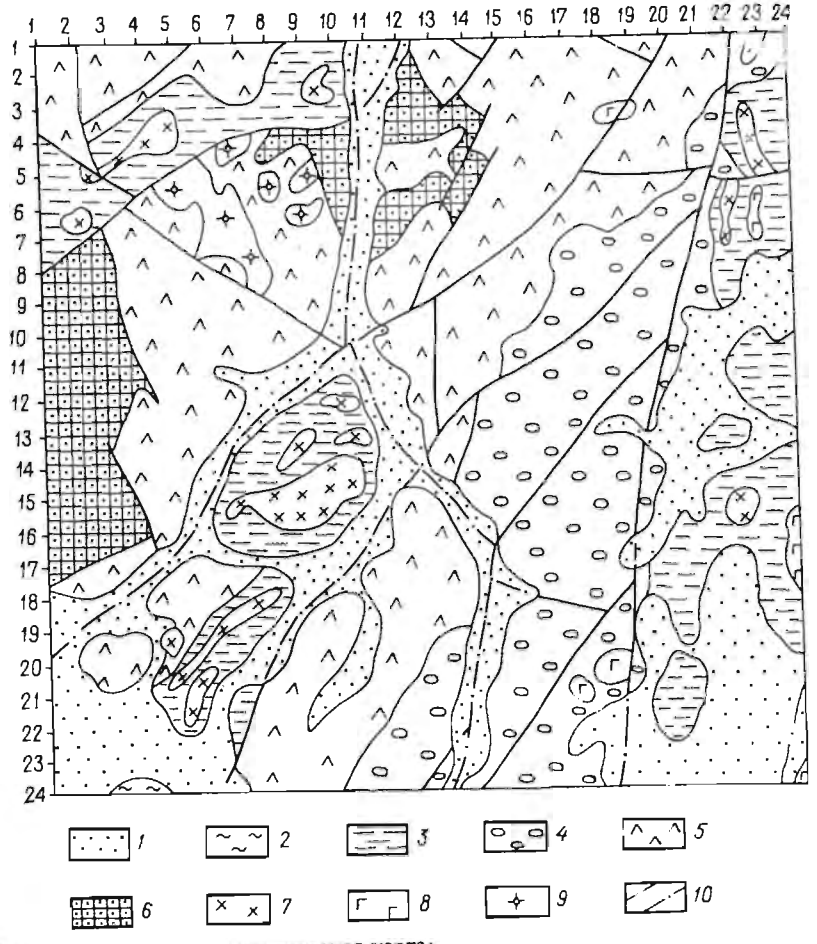

Рис. 9. Схематическая геологическая карта:  $l$  - аллювиальные отложения (Q);  $2$  - алевролиты (M2);  $3$  - сланцы (C<sub>1</sub>); 4 - территенно-карбонатная топша  $(D_3-C_1)$ ; 5 - кислые вулканиты  $(D_2-3)$ ;<br>6 - гнейсы и сланцы (AR); 7 - гранодиориты (K<sub>2</sub>); 8 - габбро (K<sub>2</sub>); 9 - граниты  $(D_2)$ ;  $10$  - тектонические нарушения

архея и налеозоя прорваны позднедевонскими и мезозойскими интрузиями различного состава и разбиты на блоки многочисленными тектоническими нарушениями. В долинах рек коренные породы перекрыты четвертичными аллювиальными отложениями мощностью от 1 до 10 м.

На данной территории проведена геохимическая съемка масштаба 1 : 100 000

Продолжение табл. 69

С целью выделения геохимических аномалий, соответствующих по размерам рудным полям и месторождениям, результаты геохимической съемки были сглажены скользящим окном размером 2 х 2 км  $(\text{табл. } 69-74)$ 

Требуется:

1) описать характер изменчивости трансформированного (сглаженного) геохимического поля;

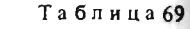

 $46 \t 38$ 

 $\frac{1}{48}$  $46$ 

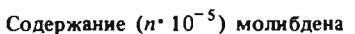

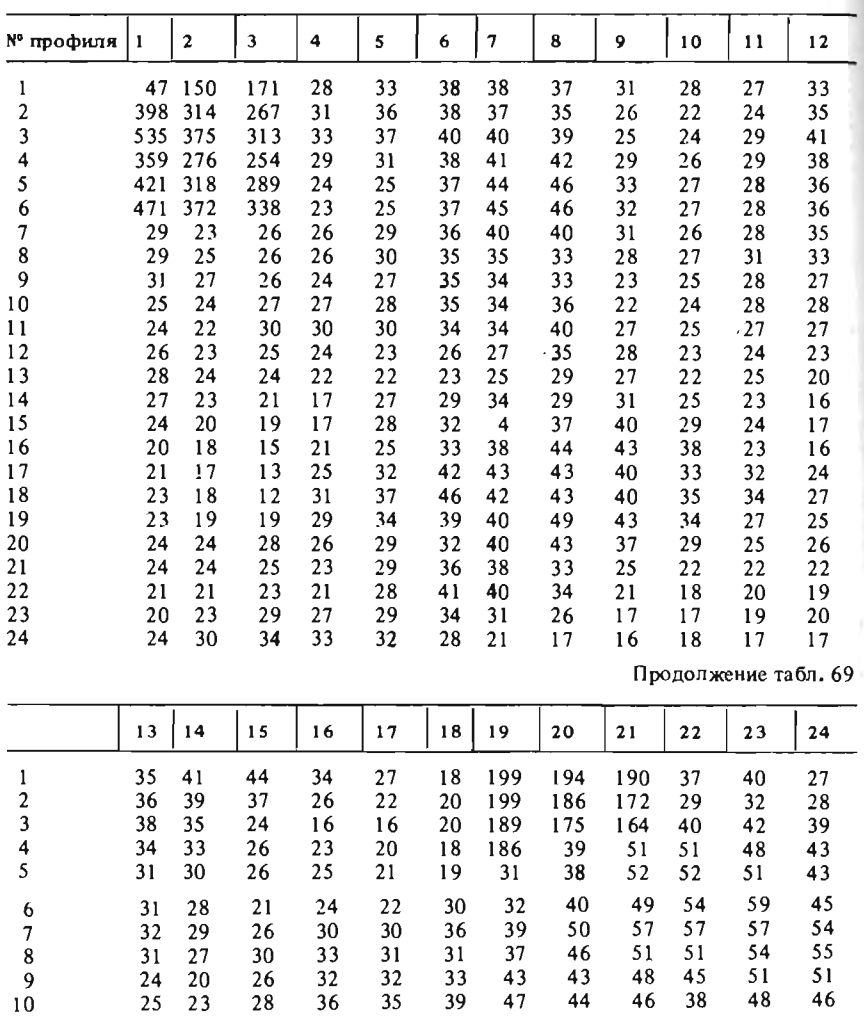

35

36

39

47

44

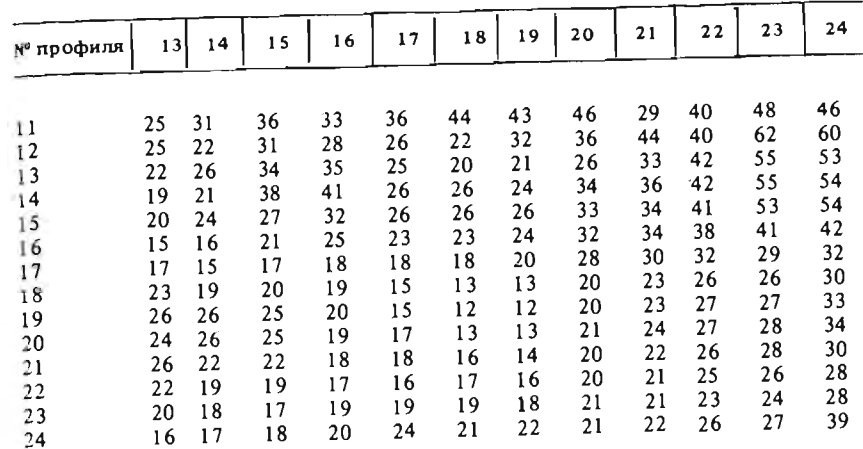

# **Таблица** 70

# Солержание  $(n \cdot 10^{-5})$  вольфрама

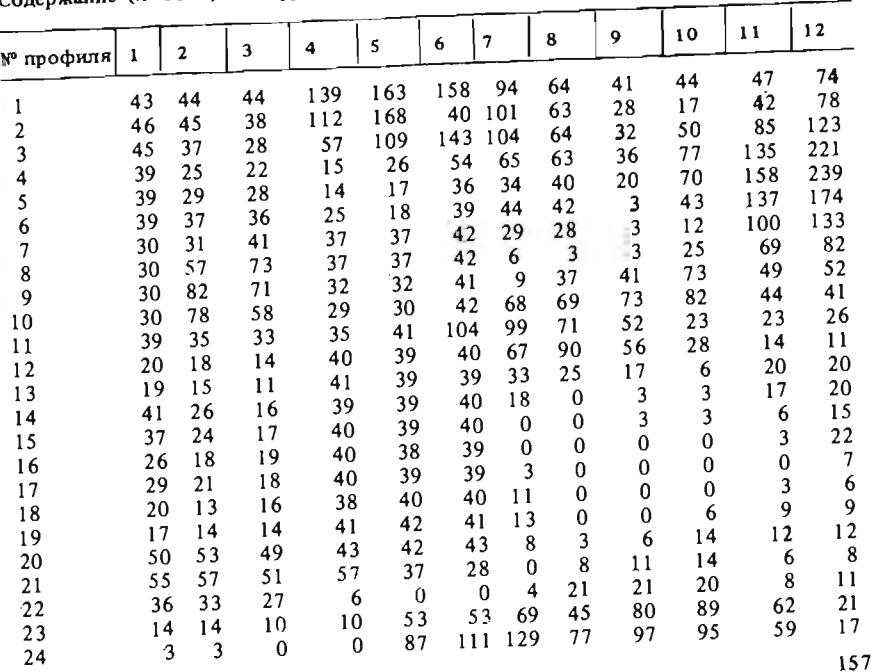

 $25 \t 23$ 

Продолжение табл. 70

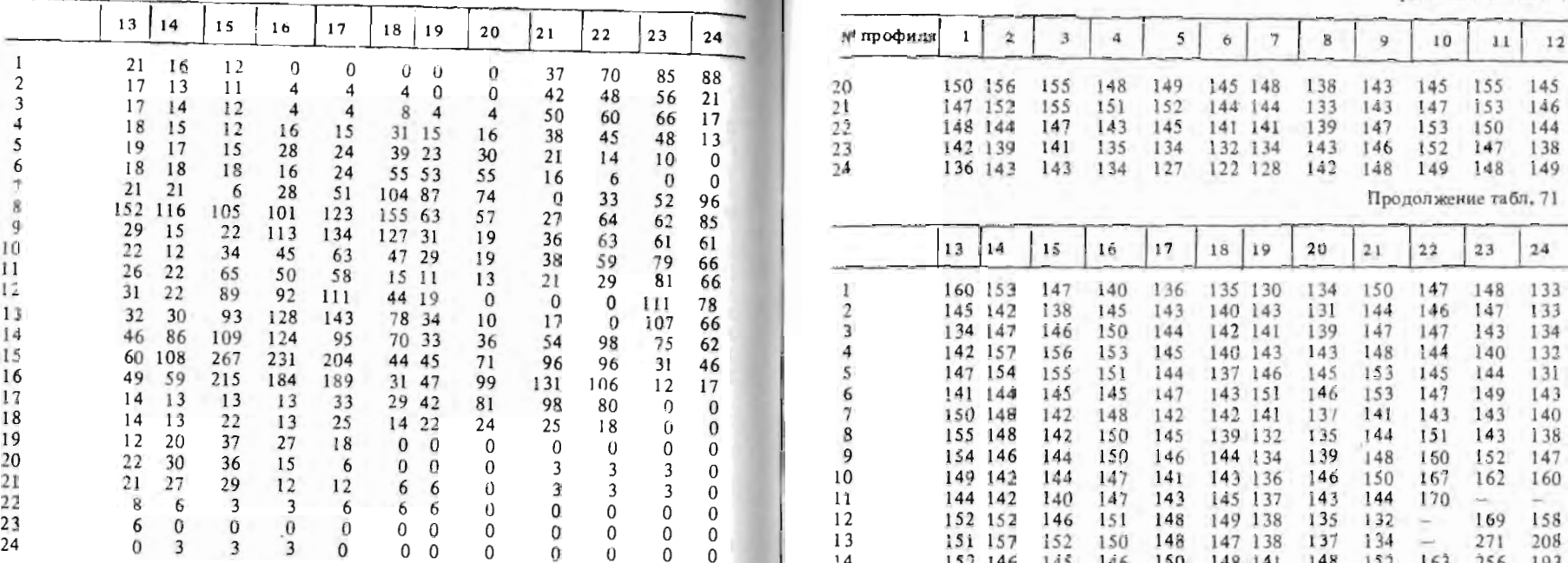

Таблица 71

Содержанне (n' 10-5) олова 18 153 139 133 136 138 138 127 135 136 137 127 129

| № профиля |                          | $\overline{\mathbf{2}}$ | 3   | 4        |     | 6       |         | 8   | 9    | 10  | 11  | 12  | 20<br>21 |                                      | l 37<br>137 139 | 134     | 144<br>145 | 145<br>151 | 135<br>139 |     | 25 121<br>126 120 | 122<br>121 | 124<br>122 | 132<br> 3 | 133<br>133 | 141<br>138 |
|-----------|--------------------------|-------------------------|-----|----------|-----|---------|---------|-----|------|-----|-----|-----|----------|--------------------------------------|-----------------|---------|------------|------------|------------|-----|-------------------|------------|------------|-----------|------------|------------|
|           |                          |                         |     |          |     |         |         |     |      |     |     |     |          |                                      |                 |         |            |            |            |     |                   |            |            |           |            |            |
|           |                          | 127 138                 | 139 |          |     |         |         |     |      |     |     |     | 22       |                                      | 133 145         |         | 150        | 153        | 39         |     | 126 119           | l i 9      | 122        | 132       | ! 34       | 134        |
|           |                          |                         |     | 165      | 181 | 194     | 186     | 182 | 169  | 166 | 154 | 158 | 23       |                                      | 138             | 150     | 154        | 157        | 141        |     | 123 112           | 110        | 121        | 132       | 133        | ! 34       |
|           |                          | 130 139                 | 137 | 160      | 175 |         | 194 189 | 186 | 164  | 154 | 140 | 152 | 24       |                                      | 149 151         |         | 153        | 155        | 143        | 121 | 106               | 108        | 120        | 135       | 135        | 141        |
|           |                          | 122 132                 | 131 | 153      | 166 | 180     | 189     | 191 | 171  | -61 | 133 | 138 |          |                                      |                 |         |            |            |            |     |                   |            |            |           |            |            |
|           |                          | 120 129                 | 131 | 151      | 165 |         | 178 186 | 194 | 183  | 174 | 143 | 149 |          |                                      |                 |         |            |            |            |     |                   |            |            |           | Табинца?   |            |
|           |                          | 136 134                 | 132 | 142      | 154 |         | 164 170 | 182 | 179  | 182 | 162 | 163 |          |                                      |                 |         |            |            |            |     |                   |            |            |           |            |            |
|           |                          | 153 137                 | 134 | 129      | 134 | 150 154 |         | 165 | 158  |     |     |     |          | Содержание $(n \cdot 10^{-3})$ бария |                 |         |            |            |            |     |                   |            |            |           |            |            |
|           |                          | 147 138                 | 138 | 132      | 132 |         |         |     |      | 172 | 161 | 160 |          |                                      |                 |         |            |            |            |     |                   |            |            |           |            |            |
|           |                          | 147 141                 |     |          |     |         | 150 152 | 161 | 149  | 162 | 158 | 167 |          |                                      |                 |         |            |            |            |     |                   |            |            |           |            |            |
|           |                          |                         | 143 | 136      | 135 |         | 144 149 | 156 | 147  | 159 | 168 | 174 |          | N° профиля                           |                 |         | 3          | 4          | 5          | 6   | f)                | S          | 9          | 10        |            | 12         |
|           |                          | 154 148                 | 145 | 142      | 137 |         | 144 144 | 151 | 140  | 158 | 168 | 173 |          |                                      |                 |         |            |            |            |     |                   |            |            |           |            |            |
| 10        | -                        | 142                     | 137 | 143      | 142 | 153 149 |         | 150 | ! 34 | 150 | 163 | 167 |          |                                      |                 | 152 143 | L 27       | 111        | 131        |     | 141 180           | 158        | 167        | 138       | 175        | 172        |
|           | $\overline{\phantom{a}}$ | 147                     | 140 | $\pm 41$ | 149 | 163 159 |         | 152 | 134  | 141 | 152 | 152 |          |                                      | 121 111         |         | 97         | 97         | 124        | 129 | 137               | 116        | 139        | 137       | 152        | 143        |
| 12        |                          | 147 144                 | 136 | 137      | 146 | 158 154 |         | 149 | 135  | 139 | 145 | 156 |          |                                      | 96              | 85      | 78         | 88         | 105        |     | 141 166           | 159        | 152        | 126       | 126        | 138        |
| 13        | 146 142                  |                         | 136 | 139      | 148 | 150 146 |         | 141 | 135  | 143 | 48  | 157 |          |                                      | 94              | 86      | 80         | 95         | 110        |     | 156 204           | 207        | 189        | 135       | 133        | 144        |
| 14        | 154 145                  |                         | 146 | 145      | 150 | 143 142 |         | 143 | 149  |     |     |     |          |                                      | 88              |         |            |            | 139        |     |                   |            | 177        | 134       | 146        |            |
| 15        | 153 148                  |                         | 148 | 144      | 140 |         |         |     |      | 153 | 154 | 153 |          |                                      |                 | 95      | 101        | 129        |            |     | 162 189           | 189        |            |           |            | 152        |
| 16        | 147 148                  |                         |     |          |     | 139 137 |         | 141 | 148  | 153 | 158 | 153 |          |                                      | 96              | 115     | 129        | 155        | 157        |     | 156 145           | 138        | 136        | 1.54      | 186        | 193        |
| 17        |                          |                         | 140 | 134      | 124 | 132 136 |         | 142 | 148  | 151 | 160 | 156 |          |                                      | 125             | 132     | 141        | 148        | 146        |     | 130 129           | 124        | 136        | 170       | 192        | 207        |
|           | 153 153                  |                         | 138 | 125      | 119 | 127 139 |         | 150 | 155  | 149 | 153 | 150 |          |                                      | 142             | 137     | 141        | 137        | 37         |     | 121 126           | 122        | 138        | 140       | 157        | 163        |
| 18        | 162 157                  |                         | 137 | 133      | 126 | 132 139 |         | 149 | 149  | 144 | 148 | 142 |          |                                      | 135             | 140     | 135        | 129        | 25         |     | 126 135           | 133        | 142        | 153       | 166        | 156        |
| 19        | $166$ 159                |                         | 144 | 141      | 139 | 141 145 |         | 144 | 145  | 145 | 153 | 146 | 10       |                                      | 128             | 138     | 130        | 126        | 124        |     | 130 140           | 135        | 135        | 1.41      | 159        | 162        |
| 158       |                          |                         |     |          |     |         |         |     |      |     |     |     | 11       |                                      | 120             | 24      | 127        | 128        | 28         | 131 | 139               | 136        | 135        | 126       | 139        | 144        |
|           |                          |                         |     |          |     |         |         |     |      |     |     |     |          |                                      |                 |         |            |            |            |     |                   |            |            |           |            |            |

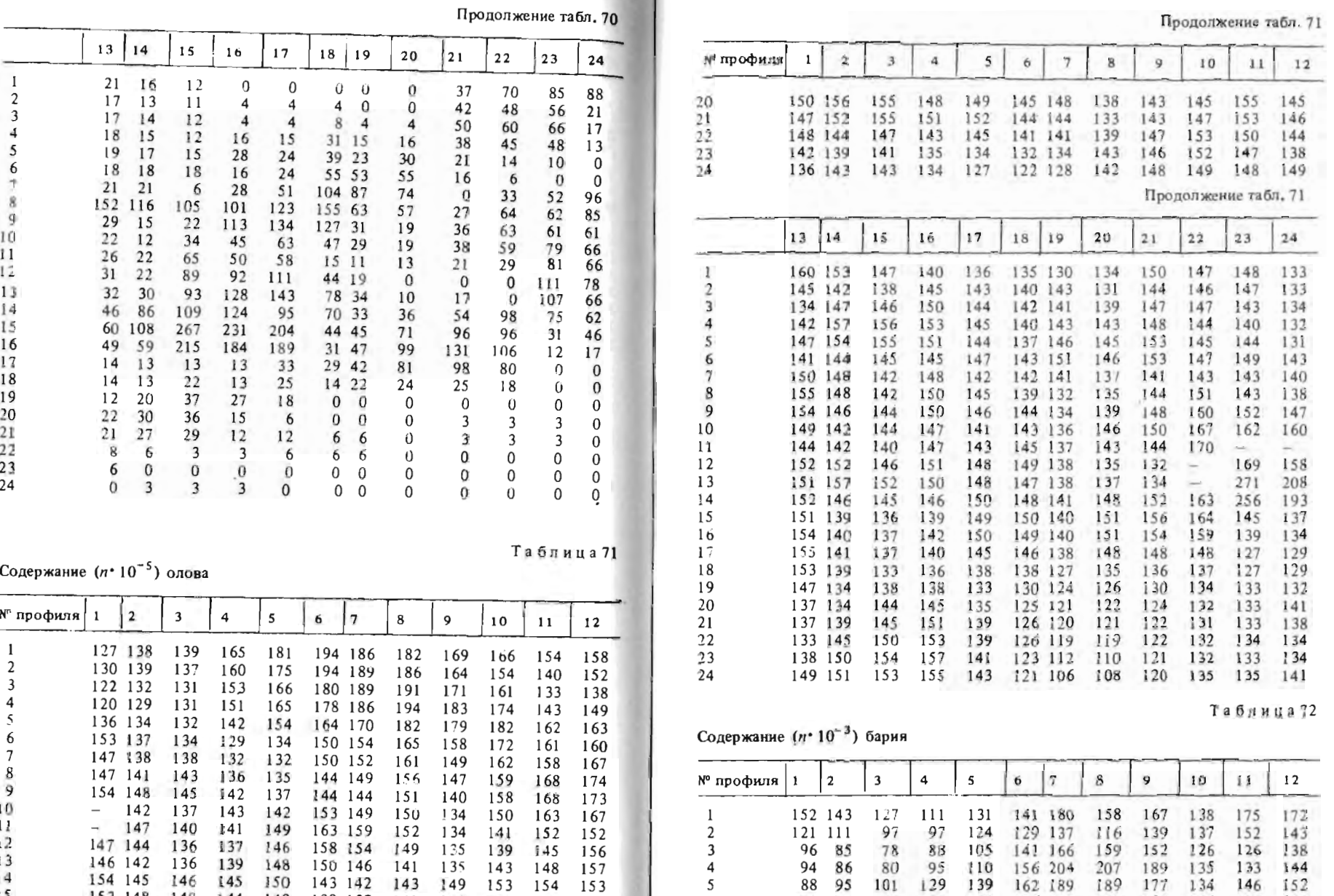

Продолжение табл . 72 Таблнца 73

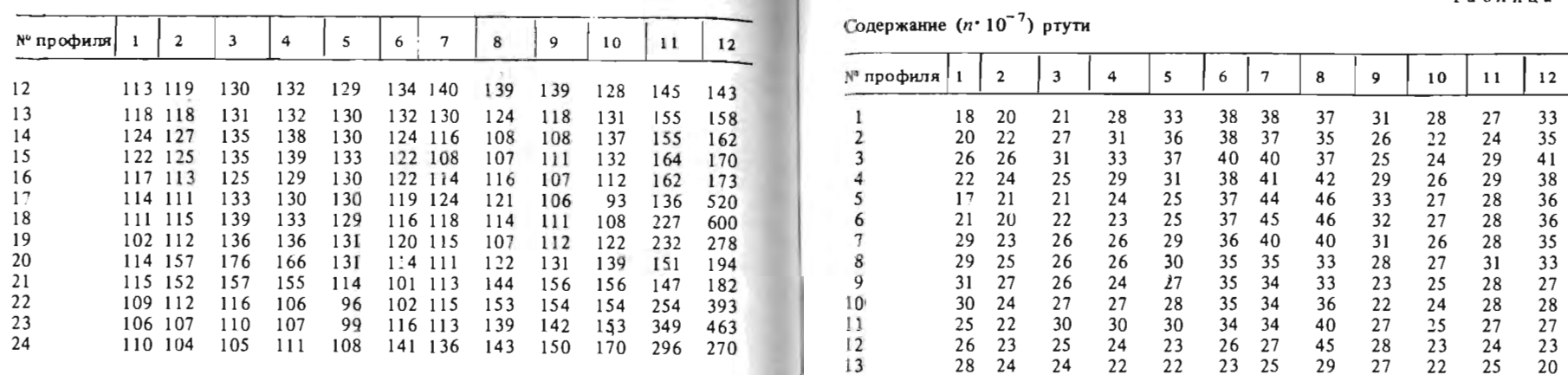

# Продолжение табл. 72

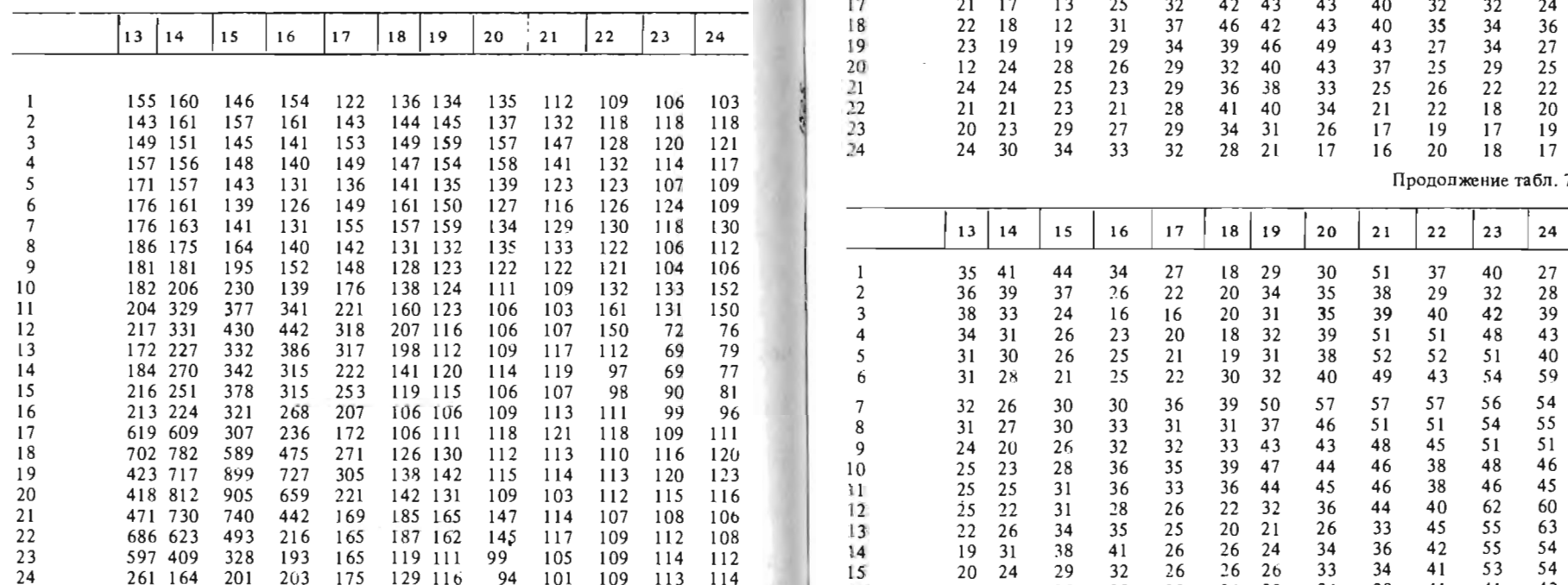

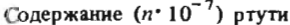

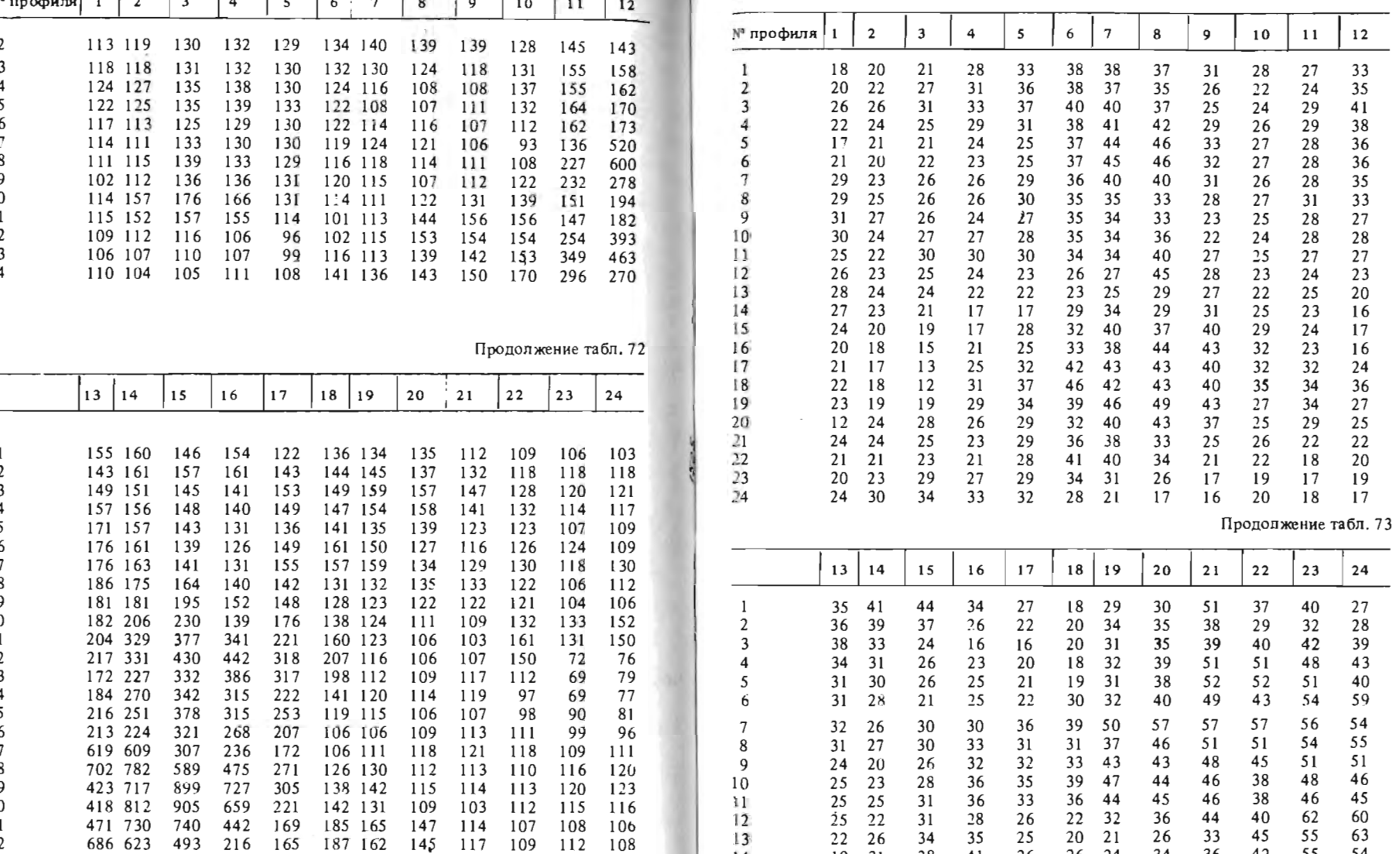

16 15 21 25 23 23 24 32 34 38 41 41 42  $17$  17 15 17 18 18 18 20 28 30 32 29 32 18 17 13 17 13 10 10 20 20 30 32 23 32<br>18 23 19 20 19 15 13 13 20 23 26 26 30 19 26 25 20 15 12 12 20 23 27 27 28 33 1.8<br>
20 29 26 25 20 19 15 13 13 20 23 26 26 30<br>
20 29 26 25 19 17 13 13 21 24 27 28 33<br>
20 29 26 25 19 17 13 13 21 24 27 28 34

Продолжение табл.

Таблица 74

|                                   |            |    |     |    |          |                |    |    |          | продолжение таол. 73 |            |                        |          |                     |                         |                          |                          |           |           |                       |                |            | Продолжение табл. 74 |
|-----------------------------------|------------|----|-----|----|----------|----------------|----|----|----------|----------------------|------------|------------------------|----------|---------------------|-------------------------|--------------------------|--------------------------|-----------|-----------|-----------------------|----------------|------------|----------------------|
|                                   | . .        |    | l 6 |    | 18       | 19             | 20 |    |          | 24                   | N° профиля |                        |          | 15                  | 16                      | $1 - 7$                  | 18                       | 19        |           | 21                    |                |            |                      |
| 21<br>$-1$<br>the day<br>23<br>24 | 20.<br>L G | 18 | 20. | 24 | $\alpha$ | ħ<br>18.<br>22 |    | 26 | 28<br>26 | 30<br>28<br>28<br>33 |            | 203<br>43<br>L6.<br>23 | 14<br>20 | $\frac{4}{3}$<br>ŀ4 | 351<br>94<br>195<br>216 | 360<br>139<br>255<br>272 | 360<br>135<br>254<br>279 | 66<br>100 | 45<br>-46 | 70<br>7 R<br>63<br>66 | 30<br>65<br>85 | 499<br>31. | 465<br>377<br>285    |

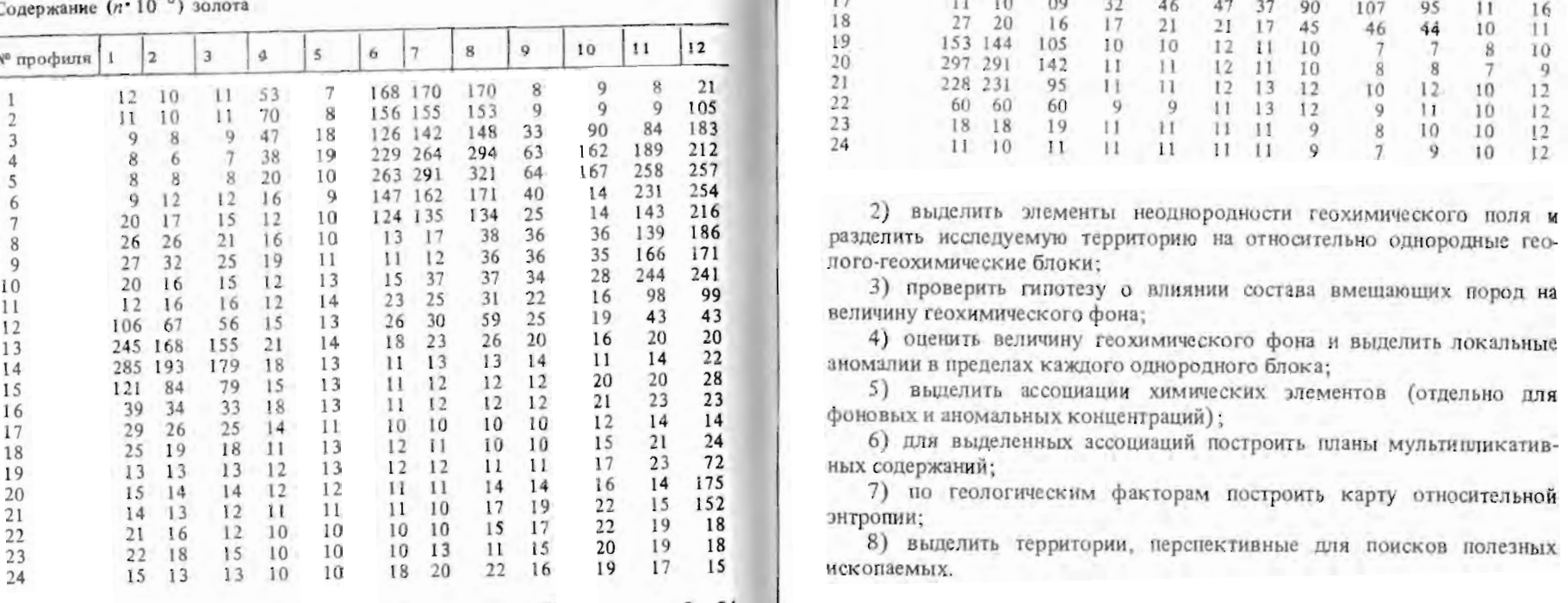

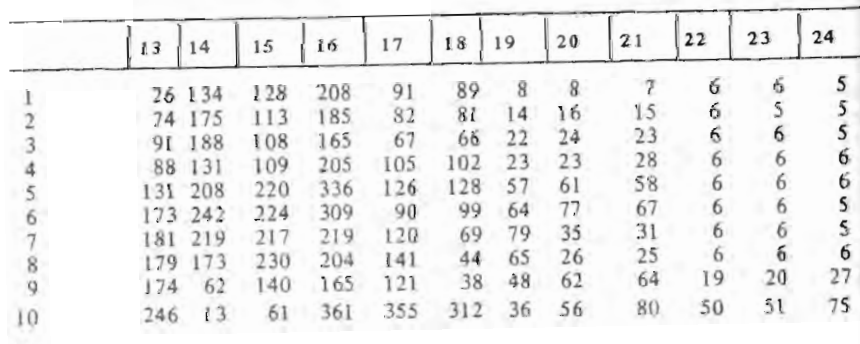

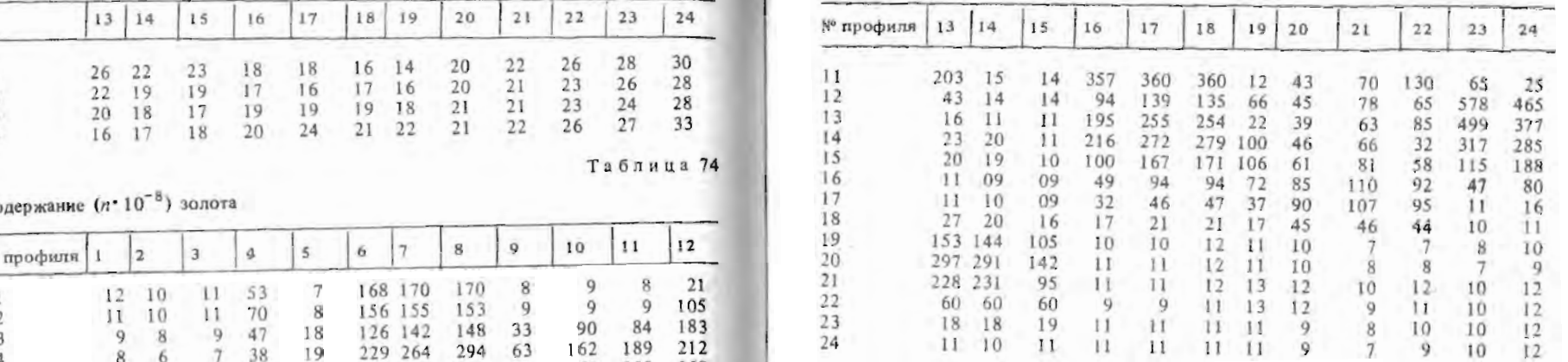

2) выделить элементы неоднородности геохимического поля и разделить исследуемую территорию на относительно однородные геопого-геохимические блоки;

3) проверить гипотезу о влиянии состава вмещающих пород на величину геохимического фона;

5) выцелить ассоциации химических элементов (отдельно для

### Методические указания

1. Для предварительного суждения о характере изменчивости геохимического поля по каждому химическому элементу необходимо 8 масштабе карты построить планы изоконцентраций на кальке. Путем наложения этих планов на карту можно сопоставить положение изолиний с элементами геологического строения. При совпадении участков повышенных и пониженных концентраций с границами пород различного состава или границами тектонических блоков изучаемую территорию целесообразно разделить на несколько относительно однород-<br>ных геолого-геохимических блоков.

2. По каждому однородному блоку определяются фоновые и минимальные аномальные содержания. Фоновое содержание фиксируется как среднее арифметическое из всех значений за исключением тех, которые попадают на границы блоков или существенно отличаются от всех остальных значений. Для определения аномальных содержаний целесообразно построить гистограммы или записать данные в виде числовой диаграммы "стебель с листьями" или "ящик с усами" (см. методические указания к задаче 1.1).

3. Гипотезу о различии фоновых содержаний для пород различного состава (или для разных тектонических блоков) можно проверить с помощью параметрических или непараметрических критериев согласия (см. методические указания к задачам 1.4, 1.5, 1.7). В связи с тем, что в данном случае нежелательны ошибки второго рода, уровень значимости при проверке гипотез целесообразно принять равным 0.1.

Если гипотеза о равенстве фоновых значений по двум различным породам или блокам не отвергается, выборки по ним для дальнейших расчетов можно объединить.

4. Для выделения ассоциаций химических элементов можно воспользоваться методом кластерного анализа (см. методические указания к задаче 3.1). Для этого с помощью стандартных программ на ЭВМ необходимо рассчитать матрицу парных коэффициентов корреляции. Расчет дистанционных коэффициентов также можно осуществить с помощью стандартной программы, а в случае ее отсутствия можно воспользоваться методическими указаниями к задаче 3.1.

Выделение ассоциаций целесообразно проводить раздельно по фоновым и аномальным совокупностям.

Предварительное суждение о наличии и причинах взаимосвязи между содержаниями различных химических элементов можно получить совмещая планы изоконцентраций. Для этого целесообразно также построить графики корреляционных полей точек (см. методические указания к задаче 2.1).

5. В геохимических полях отдельных элементов трудно выделить слабовыраженные аномалии. Позтому для установленных ассоциаций целесообразно построить планы мультипликативных содержаний (см. методические указания к задаче 5.2). Для мультипликативных содержаний следует выполнить все расчеты, предусмотренные в п.  $1-3$ .

6. Оценка перспективности территории на обнаружение месторождений полезных ископаемых производится по совокупности геохимических и геологических предпосылок. Поэтому для комплексного учета геологических факторов целесообразно построить карту относительной энтропии (см. методические указания к задаче 5.1).

7. Перспективные территории для постановки поисковых работ выделяются по:

а) наличию контрастных (в 2-4 раза выше кларка) аномалий содержаний отдельных химических элементов;

б) аномальным концентрациям мультипликативных содержаний для геохимических ассоциаций:

в) совпадению слабопроявленных геохимических аномалий с аномалиями относительной энтропии.

Задание выполняется бригадой из 6 студентов. Каждый студент обрабатывает результаты геохимической съемки по одному элементу. Пункты 4-7 выполняются совместно всеми членами бригады.

#### СПИСОК ЛИТЕРАТУРbl

1. Большев л.н., Смирнов Н.В. Таблицы математической статистики. - М.: Наука, 1982.

*2.* Дэвис Дж. Статистика и анализ геолоmческих данных. - М.: Мир, 1977. 3. Каждан А.Б., Гуськов О.И., Шиманский А.А. Математическое моделирова-

ние в геологии и разведке полезных ископаемых. - М.: Недра, 1979.

4. Каждан А.Б , Гуськов О.И. Математические методы в геологии. - М.:

5. Коган Р.И. Интервальные оценки в геологических исследованиях. - М.: lIenpa, 1986.

6. Коган Р.И., Белов Ю.Л, Родионов Д.А. Статистические ранговые критерии в геологии. - М.: Недра, 1983.<br>*7. Мардиа К. Статистический анализ угловых наблюдений.* - М.: Наука, 1978.

8. Поллард Дж. Справочник по вычислительным методам статистики. - М.: Финансы и статистика, 1982.

9. Родионов Д.А. Статистические решения в геологии . - М.: Недра, 1981. 10. Смирнов Б.Н. Корреляционные методы при парагенетическом анализе. -

11. Справочник по математическим методам в геологии/ Д.А. Родионов, Р.И . Коган , В.А. Голубева и др . - М.: lIenpa, 1987.

12. ТЪюки Дж. Анализ результатов наблюдений. Разведочный анализ. - М.: Мир, 1981.

ПРИЛОЖЕНИЯ

Приложение 1

#### Допустимые значения критерия Стьюдента (t) при данном объеме выборки N и уровне значимости а

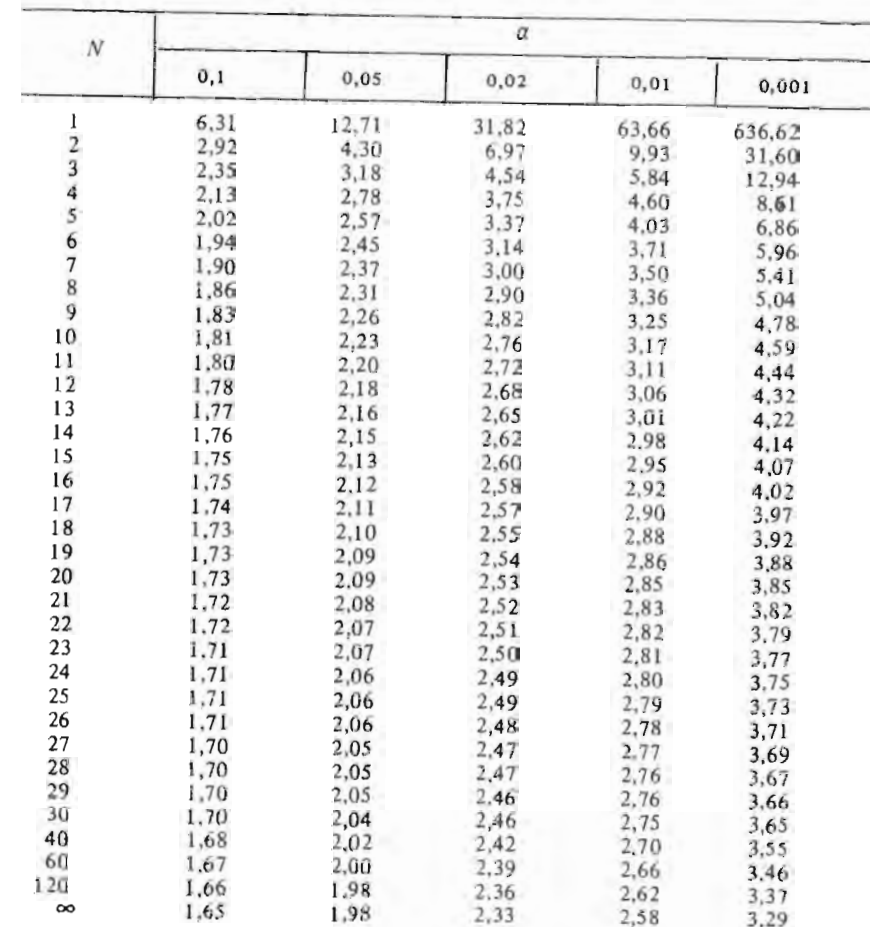

Продолжение прил. 2

Приложение 2

 $\overrightarrow{I}$ 

 $\mathbf{r}$ 

 $\mathbf{r}$ 

 $7.525$ 

# Значения функции  $\psi_N(t)$  по Ачисону и Брауну

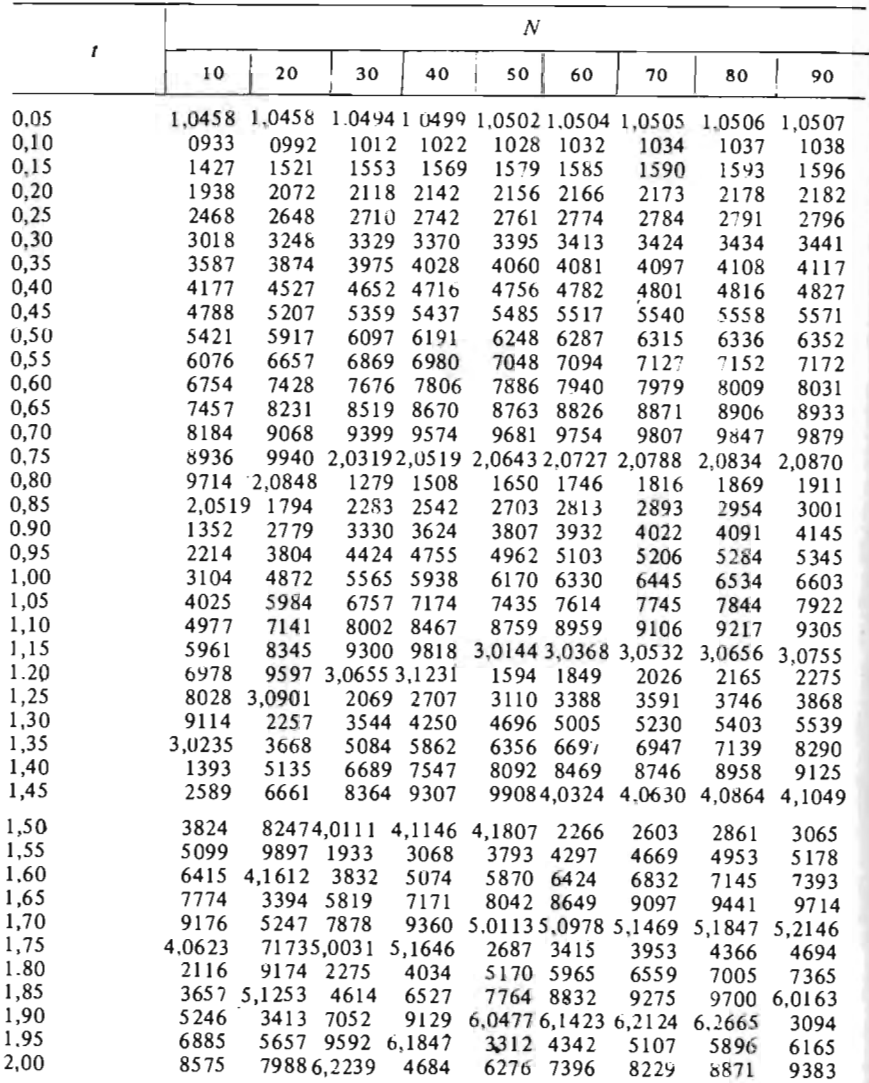

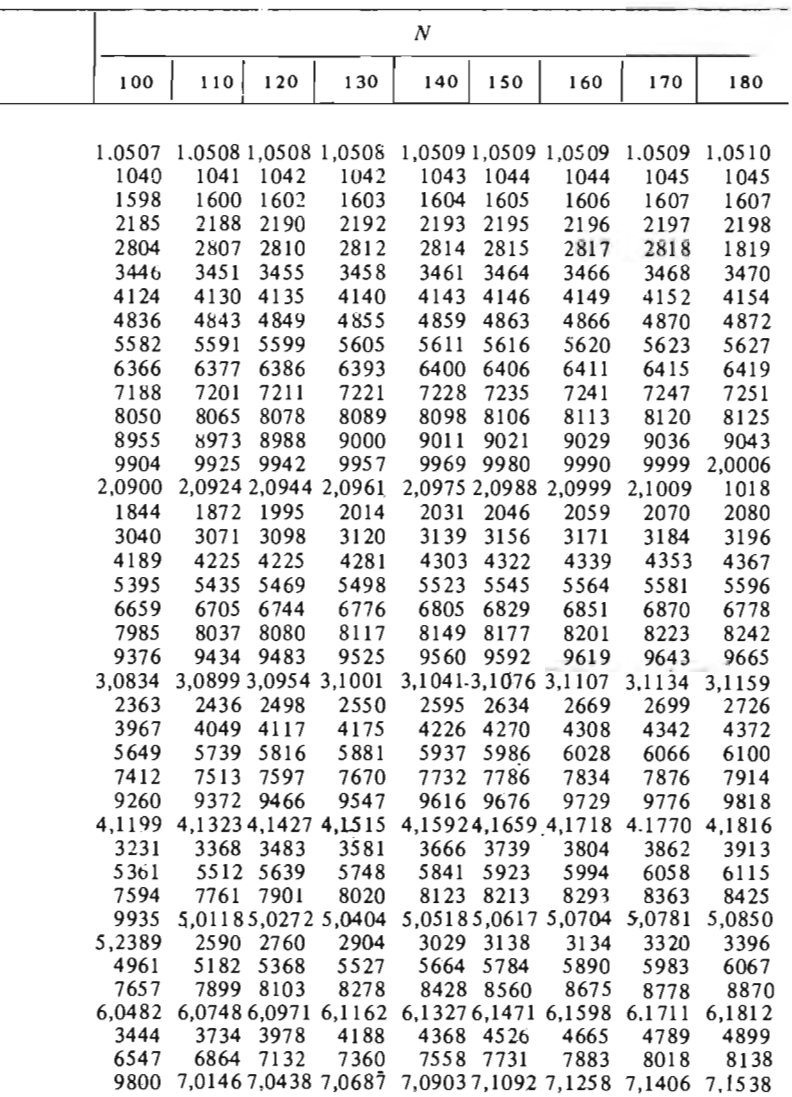

# Приложение 3

# Значения функции нормального распределения с параметрами 0 и 1

Пля положительных значений Z

and the first party of the control

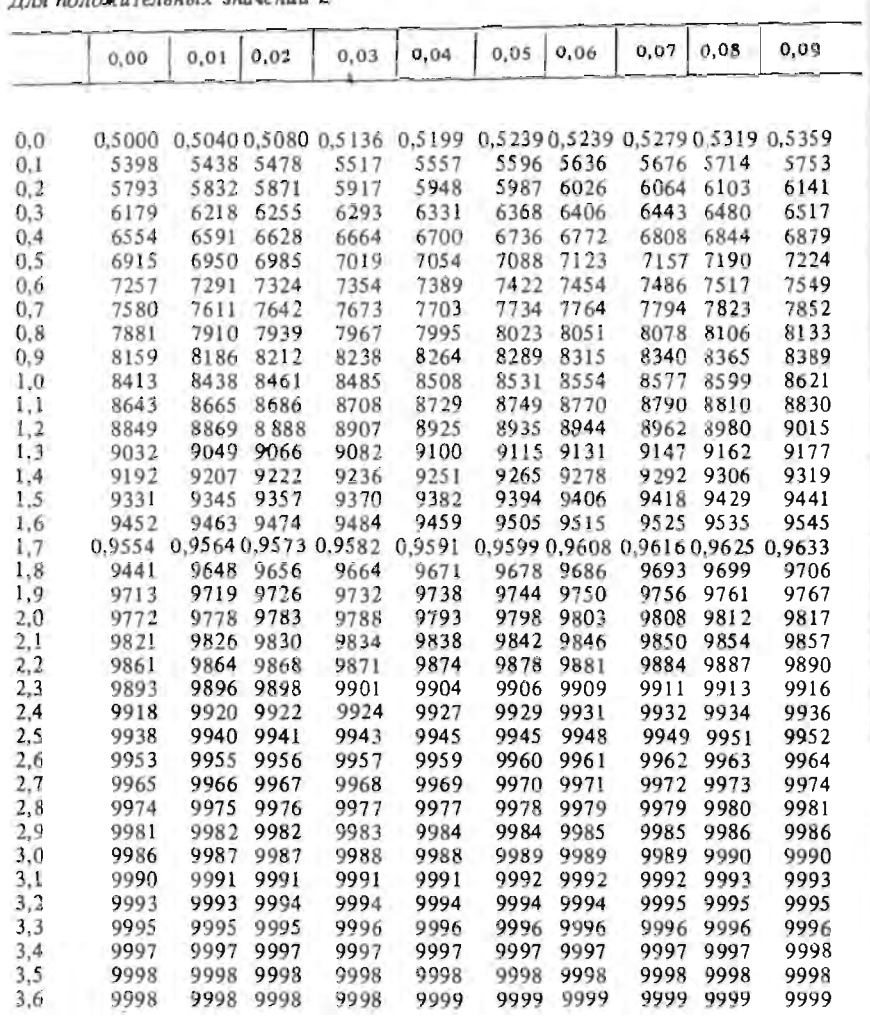

Для отрицательных значений Z

z

 $\overline{\phantom{a}}$ 

 $\overline{\mathcal{M}}$ 

 $-3,8$ 

0001

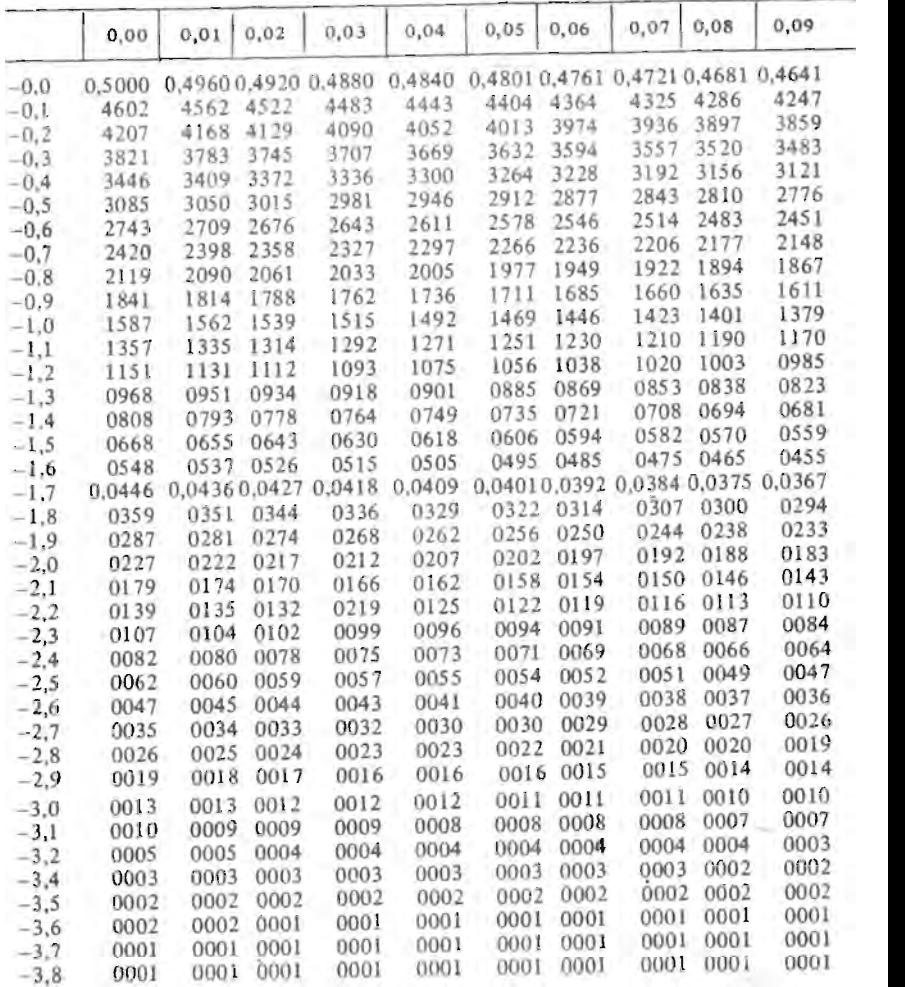

0001 0001

0001

0001

0001 0001

# Допустимые значения критерия Фишера при данном колнчестве степеней свободы  $K_1$ и  $K_2$  (уровень значимости  $\alpha = 0.05$ )

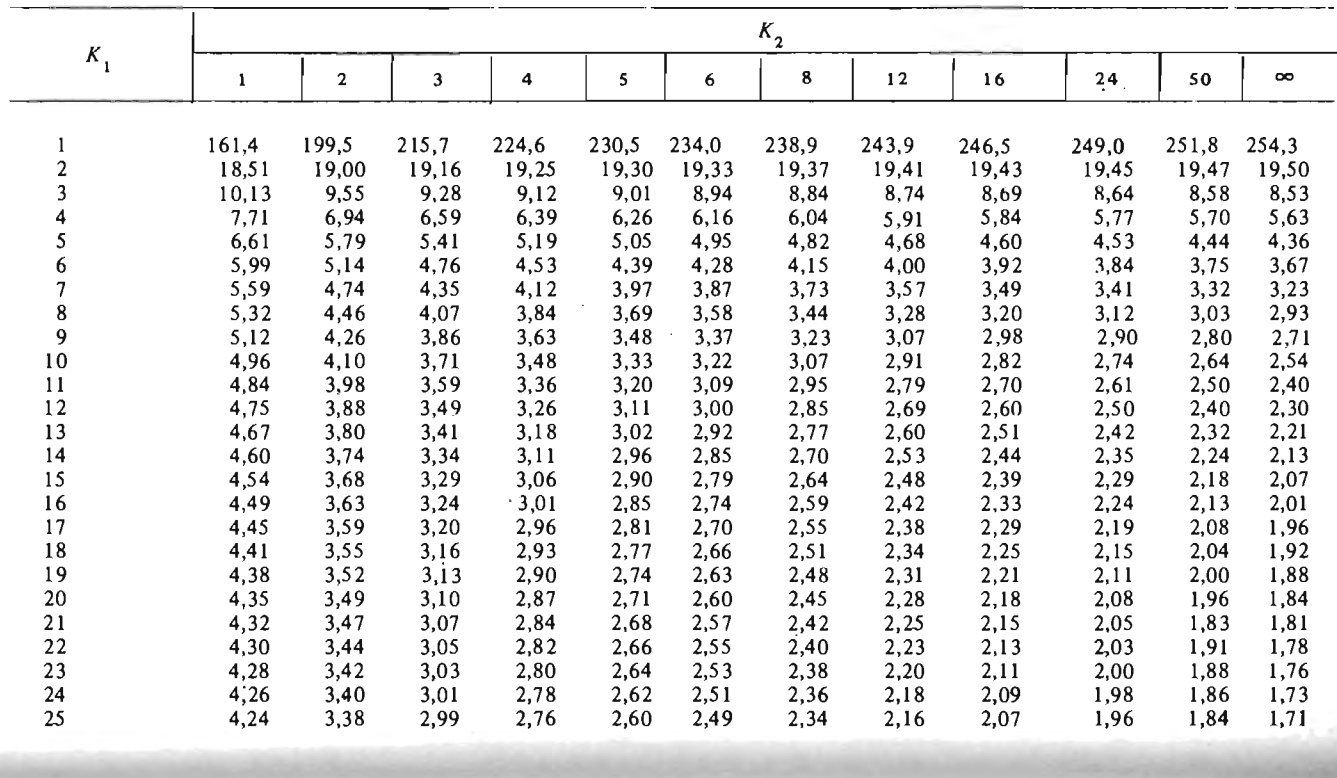

# Продолжение прил. 4

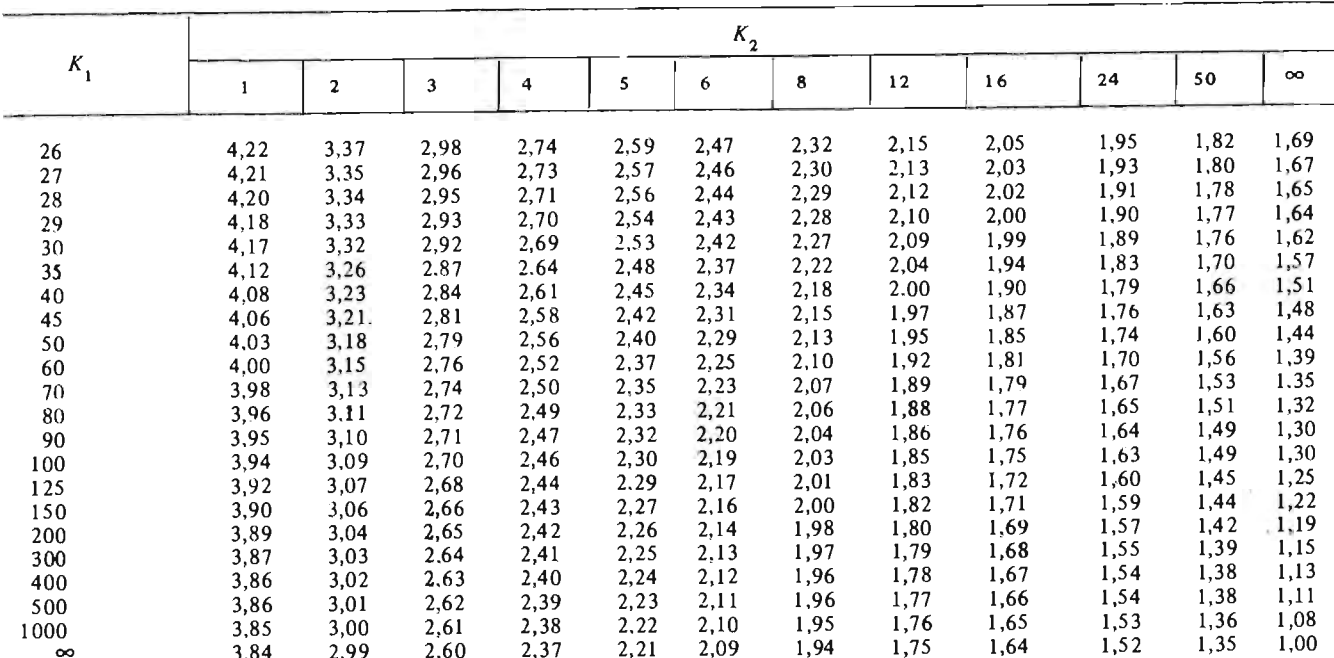

Приложение 5

Критические значения статистики критерия Ван-дер-Вардена<br>для маносторонних границ

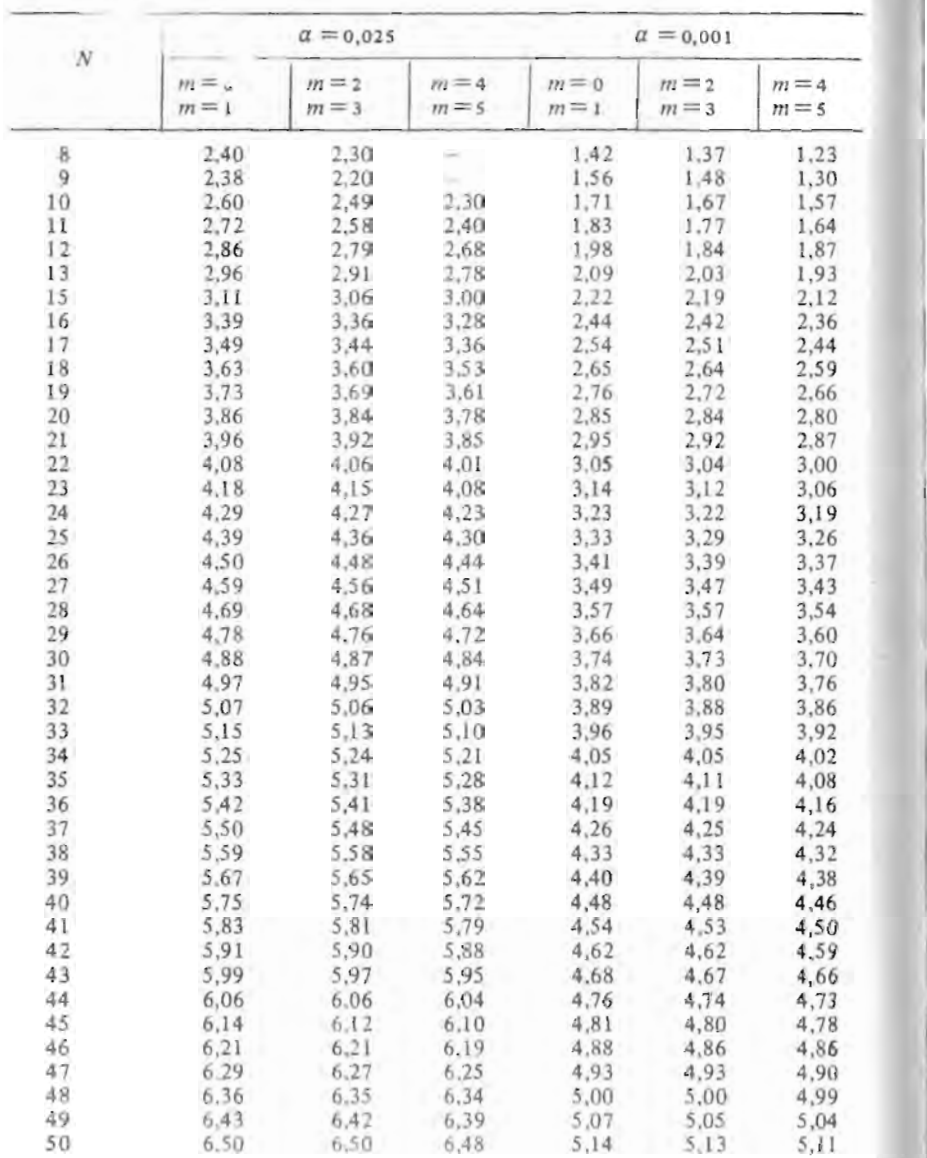

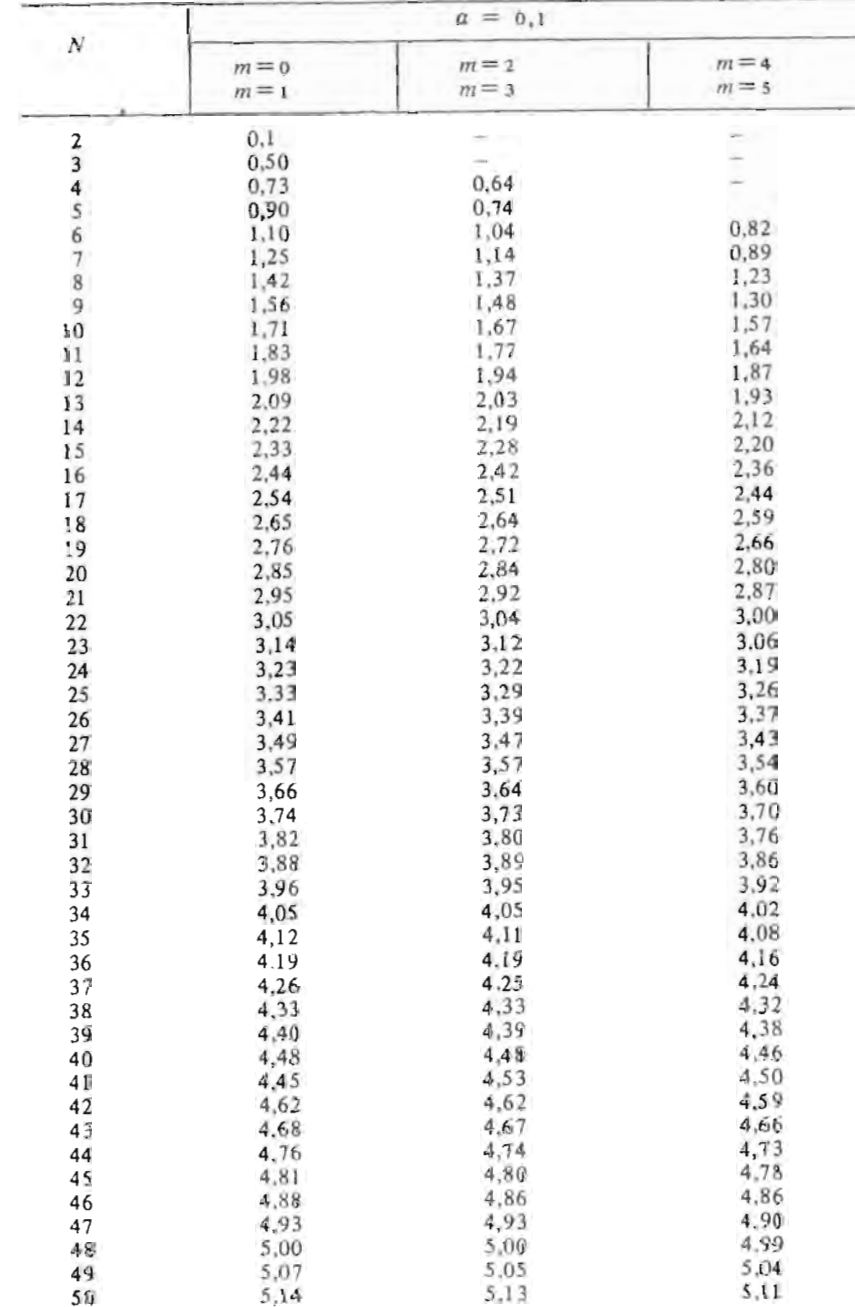

 $175$ 

Продолжение прил. 5

# Ч<br>∞ Значения критерия Пирсона

e

 $\overline{\phantom{a}}$ 

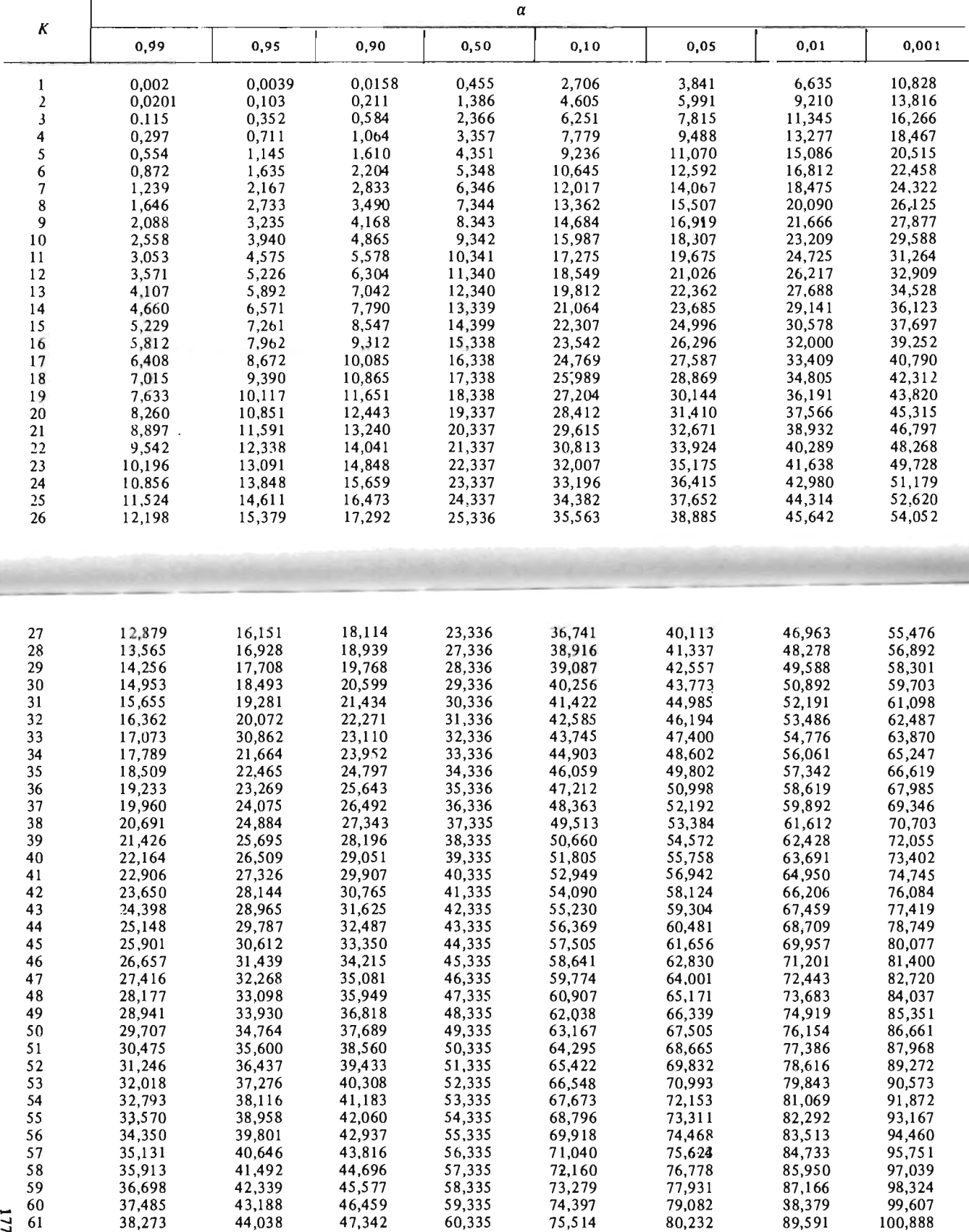

Продолжение прил. 6

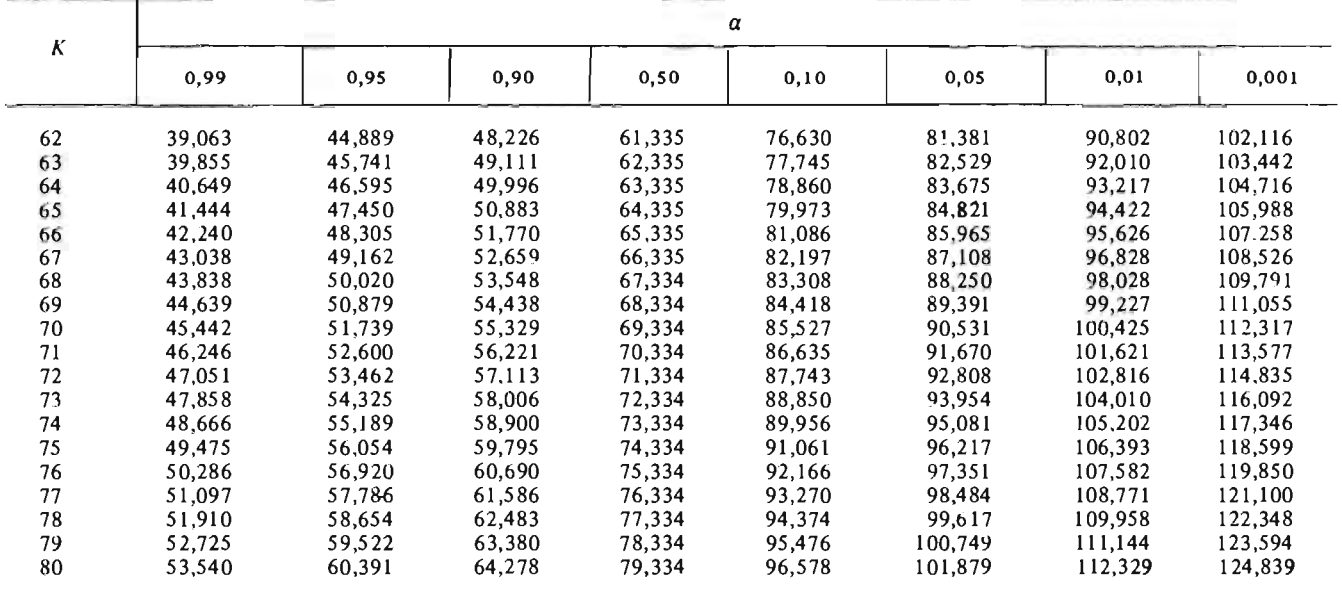

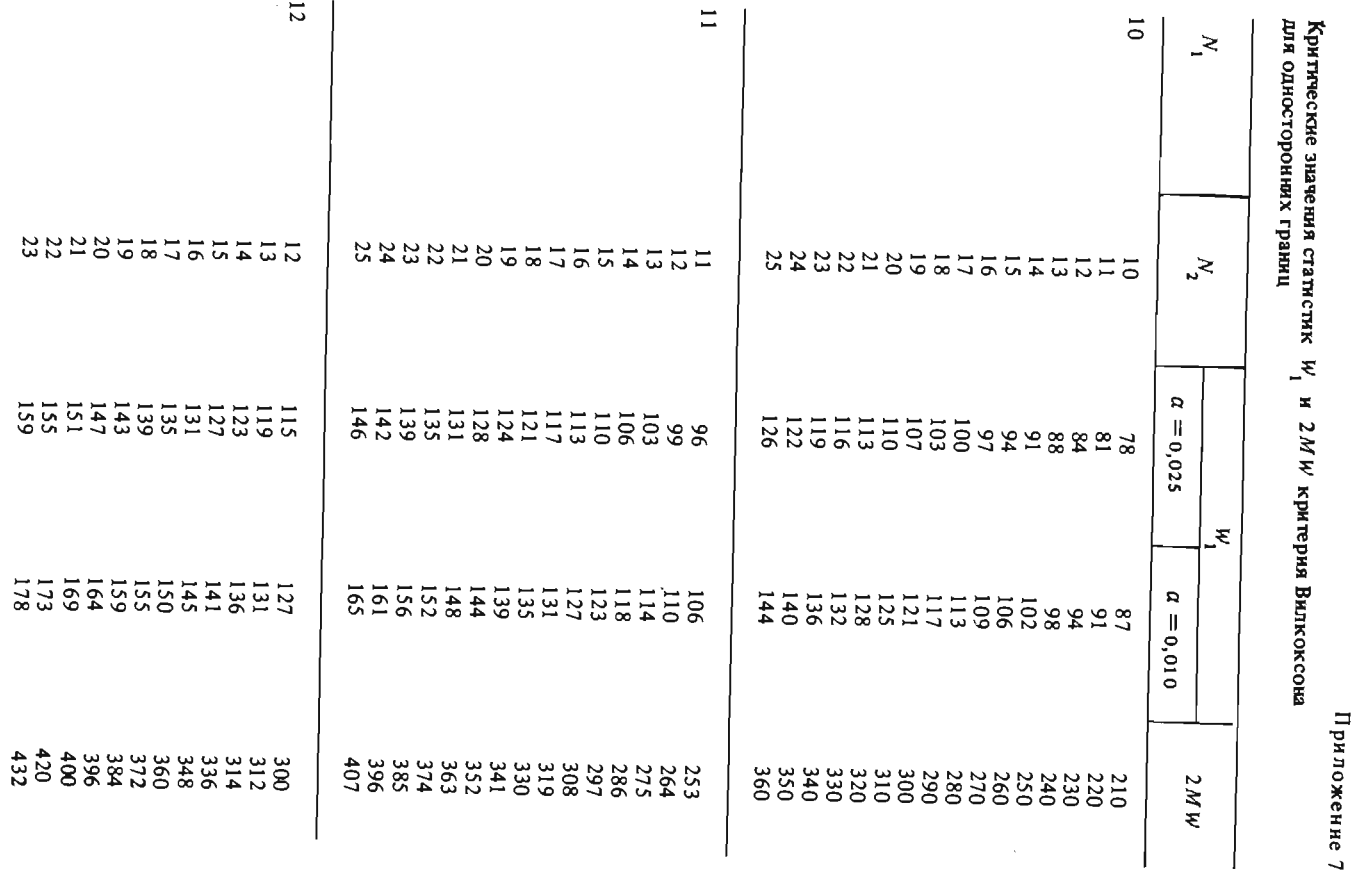

**178** 

6*L*I

Продолжение прил. 7 Продолжение прил . 7

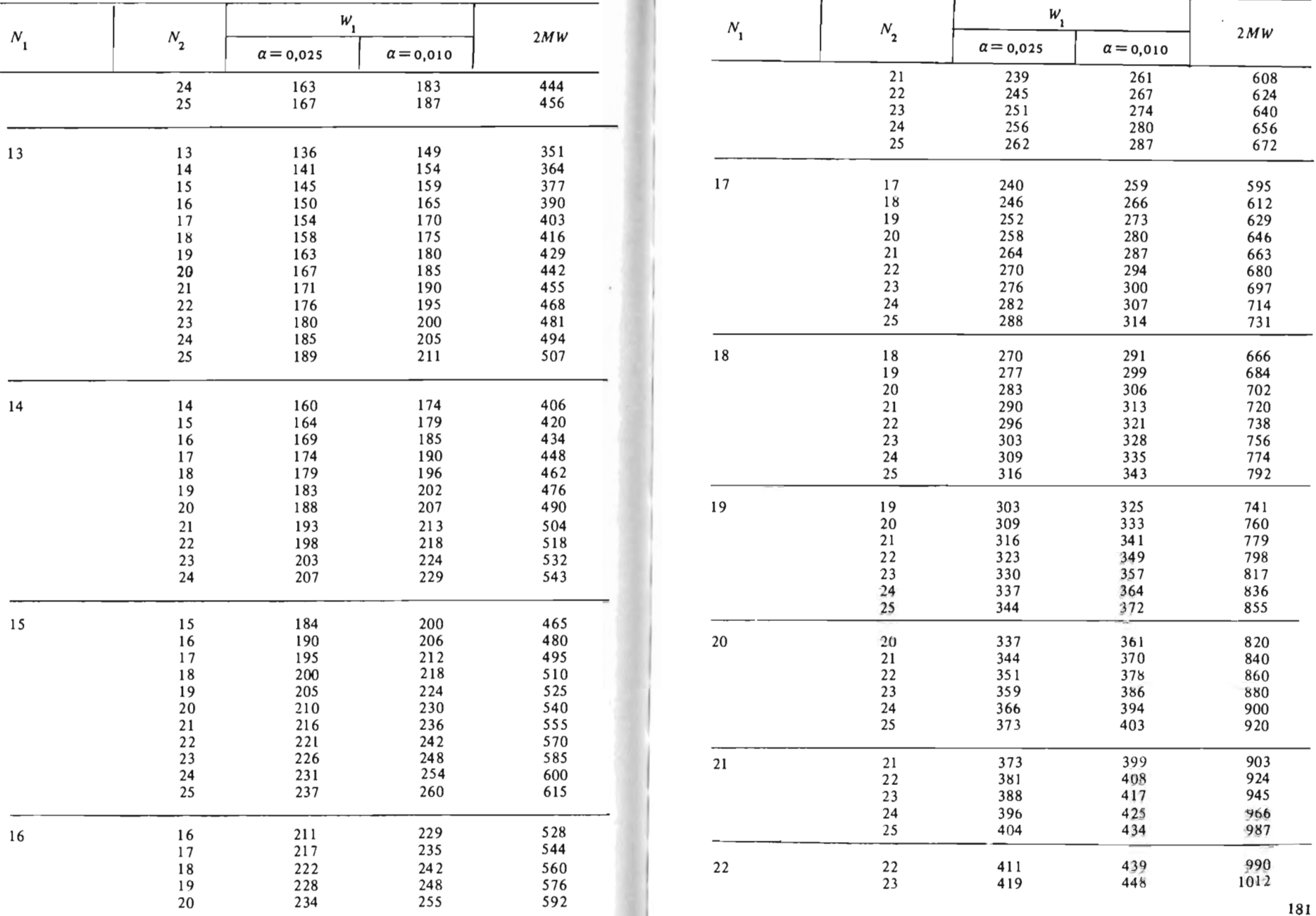

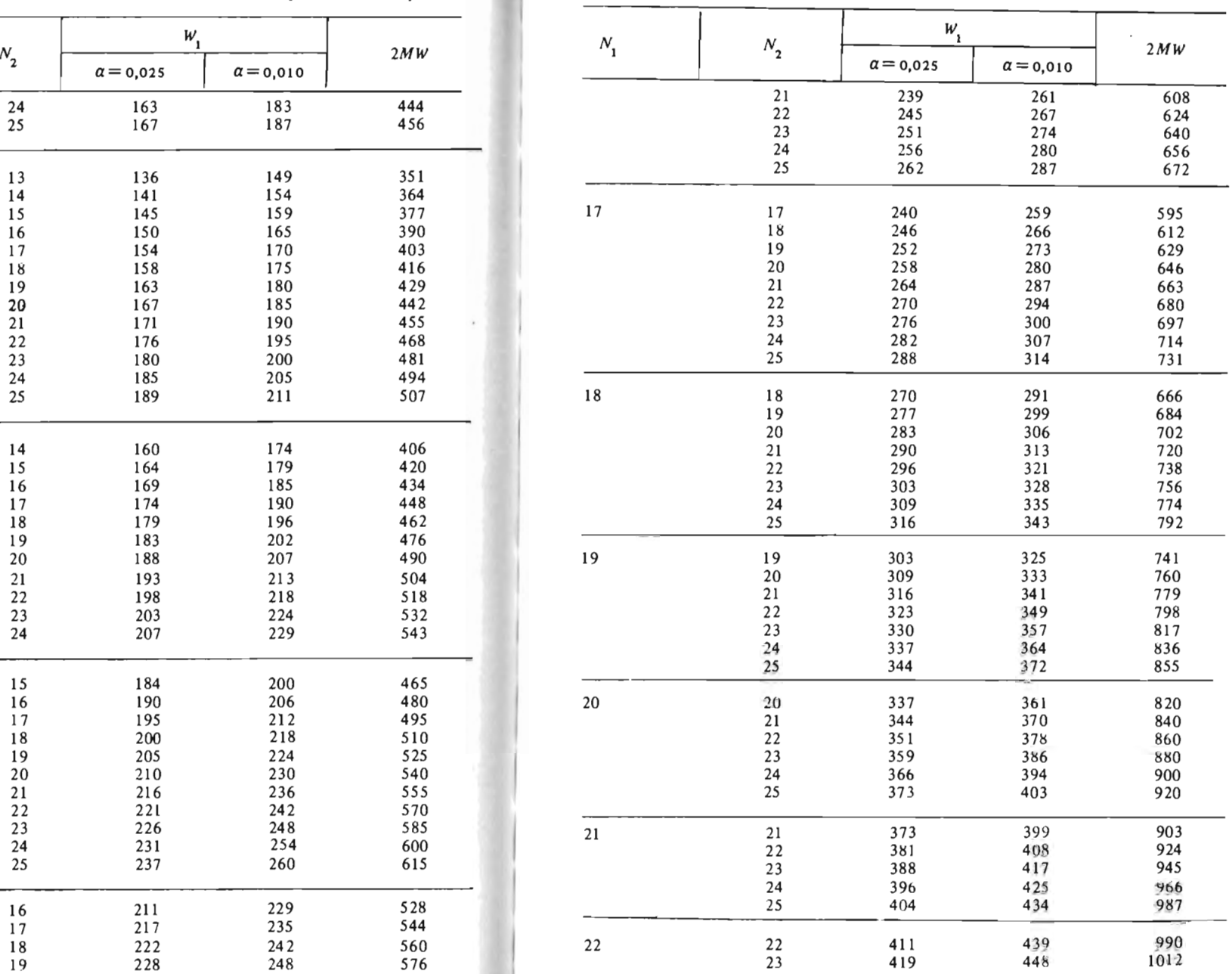

180

 $\bullet$ 

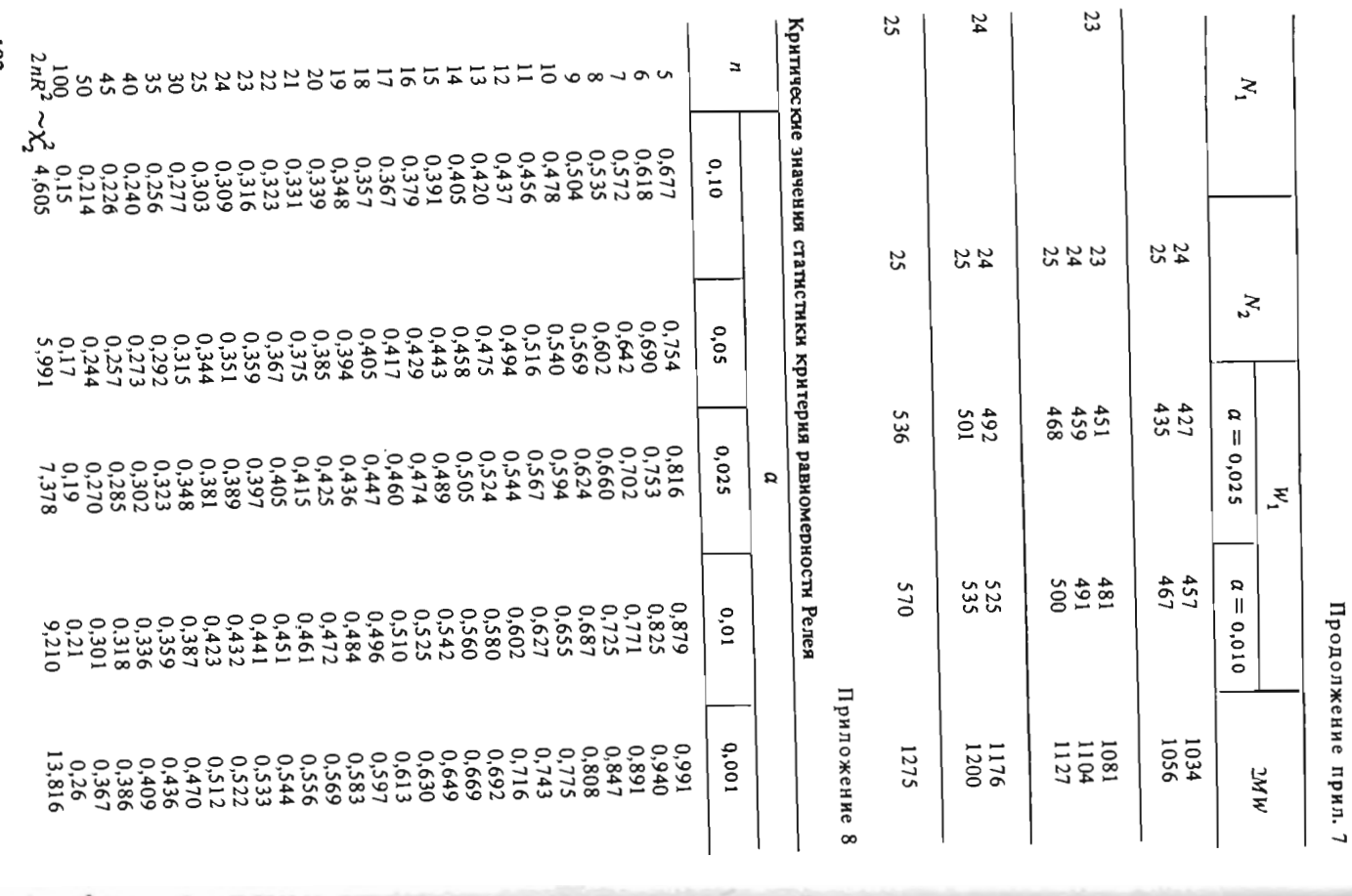

# Приложение 9

Функция распределення Мизеса с круговым средним направлением  $\mu = 180^{\circ}$ 

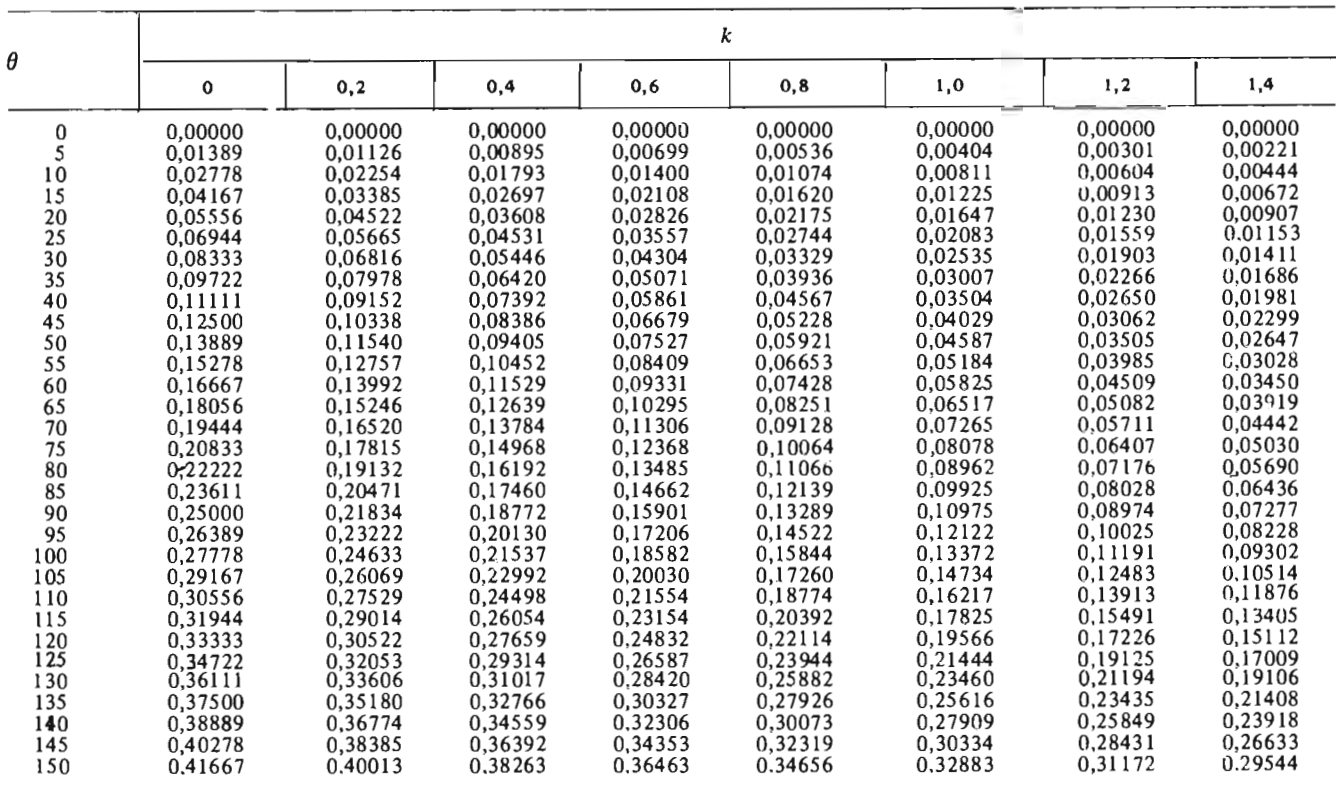

 $1525$ 

 $182$ 

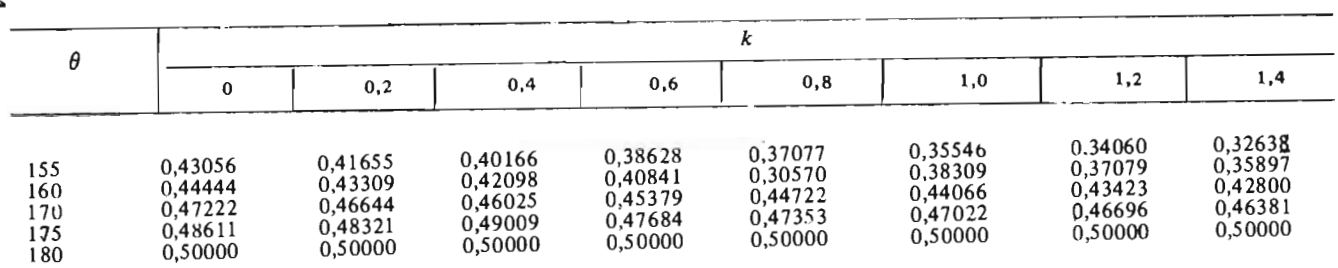

# Продолжение прил. 9

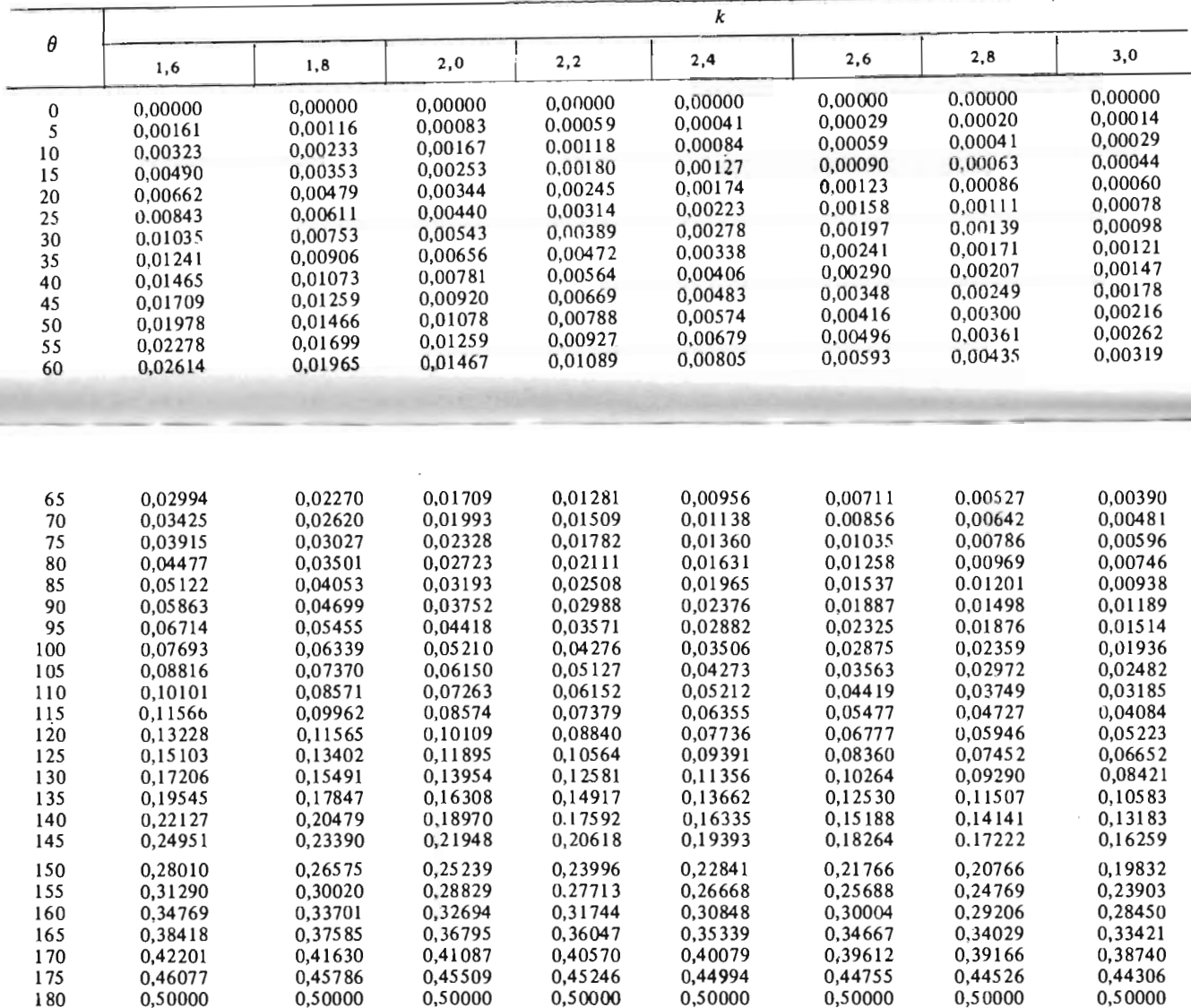

 $\ddot{\phantom{0}}$ 

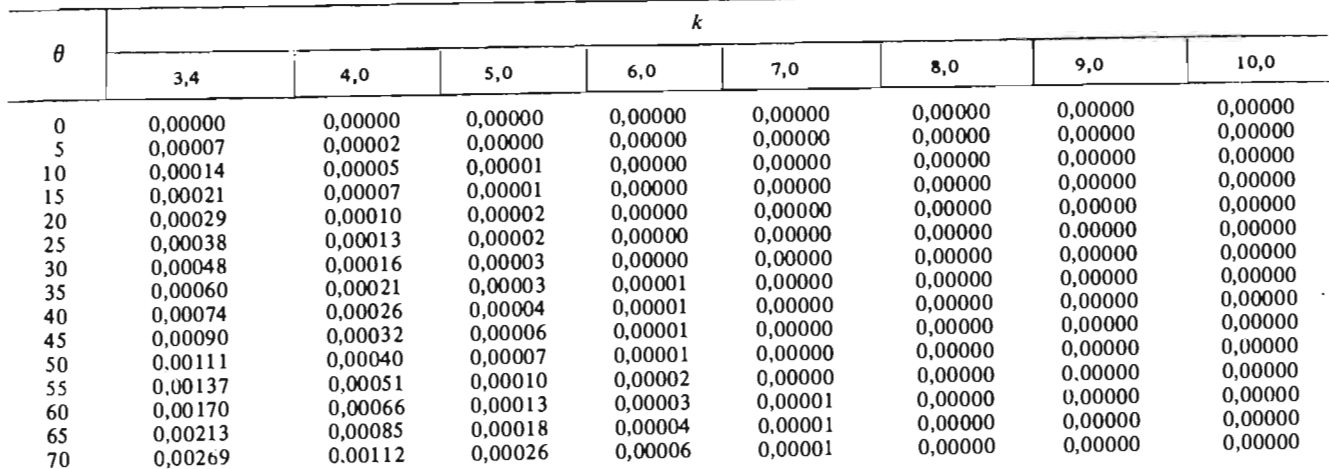

# Продолжение прил. 9

 $\cdot$ 

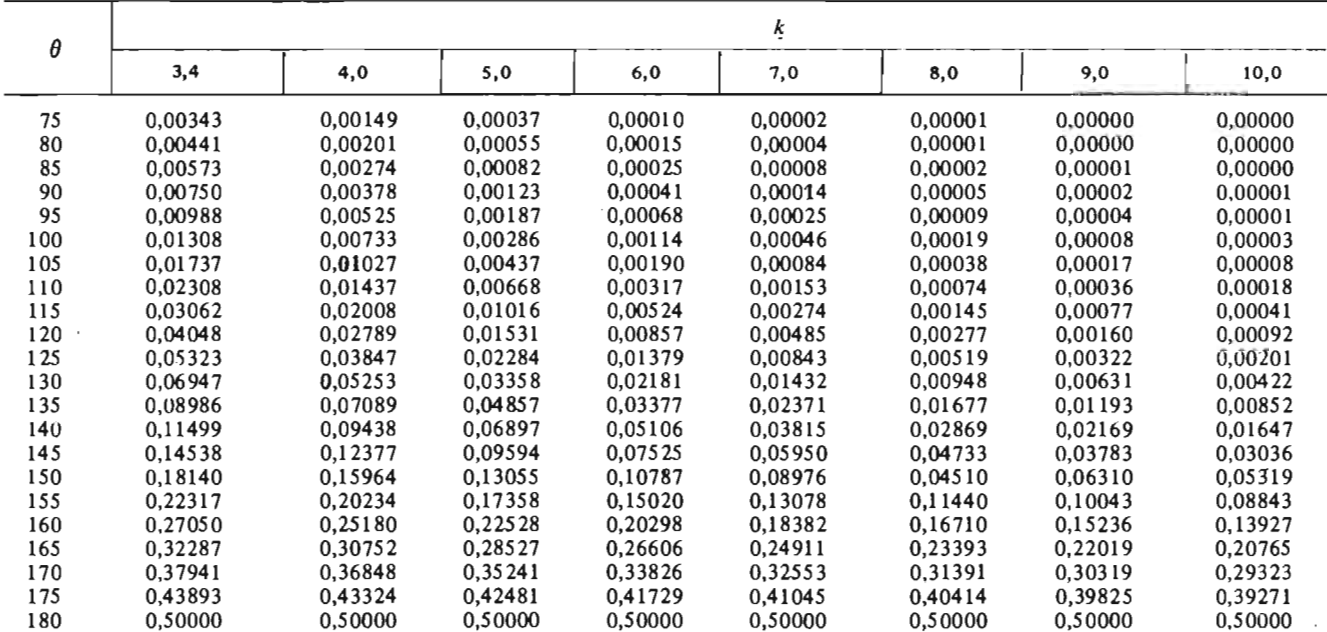

l,

 $\overline{a}$ 

Приложение 10

#### Параметр концентрации  $k$  распределения Мизеса

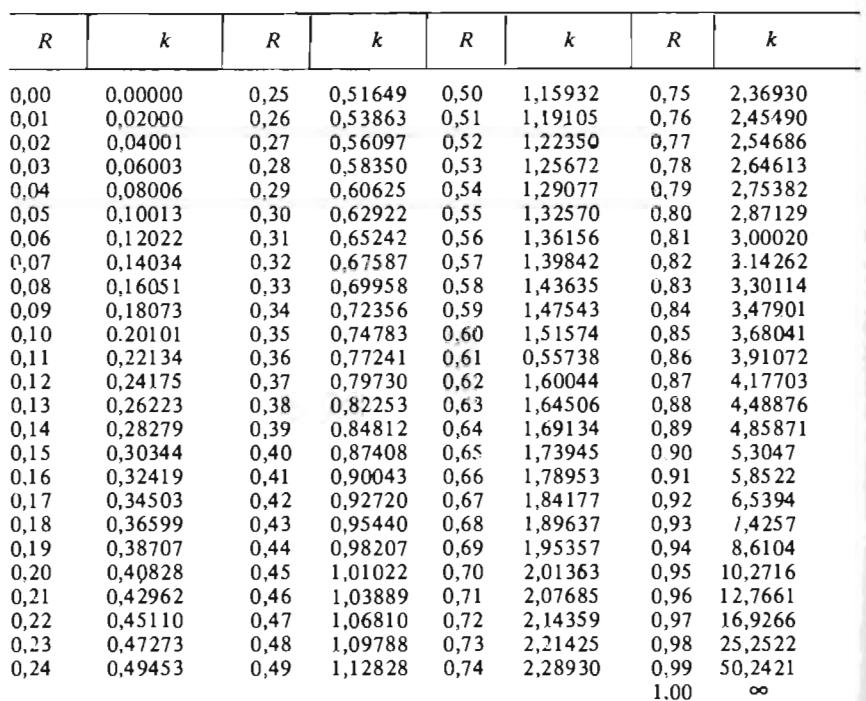

 $\infty$ 

Номограмма для определения критических значений<br>критерия Ватсона – Вильямса

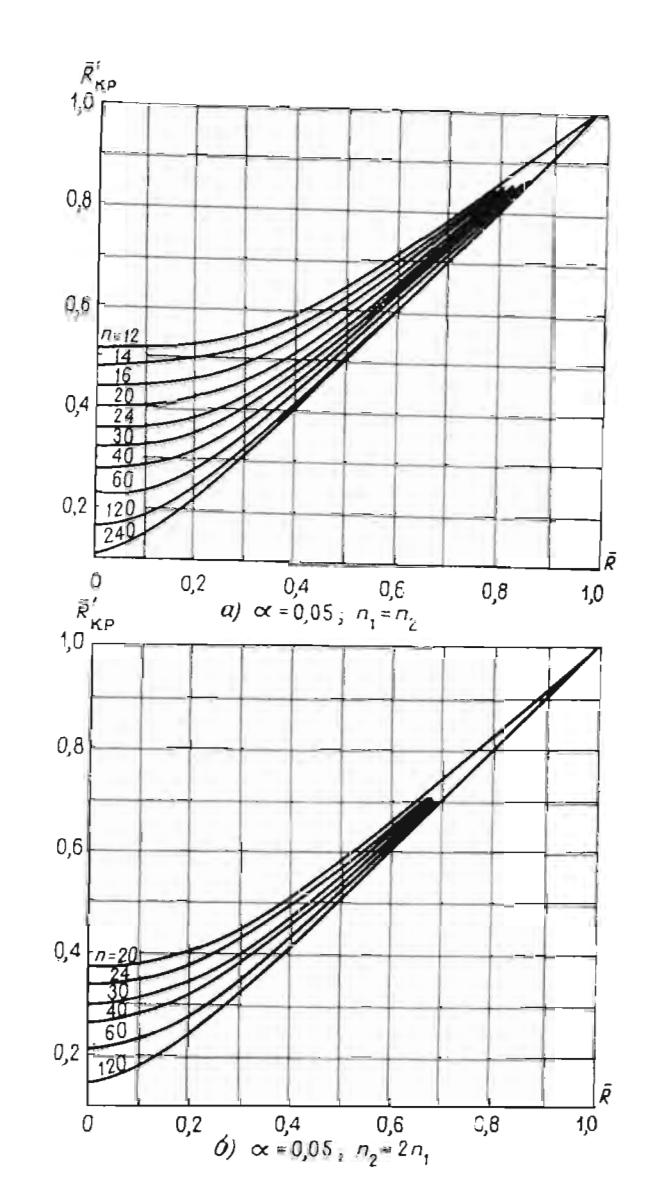

Приложение 12

Критические значения критерия равномерных меток<br>Вилера — Ватсона — Ходжеса

|      |                                       | α      |       |       |                 |  |  |  |  |  |  |  |
|------|---------------------------------------|--------|-------|-------|-----------------|--|--|--|--|--|--|--|
| n    | $n_{1}$                               | 0,001  | 0, 01 | 0,05  | 0, 10           |  |  |  |  |  |  |  |
| 8    | 4                                     |        |       |       | 6,83            |  |  |  |  |  |  |  |
| 9    |                                       |        |       |       | 6,41            |  |  |  |  |  |  |  |
|      | 34345345563456345673456               |        |       | 8,29  | 4,88            |  |  |  |  |  |  |  |
| 10   |                                       |        |       |       | 6,85            |  |  |  |  |  |  |  |
|      |                                       |        |       | 9,47  | 6,24            |  |  |  |  |  |  |  |
|      |                                       |        |       | 10,47 | 6,85            |  |  |  |  |  |  |  |
| 11   |                                       |        |       | 7,20  | 5,23            |  |  |  |  |  |  |  |
|      |                                       |        |       | 10,42 | 7,43            |  |  |  |  |  |  |  |
|      |                                       |        | 12,34 | 8,74  | 6,60            |  |  |  |  |  |  |  |
| 12   |                                       |        |       | 7,46  | 5,73            |  |  |  |  |  |  |  |
|      |                                       |        | 11,20 | 8,46  | 7,46            |  |  |  |  |  |  |  |
|      |                                       |        | 13,93 | 10,46 | 7,46            |  |  |  |  |  |  |  |
|      |                                       |        | 14,93 | 11,20 | 7,46            |  |  |  |  |  |  |  |
| 13   |                                       |        |       | 7,68  | 6,15            |  |  |  |  |  |  |  |
|      |                                       |        | 11,83 | 9,35  | 7,03            |  |  |  |  |  |  |  |
|      |                                       |        | 15,26 | 10,15 | 7,39            |  |  |  |  |  |  |  |
|      |                                       |        | 17,31 | 10,42 | 8,04            |  |  |  |  |  |  |  |
| 14   |                                       |        |       | 7,85  | 6,49            |  |  |  |  |  |  |  |
|      |                                       |        | 12,34 | 9,30  | 7,60            |  |  |  |  |  |  |  |
|      |                                       |        | 16,33 | 10,30 | 7,85            |  |  |  |  |  |  |  |
|      |                                       | 19,20  | 15,59 | 12,21 | 7,94            |  |  |  |  |  |  |  |
|      |                                       | 20,20  | 16,39 | 11,65 | 8,85            |  |  |  |  |  |  |  |
| 15   |                                       |        |       | 7,99  | 6,78            |  |  |  |  |  |  |  |
|      |                                       |        | 12,78 | 8,74  | 7,91            |  |  |  |  |  |  |  |
|      |                                       | 17,35  | 14,52 | 10,36 | 7,91            |  |  |  |  |  |  |  |
|      |                                       | 20,92  | 17,48 | 11,61 | 9,21            |  |  |  |  |  |  |  |
|      |                                       | 22,88  | 16,14 | 11,57 | 9,06            |  |  |  |  |  |  |  |
| 16   | $\begin{array}{c} 7 \\ 3 \end{array}$ |        |       | 8,11  | 5,83            |  |  |  |  |  |  |  |
|      | 4                                     |        | 13,14 | 9,44  | 7,38            |  |  |  |  |  |  |  |
|      | 5                                     | 18,16  | 15,55 | 10,44 | 9,03            |  |  |  |  |  |  |  |
|      | 6                                     | 22, 43 | 16,98 | 11,54 | 9,11            |  |  |  |  |  |  |  |
|      | $\boldsymbol{7}$                      | 25,27  | 18,16 | 12,66 | 9,78            |  |  |  |  |  |  |  |
| $17$ | 3                                     |        | 8,21  | 7.23  | 6,14            |  |  |  |  |  |  |  |
|      |                                       |        |       | 9,76  | 7,64            |  |  |  |  |  |  |  |
|      | 4                                     | 13,44  | 11.76 |       | 8,76            |  |  |  |  |  |  |  |
|      | 5                                     | 18,86  | 16,44 | 11,03 | 9,41            |  |  |  |  |  |  |  |
|      | 6                                     | 23,73  | 17,76 | 12,21 | 10,11           |  |  |  |  |  |  |  |
|      |                                       | 27,40  | 17,98 | 12,63 |                 |  |  |  |  |  |  |  |
|      |                                       | 29,37  | 19,11 | 13,36 | 10,15           |  |  |  |  |  |  |  |
| 18   | 782345678                             |        |       |       | 3,88<br>$-6,41$ |  |  |  |  |  |  |  |
|      |                                       |        | 8,29  | 7,41  | 8,06            |  |  |  |  |  |  |  |
|      |                                       | 13,70  | 12,17 | 9,94  |                 |  |  |  |  |  |  |  |
|      |                                       | 19,46  | 16,05 | 11,45 | 8,76            |  |  |  |  |  |  |  |
|      |                                       | 24,87  | 17,40 | 12,25 | 9,94<br>10.29   |  |  |  |  |  |  |  |
|      |                                       | 26,28  | 19,46 | 13,41 |                 |  |  |  |  |  |  |  |
|      |                                       | 28,40  | 20,11 | 13,82 | 10,60           |  |  |  |  |  |  |  |
|      | 9                                     | 29,28  | 20,23 | 13,99 | 11,04           |  |  |  |  |  |  |  |

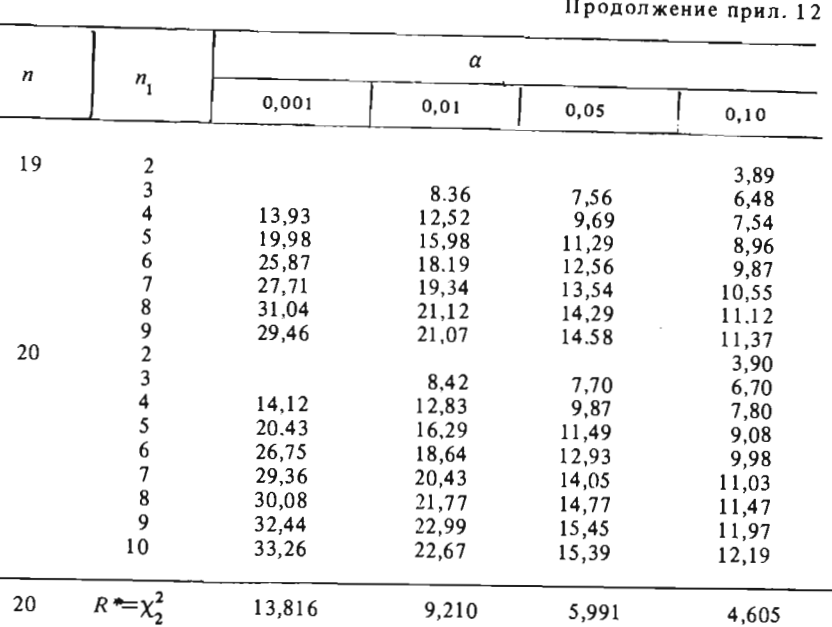

Приложение 13

Преобразование коэффициентов корреляции 11<br>в дистанционные коэффициенты

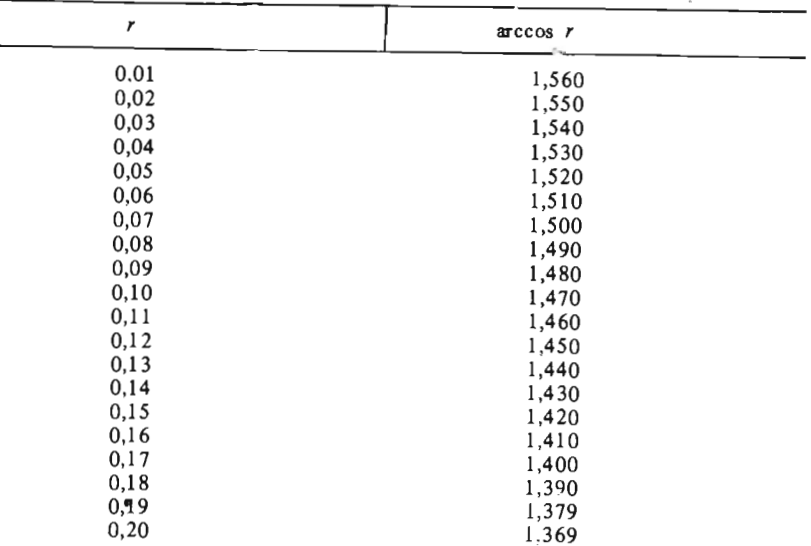

 $\overline{\phantom{a}}$ 

 $\sim$ 

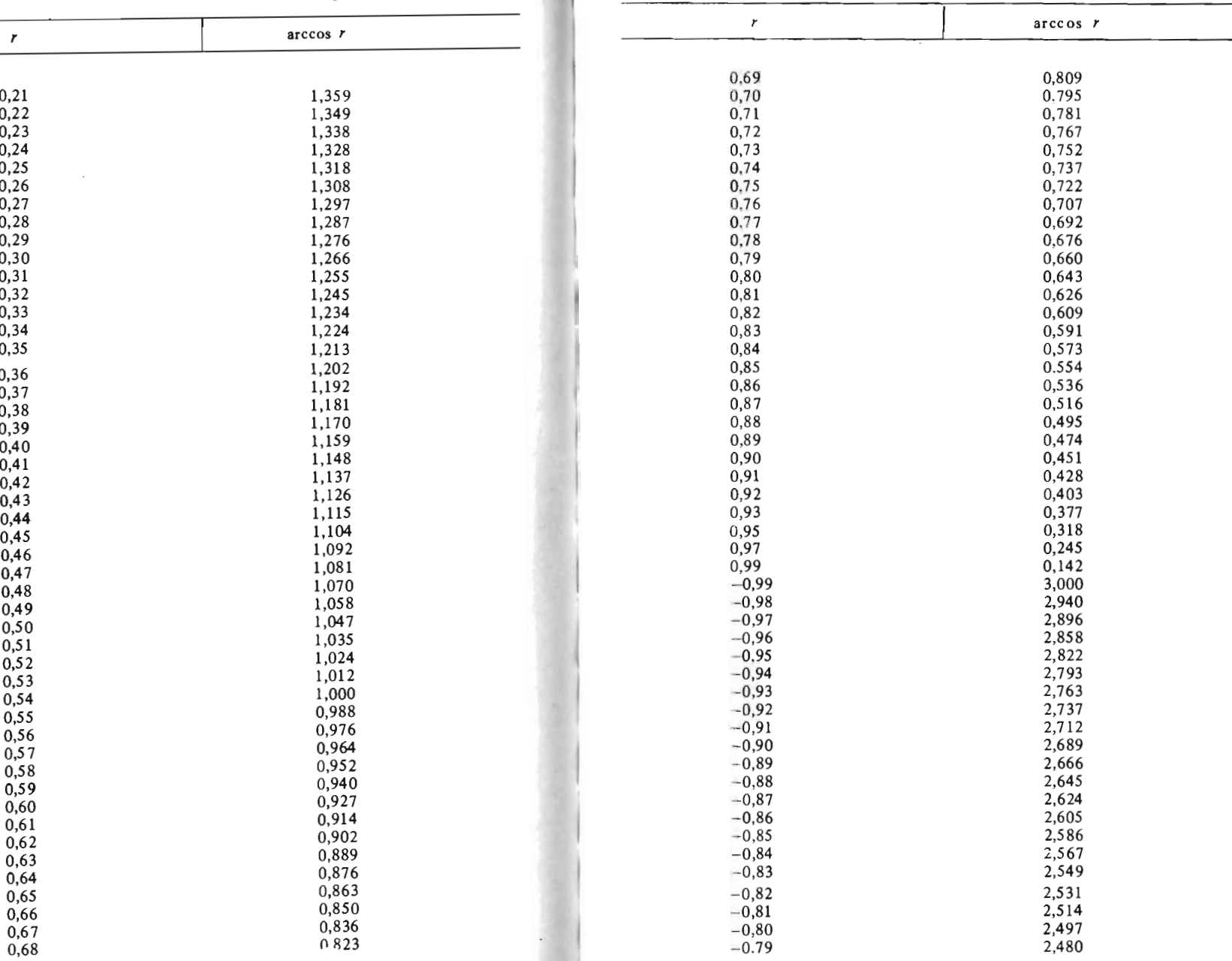

Продолжение прил. 13 Продолжение прил . 13

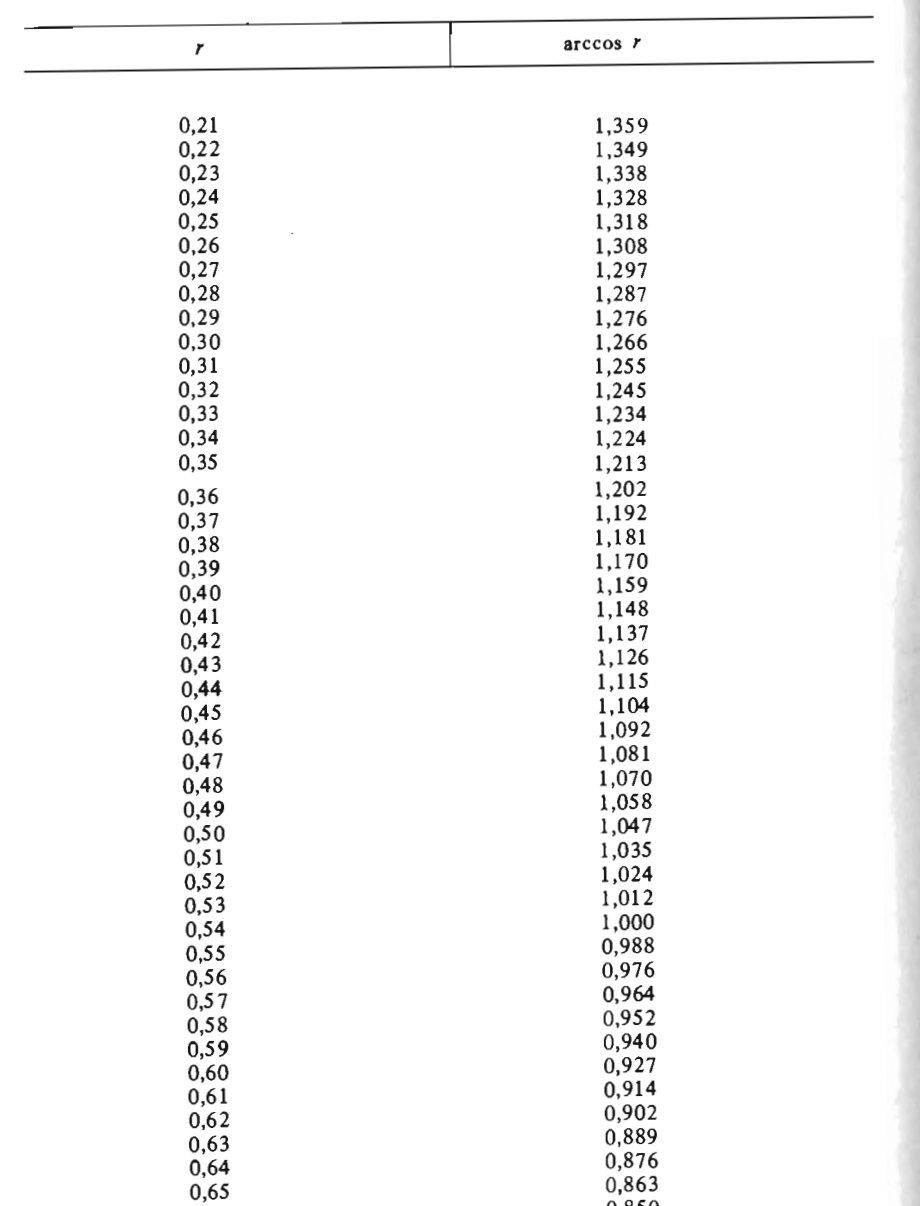

 $\mathcal{L}_{\mathcal{L}}$ 

Продолжение прил. 13

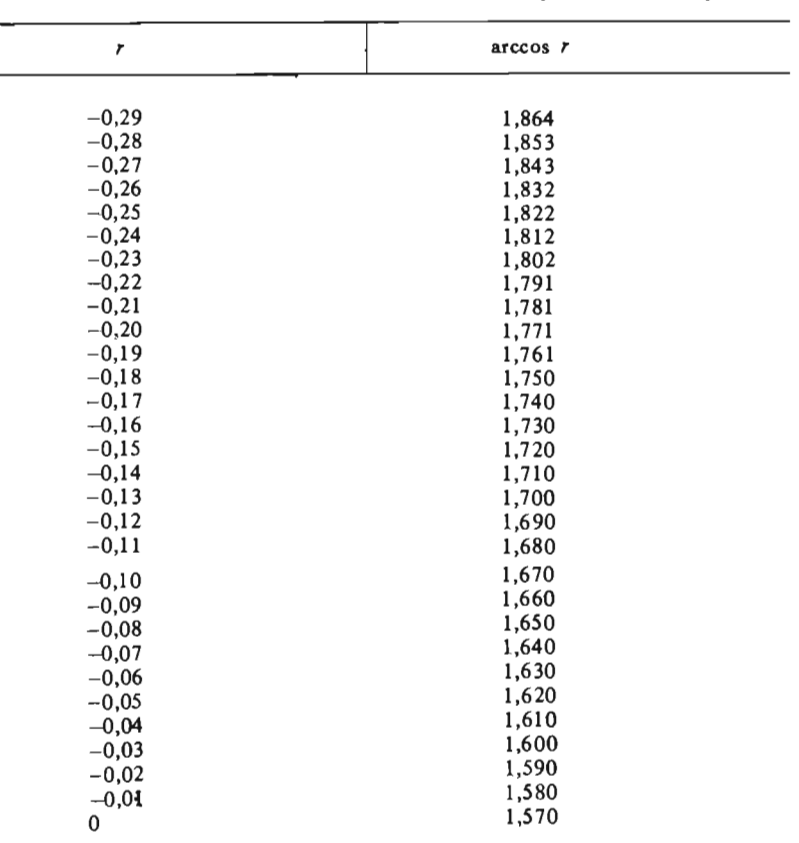

Продолжение прил. 13

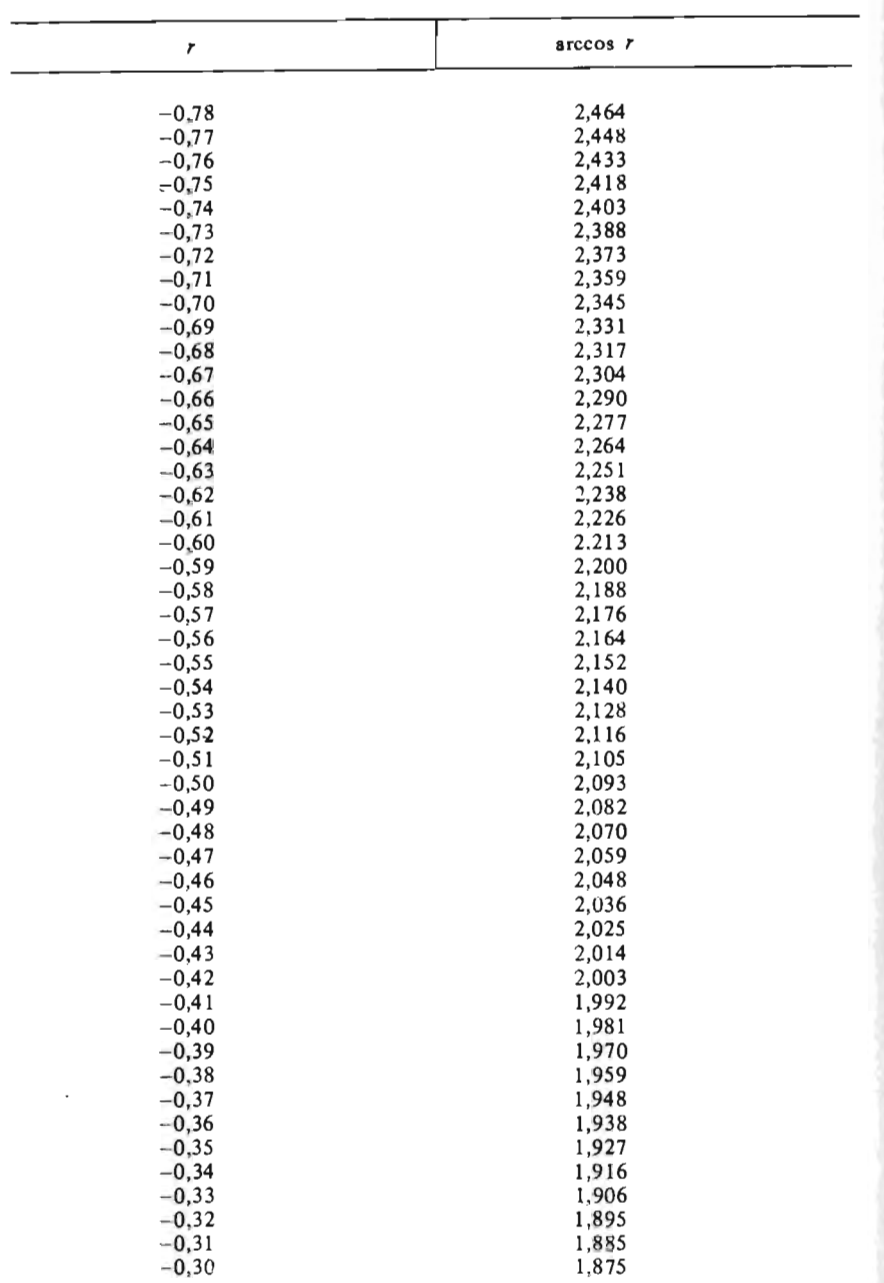

Приложение 14

#### Значения функции энтропии

 $\langle \cdot \rangle$ 

 $\overline{\phantom{0}}$ 

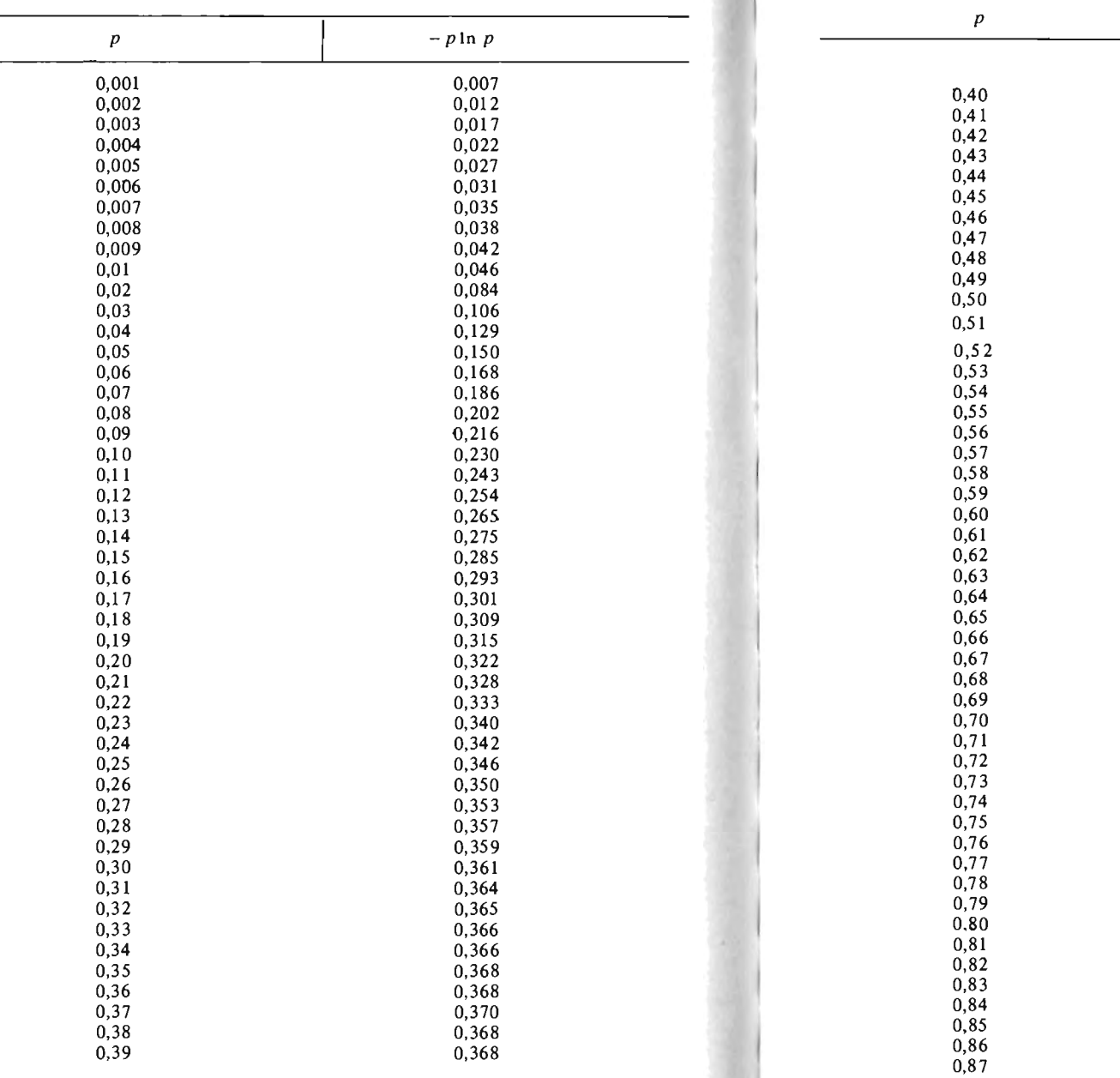

Продолжение прил. 14

 $-p$  ln  $p$ 

0,366  $0,366$ <br>0,364  $0,364$  $0,361$  $0,360$  $0,356$  $0,355$ <br>0,355<br>0,354<br>0,350  $0,346$ 0,344  $0,340$ 0,336  $0,334$  $0,329$  $0,325$ <br>0,320<br>0,316  $0,312$  $0,307$ 

 $0,302$ <br>0,297<br>0,291<br>0,286<br>0,280<br>0,274<br>0,268

 $0,261$  $0,256$  $0,250$  $0,243$ <br>0,236<br>0,230  $0,223$  $0,216$  $0,208$  $0,200$ <br>0,194<br>0,186  $0,178$  $0,170$  $0,162$  $0,152$ <br>0,147<br>0,139  $0,126$ 

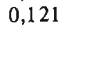

Продолжение прил. 14

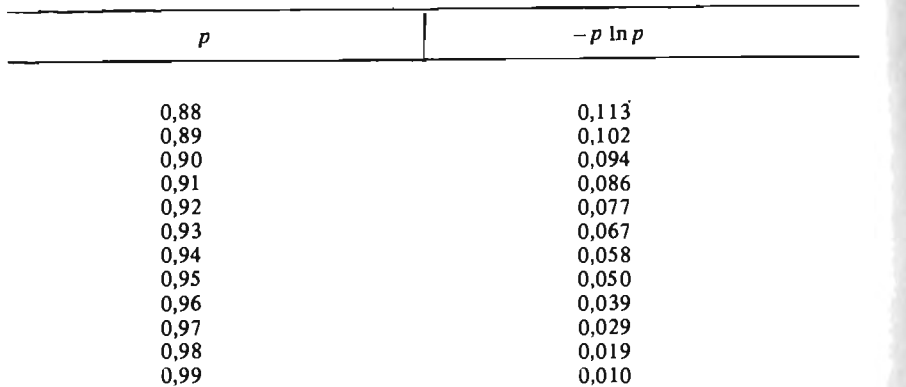

Приложение 15

Значения функции максимальной энтропии  $(H_{\mu})$ 

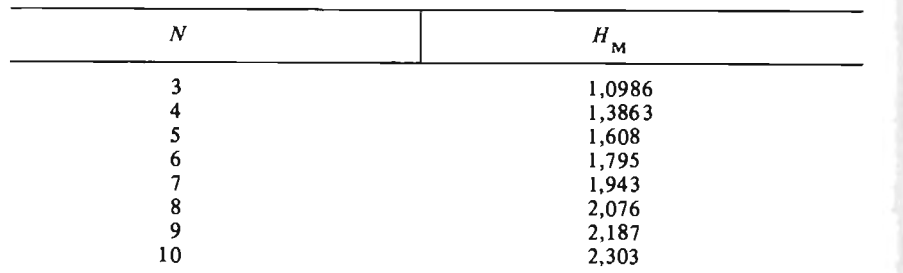

 $N -$  число компонент

Описание программ для микроЭВМ

Для автоматизации трудоемких расчетов при решении целесообразно применять микроЭВМ. На кафедре методики поисков и разведки МГРИ разработаны программы, которые можно использовать для следующих целей:

1) расчет одномерных статистических оценок;

2) проверка статистических гипотез;

3) двумерной автокорреляционной функции;

4) дискриминантной функции;

5) анализ случайных последовательностей;

6) сглаживание площадных данных статистическими скользящими окнами.

Программа STS предназначена для обработки векторов действительных чисел. В ней предусмотрены следующие команды управления, обеспечивающие ее основные функциональные возможности:

ST - расчет и распечатка параметрических статистик для текущего вектора;

IN [Arg] - расчет и распечатка индивидуальных оценок среднего и дисперсии (Arg - уровень значимости; по умолчанию он равен 0,05);

H [Arg] - проверка гипотезы о нормальном распределении выборки текущего вектора (Агд - уровень значимости; по умолчанию он равен 0,05);

Gi [Arg1, Arg2, Arg3] - построение гистограммы (Arg1 - количество интервалов разбиения. Arg2 - левая граница разбиения; по умолчанию -- минимальное значение выборки. АгдЗ - правая граница разбиения; по умолчанию - максимальное значение выборки);

AV - расчет автокорреляционной функции текущего вектора;

FU - расчет спектра амплитуд гармоник разложения Фурье;

LP - установить дальнейший вывод на устройство печати;

TT - установить дальнейший вывод на экран;

 $PR$  – распечатать значения текущего вектора данных;

GR - построить график текущего вектора;

FI - закончить работу с текущей матрицей;

? - распечатать справки о работе команд;

NE - взять в качестве текущего вектора следующую строку из матрицы данных;

ВЕ - взять в качестве текущего вектора первую строку из матрицы данных;

RE - вернуться к исходному состоянию текущего вектора;

X [Arg] - взять в качестве текущего вектора строку матрицы с номером;

ADD | Arg] - прибавить к каждой компоненте текущего вектора число Arg (по умолчанию Arg = 10);

SUB [Arg] - вычесть каждую компоненту текущего вектора из числа Аге (по умолчанию  $Arg = 0$ );

MUL [Arg] - умножить каждую компоненту текущего вектора на число Arg (по умолчанию Arg = 2);

DIV [Arg] - разделить число Arg на каждую компоненту текущего вектора (по умолчанию  $Arg = 1$ );

I.G - прологарифмировать каждую компоненту текущего вектора;

ЕХ - проэкспонировать каждую компоненту текущего вектора;

NOR - нормировать значения текущего вектора;

WS [Arg] - сгладить средним арифметическим в статистическом окне.

Агд - размер "окна" сглаживания (по умолчанию Агд = 3).

Исходные данные, обрабатываемые по этим программам, могут представлять собой значения нескольких признаков, замеренных в точках наблюдения (пробах) или данные площадного опробования, привязанные в пространстве к профилям и пикетам. При вводе их в ЭВМ они представляются в виде матрицы, строки которой соответствуют геологическому признаку или профилю, а столбны - пробам или пикетам на профиле.

Файл исходных значений для обработки по предложенным программам организуется следующим образом. В первой записи находятся три числа: количество строк в матрице, количество элементов в строке и код пропущенных значений. Начиная со второй строки записи построчно располагается сама матрица. Код пропущенного значения ставится на те элементы вектора, которые не нужно вовлекать в обработку при расчете статистик. В каждой строке матрицы должно быть записано одинаковое количество значений признака. Если их число меньше установленного, то недостающие элементы матрицы также кодируются пропущенными значениями. Пример текстового файла в предложенной форме записи выглядит следующим образом:

 $4, 7, -1$ 68, 5, 7, 9, 6, 12, 10 37, 22, 11, 30, 15, 26, 20 30, 3.8, 18, 7, 21, 2.6, 37 18, 4.7, 40, 4.5, 5.3, 3.8, 5.9

В данной записи отсутствует код пропущенного значения в матрице исходных данных, однако в первой строке записи его присутствие обязательно.

Основным средством управления работой программы является командная строка, состоящая из последовательности команд. Эти команды набираются с клавиатуры и отображаются во второй строке экрана. В первой строке программа выдает сообщение об ошибках, предупреждая об ошибочных ситуациях, инструкции для пользователя. Команды обозначены начальными буквами английских слов, по смыслу связанных с характером требуемой процедуры. Если пользователь вводит не предусмотренную команду, то программа в первой строке экрана делает сообщение об ошибке и ожидает ввода новой команды. Все команды отделяются друг от друга пробелами. После некоторых команд можно использовать список необязательных параметров, уточняющих действие команд, и отделенных друг от друга пробелами. Если параметры не заданы, то они выбираются по умолчанию исходя из характера задачи. Параметры представляют из себя числа, в которых дробная часть от целой отделена точкой. В дальнейшем изпожении необязательные параметры будут обозначаться как [Arg 1,  $Arg 2, Arg 3$ .

Действие отдельной команды сводится к выполнению какой-то широко стандартной процедуры применяемой в практике геологоматематического моделирования. После этого данные можно подвергнуть обработке по следующей команде. Кроме того расчеты и характеристики, необходимые для решения задачи в целом можно запросить по командной строке вида: ST, GI, 20, LG, ST, GL

В ответ на эту командную строку программа для текущего вектора матрицы данных подсчитает и распечатает статистики, построит гистограмму, разбив диапазон значений вектора данных на 20 интервалов, прологарифмирует вектор данных и после этого рассчитает статистики для логарифмов значений и построит их гистограмму. Затем программа выдаст сообщение "задайте командную строку", очистит вторую строку экрана и будет ожидать дальнейших приказаний пользователя.

Программы обработки площадных данных. Для обработки данных площадного опробования по отдельному участку используются значения признака, приведенные к регулярной сети и записанные в виде матрицы по строкам и столбцам. При отсутствии данных опробования в отдельных точках сети им присваивается код пропущенного значения. Файлы этих данных создаются по правилам, описанным выше. Для записи используется программа какого-либо текстового редактора; каждому файлу присваивается имя. Данные из матрицы записываются во второй и в следующих строках. Числа при вводе отделяются друг от друга запятой; дробная часть от целой отделяется точкой. Как правило, одна строка матрицы не помещается на одной строке терминала и в этом случае записывается на нескольких строках экрана; при переходе с одной строки экрана на другую числа отделяются запятой друг от друга.

Каждая новая строка матрицы должна начинаться с новой строки экрана; при этом после последней цифры предыдущей строки запятая не ставится. В конце последней строки матрицы ставится знак "/" и курсор переводится на следующую строку, затем дается команда записи файла.

После ввода матрицы в текстовой файл и проверки отсутствия в нем ошибок программой TEST необходимо переписать данные в стандартный двоичный файл с помощью программы СОРУ.

Для просмотра содержимого двоичного файла с матрицей данных на экране или вывода файла на устройство печати можно воспользоваться программой PRM. При работе с программой PRM в процессе диалога пользователь выбирает устройство для вывода, задает длину поля, отводимого под одно число выводимых данных и определяет количество дробных знаков в числе. Пользователю представляется возможность распечатывать не всю матрицу целиком, а только ее часть в определенном интервале столбцов и строк. Вызвав один раз программу можно сделать несколько распечаток, задавая для них разные области матрицы, подлежащие распечатке и различные выходные форматы данных.

Расчет двумерной автокорреляционной функции производится программой ДАКФ. Результаты расчета представляют собой матрицу, каждый элемент которой является коэффициентом корреляции между значениями признака, рассчитанным для определенного направления и шата. Вектор направления, по которому оценивается изменение коэффициента корреляции, определяется относительно значения двумерной автокорреляционной функции равного 1.

В процессе диалога пользователь задает максимальную удаленность злементов по столбцам и строкам.

Сглаживание площадных данных в скользящем статистическом "окне" осуществляется программой WSR. В результате сглаживания получается матрица такого же размера, что и исходная. Каждое значение трансформированной матрицы представляет собой оценку заданного параметра - среднего, дисперсии, медианы - рассчитанного по исходным данным, попадающим в пределы статистического окна. Оценка относится к центру "окна". В процессе диалога пользователь задает размеры "окна" по разным направлениям и определяет минимальное число значений признака в нем; при меньшем числе данных в "окне" его центру присваивается код пропущенного значения.

Программа DISCRM производит расчет коэффициентов линейной дискриминантной функции В качестве исходных данных для нее необходимы два файла, содержащие по матрице. Здесь по строкам располагаются пробы, а по столбцам - признаки. Матрицы формируются по выборкам из объектов, для оптимального разделения которых строится дискриминантная функция.

Матрицы обоих файлов должны содержать одинаковое число столбцов-признаков. Их количество не должно превышать 25. Количество строк-наблюдений по каждой матрице не лимитируется. Первая строка файла данных содержит три числа: 1) количество строк матрицы; 2) количество ее столбцов и 3) код пропущенного значения. Вторая строка файла данных содержит названия признаков-столбцов матрицы. Количество литер в названии одного признака не должно быть больше шести. Названия отделяются друг от друга пробелами. Начиная с третьей записи файла построчно располагается матрица данных. Программа в процессе своей работы запрашивает по очереди имена двух входных файлов данных, распечатывает их содержание, рассчитывает коэффициенты линейной дискриминантной функции и решающее правило для разделения предложенных двух совокупностей. Затем она выводит на печать эти параметры.

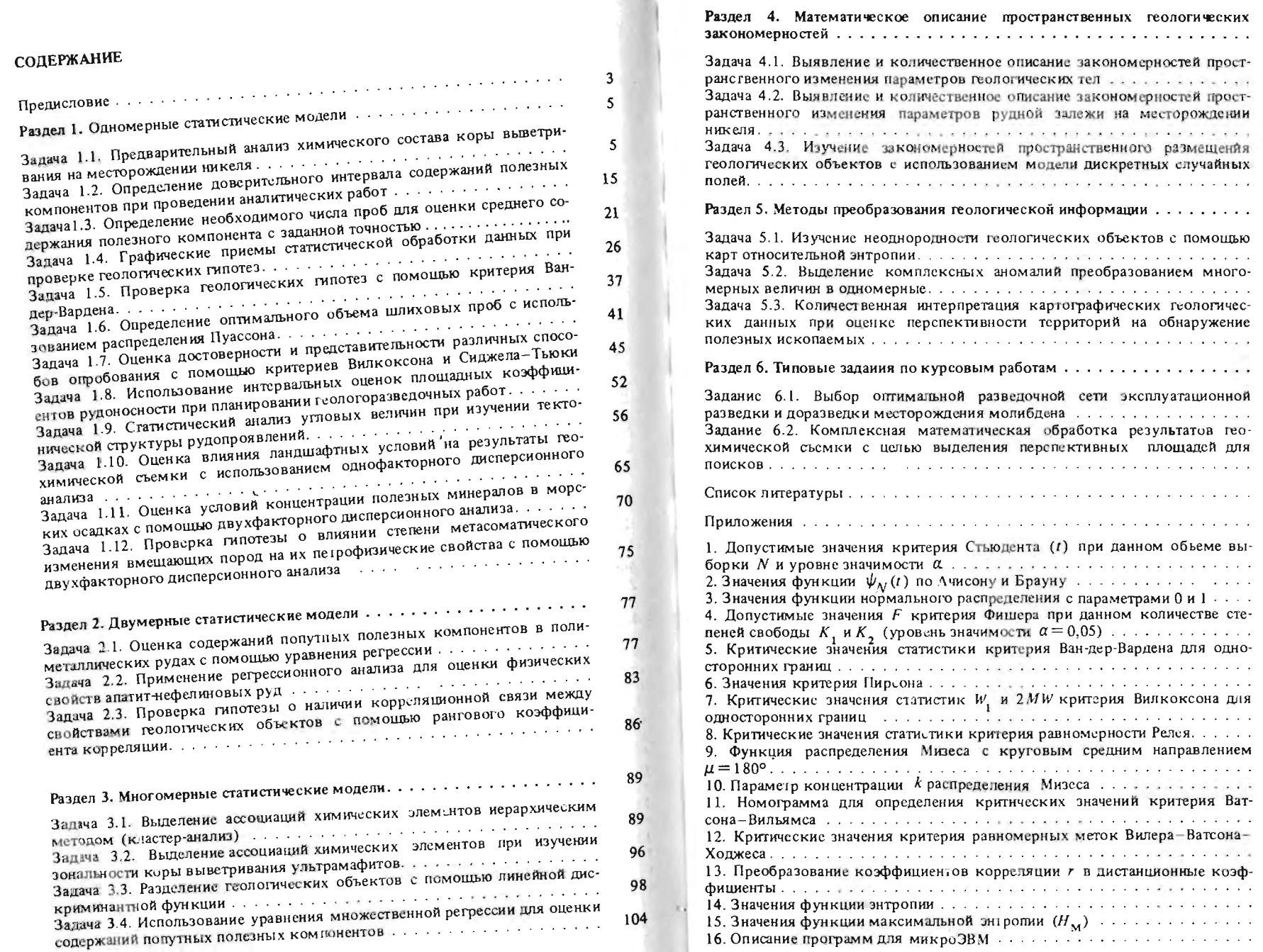

Ł.

#### Гуськов О.И., Кушнарев П.И., Таранов С.М.

Г96 Математические методы в геологии. Сборник задач: Учеб. пособие для вузов. - М.: Недра, 1991. - 205 с.: ил.

ISBN 5-247-01017-5

Рассмотрены наиболее часто встречаемые в геологической практике типовые задачи, решение которых основано на математическом моделировании геологических объектов. Изложены методы применения одномерных, двумерных и многомерных статистических моделей, а также методы математического описания закономерных изменений свойств геологических объектов в пространстве. Помещены необходимые математические табпицы и программы на языке ФОРТРАН, позволяющие выполнять расчеты на мини- и микро-ЭВМ.

Для студентов геологических специальностей вузов.

 $\frac{1804010000 - 194}{043(01) - 91}$  24-91 ББК 26.3 УЧЕБНОЕ ИЗДАНИЕ

Гуськов Олег Иванович Кушнарев Петр Иванович Таранов Сергей Михайлович

МАТЕМАТИЧЕСКИЕ МЕТОДЫ В ГЕОЛОГИИ СБОРНИК ЗАДАЧ

Заведующий редакцией О.И. Паркани Редактор издательства А.П. Хуповка Технические редакторы Н.А. Зотимова, Н.С. Анашкина Корректор Е.М. Федорова Операторы Н.Я. Новикова, Л.Н. Жучкова **M6 7690** 

Подписано в печать с репродуцированного оригинал-макета 10.04.91. Формат 60×88<sup>1</sup>/16. Бумага офсетная № 2. Гарнитура Пресс-роман. Печать офсетная. Усл.-печ. л. 12,74. Усл. кр.-отт. 12,98. Уч.-изд. л. 14,33. Тираж 4870 экз. Зак. № 1525 /1758-2. Цена 45 коп. Набор выполнен на наборно-пишущей машине

Ордена "Знак Почета" издательство "Недра". 125047 Москва, Тверская застава, 3.

Московская типография № 9 НПО "Всесоюзная книжная палата" Госкомитета СССР 109033, Москва, Волочаевская ул., 40